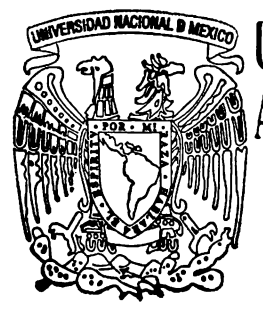

 $\mathcal{L} \times \mathcal{U}$  N I V E R S I D A D N A C I O N A L AUTONOMA DE MEXICO

> FACULTAD DE QUIMICA Divisi6n de Estudios de Posgrado

USO DE UN SI MULAOOR **PARA** EL DESARROLLO DE UN SISTEMA DE TRATAMIENTO DE EFLUENTES LIQUI-OOS A NIVEL INDUSTRIAL.

T E S I S QUE **PARA** OBTENER EL GRADO DE MAESTRO EN INGENIERIA QUIMICA PRESENTA

ING. JOSE LUIS LOPEZ MARTINEZ

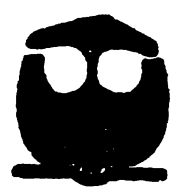

MEXICO, D. F. 1995

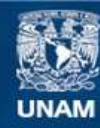

Universidad Nacional Autónoma de México

**UNAM – Dirección General de Bibliotecas Tesis Digitales Restricciones de uso**

# **DERECHOS RESERVADOS © PROHIBIDA SU REPRODUCCIÓN TOTAL O PARCIAL**

Todo el material contenido en esta tesis esta protegido por la Ley Federal del Derecho de Autor (LFDA) de los Estados Unidos Mexicanos (México).

**Biblioteca Central** 

Dirección General de Bibliotecas de la UNAM

El uso de imágenes, fragmentos de videos, y demás material que sea objeto de protección de los derechos de autor, será exclusivamente para fines educativos e informativos y deberá citar la fuente donde la obtuvo mencionando el autor o autores. Cualquier uso distinto como el lucro, reproducción, edición o modificación, será perseguido y sancionado por el respectivo titular de los Derechos de Autor.

JURADO ASIGNADO:

Presidente: Vocal: Secretario: Primer Suplente: Segundo Suplente: Dr Constantino Alvarez Fuster. M. en l. Alejandro Anaya Durand. Dr. Julio R. Landgrave Romero. M.en I. Leticia Lozano Ríos. M.en C. Javier Audry Sánchez

Lugar donde se desarrolló la tesis:

# PROGRAMA DE INGENIERIA QUÍMICA AMBIENTAL Y QUÍMICA AMBIENTAL Laboratorio 302 (edificio E} FACULTAD DE QUIMICA UNIVERSIDAD NACIONAL AUTÓNOMA DE MÉXICO

Asesor: Dra. Carmen Durán de Bazúa

Sustentante: lng. José Luis López Martinez

# USO DE UN SIMULADOR PARA EL DESARROLLO DE UN SISTEMA DE TRATAMIENTO DE EFLUENTES LÍQUIDOS A NIVEL INDUSTRIAL

# ÍNDICE

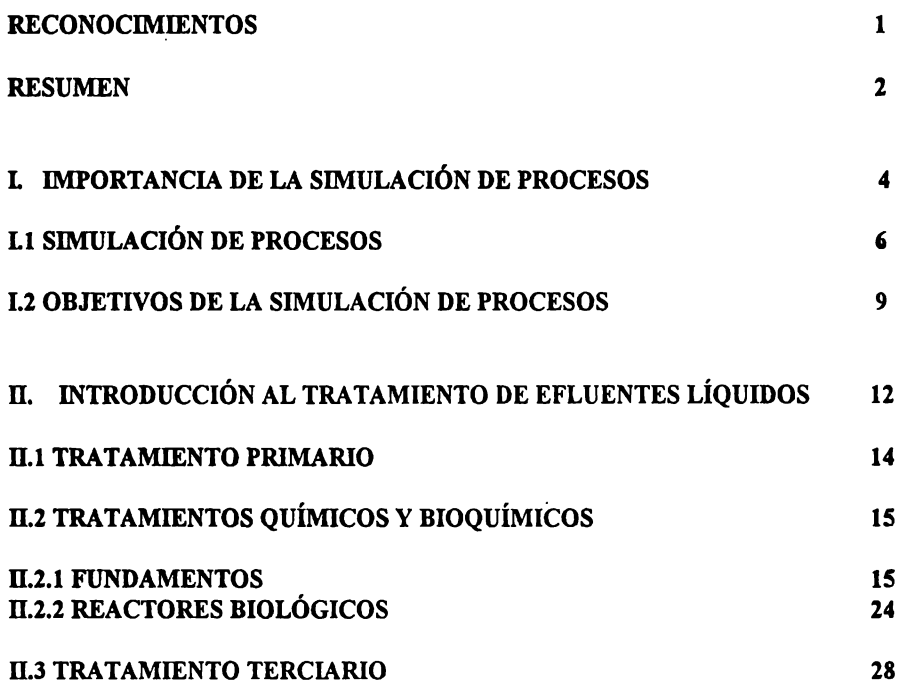

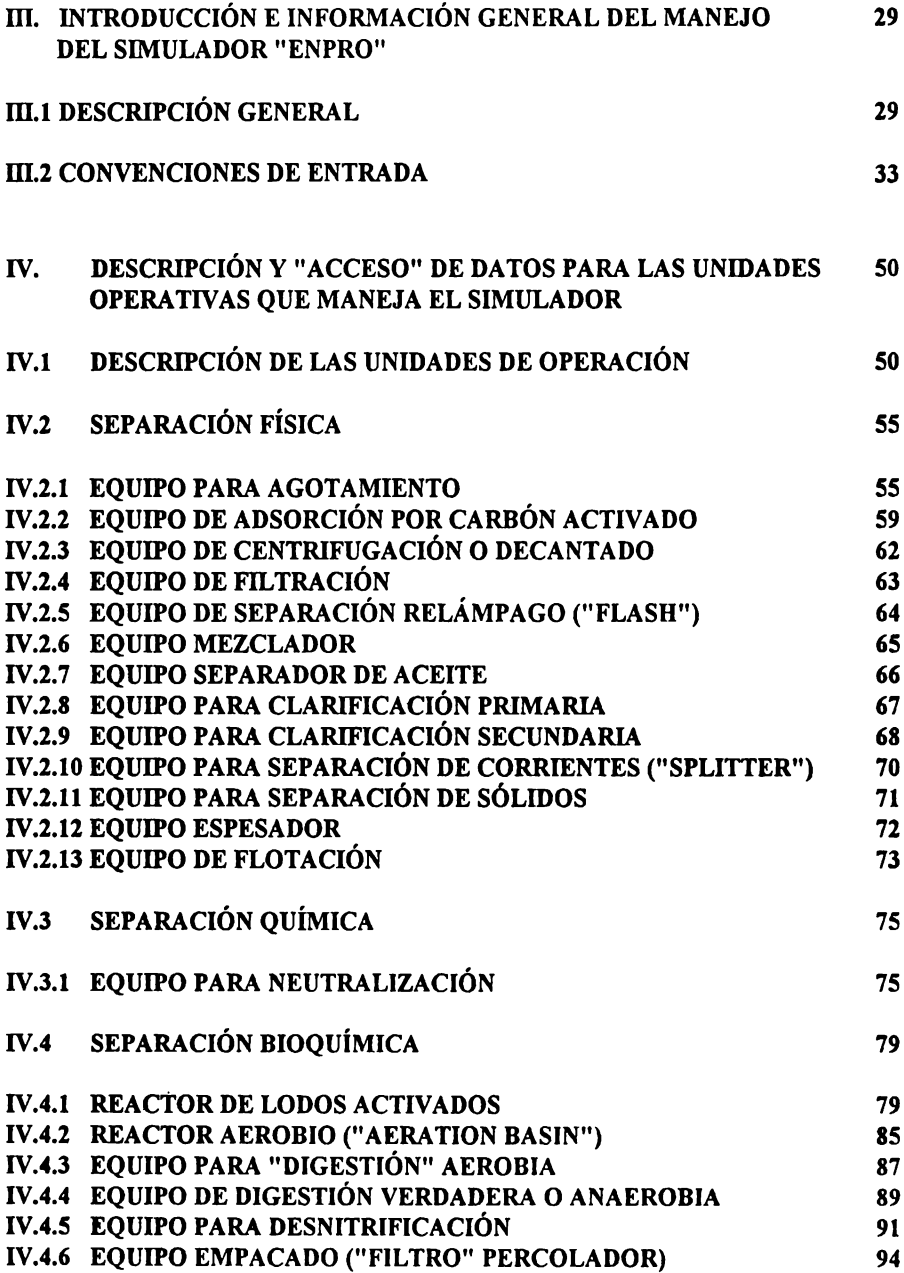

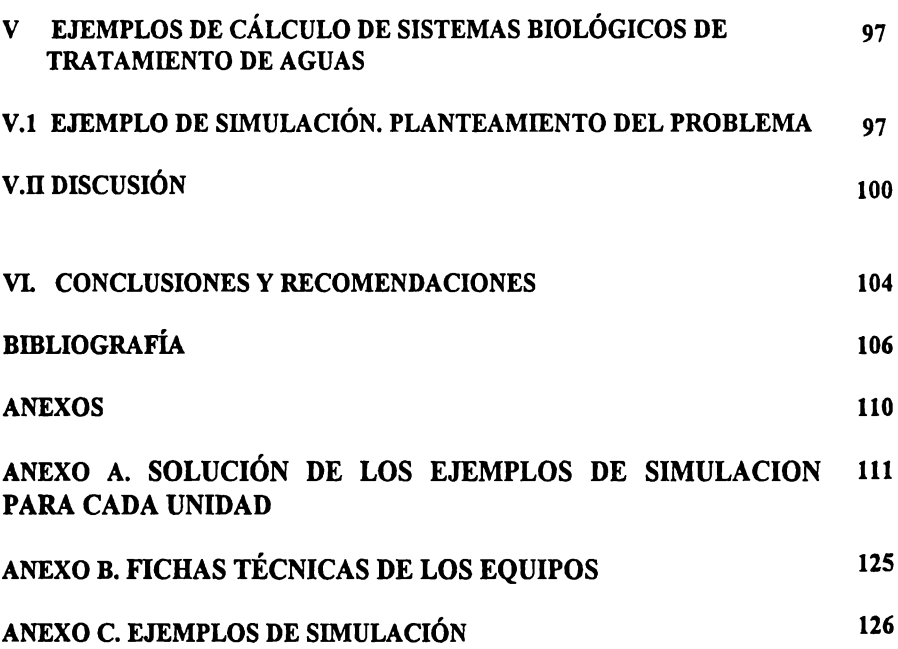

# RECONOCIMIENTOS

A mi familia, por el amor, el apoyo y la compresión brindada a lo largo de mi camino

A la Dra. Ing. María del Carmen Durán de Bazúa, asesora del trabajo de tesis, por el tiempo e invaluables consejos y orientaciones

Al Programa de Ingeniería Química y Química Ambiental, por las facilidades otorgadas para la elaboración de las diversas simulaciones en este trabajo de tesis

Al Ing. Celestino Montiel Maldonado, por facilitar el programa de simulación estudiado

A la Facultad de Química, mi *alma mater* 

## **RESUMEN**

La simulación de diversos fenómenos es un actividad que en la actualidad ya no se aprecia como un lujo, sino mas bien como una necesidad, en un mundo donde la creciente competitividad obliga siempre a brindar nuevas y mejores estrategias de acción y así obtener la diferencia competitiva. El desarrollo y empleo de simuladores, objeto de este trabajo, es una herramienta útil para entender y evaluar muy diversos. Entre sus ventajas están, entre otras:

- a) La minimización en la realización de experimentos, que pueden ser costosos, consumir demasiado tiempo y consumir recursos en exceso, tanto humanos como de infraestructura y materiales
- b) La de mejorar el entendimiento del fenómeno en cuestión y llegar a comprenderlo mejor
- c) La de poder realizar múltiples corridas o pruebas cambiando condiciones de operación con el fin de observar su comportamiento en tiempos menores
- d) La de poder hacer un mayor número de pruebas con el fin de sintetizar nuevos procesos o· tecnologías
- e) La de poder desarrollar, por su rapidez, diseños más económicos y, a la vez, más eficientes
- t) La de encontrar condiciones de operación más adecuadas e incluso óptimas
- g) La de tener respuestas más rápidas en el control de procesos

El objetivo que se busca en este trabajo es la de analizar una herramienta que puede beneficiar en mucho varias actividades, como se enlistan anteriormente. Para proyectos es una herramienta que brinda la posibilidad de realizar ya sea propuestas para concursos o el desarrollo de la ingeniería basica. Ademas de esclarecer las características y partes de un simulador, para su mejor entendimiento. También se explora las características generales de, manejo de un simiulador comercial EN PRO. Para esto se hace una revisión de los formatos de entrada de datos para realizar la simulación.

En muy diversas áreas se están desarrollando nuevos simuladores, teniendo sus inicios en fenómenos de índole bélicos, pasando por simuladores de vuelo, químicos, fisicos, económicos, ambientales, etc. Estas ventajas, como se puede apreciar, abren una gama muy amplia de acciones en diversas áreas del quehacer humano (laboratorio, operativo, de diseño, control, síntesis de tecnologías, análisis de factibilidad, desarrollo de ingeniería básica, etc). Su desarrollo y uso prometen la reducción de costos económicos, humanos y de materiales, mejorando la forma y calidad de vida. Es importante decir que un simulador no es una "caja negra" a la cual se le pueden introducir datos sin coherencia y obtener resultados. Mas bien, atrás de un simulador existe un enrome esfuerzo de gentes de diversas especialidades. En el desarrollo de un simulador se distinguen en general 4 partes: Modelos que delineen el comportamiento de cualquier fenómeno, banco de datos de propiedades (como por ejemplo, para componentes puros y de mezclas) grandes y confiables, una sección de resolución de los modelos matemáticos (métodos numéricos) y la estructuración

#### **IIIAESTRIA EN FACULTAD QUIMICA UNAM DIGENIERIA QUIMICA (PROTECTOS)**

de todo lo anterior en un paquete de programación, el cual debe ser claro, robusto, eficiente y amigable al usuario.

Estas 4 secciones implica la participación de especialistas de diferentes áreas del conocimiento, quienes también deben estar apoyados por una infraestructura ( como equipo para realizar experimentos, información actual sobre el fenómeno y sobre las técnicas más avanzadas de resolución matemática, etc). Esto minimiza el error o aumentar el grado de exactitud y permite alcanzar la convergencia en tiempos o ciclos más cortos, redituando en "tiempos de máquina" más breves (que puede ser muy importante) y en la selección del lenguaje de programación con el cual se va a constituir el simulador y de los equipos de cómputo más "poderosos".

La aparición de la simulación en tratamiento de efluentes contaminados es relativamente nueva. Por diversas razones y orígenes y fenómenos altamente complicados, no existía un auge por el estudio y la resolución de problemas relacionados con la conservación del medio ambiente. Dado que la provisión de recursos (económicos, humanos y materiales) es cada vez más escasa y los experimentos asociados con estos estudios son muy complejos y costosos, la aparición de los simuladores y sus aplicaciones a este campo están revolucionando el área de la protección ambiental.

El objetivo de este trabajo fue instalar, arrancar y probar un simulador comercial conocido como **ENPRO,** que se especializa en estudiar las diferentes operaciones de depuración de aguas residuales más comúnmente usadas en una planta de tratamiento. El simulador ENPRO necesita, para.su instalación y uso, una máquina computadora u ordenador con procesador 386, velocidad 33 MHz, 10 "megabytes" libres en disco duro, 4 "megabytes" de memoria RAM, coprocesador matemático y la instalación de un activador en el puerto en serie de la "computadora". Para la introducción de datos, se emplea un editor de textos de uso común, como los llamados EDIT del MS DOS, WRITE de WINDOWS, SIDE **KICK,**  DBE, SPFPC, etc. En el ambiente de edición elegido se escriben los datos al simulador, siguiendo un formato de entrada previamente estipulado por el propio simulador. estos formatos se describen con detalle en el presente trabajo.

El formato de entrada tiene un nombre que identifica a la simulación y, además, debe ponérsele una extensión (INP), para identificar el archivo de entrada de datos, ya que el simulador crea y actualiza el archivo del mismo nombre de introducción de datos pero ahora con la extensión (OUT). Se da una visión general del tratamiento de efluentes líquidos contaminados (primario, secundario y terciario), seguida por el manejo de datos generales requeridos y su introducción para iniciar la simulación, así como formatos de cálculo y la salida del informe de proyecto o "reporte". Se da también un ejemplo formal de la simulación de las operaciones involucradas en el tratamiento de un efluente líquido contaminado, donde se ve la introducción completa de datos y el reporte final generado de la simulación. En la última parte se presentan las expectativas, conclusiones y bases para la formación de un simulador.

# CAPÍTULO I

## IMPORTANCIA DE LA SIMULACIÓN DE PROCESOS

En la actualidad, el desarrollo científico e investigaciones en diferentes fenómenos han conseguido, en las diversas ramas y disciplinas, un mejor conocimiento de los procesos químicos, físicos y biológicos. Aunado a este avance científico, se tiene el desarrollo tecnológico, en el cuál se han implantado nuevos sistemas de programación para ordenadores o equipos de cómputo, más rápidos y eficientes y que han conseguido un desarrollo acelerado en el campo de la simulación de fenómenos de muy diversa índole (electromagnéticos, espaciales, metabólicos, de procesos industriales, económicos, etc.).

El desarrollo de un simulador es una tarea multidiciplinaria que puede dividirse en: Desarrollos científicos, técnicas de solución del problema y desarrollo de la programación. Cada una de estas divisiones incluye la realización general de varias actividades. En la etapa de desarrollos científicos se incluye, a grandes rasgos, la realización de experimentos y su correspondiente obtención de datos. De la revisión y estudio analítico de estos datos puede llegarse a un entendimiento más completo del fenómeno, evaluando las variables que lo afectan, sus relaciones, etc. Se tiene también la posibilidad de obtener parámetros, constantes que rijan al fenómeno y, con ellos, un modelo o relación que describa el comportamiento en estudio. Cabe mencionar que los modelos obtenidos pueden ser de diferente origen, es decir, como resultado de una experimentación y una base teórica (ecuaciones cinéticas, balances de materia, equilibrio químico y fisico, etc.) (REF. 27) o provenientes de una abstracción de resultados experimentales, es decir, basados en una relación (modelo o ecuación) entre el efecto (resultado experimental) y la causa (condiciones de operación, características, etc, del sistema en cuestión). Esta última forma no deja de ser válida si el fenómeno en estudio tiene escaso o ningún desarrollo teórico o si tiene una complejidad alta.

En ambos casos se obtienen modelos (REF. 9) o relaciones que van de lo particular a lo general, encontrándose así intervalos de aplicabilidad o de confianza de utilización, para su uso posterior en un simulador. En ocasiones, el modelo o relaciones obtenidas resultan ser bastantes complicadas (como ecuaciones diferenciales parciales (REF. 2) o sistemas de ecuaciones no lineales, etc). Esto, obviamente, complica el problema de su resolución.

Esto lleva a la siguiente etapa, que involucra la técnica de solución del problema. Un ejemplo lo dan los métodos numéricos, que están constantemente en desarrollo para tener una convergencia más rápida y más exacta. Por ejemplo, del método de Newton-Raphson se derivó el método de Broyden y, a su vez, de éste se ha obtenido el de Broyden-Hause-Holder, el de Broyden-Benett y el de Broyden-Shubert, que han acelerado la convergencia a la solución reduciendo el número de iteraciones o secuencias de cálculo y que redundan en la reducción del llamado "tiempo de máquina".

La última parte de la trilogía para el desarrollo de un simulador es la del desarrollo de la programación que contenga las dos partes anteriormente descritas. En esta parte también se incluye todo lo referente al funcionamiento de la máquina computadora u ordenador, es decir, tiene que ver con la máquina en sí (el llamado "hardware") y con sus programas operativos (el llamado "software"). Haciendo un poco de historia, los avances computacionales se vieron acelerados en la primera y segunda guerras mundiales, debido principalmente al lanzamiento de misiles de largo alcance (que requerían de la resolución de problemas dinámicos, atmosféricos, concavidad de la tierra, etc y que, evidentemente, hacían sumamente complejo su cálculo). Estas nuevas máquinas de cálculo eran más rápidas, aunque no del todo eficientes. Su continuo avance tiende a alcanzar la llamada tercera generación en computación que tiene máquinas más rápidas y eficientes.

A la par, también se ha avanzado enormemente en el desarrollo de la programación, partiendo de un lenguaje binario, llamado "de máquina", hasta el "fortran", "pascal", "clipper", "C", "visual basic", etc, que han revolucionado la programación, teniendo paquetes más potentes y versátiles y más accesibles. En la actualidad, es posible desarrollar "software" más eficiente, flexible y atractivo para el usuario.

Como se puede apreciar, el advenimiento de un nuevo simulador no es simple y se requiere de la conjunción de una serie de especialistas para su desarrollo. Pero aunque el desarrollo de un simulador es una tarea ardua, puede también ofrecer diversas y atractivas alternativas de empleo. Entre ellas destacan:

- **a) La** minimización en la realización de experimentos, que pueden ser costosos, consumir demasiado tiempo y consumir recursos en exceso, tanto humanos como de infraestructura y materiales
- b) La de mejorar el entendimiento del fenómeno en cuestión y llegar a comprenderlo mejor
- c) La de poder realizar múltiples corridas o pruebas cambiando condiciones de opención con el fin de observar su comportamiento en tiempos menores
- d) La de poder hacer un mayor número de pruebas con el fin de sintetizar nuevos procesos o tecnologías
- **e) La de** poder desarrollar, por su rapidez, diseños más económicos y, a la vez, más eficientes
- f) **La de** encontrar condiciones de operación más **adecuadas e** incluso óptimas
- g) La de tener respuestas más rápidas en el control de procesos (REF.  $10 \text{ Y } 15$ ).

#### **INAESTRIA EN l'A.CULT.AD QUIMICA UNAM INGENIERIA QUIMICA (PROYECTOS)**

El auge por los simuladores ha penetrado diferentes disciplinas y una que no podía estar exenta en la actualidad es la referente a la protección ambiental (REF. 4). En ella se han desarrollado sistemas para simular diferentes unidades operacionales de tratamiento de efluentes contaminados, que involucran sistemas primarios, secundarios y terciarios de depuración. Esto puede tener como consecuencias el desarrollo de sistemas de tratamiento que las industrias en estos momentos están necesitando, debido a que se requieren plantas de depuración que sean eficientes, fácilmente controlables y baratas.

Con el simulador se pueden crear nuevas distribuciones o topografias de arreglos de equipos más convenientes. encontrar condiciones de operación más eficientes, así como dimensionar las unidades más rápidamente dándoles un diseño más simple y fácil de operar y mantener. Todas estas actividades se realizarán más rápida y eficientemente, lo que llevará a reducir costos de diseño y análisis del sistema de tratamiento de efluentes contaminados y permitirá construir sistemas fácilmente manejables.

Esto impulsará et establecimiento de nuevas plantas, con su correspondiente mejoramiento en la calidad del medio ambiente, lo que llevará a una coexistencia más armónica entre et medio ambiente y el desarrollo industrial.

## 1.1 SIMULACIÓN DE PROCESOS

Dadas las altas exigencias que en la actualidad se deben considerar para la realización de diseños tendientes a alcanzar condiciones óptimas, es necesario implantar alternativas para poder llevar a cabo dicha misión. Una de las herramientas que ha demostrado más eficacia en ta elaboración del diseño es la utilización de simuladores de proceso. A nivel mundial, se están realizando nuevos desarrollos cada día en dicho campo, cada uno más eficiente y también más específico que el anterior.

Para la realización de simulaciones de diferentes procesos se deben considerar fenómenos tales como la reacción química, la cinética química (REF. 2, 6, Y 16) y la bioquímica (REF. 3), ta transferencia de masa, los fenómenos de superficie. el equilibrio químico, el equilibrio fisico, los efectos de difusión, etc.

Como se puede ver, están involucrados el conocimiento de varias áreas científicas y tecnológicas. Por tal razón, la realización de simulaciones requiere de la intervención de múltiples disciplinas, lo que implica una coordinación de esfuerzos mayor. Cabe recordar que la realización de un simulador de cualquier proceso requiere de un trabajo de investigación y de experimentación previos a la simulación *per se.* 

Para la formulación de modelos, que constituyan a un simulador, se debe seguir la abstracción del fenómeno e investigar cuáles son las principales relaciones asociadas al fenómeno. Es decir, cuáles son las interrelaciones existentes entre el fenómeno y

#### **IIIAESTRIA EN 1999 EN 1999 EN 1999 E L'ACULTAD QUIMICA UNAM INGENIERIA QUIMICA (PROYECTOS)**

determinados parámetros, por lo que deben estimarse cuáles son los parámetros que más afectan al fenómeno en cuestión.

Se debe distinguir la existencia, a *grosso modo*, de dos maneras de proponer modelos: de abstracción científica y de abstracción de experimentos. En el primer caso se deriva un modelo a partir de relaciones que, a su vez, son obtenidas de trabajos y abstracciones teóricos, llegando a resultados generales que, con las condiciones específicas del fenómeno en cuestión, permiten llega a resultados más propios del caso en cuestión.

Esta manera de encontrar modelos es, hasta el momento, la más adecuada, ya que los resultados obtenidos están asentados en hechos teóricos de validez reconocida.

Por otro lado, sus resultados pueden llegar a estar más apegados a la realidad, además de que, por su origen, el intervalo de operación puede ser más amplio o se pueden reconocer, de manera más accesible, dichos intervalos.

Pero aunque el modelo obtenido de esta manera se sustenta en hechos teóricos, se ha observado que, en ocasiones, los resultados discrepan de manera significativa con los resultados obtenidos de manera experimental. Esto puede deberse básicamente a cuatro motivos: por la complejidad teórica intrínseca en el fenómeno, por la manera de resolver matemáticamente el modelo que sustenta al fenómeno, por falta de consideraciones al momento de crear el modelo y/o por la existencia de errores en la ejecución del experimento.

Por complejidad teórica puede citarse el siguiente ejemplo. Un reactor de biodiscos (REF. 16 Y 28) lleva a cabo una degradación de la materia orgánica biodegradable presente en un efluente líquido contaminado con ella, debido a la existencia en el seno del líquido en tratamiento y sobre los discos de microorganismos depuradores, los cuales utilizan dicha materia como alimento para obtener energía, realizar sus funciones metabólicas y sintetizar su propia biomasa corporal pero, como existen una gran diversidad de microorganismos en ese universo y cada una de esas poblaciones posee diferentes características, disímbolas entre si (por ejemplo, la rapidez con la que los organismos pueden metabolizar la materia orgánica que, obviamente, afectará el desempeño global de la unidad depurativa).

Así que, para obtener un modelo teórico de manera estricta, deben considerarse las contn"buciones de cada población en la ecuación cinética metabólica. Esto complica enormemente la solución del problema y, naturalmente, el modelo propuesto. Como ésta existen otras muchas implicaciones que complican el modelo.

Por lo que respecta a los problemas que existen al resolver matemáticamente el modelo obtenido se puede citar la industria química, en la que existen un sinnúmero de procesos que muestran una alta no linealidad, que complica la resolución del modelo. Por ejemplo, en una torre de destilación se deben resolver, simultáneamente, los balances de materia y de energía y el equilibrio químico y, además, cumplir la condición de fracción mol (ecuaciones MESH).

#### **IIAES'IIIIA. EN FACULTAD QUIMICA UNAM INGENIERIA QUIMICA (PROYECTOS)**

Planteándose éstas para cada etapa de equilibrio y cada componente, se obtiene una matriz (REF. 4 Y 7) bastante compleja. En estos casos se han implantado diferentes algoritmos para la solución matemática, tales como el método de la matriz tridiagonal, el método de Broyden-Householder, el de Broyden-Schubert, el de Broyden-Bennet, el de Newton-Raphson, etc.

Cada método numérico (REF. 2 Y 20) posee sus particularidades en cuestión de velocidad de convergencia, número de iteraciones y pasos utilizados en cada iteración, punto éste que puede resultar crítico. Además de esto, se le puede definir un determinado valor de convergencia o error.

Por lo que respecta a los problemas generados cuando no se toman en cuenta todas las consideraciones, se puede citar, por ejemplo, lo que ocurre en un reactor conocido como "filtro percolador". En este tipo de reactores existe una degradación de la materia orgánica, que se lleva a cabo por microorganismos que se encuentran adheridos en el material de relleno del reactor, que se emplee como empaque. Por tanto, es de suma importancia la superficie en donde se encuentren adheridas dichas poblaciones de microorganismos, formándose el concepto de superficie activa. Sin embargo, como en el interior del "filtro" pueden existir canalizaciones del liquido en tratamiento, este fenómeno puede ocasionar que existan zonas en las que no hava contacto entre el agua a tratar y la película activa fija (REF. 17, 20, 27 Y 29), así que la relación entre superficie total y la superficie activa reflejará la eficiencia de dicho equipo.

Por ello, se buscará minimizar las zonas muertas o canalizaciones en dichos reactores. Esta circunstancia no es generalmente considerada en los modelos de simulación y, al no tomarse en cuenta, existirá una clara diferencia entre lo obtenido experimentalmente y los resultados del modelo, dado que se toman diferentes áreas activas.

Por lo que respecta a los problemas existentes cuando se involucra un error en el momento de la experimentación, son claros los problemas que se acarrearían. Por ello, se deben implantar técnicas adecuadas de experimentación. las cuales deben contemplar, desde verificaciones de que los reactivos estén bajo especificación y que sea confiable su estado al momento de su uso, hasta la confiabilidad, exactitud y precisión de los equipos analíticos, para que no constituyan una fuente de fallas.

Otro aspecto a considerar es la técnica a seguir; es decir, se debe respetar la secuencia de actividades cuidando de no alterarla, así como el tiempo consumido en la elaboración de cada etapa del experimento, sin descuidar la toma de las muestras y la selección de las técnicas de medición.

Como se puede apreciar, estos son algunos de los factores que pueden ocasionar que los modelos formulados no concuerden con lo que experimentalmente se obtuvo. Así, además de realizar un adecuado desarrollo, una técnica de solución del modelo no debe de olvidar el aspecto experimental que tiene consigo detrás de cada simulador.

Una vez detectados cuáles son los parámetros más importantes involucrados en el fenómeno, así como la forma en que afectan al fenómeno, puede verse la funcionalidad (si es directa o inversa) y, con esta acción, se obtiene de manera únicamente cualitativa dicha funcionalidad del fenómeno. ·

Posteriormente, se deberán realizar experimentos que demuestren que la funcionalidad propuesta es correcta, así como cuantificar el grado de injerencia en el fenómeno.

En la actualidad, se cuenta con simuladores bastantes específicos para determinados procesos industriales (como "simproc", que ha demostrado una gran efectividad para estudiar los procesos de endulzamiento de gas natural), para procesos de fermentación (REF. 19), para sistemas electromagnéticos, para problemas económicos, para welos aéreos, etc. En fin, los simuladores están incursionando en diferentes campos, que anteriormente no se hubiesen siquiera pensado.

Pero también se requiere que estos simuladores tengan un buen grado de confianza, para su aplicación. Por ello, son cada vez más robustos, con el fin de poder atender todos los requerimientos del usuario.

Por otro lado, como ya se había mencionado, un aspecto de sumo interés es la preservación del ambiente. Esta inquietud, que se ha elevado a nivel mundial, ha llevado a desarrollar un concepto diferente en la manera de diseñar y operar plantas industriales, llamada desarrollo sustentable o sostenible y se basa en la aplicación de tecnologías más limpias o ingeniería más limpia. En este concepto se busca el desarrollo de procesos más eficientes energéticamente, que generen menos subproductos o desechos, que consuman una cantidad menor de materias primas y que, de manera global, creen satisfactores cuyo destino último sea compatible con la naturaleza o fácilmente "estabilizables" para su disposición última.

Con este concepto en mente, a continuación se presentan los objetivos de este trabajo.

# 1.2 OBJETIVOS DE LA SIMULACIÓN DE PROCESOS

Uno de los objetivos básicos de la implantación de sistemas de tratamiento de efluentes tiene como base el hecho de buscar el concepto integral de "cero descargas". Esto significa que, a lo largo del o de los procesos productivos, si se generan efluentes, éstos sean tratados y las aguas depuradas sean reusadas en los procesos, de tal manera que al final de la planta no existan residuos líqudos.

Esta integración se logra haciendo un estudio cuidadoso de las diferentes operaciones unitarias que conforman el proceso, buscando en cada una de ellas las mejores condiciones de operación de los equipos. Es evidente que, como mencionaba algún profesor de ingeniería química "la termodinámica propone pero la cinética dispone" y, aunque los

ingenieros deseen fervientemente tener cero descargas, el proceso *per se* tiene subproductos indeseables y/o materias primas que no reaccionaron y/o producto final no económicamente recuperable. Por ello, resulta altamente conveniente simular estos procesos (en cada una de sus operaciones unitarias) para optimizar estas "pérdidas" y minimizar los costos de tratamiento y depuración.

Por otro lado, estos principios son también aplicables a los propios procesos de tratamiento de efluentes líquidos, por ejemplo, que es el tópico de este trabajo, ya que en la medida de que estos procesos (y sus operaciones unitarias) sean optimizadas a nivel de simulación, los costos de tratamiento serán bastante menores y las probabilidades de éxito bastante mayores.

La utilización de simuladores empleados en otras áreas, como *simproc, hysim, chemcad, aspen plus, etc. pueden ser también aplicados para este propósito.* 

En estas simulaciones deberán considerarse las operaciones unitarias más comúnmente usadas en los sistemas de tratamiento de efluentes líquidos, como por ejemplo, los tratamientos denominados primarios (fisicos y químicos), los conocidos como secundarios (generalmente biológicos) y los llamados terciarios (generalmente fisicoquímicos).

Así, con el advenimiento de los simuladores en el campo del tratamiento de efluentes líquidos contaminados, se abre la posibilidad de realizar diseños más complejos y eficientes, de sintetizar nuevos sistemas de tratamiento, de encontrar condiciones de operación o arreglos de equipos óptimos, así como de poder tener una idea más clara de cómo se está llevando el proceso simulado.

En la actualidad ya se cuenta con un simulador de proceso de tratamiento de efluentes, tanto líquidos como gaseosos, llamado **ENPRO.** Este simulador no ha sido probado en México, por lo que el objetivo de este trabajo será justamente el de realizar varias pruebas para poder reconocer cuáles son sus ventajas ( consideraciones y suposiciones que deben tomarse en cuenta para aplicarlo, "operabilidad", alcances y confiabilidad), así como sus desventajas (desviación de las condiciones reales encontradas en la mayor parte de las plantas operando en México, sobre todo).

Para evaluar un simulador, se deben primeramente realizar simulaciones de los equipos de manera aislada, con el fin de identificar los requerimientos de datos que se deben acceder ("access" en inglés) con el fin de tener éxito en dicha simulación. A la vez, debe identificarse el conjunto de datos que resulten válidos para definir la simulación del equipo o equipos en cuestión y verificar la validez de la información obtenida.

Algo muy importante que debe ser tomado en cuenta para la simulación, lo representan las suposiciones o consideraciones que se toman en el simulador, los tipos de modelos existentes (REF. 9) (con sus ventajas, desventajas y límites de aplicación). Asimismo, debe identificarse el significado que tiene cada comando y sus valores permitidos, los cuales

pueden expresar, ya sea condiciones de operación, características físicas y/o químicas de las corrientes involucradas y dimensiones de los equipos.

Una vez identificados los comandos y/o palabras clave, se realizará la simulación de cada unidad operativa y la información se comparará con la que se tenga de datos experimentales o prácticos. En esa forma se podrán ver las discrepancias existentes y se podrán proponer intervalos confiables de operación. Posteriormente, una vez corroborada cada unidad, ya se realizarán simulaciones de conjuntos de unidades operativas.

Con ellas se propondrá un arreglo de equipos para el tratamiento de efluentes, realizando así una síntesis de proceso o conceptualización ingenieril de éste. Con esos resultados, los pasos siguientes serán el desarrollo de la ingeniería básica y, finalmente, de la de detalle.

El simulador se puede emplear en dos funciones diferentes, ambas igualmente importantes. Estas son:

- La simulación propia del proceso (para encontrar el arreglo y condiciones de **operación** más adecuadas) y
- El dimensionamiento de los equipos.

Ambas son funciones de suma importancia para realizar diseños eficientes y competitivos, que permitan hacer frente al reto de la productividad y competitividad que los tiempos actuales demandan.

Como se puede apreciar, la implantación del uso de simuladores en el **área** de tratamiento de efluentes líquidos (REF. 3) puede lograr la obtención de sistemas de tratamiento de efluentes más eficientes y a precios más atractivos, lo que hará que rápidamente se consolide el concepto de tecnologías más limpias, con el consiguiente beneficio para nuestro entorno y planteando un futuro más prometedor a la vez que productivo para las generaciones que sigan de la actual.

Así, para alcanzar esta meta, en seguida se inicia una breve descripción referente a fos sistemas de depuración de efluentes líquidos, así como del simulador en estudio.

# CAPÍTULO JI

# INTRODUCCIÓN AL TRATAMIENTO DE EFLUENTES LÍQUIDOS

El propósito del tratamiento de efluentes líquidos contaminados, consiste en separar de ellas la máxima cantidad técnica y económicamente posible de especies contaminantes que permita que al ser descargados a los cuerpos receptores (aguas receptoras, suelos, etc), no interfieran con el mejor o más adecuado empleo de ellos, tomando en cuenta su capacidad de asimilación de substancias extrañas y/o potencialmente contaminantes.

Para que un cuerpo receptor se considere contaminado, debe tener un exceso de materiales que pueden convertirse en agentes contaminantes, como son :

- **Sales** inorgánicas
- Materia orgánica biodegradable en exceso
- Materiales a temperaturas mayores o menores que el cuerpo receptor
- Microorganismos ajenos o extraños al cuerpo receptor
- Agentes tensoactivos
- Ácidos y/o álcalis
- Sólidos en suspensión y/o coloidales
- Compuestos químicos tóxicos o recalcitrantes a la depuración biológica

etc.

Para la remoción de estos diferentes agentes contaminantes existe por lo menos un tratamiento específico, por lo que se tiene una gama de unidades de operación o, incluso, procesos de remoción de contaminantes.

Estos se pueden agrupar en diversas clasificaciones, pero una de las más usadas es por el tipo de fenómeno involucrado en dicha remoción (que puede ser fisico, químico, biológico o bioquímico y fisicoquímico ), clasificándose genéricamente en tres tipos:

- **l. Tratamiento primario**
- **2. Tratamiento secundario**
- **3. Tratamiento terciario**

Cabe hacer mención que, en la práctica, se suele subdividir al primer punto en dos, el primero, que se conoce como **pretratamiento o tratamiento preliminar,** que sirve para proteger el equipo de manejo de fluidos y para hacer más fáciles los procesos subsecuentes de tratamiento y el segundo, que es el tratamiento primario propiamente dicho (Fig. 11-1).

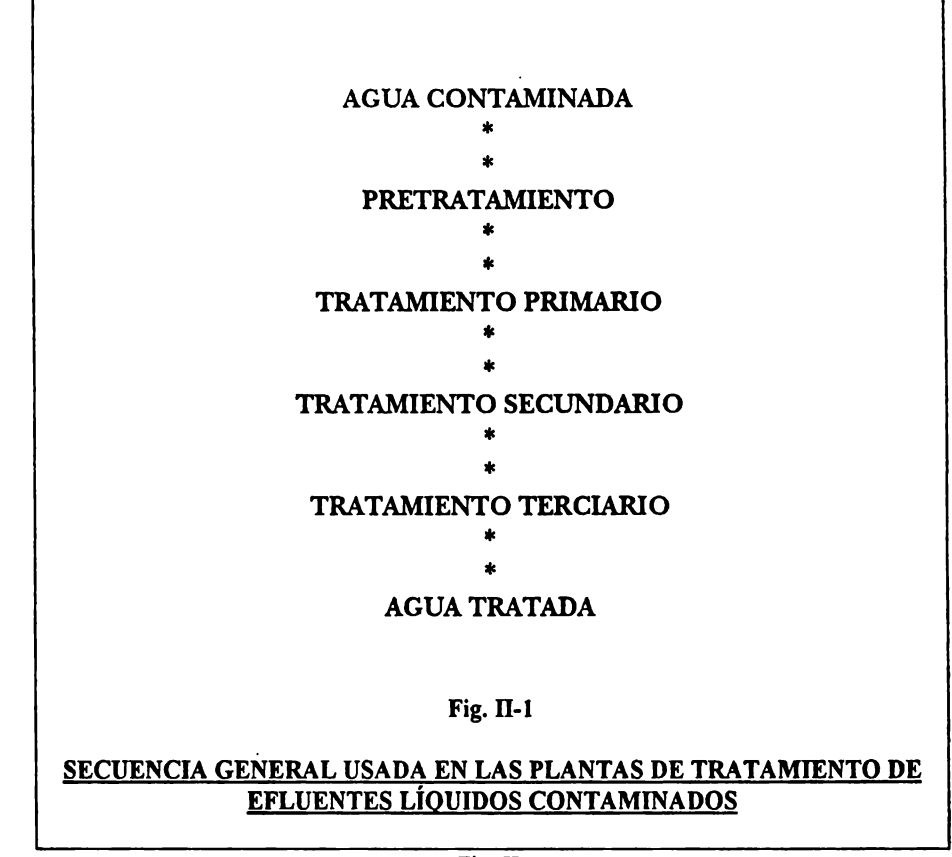

## Fig. 11-1

El pretratamiento es adecuado cuando se tienen líquidos con una turbiedad excesiva y puede reducir la carga en las unidades de tratamiento subsecuentes, produciendo ahorros importantes en los costos de operación totales, especialmente en cuanto a productos químicos.

El pretratamiento está diseñado para remover las partículas grandes y sedimentables del efluente contaminado antes de que llegue a las unidades de tratamiento iniciales.

Los dispositivos para el tratamiento preliminar están destinados a eliminar o separar los sólidos de mayor tamaño o flotantes, esto es, para eliminar los sólidos orgánicos e inorgánicos más densos o pesados que el agua y para eliminar la mayor parte de aquéllos más ligeros o menos densos que el agua ( como lo son cantidades excesivas de aceites o grasas) e, incluso espumas de agentes tensoactivos que pueden afectar las operaciones posteriores de depuración.

La adecuada localización y diseño de los sistemas de pretratamiento pueden reducir drásticamente los costos asociados con dicho pretratamiento y proteger las unidades posteriores.

En este trabajo no se detallará esta operación, debido a que algunas de sus unidades están incluidas en el tratamiento primario que se explicará más adelante.

## 11.1 TRATAMIENTO PRIMARIO

En el tratamiento primario se separan o. eliminan la mayoría de los sólidos suspendidos {más o menos densos que el agua) y que, en términos muy genéricos y sobre todo para aguás de origen doméstico, representan aproximadamente de un 40 a un 60% del contenido total de material contaminante. Esta separación se realiza, también en términos genéricos, mediante procesos fisicos de asentamiento en tanques de sedimentación o de flotación en desnatadores.

Cuando se agregan ciertos productos químicos en los llamados tanques primarios, se eliminan casi todos los sólidos coloidales {cuya densidad es muy cercana a la del agua), así como los sedimentables, alcanzándose eficiencias de remoción entre 80 a 90% de los sólidos suspendidos. El tratamiento, estabilización y disposición de estos sólidos y natas son objeto de otro tipo de sistemas de tratamiento, tanto o más costosos que el propio tratamiento de los efluentes líquidos, como se verá después.

También pueden existir unidades de regulación del pH, si es que esta variable pudiera alterar sensiblemente la eficiencia de operación de las unidades posteriores.

El tratamiento primario involucra una separación por fenómenos de origen fisico y químico, es decir, en el tratamiento fisico se utilizan predominantemente gradientes de fuerzas fisicas (densidad, tamaño, etc.) y entre ellas se tienen el cribado, la floculación, la sedmentación, la flotación, la filtración, etc. En el tratamiento químico, donde existe reacción entre los contaminantes y ciertos reactivos químicos o se tienen reacciones químicas o bioquímicas para remover los contaminantes al convertirlos en otros productos de más fácil manejo (reacciones de precipitación, de formación de complejos, de formación **de gases, de** adsorción, etc) o de eliminación de seres vivos, generalmente patógenos, como en la desinfección (usando oxidantes fuertes como el cloro, el ozono, etc).

De hecho, estos fenómenos pueden constituir los llamados tratamientos secundario y terciario y por ello, generalmente el tratamiento primario como tal, se constriñe **a** los llamados procesos fisicos y, dentro de los otros sistemas de separación (secundario y terciario) se da énfasis a los fenómenos químicos o bioquímicos que sirven como base a esas separaciones.

#### **INAESTRIA EN INTERNATION EN INTERNATION DE L'ACULTAD QUIMICA UNAM INGENIERIA QUIMICA (PROYECTOS)**

Para la separación fisica, que implica generalmente el conocimiento de la distribución de las partículas debida al tamaño y densidad de éstas y que puede ocasionar cambios en la velocidad de asentamiento y/o flotación, deben considerarse al momento de realizar el diseño de las unidades de separación ( dimensiones, sobre todo), para obtener así la configuración más eficiente.

Generalmente, para el caso de las partículas con densidades mayores que las del agua, es necesario obtener la relación entre la densidad del efluente y la de las partículas sedimentables, así como el tamaño promedio de éstas, con el fin de obtener diferentes perfiles de velocidad de asentamiento y obtener así un tiempo mínimo de asentamiento. Esto se realiza cambiando las dimensiones del sedimentador, (diámetro, si es cilíndrico, longitud y ancho, si es rectangular) y altura del sedimentador. Con esto se obtendrán diferentes perfiles de distribución de sólidos y se compararán en gráficas de tipo gaussiano, para encotrar los intervalos permisibles u óptimos.

En estos casos se cuenta con métodos y modelos para poder obtener la velocidad de asentamiento que representan bastante bien el fenómeno real, debido a que no presenta demasiada dificultad, pero se requiere el suministro de datos (flujo, densidades, tamaño promedio de partículas, o distribución de tamaños, factor de forma, parámetros para medir la turbulencia y efectos de impedimentos de partícula con partícula, etc).

Otro ejemplo para estas mismas partículas se tiene con el uso de filtros, mallas o cribas donde se realiza una separación por la diferente distribución de tamaños de los sólidos en suspensión. En este caso se deben encontrar los diámetros o dimensiones de malla o poro que tengan la característica de que no se tapen demasiado rápidoe, ni que dejen pasar una gran cantidad de sólidos. Una vez encontrando los límites de tamaño de la malla o poros en el material filtrante, se procede a a encontrar el dimensionamiento que proporcione el mejor desempeño (relación de captura de sólido, tiempo de saturación de la malla, y limites máximos permisibles de diámetro, entre otros). Cabe mencionar que estas operaciones son mas bien experimentales que teóricas.

Para ambos ejemplos, un punto que es de suma importancia es el de la de captura de datos (muestreo) en el sitio, que deben realizarse bajo las normas generales de muestreo, para así obtener datos confiables y, consecuentemente, mejores resultados en el diseño.

# 11.2 TRATAMIENTOS QUÍMICOS Y BIOQUÍMICOS

## 11.2.l Fundamentos

Por lo que respecta a los fenómenos químicos y/o bioquímicos de separación, estos involucran transformaciones químicas de especies y, evidentemente, cambios en las propiedades de las mismas. Estas reacciones pueden ser de óxido-reducción, neutralización, "acomplejación" (formación de complejos), intercambio iónico, floculación, etc.

La **separación por** fenómenos químicos se realiza cuando los métodos fisicos no han logrado la remoción de los agentes contaminantes de manera eficiente o se desea tener una alta eficiencia de remoción.

La implantación de sistemas químicos y/o bioquímicos de remoción requiere de mejores y más eficaces controles del proceso (suministro de substancias químicas y/o bioquímicas, calidad y/o concentración, condiciones de operación, etc.), además de un conocimiento profundo del fenómeno que se lleva a cabo.

Por mencionar un ejemplo, el caso de los fenómenos de transporte involucrados, en los cuales los reactivos tienen que llegar a combinarse con los agentes contaminantes, teniendo en cuenta para la transferencia de masa solamente efectos de impedimentos estéricos, repulsión de cargas, fenómenos de superficie, diferencias de concentración, transporte activo (para sistemas vivos), etc.

También en entre los muchos factores a considerar, se cuenta el grado de estabilidad de las especies químicas intermedias que reaccionan con los agentes contaminantes, si éstas son poco estables o su tiempo de vida es corta con su consiguiente disminución de tiempo de contacto, lo que puede acarrear una disminución de la efectividad de remoción, etc.

La naturaleza y estructura química de las especies reaccionantes suministra muy diferentes propiedades y efectos a considerar que, en este trabajo no se tratarán a fondo. Sin embargo, se· han mencionado para ejemplificar el grado de dificultad que entraña su simulación al no tenerse toda la información experimental necesaria para contemplar dichos fenómenos.

Los fenómenos químicos son especialmente importantes para la remoción **de agentes**  contaminantes tales como metales y no metales altamente tóxicos, para eliminar condiciones de alcalinidad o acidez extremas que deben de ser atenuadas para su posterior manejo, etc. Esto significa que, en un efluente con alto contenido de agentes químicos tóxicos, además de materia orgánica biodegradable, primeramente se deben remover esos agentes tóxicos para que, posteriormente, se convierta la materia orgánica biodegradable empleando microorganismos depuradores que, como se verá después, son los sistemas económica y operativamente más viables.

Los principios de intercambio iónico pueden aplicarse en ciertas operaciones industriales cuando es preciso remover ciertas impurezas iónicas. El tratamiento de las aguas industriales por intercambio iónico se complica por la presencia de materiales o condiciones que pueden obstruir, atacar e impurificar las resinas. Por ello, generalmente su aplicación se realiza al final de un tren de tratamientos menos complicados y que eliminan la mayor parte de los contaminantes que puedan potencialmente dañar las resinas. Por ejemplo, algunas **aguas** industriales son muy ácidas y es necesario diluirlas para evitar la destrucción de la resina. Una aplicación importante del intercambio iónico es la de la recuperación de metales valiosos a partir de aguas residuales industriales y el simple valor agregado de estos productos cubre los costos del tratamiento iónico.

#### **IIIAESTRIA EN FACULTAD QUIMICA UNAM INCENIERIA QUIMICA (PBOYECTOS)**

Los productos químicos más usuales en las plantas de tratamiento de aguas incluyen: coagulantes, generalmente sulfato de aluminio; desinfectantes, generalmente cloro y cuando es necesario, álcalis, generalmente cal, para control de pH. Otros productos químicos para el tratamiento de agua ampliamente utilizados son los empleados para la fluoración; la remoción de olores, el control de la corrosión, etc.

El simulador que será utilizado en este trabajo maneja, en las operaciones químicas, la neutralización y/o precipitación y, en estos fenómenos, la selección del agente neutralizador o precipitador es importante ya que puede afectar la construcción de la curva de titulación y, por ende, la concentración final de las especies.

En muchos casos, este tratamiento es suficientemente adecuado para que se pueda permitir la descarga del efluente a los cuerpos receptoras, sin que se interfiera con el uso adecuado de dichos cuerpos.

Dentro de los tratamientos denominados secundarios, en la jerga sanitaria, se considera a las **separaciones** bioquímicas, generalmente realizadas mediante microorganismos o sus productos (enzimas y/o productos metabólicos). Entre los ingenieros sanitarios se le conoce como tratamiento biológico, debido a que existe una degradación de la materia orgánica por poblaciones microbianas, es decir, existe una transformación de la materia orgánica disuelta, la cual es metabolizada (para transformarla en alimento, para proveer energía para sus diversas actividades, entre esas la multiplicación y para otras funciones celulares) por diversas comunidades biológicas presentes en el agua en tratamiento. Actualmente se realizan estudios más específicos para utilizar exclusivaamente algunas de las enzimas extraídas de los microorganismos para hacerlas reaccionar selectivamente con algunos contaminantes y, obviamente, aumentar la rapidez de las reacciones bioquímicas.

Para el caso del uso de las células completas, la multiplicación celular de las comunidades, es decir la transformación que se lleva acabo es de materia orgánica disuelta a material orgánico suspendido o biomasa celular, permite su separación posterior por métodos fisicos convencionales (Fig. 11-1).

Como se mencionó anteriormente, en este tratamiento intervienen directamente comunidades biológicas, las cuales están constituidas básicamente en tres grandes bloques, sistemas aerobios, anaerobios y anóxicos.

En los sistemas aerobios los organismos metabolizan la materia orgánica en procesos en los cuales interviene directamente la utilización de oxígeno molecular en solución para su subsistencia.

En los sistemas anaerobios intervienen organismos que requieren de la ausencia de oxígeno molecular en disolución para realizar sus reacciones metabólicas.

En los procesos anóxicos intervienen organismos que no requieren oxígeno libre, ya que las necesidades de oxígeno para su subsistencia, las obtienen de compuestos inorgánicos aceptores de electrones, como son los nitritos y nitratos.

Los procesos biológicos (REF. S)se caracterizan por:

- **La complejidad de la mezcla reaccionante,**
- **El incremento de** la masa de microorganismos **al tener lugar** la **transformación bioquimica,**
- **La capacidad de los microorganismos de sintetizar sus propios catalizadores (enzimas),**
- **Problemas de estabilidad** y
- **La e:s:istencia de** reacciones químicas autocatalíticas.

Los sistemas biológicos activos (células vivas), son inherentemente cambiantes en el tiempo, con intercambio de materia y energía con el medio ambiente. Todas las reacciones microbiológicas son heterogéneas debido a que incluyen por lo menos una fase sólida (los microorganismos) y una fase acuosa (los microorganismos se hallan en un medio nutrimental acuoso).

Para las reacciones aerobias hay además una fase dispersa adicional, consistente en burbujas de aire. En este caso, la velocidad global de reacción depende de la absorción de oxígeno desde la fase gaseosa y de su difusión (REF. 29) subsiguiente por toda la fase líquida hasta los microorganismo, donde "reacciona" con los substratos en el medio nutricio que, a su vez, se ha tenido que difundir por la fase líquida hasta alcanzar el lugar de reacción, es decir, el microorganismo.

Cuando se provee de oxígeno al sistema, deben "salvarse" varias resistencias a su transporte. La magnitud de estas resistencias depende de la hidrodinámica, la temperatura, la actividad microbiana, la densidad, la composición de la solución, etc. Estas resistencias se pueden agrupar en :

- Difusión desde el seno del gas a la interfase gas-líquido.
- Transporte en la misma interfase gas-líquido.
- Difusión del soluto a través de la película de líquido que rodea la burbuja, hacia el seno del líquido.
- Transporte del soluto a través del seno del líquido hasta la película de líquido que rodea al microorganismo.
- Transporte dentro de la película de líquido.
- Transporte difusivo en el flóculo microbiano.
- Consumo del soluto en reacción bioquímica.

En estado estacionario, la velocidad (REF. 19) de transferencia de oxígeno a la interfase gas-líquido es igual a la velocidad en la película de líquido:

$$
Kg (Cg - Cgi) = K_l (Cli - C_l)
$$

donde Cg es la concentración en el seno del gas, Cgi es la concentración en la interfase gasliquido, del lado del gas. Cii es la concentración en la interfase gas-líquido, del lado del líquido, C¡ concentración en el seno del líquido, **Kg** y K1 es el coeficiente de transferencia de masa del lado gas y líquido respectivamente.

Para especies solubles en agua ( como el oxígeno), las concentraciones interfaciales pueden relacionarse por medio de la ley de **Henry:** 

$$
Cgi = H C_i i
$$

. Como las concentraciones interfaciales son dificilmente medibles, se debe tratar de expresar las ecuaciones de transferencia de masa en función del coeficiente global de transferencia (K<sub>1</sub>) y de la fuerza impulsora ( $C_1$ <sup>0</sup> -  $C_1$ ), siendo  $C_1$ <sup>0</sup> la concentración en la fase líquida que está en equilibrio con el seno de la fase gaseosa:

$$
Cgi = H C_{i}i^{0}
$$

En términos de estos parámetros globales, el flujo másico viene dado por :

$$
K_{I}(C_{I}i^{0}-C_{I})
$$

Y la relación entre el coeficiente global de transferencia de masa y los parámetros fisicos de transporte entre las dos películas es igual a:

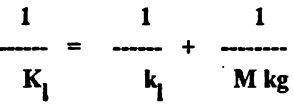

Para el caso del oxígeno M es mucho mayor que 1 y kg / k<sub>1</sub> del orden de 10<sup>4</sup>, por lo que toda la resistencia al flujo se halla en la fase líquida (K<sub>I</sub> es aproximadamente igual a k<sub>I</sub>). La velocidad de transferencia de oxígeno por unidad de volumen de reactor será:

{Rujo) )(área inteñacial) Ro2= -------------- - ----------------- <sup>=</sup>ka a ( q¡• -Ca) volumen de reactor

Donde  $a = A/V$  es el área de interfase gas-líquido por unidad de volumen y  $K_l = k_l$  de acuerdo a lo expresado anteriormente. Es importante recalcar que **R<sup>0</sup> 2** está definida en un determinado punto y representa la velocidad de consumo de oxígeno local y C<sub>l</sub>i<sup>o</sup> está determinada por la temperatura y composición del medio acuoso.

#### **MAESTRIA EN FACULTAD QUIMICA UNAII INGENIERIA QUIMICA (PROYECTOS)**

Cuando estos parámetros pueden ser manipulados, esto se hace con el criterio de optimizar las condiciones para el crecimiento microbiano (REF. 1, 13 Y 17) y son, por lo tanto, los parámetros de principal interés en el diseño, considerando la transferencia de masa, o sea, el coeficiente k<sub>I</sub> y el área interfacial por unidad de volumen a.

La velocidad máxima de transferencia de masa ocurrirá cuando  $C_I=0$ , o sea, cuando todo el oxígeno que llega al seno de la solución se consuma inmediatamente. La velocidad máxima de consumo por los microorganismos es proporcional a la densidad poblacional  $(x)$ , a la velocidad específica de crecimiento máxima (m<sub>max</sub> o velocidad o rapidez máxima de formación de células por número de células presentes) y al rendimiento  $Y_{\alpha}$  (moles de células formadas por moles de oxígeno consumido):

## $x \, \mathrm{m}_{\mathrm{max}} / Y_0$

Si  $k_1$  a C<sub>l</sub>i<sup>o</sup> es mayor que *x* m<sub>max</sub> / Y<sub>0</sub>2, la resistencia principal al consumo de oxígeno es el metabolismo microbiano y la reacción estará bioquímicamente limitada. Por el contrario, si k<sub>l</sub> a C<sub>l</sub>i<sup>o</sup> es menor a x m<sub>max</sub> / Y<sub>0</sub>2, se puede pensar que C<sub>l</sub> es aproximadamente cero y que el proceso estará limitado por la transferencia de masa. En estado estacionario, la rapidez o velocidad de absorción y/o disolución y la de consumo de oxigeno deben ser iguales:

$$
k_l \cdot (C_l \cdot C_l) = x \cdot m / Y_{02}
$$

Si se conoce la variación de la velocidad específica de crecimiento microbiano (m), con la concentración en la fase líquida  $(C<sub>1</sub>)$ , la ecuación anterior puede utilizarse para evaluar Ck o la velocidad de consumo de oxígeno.

La dependencia de la velocidad específica de crecimiento (m) con la concentración de oxígeno, puede expresarse por la ecuación de Monod (REF. 14 Y 20):

$$
m = m_{\text{max}} C K + C
$$

Entonces:

$$
Y_{02} \, k_1 \, a \, (C_{1i}^0 - C_1) = x \, m_{\text{max}} \, [C_1 / (K_{02} + C_1)]
$$

si  $C_i$ <sup>io</sup> es mayor que  $C_i$ :

 $C_1 = C_1 i^0$   $Y_{02}$  K<sub>02</sub> k<sub>i</sub> a / *x* m<sub>max</sub> 1

$$
1 - Y_{02}
$$
 C<sub>l</sub>io k<sub>l</sub> a / x m<sub>max</sub>

Este valor calculado para C¡ tiene un valor crítico, por encima del cual, la concentración de oxígeno deja de ser el paso limitante en el proceso y algún otro factor, como por ejemplo la concentración de algún nutrimento, toma el papel limitante. Este valor

#### **IIAESTRIA EN FACULTAD QUIMICA UNAM INGENIERIA QUIMICA (PROYECTOS)**

crítico está en el intervalo de 0.1% al 10% de la solubilidad del oxígeno en agua, o bien, del 0.5% al *SO%* de la solubilidad del aire en agua.

Son muchos los factores que pueden influir en la demanda de oxígeno  $x \text{ m}$  /  $Y_{02}$  como las especies presentes en el cultivo, la fase de crecimiento microbiano, los nutrimentos, el valor de pH, etc.

También son varios los parámetros que afectan la velocidad o rapidez de reacción: En sistemas heterogéneos, la rapidez o velocidad de transporte de masa llega a ser importante, puesto que el material puede tener que moverse de una fase a otra. La reacción implica un número de etapas en serie y el problema consiste en determinar las variables que afectan a cada etapa y, consecuentemente, a la velocidad global de reacción:

## [ **ENTRADA]** - **[SALIDA]** = [ **PRODUCIDO POR REACCIÓN QUÍMICA]**

. **Si se** considera la velocidad de flujo (u) constante para todos los elementos del fluido y la existencia de gradientes de concentración **(dC/dZ),** sólo en la dirección de flujo:

## **u dC/dZ=-Rv**

donde Rv es la velocidad global de reacción.

Los microorganismos se presentan dentro del reactor, bien como flóculos libremente suspendidos o como una película (REF. 17, 20, 27 Y 29) adherida a una superficie de soporte. En el primer caso, la concentración microbiana en el líquido depende de la velocidad de crecimiento y del grado de agitación del fluido, mientras que en el segundo el **área de** la superficie de soporte y, de algún modo, el espesor de la película pueden elegirse arbitrariamente.

Desde un punto de vista microbiológico, el interés predominante ha estado en el crecimiento de la masa de los microorganismos y, por lo tanto, las ecuaciones que describen la cinética se expresan usuaimente en términos de velocidad o rapidez de crecimiento de la masa microbiana. Por razones de simplicidad, ha convenido adoptar la velocidad de consumo de sustrato como la base, tanto de los procedimientos de cálculo como de la descripción del rendimiento global del reactor.

Un microorganismo expuesto a determinadas condiciones de pH, temperatura y solución de nutrimentos, sufre un proceso de adaptación y metabolismo (el cual implica reacciones catabólicas y anabólicas). Puede considerarse al microorganismo como una combinación de un "sumidero de sustrato", es decir una región donde el sustrato se consume por el proceso de metabolismo y regiones límites a través de las cuales el sustrato tiene como primer paso, su transporte.

El movimiento de las moléculas en cada una de estas regiones se produce por los siguientes mecanismos:

1) Proceso de difusión molecular que obedece a la ley de Fick

$$
Nd = - Dm \, dC / dr
$$

donde Nd es la velocidad de transporte por unidad de área y Dm es el coeficiente de difusión de la especie transportada.

2) Transporte por moléculas estereoespecíficas, como las proteínas, a las que se les ha dado el nombre genérico de permeasas. Este transporte obedece al mecanismo propuesto por Monod (REF. 14, 17 Y 20):

$$
Np = (a_p C^0) / (b_p + C^0)
$$

donde Np es la velocidad de transporte por unidad de área. C<sup>o</sup> es la concentración de sustrato externa a la región de permeasa, a<sub>n</sub> y b<sub>p</sub> son coeficientes cinéticos.

El modelo para un microorganismo tiene la forma de una célula que se supone consistente en una región metabólica interna y dos zonas de transporte externas. El paso de sustrato por las zonas externas tiene lugar a una rapidez o velocidad gobernada por la ley de Fick, mientras que el proceso de metabolismo sigue la ecuación de Michaelis-Menten (REF. 26).

$$
\mathbf{R}' = (a_r C^0) / (b_r + C^0)
$$

donde R' es la velocidad de consumo de sustrato por unidad de volumen de la región metabólica y  $\mathbb{C}^{\mathbb{O}^*}$  es la concentración de sustrato en dicha región.

Se puede observar una similitud entre la ecuación de Monod (REF.14, 17 Y 20), la ecuación de Michaelis-Menten (REF. 26) y la isoterma de Langmuir. En estado estacionario el flujo de sustrato a través de cada una de las sucesivas zonas de transporte es igual a la velocidad de consumo en la zona metabólica:

$$
a_{m} (-x_{m} [dC/dr]) = ap (a_{p} C^{0}) / (b_{p} + C^{0}) = Vr (a_{r} C^{0}) / (b_{r} + C^{0})
$$

donde **•m** es el área de la superficie externa de un microorganismo, **ap** es el área externa de la zona de la permeasa y **Vr** es el volumen de la región metabólica. Si no hay transporte por permeasa:

$$
\mathbf{a}_{\mathbf{m}} \left( -\mathbf{x}_{\mathbf{m}} \left[ \mathrm{d}C/\mathrm{d}\mathbf{r} \right] \right) = \left( \mathrm{V} \mathbf{r}/\mathbf{a}_{\mathbf{r}} \right) \left( \mathbf{a}_{\mathbf{r}} \, \mathrm{C}^{\mathbf{0}'} \right) / \left( \mathbf{b}_{\mathbf{r}} + \mathrm{C}^{\mathbf{0}'} \right) \left( \mathbf{a}_{\mathbf{r}} \right)
$$

En los procesos industriales los microorganismos son empleados, ya bien como flóculos biológicos en suspensión en el fluido o como películas biológicas adheridas a superficies de soporte.

# **MAESTRIA EN<br>2018: EN FACULTAD QUIMICA UNAMINGENERIA QUIMICA UNAMINGENERIA QUIMICA (PROYECTOS) INGENIERIA QUIMICA (PROYECTOS)**

Un modelo fisico para la biomasa de microorganismos dispersos, tiene una similitud considerable con un catalizador poroso. Ambos sistemas consisten en canales interconectados a través de los cuales deben difundirse los reactivos antes de alcanzar la superficie activa y los productos de las reacciones que son desechados por el microorganismo. **Para** describir el problema en términos matemáticos (REF. 19) se debe suponer un estado estacionario en el sentido biológico.

Un balance de materia aplicado a la película microbiana (REF. 17, 20, 27 Y 29) en que la difusión molecular del sustrato se igual a su eliminación por consumo de los microorganismos, conduce a:

$$
D_e (d^2C/dX^2) - a n_s = 0
$$

donde n<sub>s</sub> es la velocidad de eliminación de sustrato por unidad de área microbiana, a es el área de masa microbiana por unidad de volumen y D<sub>e</sub> es el coeficiente de difusión molecular.

Están implícitas en esta ecuación suposiciones adicionales que son comunes al problema de la partícula en un catalizador poroso (partículas con grandes áreas de superficie):

$$
N' = -D_e (dC/dX)
$$

donde N' es el flujo de sustrato y C es la concentración local de sustrato dentro de la masa microbiana.

Teniendo en cuenta lo anterior y los posibles mecanismos de transporte:

$$
D_e (d^2C/dX^2) - (a \cdot a \cdot C)/(b + C) = 0
$$

En  $X = L$  (espesor de la película),  $(dC/dX) = 0$  (o sea, que no existe flujo de sustrato en la interfase entre los microorganismos y la superficie de soporte).

En  $x = 0$ ,  $c = c^0$  (concentración de sustrato en la interfase microorganismos-líquido).

La solución matemática de estas ecuaciones toma la forma de:

$$
C = f(X, De, \underline{a}, a, b, L, C^0)
$$

que puede expresarse como un flujo en la interfase de la masa microbiana con la solución nutricia:

$$
X=0 \qquad \text{tiende} \qquad N=-De(dC/dX)=C=f(X, De, \underline{a},a,b,L,C^0)
$$

Para resolver estas ecuaciones debe recurrirse a métodos numéricos. La ecuación anterior es llamada "ecuación de velocidad biológica", (EVB). Haciéndola adimensional queda:

 $k2 = [(a a)/(b + De)]^{1/2}$   $k3 = 1/b$   $f = C/C^0$   $X = (L-X)/L$ 

La ecuación queda expresada de la siguiente manera:

$$
(d^{2}f/dx^{2}) - ((k_{2} L)^{2})/(1 + (k_{3} C_{0}) f) = 0
$$
  

$$
(d^{2}f/dx^{2}) - ((k_{2} L)^{2})/(1 + (k_{3} C_{0}) f) = 0
$$

Con las condiciones a la frontera :

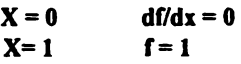

La solución a esta ecuación es de la forma:

## $f = g (k_2, L, k_3, z, C^0)$

siendo 0 mayor que f y menor o igual que 1

#### U.2.2 **Reactores** bio16gicos

Las operaciones de tratamiento biológico de efluentes ( conversión por reacciones bioquímicas del material orgánico biodegradable disuelto en ellos en nuevos organismos, biogás y fuente energética), tienen lugar en un recipiente que genéricamente se denomina reactor. Para comprender el funcionamiento de los reactores es imprescindible tener conocimiento de la cinética de las reacciones que tendrán lugar y del efecto limitante que puede ocasionar la transferencia de masa, calor y momento, sobre la velocidad o rapidez de reacción. pero es también necesario elegir adecuadamente el tipo de reactor a utilizar.

La clasificación usada para los tipos de reactores es:

- **Tanque agitado discontinao, conocido como "batch" por su nombre en ingl&,**
- Tanque agitado continuo y
- **Tabular y/o serie de tanques agitados continaos conectados en serie.**

La masa microbiana puede hallarse libremente en suspensión o adherida a superficies de soporte. En el primer caso los microorganismos se agrupan en flóculos, mientras que en el sepado, desarrollan peliculas sobre una superficie inerte (REF. 17, 20, 27 Y 29). Los flujos de gas y líquido pueden presentarse en paralelo o a contracorriente.

El. tanque **agitado** discontinuo es aquel en el cual el mezclado se obtiene por medio de un agitador. El mezclado es teóricamente completo, lo que plantea que parámetros como la composición, la temperatura, el valor de pH, etc, no varían con la posición de una diferencial de volumen tomada al azar en el reactor. La composición en la entrada para un sustrato s al reactor es de Cs0, y la de salida Cs. Debido a la suposición del mezclado perfecto, la concentración de substrato (oxígeno, nutrimento limitante, etc) es la misma en todo el reactor. Lo mismo ocurre con los otros parámetros, como por ejemplo, la transferencia de calor, por lo que se puede considerar que la temperatura no es función de la posición dentro del reactor.

En un sistema cerrado, los microorganismos no pueden reproducirse indefinidamente ya que el o los sustratos van reduciéndose, y eventualmente, luego de una fase estacionaria, comienza a disminuir el número de células presentes."

El balance de masa celular es el siguiente:

## **[PRODUCOÓN O (DESAPARICIÓN) EN** EL **REACTOR)= (REACOÓN QUÍMICA)**

$$
dC/dT = r
$$

Donde r es la velocidad de crecimiento celular por unidad de tiempo y de volumen:

$$
dn/dt = m n
$$

Siendo n el número de células vivas por unidad de volumen y m es la velocidad especifica de crecimiento de células vivas. Integrando con  $n=n^0$  en  $t=t^0$ :

$$
\ln(n/no) = m(t-to)
$$

donde el tiempo necesario para duplicar la población microbiana será:

$$
td = \ln 2 / m
$$

Mientras dun: el crecimiento exponencial, sólo es necesario el parámetro **m para**  caracterizar a la población, de acuerdo a la ecuación de Monod:

$$
m = m_{max} \frac{C}{K + C}
$$

En el **tanque agitado continuo,** las características de este reactor son similares al anterior, con la única diferencia de su continuidad, lo que alteraría las ecuaciones derivadas como sigue:

Balance de masa celular :

## **[ENTRADA** - **SALIDA]= [PRODUCCIÓN (O DESAPARICIÓN) EN EL REACTOR]** .

 $F(C_0 - C) = Vr$ 

donde **F** es el flujo másico o volumétrico, V es el volumen de trabajo del reactor y **r es** la rapidez o velocidad de crecimiento celular por unidad de tiempo y de volumen.

Despreciando la contribución por muerte de los microorganismos:

#### **DXo=(D-m)X**

donde **D** es la rapidez o velocidad de dilución, que es igual a la cantidad de volúmenes de reactor que pasan por unidad de tiempo, o sea, que es igual a F/V. Esto significa que es el valor inverso al tiempo medio de residencia hidráulico, m, como anteriomente, es la velocidad específica de crecimiento, o sea, r/X.

Si el líquido de entrada consiste en un nutrimento estéril, o sea, que no contiene microorganismos, **Xo=O,** la velocidad de dilución resulta igual a la velocidad de crecimiento:

**m=D** 

Cuando se cumple esta relación resulta que la ecuación anterior no tiene sentido fisico y el nivel de crecimiento bacteriano queda indeterminado.

En algunos casos es dificil mantener la condición de mezclado completo cuando se trabaja con bajas rapideces o velocidades de dilución, ya que pueden formarse soluciones con alta viscosidad y traer como consecuencia la aparición de zonas estancadas en el reactor y la disminución del rendimiento del proceso. El volumen activo del reactor será menor y eJ tiempo de residencia también disminuirá. Por ello, esta variable es de suma importancia en su diseño.

Para los reactores tubulares o de flujo pistón o reactores perfectamente agitados conectados en serie (REF.4}, se considera que la dinámica de flujo es tal, que el fluido dentro del mismo se mueve con flujo pistón, o sea, que no tiene variación en su velocidad axial sobre una sección transversal. No existe retromezclado, mientras que en el sentido transversal el mezclado es perfecto.

Haciendo un balance de masa sobre una sección diferencial:

$$
A \mathbf{u} \mathbf{C} \mathbf{z} - A \mathbf{u} \mathbf{C} \mathbf{z} + \mathbf{D} \mathbf{z} + A \mathbf{D} \mathbf{z} \mathbf{r}_c \mathbf{z}
$$

donde A es el área transversal, r<sub>e</sub> es la velocidad de transformación de la especie C. Reordenando, dividiendo por A Dz y tomando límite para Dz tendiendo a cero, queda:

-d (uC)/dz = 
$$
r_c
$$

Mientras no haya cambios en la densidad del fluido, la velocidad axial es constante y la ecuación anterior puede escribirse como:

$$
u (d C/dz) = r_c
$$

donde z/u es igual al tiempo requerido para que una pequeña porción del fluido se mueva desde  $z=0$  hasta  $z=z$ . Si se define de esta manera el tiempo  $t = z/u$ , el balance de masa puede reescribirse como:

#### $dC/dt = r_c$

que es exactamente la expresión a la que se había llegado haciendo un balance de masa en un reactor **agitado** discontinuo. Este resultado indica que el fluido moviéndose, a velocidad constante en flujo pistón, no interactúa con sus vecinos, el sistema es totalmente segregado, como si **cada** pequeña porción fuera un reactor perfectamente agitado.

Consecuentemente, si la carga inicial de un reactor agitado es igual en concentración a la alimentación de un reactor tubular o de flujo pistón y si el tiempo de residencia es L/u (de un reactor tubular de longitud L), y es igual al tiempo de reacción de un tanque agitado, (REF. 16) la composición a la salida será idéntica, sin distinción de un reactor u otro.

La condición a la frontera para este modelo es  $C=C_0$  en  $z=0$ , entrada al reactor. Utilizando la ecuación de Monod (REF. 14) para plantear los balances de biomasa y de concentración de sustrato, con las condiciones iniciales  $Cx(0) = C_x 0$  y  $C_5(0) = C_6 0$  y teniendo en cuenta la relación:

$$
C_{\mathbf{X}} + Y C_{\mathbf{S}} = C_{\mathbf{X}}\mathbf{o} + Y C\mathbf{o}
$$

se obtiene la siguiente ecuación diferencial:

$$
dS/dt = m_{max} [C_x o + Y (C_s o - C_s)] C_s / [Y (C_s + Ks)]
$$

De los ejemplos anteriores se puede apreciar que la obtención de modelos para **sistemas**  biológicos es compleja, pero de suma importancia para la simulación de fenómenos de remoción de materia orgánica. Se pueden tomar algunas consideraciones para simplificar el modelo y poderlo emplear en la práctica, corriendo el riesgo de volverlo poco confiable, por lo que dichas simplificaciones deben de tomarse de manera completa y tratando de minimizar las generalidades y manejar el modelo en algún programa computacional que pueda facilitar su implantación.

Una vez concebido el modelo para un determinado fenómeno, como se mencionó anteriormente, viene el problema de resolverlo, por lo que debe de implantarse una técnica numérica para alcanzar su solución de manera rápida y confiable. Esta técnica se introduce también en el simulador y la solución se puede alcanzar en los términos deseados.

Este tratamiento bioquímico de conversión de los materiales disueltos o coloidales biodegradables (REF. 9) promueve, además de la formación de microorganismos que pueden separarse fácilmente por métodos fisicos, la formación de compuestos inorgánicos que, **si se** encuentran en concentraciones elevadas, deben ser también eliminados posteriormente. Asimismo, los compuestos no biodegradables que no fueron eliminados por los sistemas microbianos deben también ser eliminados si se desea mejorar la calidad de este efluente.

A esta depuración última, se le conoce como **tratamiento terciario** y, como ya se mencionó en el párrafo anterior, da un grado mayor de remoción de los contaminantes, obteniéndose un agua de calidad superior a la que se obtendría con los tratamientos anteriormente mencionados.

## 11.3 TRATAMIENTO TERCIARIO

Este tratamiento involucra generalmente fenómenos tisicoquímicos (fenómenos de superficie, electroquímicos, de membrana, etc). Dentro de la unidades que pertenecen a este tratamiento están los procesos de adsorción, procesos de intercambio iónico, procesos de membrana, de ósmosis inversa, de ultrafiltración, de eletrodiálisis, desinfección, etc. De hecho, estos tratamientos ya fueron mencionados en el parráfo 11.2.

Con esta información se puede ya proceder a estudiar el simulador que se probó en este trabajo. El siguiente capítulo presenta ya la información concerniente al simulador **EN-PRO.** 

# CAPÍTULOIII

# INTRODUCCIÓN E INFORMACIÓN GENERAL DEL MANEJO DEL SIMULADOR "ENPRO"

# III.l DESCRIPCIÓN GENERAL

El simulador **EN-PRO** se puede instalar en computadoras personales con procesadores **desde** las llamadas 386. Además, deberán tener instalado un sistema operativo (como el conocido como **DOS)** versión 3.3, como mínimo, con 526 kb de memoria llamada RAM, con tres Mb de memoria extendida y, por lo menos, siete Mb de capacidad de memoria libre en el disco duro. Para su utilización se debe de instalar un dispositivo de seguridad en el puerto paralelo.

Al instalar el programa este se localizara en un subdirectorio **C:\SIMSCI,** el cual a su vez **debe** contener tres subdirectorios, **ENUSER, ENCALC** y **ENSYS.** El subdirectorio **ENUSER se** aloja el programa ejecutable **(EN-PRO),** el cual conjuntamente con el nombre del archivo problema realiza la simulación del problema.

Una vez terminada la instalación del programa existe un programa llamado **CHECK,** el cual sirve para confirmar que el programa está bien "direccionado" y que la información necesaria para su adecuado funcionamiento sea la requerida. Este programa "reporta" la existencia de errores ya que si se encuentran puede existir un mal funcionamiento del propio programa.

Una vez contando con estos requerimientos se puede empezar la utilización del simulador. Para definir el proceso a simular se deben especificar los diferentes comandos. Estos, a su vez, están divididos en categorías: datos generales, datos de componentes (opcional), datos de las corrientes y datos de las unidades operacionales.

**Cada** vez que se cree un archivo que contenga el problema a simular, éste deberá contener, además de los datos anteriores, su modificación o creación. Estas operaciones pueden realizarse con editores de programas tales como el **SIDEKICK, SPFPC, EDIT,**  etc.

Los archivos que contengan la información del problema deben tener una extensión **•.inp,** y los archivos generados de la solución una extensión **\*.out.** Ambos tipos de archivos pueden editarse como se mencionó anteriormente.

La técnica para plantear el problema debe partir de la interpretación de un diagrama de flujo de proceso, en donde se identifiquen las operaciones involucradas y de qué manera están interconectadas.

Posteriormente, se traduce esa información en comandos de las unidades operacionales que el simulador identifica. Así, si en el problema existe un división de corrientes, esto se considera como una unidad operacional identificada como **SPLITIER,** en la cual deberá especificarse cuáles son las corrientes de entrada y de salida. Otro ejemplo lo constituye la mezcla de corrientes. Ésta se define por parte del programa como **MIXER.** 

. Las unidades operacionales con las que cuenta este simulador para el tratamiento de efluentes son:

# **UNIDADES DE TRATAMIENTO FÍSICO/QUÍMICO:**

## **UNIDAD DE OPERACIÓN**

ADSORCIÓN POR CARBÓN ACTIVADO LAVADO DE GASES CENTRIFUGACIÓN DECANTACIÓN FILTRACIÓN SEPARACIÓN INSTANTÁNEA FLOTACIÓN MEZCLADO SEPARACIÓN DE ACEITES CLARIFICACIÓN PRIMARIA CLARIFICACIÓN SECUNDARIA SEPARACIÓN DE CORRIENTES SEPARACIÓN DE SÓLIDOS ESPESAMIENTO O ESPESADO

## **COMANDO DE LA UNIDAD**

CADSORB ASTRIPPER **CENTRIFUGE** DEWATERING FILTER FLASH FLOTATION MIXER **OILSEPARATOR** PCLARIFIER SCLARIFIER **SPLITTER** SSEPARATOR THICKENER

**UNIDAD** 

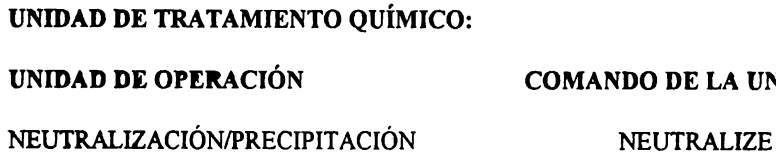
## UNIDADES DE TRATAMIENTO BIOQUÍMICO:

## **UNIDAD DE OPERACIÓN COMANDO DE LA UNIDAD**

REACTOR DE LODOS ACTIVADOS REACTOR AERADO TRATAMIENTO AEROBIO TRATAMIENTO ANAEROBIO DESNITRIFICACIÓN **REACTOR** EMPACADO (Fll.TRO PERCOLADOR)

## **ACTSLUDGE ABASIN**  AEDIGEST ANDIGEST **DENITRY** TRFILTER

## **SERVICIOS** QUE **BRINDA** EL **PROGRAMA** ("UTILITIES"):

**SERVICIO** 

**CONTROLADOR CONVERTIDOR** CALCULADOR

**COMANDO** 

**CONTROLLER** CONVERT UCALCULATOR

La definición de las anteriores unidades puede darse con las primeras cuatro letras de los comandos. Estas unidades pueden concatenarse con el fin de formar un sistema de tratamiento de efluentes. Para este caso, debe cuidarse que la corriente de salida de una unidad sea la de entrada en la unidad deseada.

En el programa se puede especificar la forma en la que se definirán las corrientes, que puede ser empleando composiciones. En esa forma, la composición de una corriente es conocida y sus propiedades fisicas y termodinámicas son determinadas con base en su temperatura y presión. Un ejemplo de corriente "composicional" es el siguiente:

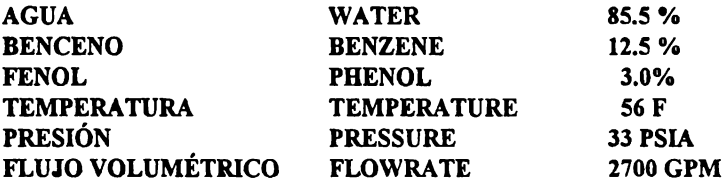

En el método en el cual no se definen composiciones, las propiedades de la corriente son definidas por el usuario. Este método es utilizado cuando no se conocen los datos de composición. Las propiedades que se pueden describir son tisicas, químicas y bioquímicas. Un ejemplo es:

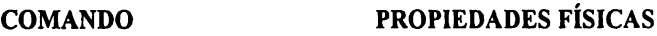

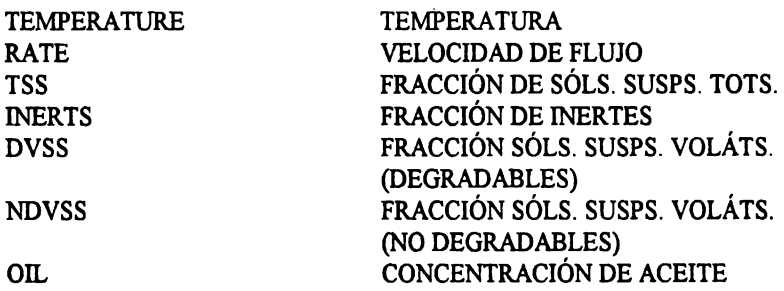

### **PROPIEDADES** QUÍMICAS

#### **COMANDO**

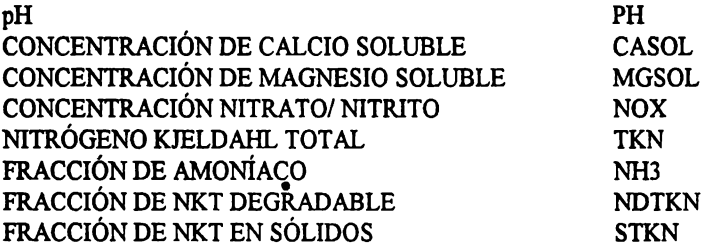

## **PROPIEDADES BIOQUÍMICAS**

#### **COMANDO**

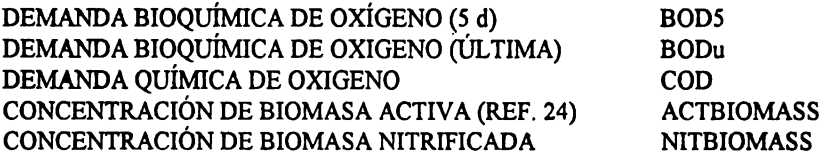

Cabe **hacer** mención que, desde un principio, debe definirse la forma que tendrán las corrientes involucradas en la simulación. Es decir, no se podrán mezclar corrientes "composicionales" con corrientes que no están definidas por composición, pero se contempla la posibilidad de mezclarlas. Esto se hace utilizando el accesorio ("utility") **CONVERT**, el cual puede convertir de corriente "composicional" a "no composicional" y viceversa.

Por lo que respecta la unidad operativa asociada a cada unidad, las especificaciones definen el comportamiento. Las especificaciones típicas incluyen el dimensionamiento y configuración de la unidad y/o la calidad y características del efluente. Asimismo, permiten

al usuario diseñar o calcular su desempeño. Por ejemplo, en un separador secundario, su área puede ser definida y, por lo tanto, puede obtenerse la calidad del agua tratada. Pero, para una calidad de agua determinada, lo que se puede obtener son las dimensiones y características del clarificador.

Si existen varias unidaaes operacionales conectadas, los cálculos serán realizados secuencialmente, generalmente en el orden que las unidades aparecen en la definición del problema. El simulador para realizar los cálculos, para la convergencia del sistema, repite los cálculos de manera secuencial hasta que las propiedades de la iteración anterior tengan una diferencia con la iteración actual que esté dentro de una tolerancia pre-establecida.

Como se mencionó anteriormente, existe la posibilidad de controlar el proceso con el comando CONTROLLER, el cual opera de manera análoga al de un controlador hacia atrás o "feedback" (REF. 26), el cual permite cambiar o mantener los parámetros (REF. 10, 12 Y 15} a los niveles deseados, tanto en las corrientes como en el interior de los equipos. Esto se profundizará más adelante.

## **111.2** CONVENCIONES DE ENTRADA

#### **Comandos**

Son los bloques básicos para construir el archivo de entrada del problema. Estos bloques pueden ser sencillos o de manera múltiple. Cada comando está constituido por cuatro caracteres alfanuméricos y se tiene la opción de definir el comando con solamente los primero cuatro caracteres. Por ejemplo, GENE representa al comando llamado general, TEMP representa al comando temperatura.

### **Datos de entrada**

Estos consisten en los comandos que están asociados con valores. El valor asociado puede ser otro comando, etiqueta o valor numérico. y se asocian con el comando específico  $y$  con el valor por medio de " = ":

### **STRM=ENTl TEMPERA TURE** = **60**   $BOD5 = 2000$

La tabla de datos ("data chart") se refiere al grupo de datos de entrada que describen o definen a una serie de datos comunes. Todas las tablas necesitan empezar con un comando, seguido por otros datos o valores. Debe existir, por lo menos un espacio en blanco, después del comando principal o la tabla de datos. A excepción del anterior, todos los demás comandos deben ir separados por ",". El símbolo "\*" se emplea como un símbolo de continuación de datos de la misma clase y permite al usuario continuar en la misma sección si se tiene un gran número de datos de entrada o comandos en otra línea.

Algunos ejemplos se dan a continuación:

**PROPERTY STRM** = **ENTl,\* TEMPERA TURE** = **60,\* B0D5 =2000** 

es equivalente a:

#### **PROPERTY** STRM = ENTl, TEMPERA TURE = 60, BOD5 = 2000

y se producirá un error si se accede de la siguiente manera:

**PROPERTY** STRM = ENTl \*, **TEMPERA TURE** = **60\*, BOD5=2000** 

El símbolo "\$" permite la inserción de comentarios en el archivo de entrada del problema, por lo que cualquier información después de S es ignorada por el programa.

> **PROPERTY STRM** = **ENTI,\* TEMPERA TURE** = **60,** \* **BOD5=2000 S TOMARÁ LOS DATOS DE LABORA TORIO s S AHORA SE DEFINIRÁN S LAS CORRIENTES DEL SIGUIENTE EQUIPO**

El símbolo "/" se utiliza para repetir un comando y así facilitar el acceso de datos:

#### $COMPOSITION = 3, 79, COMPOSITION = 4, 15, COMPOSITION = 5, 6$

en este comando se define la composición de la corriente, 79% del componente 3, IS% del componente 4 y 6% del componente S. Usando"/" los datos son acortados:

#### **COMPOSITION** = **3, 79 /4, 15/5, 6**

Los símbolos de los paréntesis "()" son usados para agrandar el significado del comando con calificadores adicionales. La omisión de los paréntesis y de los calificadores invocan entonces a una selección inicial o **"default"** que fue especificada con anterioridad. Este símbolo suele ser usado en la redefinición de alguna selección dimensional de una magnitud determinada. Por ejemplo, si la selección global de las unidades de presión son *psia,* un dato de entrada para un valor local puede ser redefinido como una presión en milímetros de mercurio:

### **PRESSURE (MMHG)=** 700.00

Otro ejemplo es la especificación de una rapidez o velocidad *(rate* en inglés) que puede tener una especificación de unidades en flujo volumétrico, pero que se puede redifinir en unidades de masa:

#### $\textbf{RATE}$  (WT) = 1000

Todos los espacios en blancos son ignorados. Esto significa que los espacios en blanco pueden ser incorporados en el archivo de entrada de datos de problema. Por ejemplo:

> **STREAMDATA PROPERTY STRM** = **ENTI, TEMP** = **60,\* PRES=l8,\***   $COMP = 2/4/1.8/7.2/0.00004/*$ **17/1800/3.7/0,04, NORMALIZE**

que es equivalente a:

STREAMDATA PROPERTY STRM = ENTl, TEMP = 60,\* **PRES =18,\***   $COMP = 2/4/1.8/7.2/0.00004/*$ **l** 7 /1800/3, 7 /0,04, \* **NORMALIZE** 

El simulador ofrece flexibilidad en la disposición de unidades dimensionales de determinadas propiedades. Existen tres mecanismos por medio de los cuales el programa identifica las unidades dimensionales:

Las unidades globales de medición son especificadas por el usuario en la sección llamada **DIMENSIÓN,** en la parte **GENERAL** del archivo de entrada. Cualquier dato de entrada que no tenga expresamente definida su unidad a usar, tendrá la unidad definida en la sección **GENERAL.** 

• Para conveniencia del usuario, varias de la unidades dimensionales comúnmente usadas han sido agrupadas en una clase específica (sistema internacional, sistema métrico y sistema inglés). Esas unidades son listadas en la tabla III-1 para ser usadas en la sección **DIMENSIÓN.** 

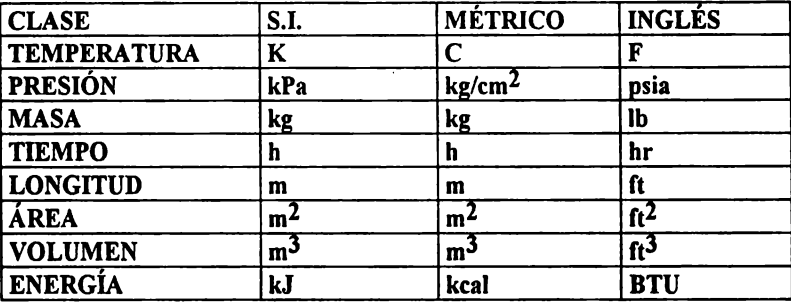

Tabla III-1. Unidades dimensionales comúnmente usadas agrupadas en una clase específica (sistema internacional, sistema métrico y sistema inglés)

También las unidades pueden ser redefinidas de manera particular para cada propiedad determinada. Las posibilidades de todas las dimensiones en particular están en la tabla Ill-2.

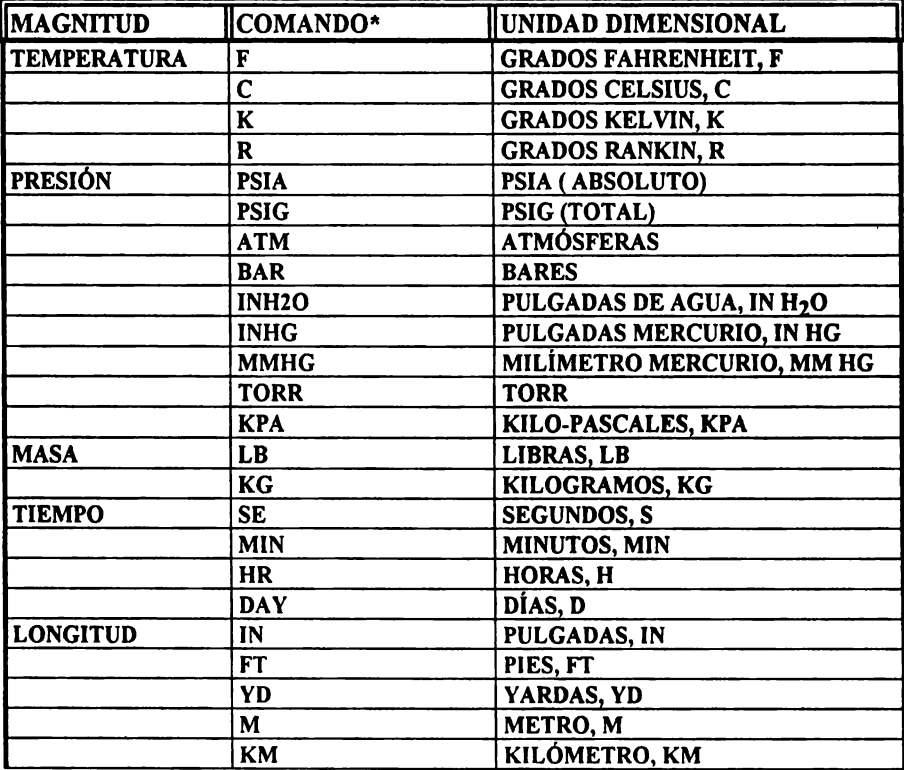

Tabla III-2. Redefinición de las unidades de manera particular para cada propiedad determinada

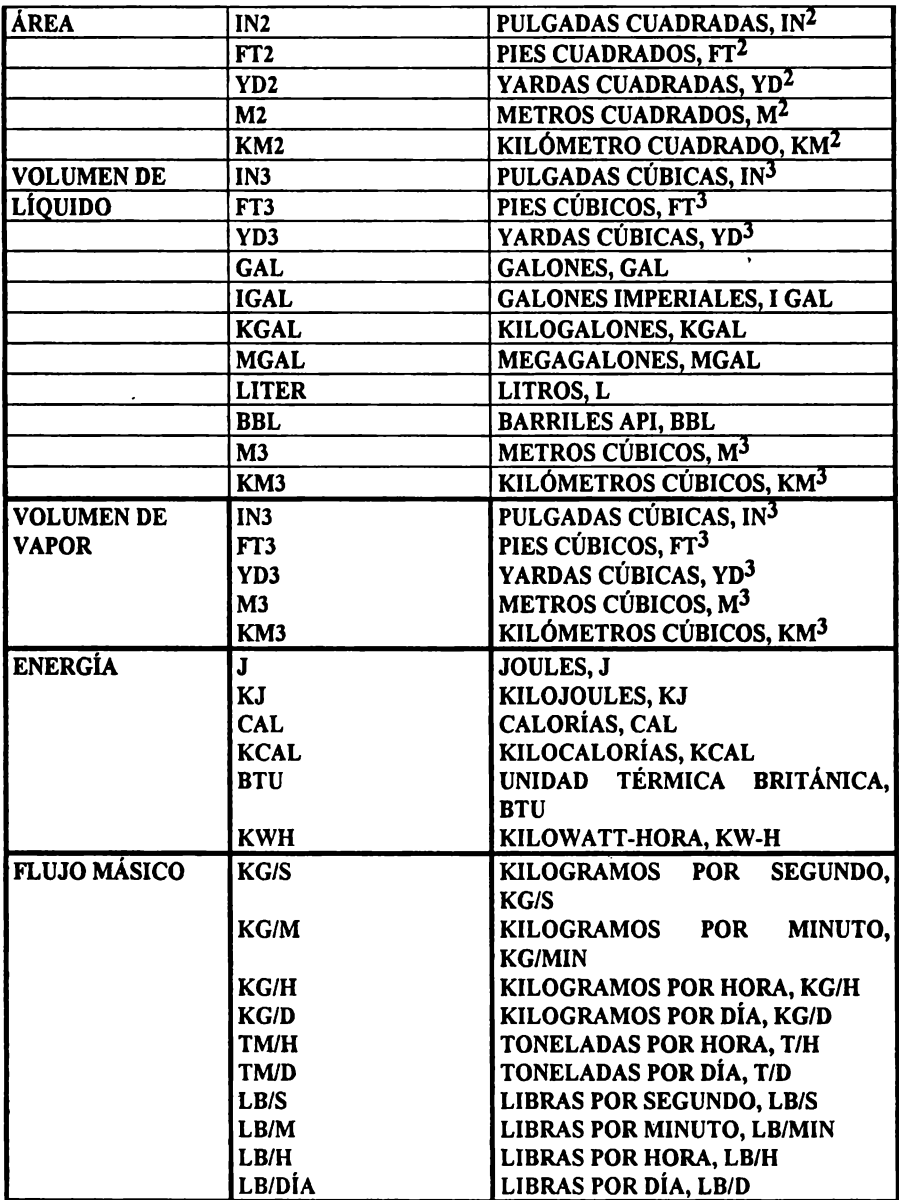

Tabla III-2. Redefinición de las unidades de manera particular para cada propiedad determinada (cont.)

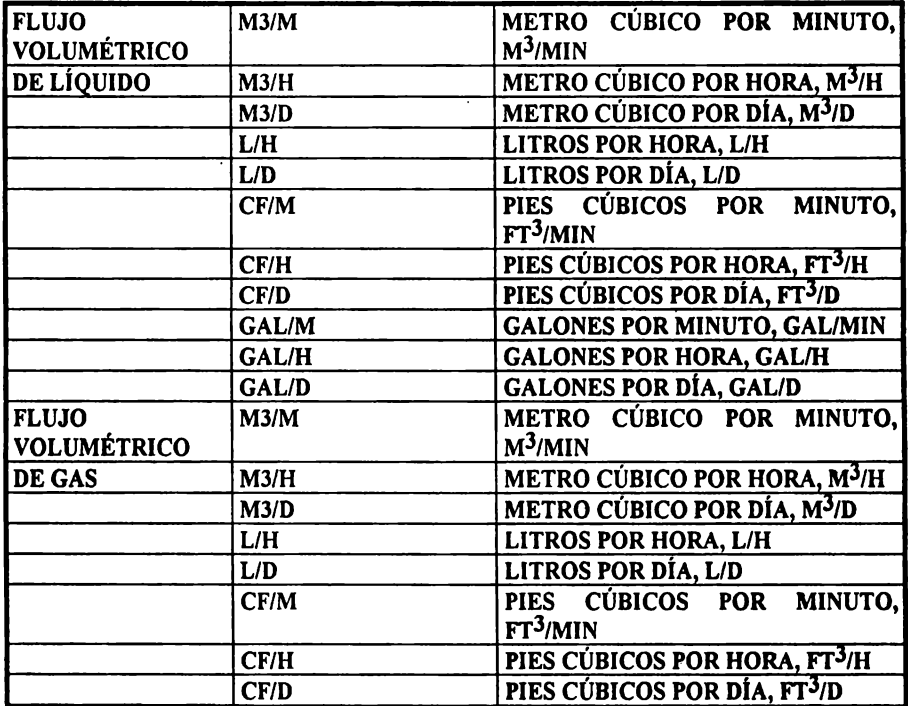

**\*Pueden escribirse** indistintamente con mayúscula o minúscula

**Tabla m-2.** Redefinición de las unidades de manera particular para cada propiedad determinada (cont.)

Se pueden definir las unidades dimensionales de manera local o específica, es decir, cuando en la sección general se definieron las unidades de manera global, también se puede de manera específica elegirlas y esto se realiza como sigue:

temperature **(uníts)** = valor

donde **units se** refiere a la unidad que, en específico, se desea hacer definida. Las unidades que pueden ser definidas de manera especifica se encuentran en la tabla III-3.

• Algunas unidades locales tiene fijas las unidades y no pueden ser cambiadas por el usuario, por ejemplo, la demanda bioquímica de oxígeno **(DBO)** donde las unidades son siempre mg/L.

A continuación se presentan un ejemplo de definición de unidades dimensionales:

### **GENERAL DATA DIMENSIÓN METRIC, TEMP=F, LIQVOL=GAL STREMDATA PROPERTY STRM= ENTl, TEMP(K)=300,B0D5=200**

También se prevée la flexibilidad de cambiar la base "composicional" para corrientes definidas como tales, es decir, se puede expresar la composición en moles, volumen de líquido, volumen de gas o en términos másicos. Esto se realiza colocando el comando calificador de la composición en paréntesis:

COMP (M) significa que la composición está en unidades molares **COMP(LV)** significa que la composición está en unidades volumétricas de líquido **COMP(GV)** significa que la composición está en unidades volumétricas de vapor **COMP** (WT)significa que la composición está en unidades másicas

## **GENERAL DATA DIMENSIÓN METRIC, TIME=DAY, WT=LB**

## **STREAMDATA PROPERTY STRM=ENTl, RA TE(WT)=lOO PROPERTY STRM=ENT2, RATE(WT,KG/M)=lOO**

Enseguida se presenta la forma en la que debe estar constituido el archivo de acceso de datos. Esta sección se denomina "de datos generales" y es la primera que debe especificarse y la que gobernará los datos de entrada del archivo.

Una rápida descripción de dicha sección consiste del título de la simulación, nombre del proyecto, problema, usuario y fecha. Esta parte es requerida por el programa.

Otro aspecto es la definición de las unidades a manejar, así como los valores iniciales de *·dejault".* Existe una sección en la cual se denomina el número de ciclos de iteración de la simulación hacia la convergencia. Otro aspecto importante es la definición de la tolerancia para que exista convergencia de los datos. También existe la posibilidad de definir la secuencia de las operaciones del sistema que se desea simular.

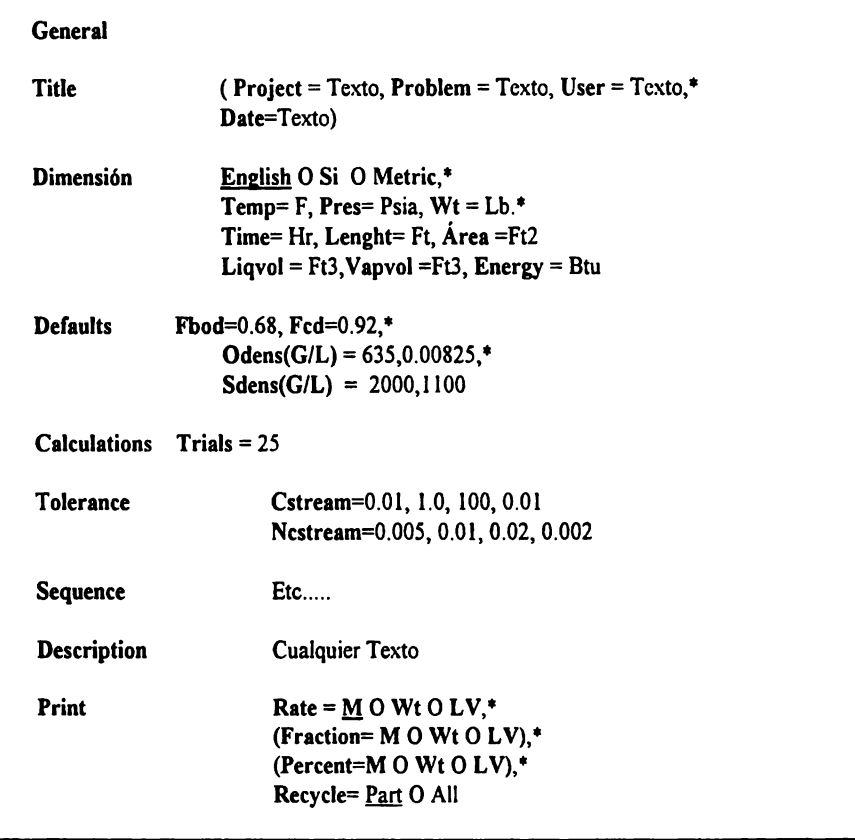

A continuación se brinda una descripción más detallada y particular : El título del trabajo (TITLE) es la primera opción que se requiere definir. las cuatro siguientes opciones no son requeridas **(PROJECT, PROBLEM, USER** Y DA TE). Estas opciones se pueden definir con caracteres alfanuméricos, los cuales no deberán de exceder una cadena de 12 caracteres incluyendo espacios en blanco, pero excluyendo los llamado delimitadores  $\dot{z} = \dot{\theta}$ , •,\$,etc. La fecha se puede introducir de la manera siguiente S/17/94. Si la fecha es omitida, el simulador leerá la fecha reportada por el sistema de la computadora.

En la parte de la definición de las unidades dimensionales **(DIMENSIÓN),** esta sección es opcional, y sino se define el simulador usará unidades del sistema inglés **(ENGLISH).**  pero se tiene la opción de definir el sistema deseado (METRIC, SI Y ENGLISH). Si se definen las unidades, éstas tendrán un alcance total en el archivo de entrada, es decir, todas las unidades que se utilicen serán del sistema inglés. Pero existe la posibilidad de cambiar las unidades dimensionales para alguna propiedad o cantidad en específico, lo cual da una gran flexibilidad, pudiéndose usar unidades de diferentes sistemas.

Existen valores iniciales o llamados "defaults" que son utilizados para los cálculos y que pueden ser definidos, siendo su definición opcional.

- FBOD define el factor de conversión para la última cantidad de dbou a dbo a *5* días. Si no es especificado por el usuario, a esta constante se le da un valor de 0.68
- FCOD define el factor de conversión para dqo a dbo última. Si no es especificado, entonces se toma un valor de 0.92
- **ODENS** define la constante usada para evaluar la densidad del aceite. Las dos constantes a y b son usadas en la siguiente ecuación:

**densidad**  $(g/L) = a + b/t(k)$ **aceite** 

si no es especificada, los valores que toman las constantes son de 635 y 8.32 x 10<sup>4</sup>. respectivamente. **t** es la temperatura a la cual se evalúa.

**SDENS** define la densidad (g/L) usada para los sólidos. Se puede definir la densidad de la fracción de sólidos inertes y también la densidad de sólidos remanentes (volátiles). Si estos valores no son especificados, entonces toman los valores de 2,000 y 1,000 g/L, respectivamente

El simulador prevée la posibilidad de introducir la forma en la que se realicen los cálculos de simulación (CALCULA TION), fijando así el número de iteraciones o ciclos **(TRIAL} a** realizar, con el fin de acercarse a la convergencia de los datos. Si no es definido, el simulador tomará un valor de 20 ciclos.

Se pueden fijar los límites de tolerancia para que alcance la convergencia. Esta sección es opcional. Esto se puede hacer con **(CSTREAM),** el cual aplica en la tolerancia de las propiedades de las corrientes definidas como de composición. El comando **(NCSTREAM)**  es usado para definir la tolerancia de convergencia para corrientes definidas como no "composicionales•.

Todas las especificaciones de tolerancia pueden ser expresadas en base absoluta o en base relativa, excepto la temperatura y la concentración de componentes (con concentraciones muy bajas o vestigiales o traza), los cuales serán siempre definidos en una base absoluta:

$$
|S_N - S_{N-1}|
$$
 MAYOR IGUAL   
\n
$$
|S_N - S_{N-1}|
$$
 MAYOR IGUAL   
\n
$$
|TOLERANCIA RELATIVA|
$$
\n
$$
S_{N-1} |
$$

donde S es el valor inicial (temperatura, BOD, etc),  $s_n$  representa el valor actual en dicha convergencia, **s0.¡** representa el valor que se calculó en la penúltima iteración. Los valores positivos representarán la tolerancia relativa y los valores negativos representarán la tolerancia absoluta. ·

Los cuatro argumentos (en orden secuencial), en el comando **CSTREAM**, son:

• Es el valor de la tolerancia para el balance por componente. Si no se define, valor relativo se tomará de 0.01

• Es el valor de la tolerancia para la temperatura. El valor absoluto inicial será de l.O°F

Este valor representará la concentración de componentes traza y se debe especificar en base absoluta. El valor es definido en ppm. Si el valor de traza de componentes es de 100 ppm y la composición es menor de I 00 ppm no se considerara en la evaluación del error de dicha iteración

• Se puede definir la tolerancia de la presión de la corriente. el valor de la base relativa es de 0.01. En la definición de la tolerancia para corriente no composicionales se utiliza **NCSTREAM,** el cual posee cinco argumentos a definir:

• Definición de la tolerancia en la velocidad de flujo. el valor inicial de la base relativa es de 0.005.

• Definición de la tolerancia de **DB05** en la corriente se toma un valor relativo inicial de 0.01.

• Definición de la tolerancia de sólidos suspendidos totales, con valor relativo inicial de 0.01

• Definición de la tolerancia de nitrógeno total Kjeldahl en la corriente, con valor relativo inicial de 0.01

• Definición de la tolerancia de nitrato/nitrito en la corriente (valor relativo inicial de 0.01}. La opción de secuencia, brinda la flexibilidad de definir la secuencia de cálculo de las unidades "operacionales".

Las unidades que no son listadas, no serán consideradas en el cálculo y, si no se especifica, entonces automáticamente el simulador determinará la secuencia de cálculo, basado en el orden en el cual éstas aparecen en la sección de unidades de operación (unit *operations).* Pero existen ocasiones en la que se requiere definir un orden alternativo de cálculo. Por ejemplo:

GENERAL SEQUENCE ACTS, TCK, DIG UNIT **OPERA** TIONS **SSPLIT** UID = SSPl ACTSLUDGE UID= ACTS 1  $THICKEN$   $IID = THK1$  $\mathcal{L}^{\mathcal{L}}$ **ANDIG** UID= DIGl

Si la secuencia (SEQUENCE) es omitida, la secuencia de cálculos de las unidades será de SSPl, ACTS1, fflKl Y DIGl. Si la secuencia (SEQUENCE)es especificada, la secuencia de cálculo será entonces ACT1, THK1 Y DIG1 Y EL SPLITTER SPP1 es omitido en los cálculos. Esta opción es de gran ayuda, principalmente cuando se buscan nuevos esquemas de sistemas de tratamiento de efluentes.

La sección de descripción (DESCRIPTION) es opcional y si se usa la descripción, ésta aparecerá en la pantalla y en la primera página del archivo de salida. Pueden usarse hasta cuatro párrafos y cada uno tendrá hasta 60 caracteres alfanuméricos, incluyendo espacios en blanco y delimitadores. Un ejemplo es el siguiente:

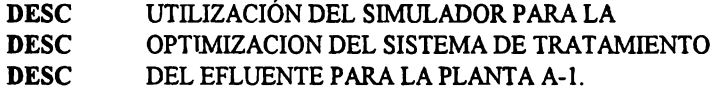

La sección de impresión **(PRINT)** es opcional y afecta la impresión de salida de la iteración de convergencia y la definición de los datos en base "composicional" que serán impresos. La característica inicial de impresión se da con flujos en base molar. A continuación se presentan los comandos que pueden ser definidos:

- **RA TE.** Imprime los flujo de los componentes de una corriente en base molar (m), másica (wt) o volumétrica (LV)
- **FRACTION**. Imprime las fracciones de los componentes de una corriente en base molar (m), másica (wt) o volumétrica (LV)
- **PERCENT.** Imprime los porcentajes de los componentes de la corriente en base molar (m). másica (wt) o volumétrica (LV)

**Si se** especifica la impresión en varias bases, se obtendrá entonces un reporte múltiple, ya que dará resultados en moles, en unidades másicas o volumétricas. Un ejemplo:

$$
PRINT RATE = WT, LV, PERCENT = M
$$

que resultará en la impresión de los flujos de los componentes de forma másica y volumétrica de manera simultánea y la composición será impresa en una base porcentual molar.

Por lo que se refiere al involucramiento de corrientes recicladas, la historia de todas las iteraciones puede ser impresa. El comando RECYLE controla el nivel de detalle de la impresión. Si la opción **PART** es especificada, entonces se muestra un resumen de los errores máximos, para cada corriente y para cada iteración. Si se especifica **ALL,** la impresión de salida será de todo los detalles de las corrientes producidas al final de cada iteración. La opción primera será la de **PART.** La opción ALL es generalmente usada para el análisis de los problemas de convergencia.

Con este comando se termina la sección de datos generales. A continuación se verá la sección de datos de los componentes.

La sección de datos de los componentes (DATA COMPONENTS) servirá para definir las características de los componentes involucrados en la simulación. Existen dos maneras de definir las características de las corrientes, de manera "composicional" y no "composicional". El simulador está equipado con una "minibiblioteca" de propiedades de componentes puros, que contiene más de 500 compuestos orgánicos e inorgánicos.

Para tener acceso a la "minibiblioteca" (LIBID) se debe seleccionar primero el componente el cual será identificado por un número entero. Cada componente puro es identificado con un comando (ver anexo **1),** donde se encuentra el componente y su correspondiente clave. Se debe colocar previamente el comando que identifica a la "minibiblioteca". Por ejemplo:

#### LIBID 1, PHENOL/2, BENZENE/3, TOLUENE

También existe la posibilidad de utilizar un alias para identificar al componente; este alias puede tener una longitud máxima de 14 caracteres alfanuméricos. Por ejemplo:

#### LIBID ...../4, TCEE,, TRI-CLORO-ETIL

Y, en la salida, se referirá el cuarto componente como tri-cloro-etil. Las dos comas separan el nombre que tiene en la "minibiblioteca" y la especificación del alias.

La definición de corrientes de tipo no "composicional" se utiliza en los casos cuando no se conoce la composición. Las propiedades de la corriente son especificadas por el usuario. El simulador ofrece la flexibilidad de definir algunas de las propiedades. Los siguientes comandos son utilizados para describir las propiedades de la corriente:

STRM. Se emplea este comando definiendo cuatro caracteres alfanuméricos, que sirven para identificar a las corrientes en cuestión.

**NAME.** Este comando es opcional y permite al usuario definir del nombre que describe a la corriente. Permite hasta doce caracteres alfanuméricos para su descripción y es únicamente para propósito del informe o "reporte" final de la simulación.

TEMP(unidad). Es usado para definir la temperatura de la corriente y debe introducirse siempre.

RATE(unidades LV o **WT).** Define el flujo de la corriente y debe introducirse siempre. La opción inicial de flujo es la de volumen de líquido, pero ésta puede ser cambiada.

**PB.** Es usado para especificar el pH de la corriente y es opcional. Si no es especificado, el valor que se toma es de 7.

**CASOL.** Especifica la cantidad de calcio soluble presente en la corriente, sus unidades son mmol/L y es de carácter opcional. Si no es especificado, se supone un valor de O mmol/L. El calcio soluble y el calcio precipitado son considerados en la unidad "operacional" llamada NEUTRALIZE.

**MGSOL.** Es opcional y sirve para especificar la cantidad de magnesio soluble en la corriente, sus unidades son mmol/L y si no se especifica, el valor que se toma es de O mmol/L y, como en el caso anterior, se utiliza la unidad NEUTRALIZE para el magnesio soluble y precipitado.

**ACTBIO.** Define la biomasa activa presente en la corriente, con unidades de mg/L y es opcional. Si no es especificado se supone un valor de O mg/L.

**NITBIO.** Especifica la cantidad de biomasa nitrificada presente en una corriente, con unidades de mg/L, con un valor inicial de O mg/L.

**ACTBIO** y **NITBIO** son necesarias únicamente cuando se evalúa la degradación biológica y la nitrificación, en unidades con cortos tiempos de residencia (REF. 24). Para unidades de proceso en los cuales se genere y utilice biomasa, el simulador predecirá ta cantidad de biomasa presente en la corriente de salida.

En la especificación de las demandas de oxígeno (bioquímica y/o química}, uno de los siguientes comandos pueden ser usados. Si ninguno de esas opciones son elegidas se supone que se tiene una demanda de oxígeno de cero:

**BOD5.** Define la demanda bioquímica de oxígeno a cinco días, a una temperatura de 20ºC, que posee la corriente, en unidades de mg/L.

**BODU.** Define la demanda bioquímica de oxígeno última de la corriente, en mg/L.

COD. Sirve para especificar la demanda química de oxígeno de la corriente **(CHEMICAL OXYGEN DEMAND),** las unidades son de mg/L.

Las siguientes relaciones pueden ser utilizadas:

### **BODS** = **BODU X FBOD BODU** = **COD X FCOD**

donde **FBOD** y **FCOD** son los factores de conversión, con valores iniciales de 0.68 y 0.92, respectivamente. Estos valores pueden ser cambiados usando el comando DEFAULT, que se encuentra contenido en la sección GENERAL.

Para la especificación del contenido de nitrógeno se utilizan los siguientes comandos:

NITRA TE. Define la concentración de nitrato/nitrito de la corriente en mg/L. Si no es especificado, se tomará un valor de O mg/L.

**TKN.** Es el nitrógeno total Kjeldahl en unidades de mg/L. Si no es especificado se presupone un valor de O mg/L y el contenido de TKN de la corriente puede ser especificado con los siguientes comandos.

NH3. Define la fracción en peso de TKN en la corriente, considerándose que se encuentra en forma de amoníaco.

**NDTKN.** Define la fracción peso de TKN de la corriente suponiendo una forma no degradable. Si no es especificado se supone un valor de 4 5 en peso de TKN.

TKNSOLID. Especifica la fracción peso de TKN suponiendo que se tiene en la fracción sólida o insoluble. Si no se especifica se considera que lo que se tiene es enteramente soluble. Cualquier cantidad remanente de nitrógeno que no esté en la forma de ión amonio, no degradable o nitrógeno de la fracción sólida (insoluble), se supondrá que estará en forma de nitrógeno orgánico. El contenido de nitrógeno en la corriente considera la nitrificación y la desnitrificacion como se muestra:

## **NITRTFICACIÓN**

**NITRÓGENO** ORGÁNICO **AMONÍACO AMONÍACO** ----------------------------- **NITRA TO/NITRITO** 

## **DESNITRTFICACIÓN**

**NITRATO/** NITRITO-------- NITRÓGENO ELEMENTAL

#### IIAESftlA **EN FACULTAD QUIMICA IJNAM INGENIERIA QUIMICA (PROYECTOS)**

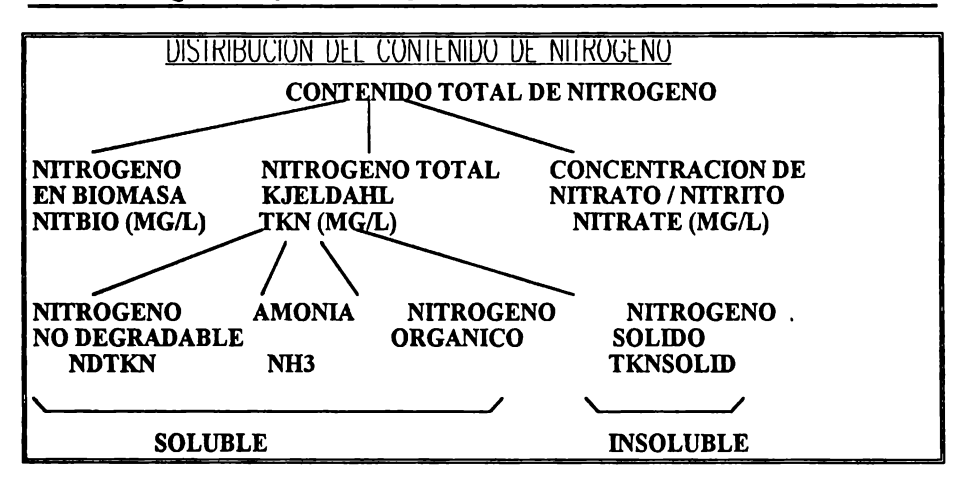

Para la especificación del contenido de sólidos se utilizar el comando **TSS,** el cual define los sólidos totales suspendidos en la corriente, en unidades de mg/L. Si éste no es especificado se considerara un valor de O mg/L. El contenido de sólidos puede ser también especificado por. VSS, que da la fracción en peso de TSS presente en forma de compuestos volátiles. El factor dado por (l - **VSS)** representa la fracción volátil de TSS presente no degradable. Si no se especifica, se toma una valor de 0.8. El término de sólido volátil se utiliza si se volatiliza a una temperatura abajo de 400ºC. **DVSS** representa la fracción en peso de **VSS,** suponiendo que está en forma volátil y degradable. tiene un valor inicial de 0.65.

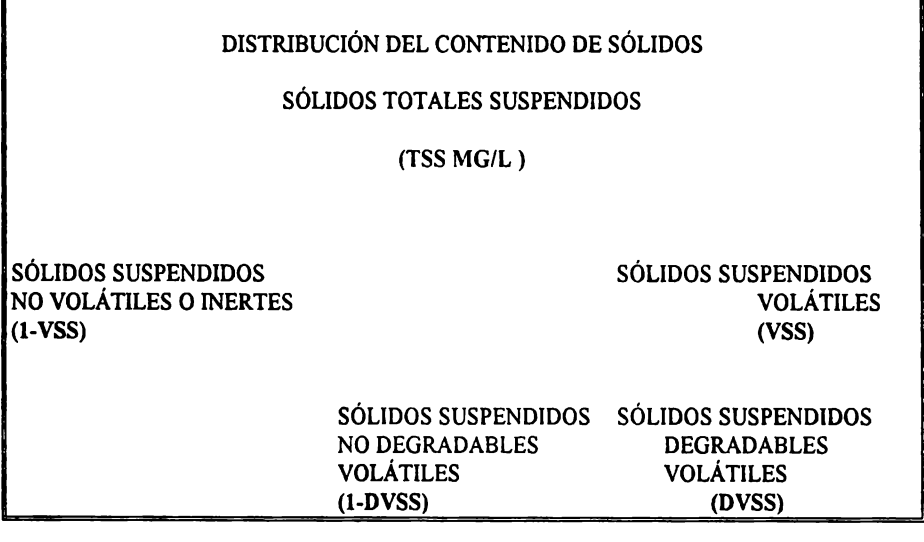

La especificación del contenido de aceite en la corriente se lleva acabo por OIL con unidades de mg/L. si no es considerado el valor inicial que toma es de O mg/L.

Hasta el momento se a tratado las corrientes de manera no "composicional", **a**  continuación se verá como se define una corriente de manera composicional, teniendo un formato como el que continuación se presenta :

## **PROPERTY STRM** = ETC, **[NAME** = TEXTO] **TEMP** (UNIDAD)= VALOR, PRES (UNIDAD)= VALOR  $RATE$ (MOLVOWT, UNIDAD) = VALOR  $COMPOSITION (M O LV O GV) = I. VALOR.$ **NORMALIZE**

Donde STRM es un comando requerido, para caracterizar a la corriente en cuestión. La longitud de caracteres es de cuatro alfanuméricos, esté comando es requerido.

**NAME,** es opcional y sirva para nombrar de manera descriptiva la corriente, esto puede ser con una cadena de máximo doce caracteres alfanuméricos. El propósito de este comando es únicamente concerniente al reporte de salida de la simulación.

TEMP, es requerido y es usado para especificar la temperatura de la corriente.

**PRES,** es también requerido y es para definir la presión de la corriente. las unidades de estas cantidades fueron definidas en la sección anterior, pero se puede cambiar insertando dentro de paréntesis la nueva unidad a usar. Los flujos y la composición necesitan ser definidos de la manera siguiente :

#### **COMPOSITION** = **COMP NO., VALOR/ COMP NO., VALOR/ ....**

Donde el número de componentes es el que le corresponde a la sección de definición de componentes. El valor correspondiente representa la composición, que puede ser dada de manera másica o volumétrica (con base en la fase líquida o gaseosa) y que puede representar un porcentaje o un valor absoluto, dependiendo de la base seleccionada.

RATE, este comando es opcional si se especifican en **COMPOSITION** los porcentajes o fracciones, si no es así, es entonces un parámetro requerido, en el cual se define los flujos de cada componente. Para esto, el simulador calcula la composición de la corriente. Si ambos comandos son especificados, debe corroborarse que los flujos correspondan a las fracciones que fueron especificadas y viceversa.. Esta corroboración puede omitirse utilizando el comando llamado **NORMALIZE.** 

Ejemplo 1. Se define la composición de una corriente de aire y su temperatura y presión de la manera siguiente.

 $\ddot{\phantom{a}}$ 

#### **INAESTRIA EN FACULTAD QUIMICA UNAM PACULTAD QUIMICA UNAM INGENIERIA QUIMICA (PROYECTOS)**

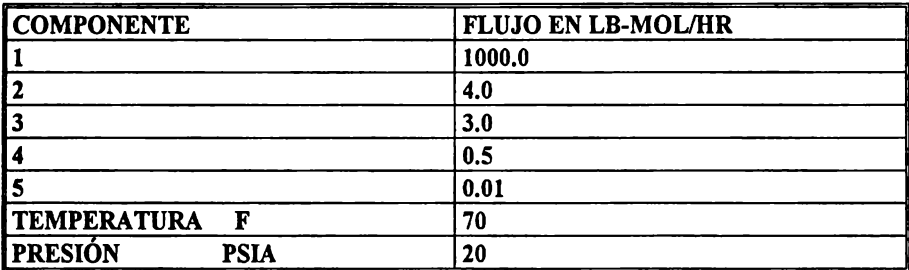

#### **PROP**

#### STREAM = ENTI, TEMP  $(F) = 70$ ,\* **PRES (PSIA)** = 20,\* COMP=l000/4/3/8,5/0,01

Se considera que el flujo de 1,000 es el especificado para el componente 1 y así subsecuentemente.

Ejemplo 2. Se define una corriente ENTl a una temperatura de 20ºC y una presión de 1.63 atmósferas. **ENT1** incluve los componentes 1, 2 y 5, en una relación molar de 500:20:10. Debe normalizarse la composición para producir un flujo de 1,500 lb-mol/hr

**PROP STREAM =C1,**  $\text{TEMP}(C) = 20$ **, PRES (ATM) = 1.63,\* NORMALIZE, RATE=)** 1500.0,\* **COMP** = 1, 500/ 2, 20/5, 10

**A** continuación, en el siguiente capítulo se describen los pasos a seguir para realizar una simulación.

# CAPÍTULO IV

## DESCRIPCIÓN Y ACCESO DE DATOS PARA LAS UNIDADES OPERATIVAS QUE MANEJA EL SIMULADOR

## IV.l DESCRIPCIÓN DE LAS UNIDADES DE OPERACIÓN

Las unidades de operación con las que cuenta el simulador **ENPRO** se agrupan por el tipo de proceso utilizado en la remoción de los contaminantes, clasificándose en unidades fisicas, unidades químicas y unidades bioquímicas. Las unidades de operación pueden dividirse en forma general en unidades fisicas, químicas y bioquímicas. Éstas pueden clasificarse en los siguientes equipos de proceso:

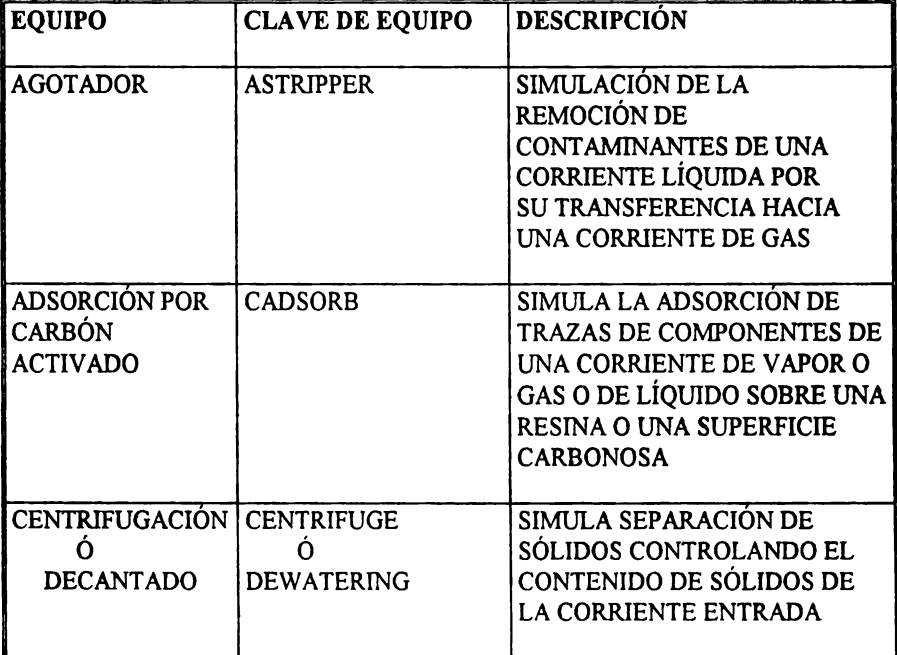

## **UNIDADES FÍSICAS:**

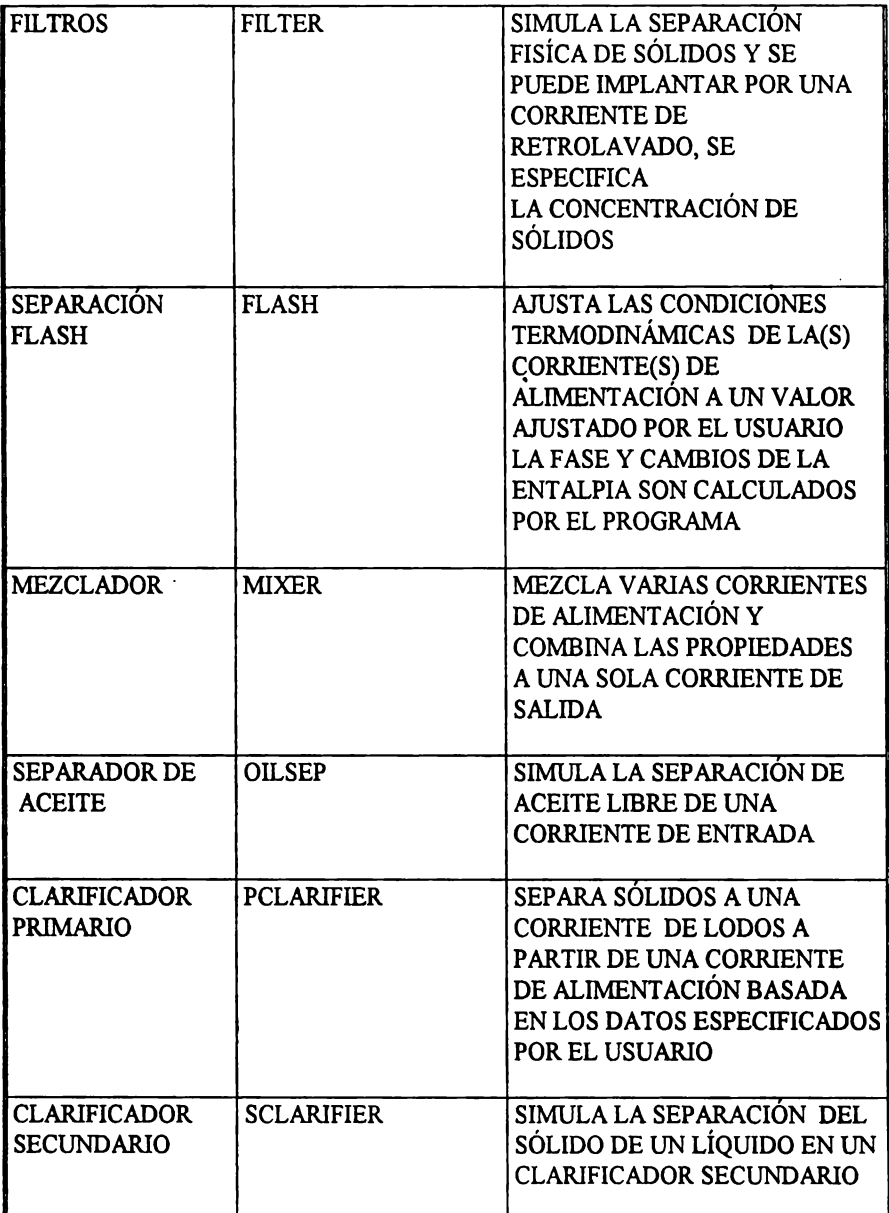

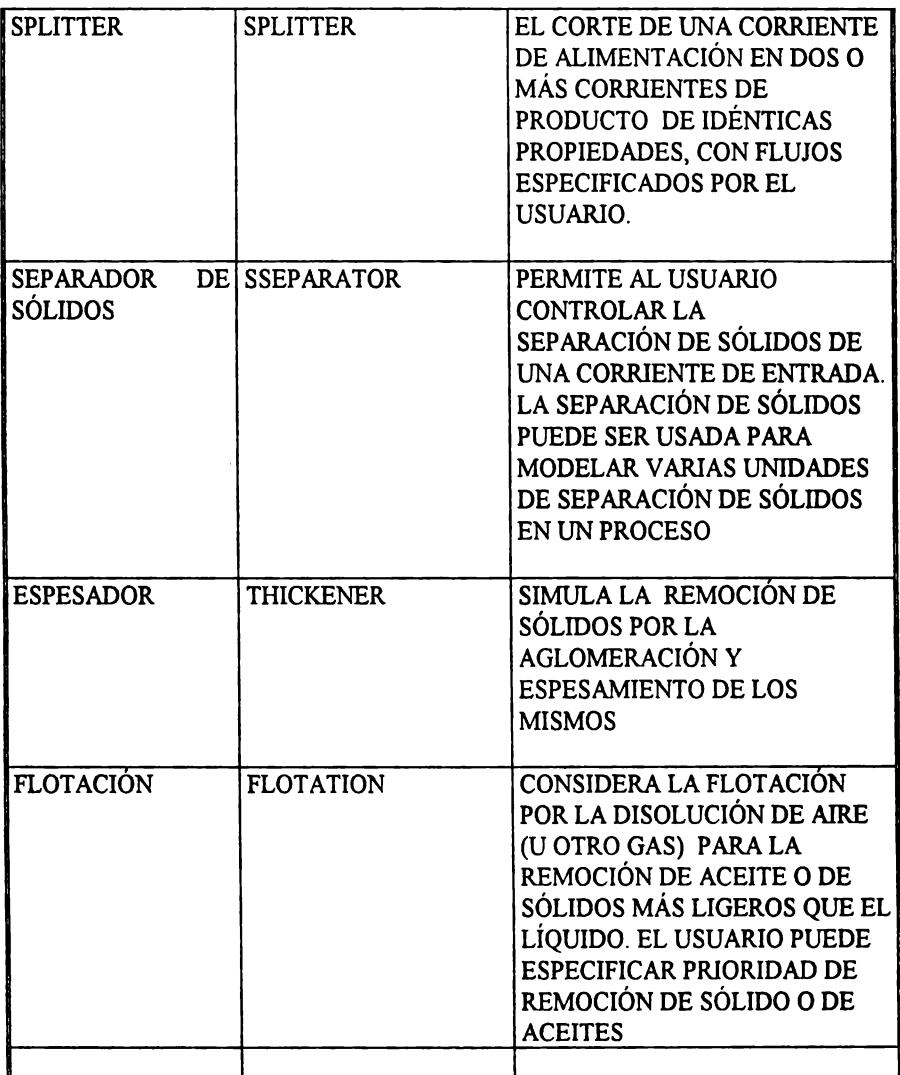

## UNIDADES QUÍMICAS

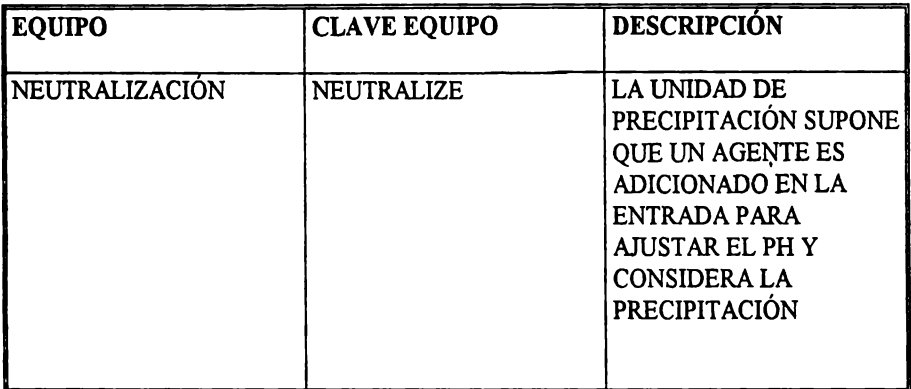

## UNIDADES BTOQUÍMICAS

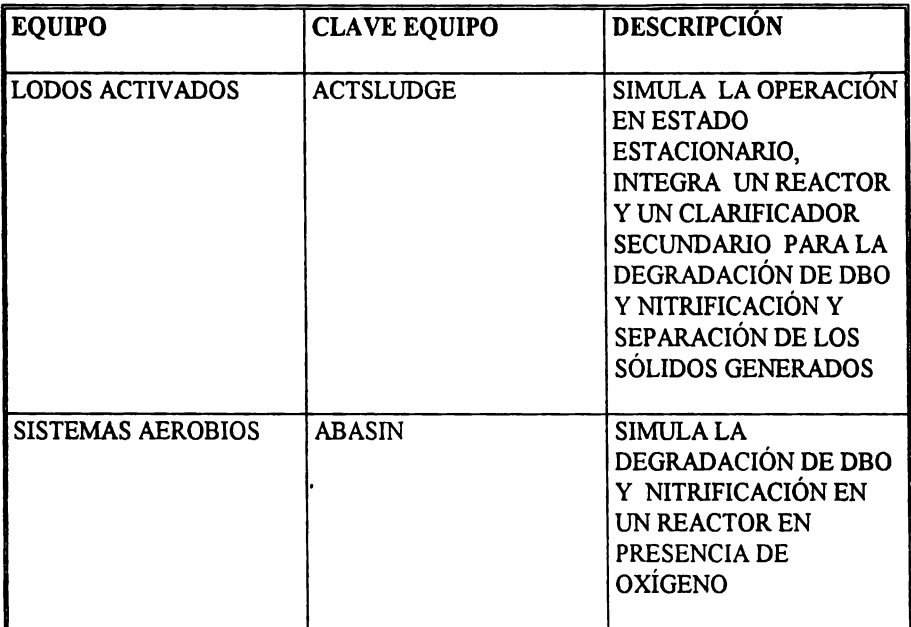

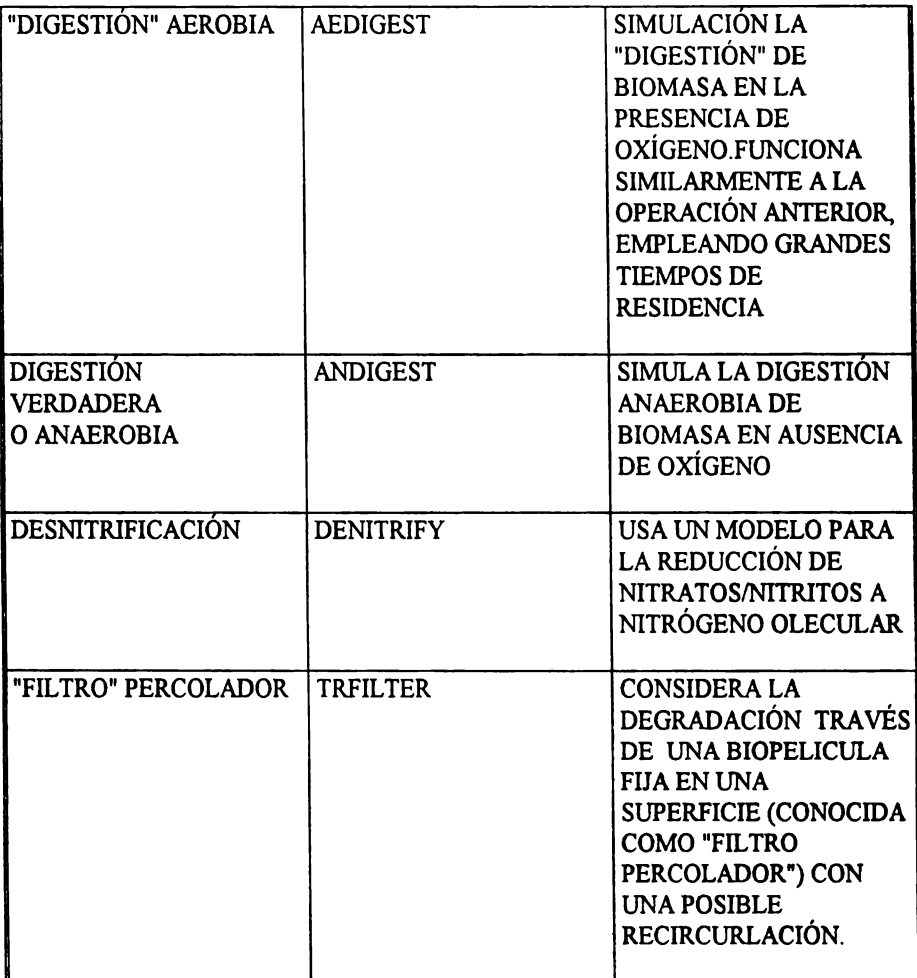

Estas son las operaciones que forman parte del simulador y permiten realizar diferentes topografias de proceso y así proveer el mejor arreglo de equipo para el tratamiento de aguas. También existen otras dos unidades de operación las cuales no son en si equipos de tratamiento de agua. La primera es la función CONTROLLER. Este accesorio da la posibilidad al usuario de variar los parámetros del proceso. Su uso se verá con más detalle más adelante.

También existe otra función llamada **CONVERT** debido a que las unidades de operación son especificadas para todas las corrientes por el usuario, ya sea de manera "composicional" y "no composicional". El usuario puede intercambiar con la función **CONVERT** la definición de las corrientes y así continuar con la simulación. También esta función será explicada más adelante.

En seguida se realizará una descripción general de cómo deben introducirse las características de las unidades operacionales. Cabe recordar que la introducción de los datos de los equipos deberá hacerse tantas veces como se tengan equipos en el proceso. El cuerpo del formato de introducción de datos de los equipos se puede dividir en tres secciones:

La primera sección se refiere a la definición de la unidad y se muestra con la clave que invoca la unidad de operación, también se proporciona una descripción de cómo forma parte esa unidad de operación en un sistema global, que consista de varias unidades de operación. Además, en esta primera parte se nombra al equipo con una etiqueda dada **{TAG).** 

La segunda sección consiste en la definición de las corrientes de entrada y de salida. Esta parte se refiere solamente al asignamiento de claves a las diferentes corrientes de entrada o de salida de un equipo solamente. Hay· que recordar que la definición de las características. de las corrientes de entrada (presión, temperatura, flujo, concentraciones, sólidos disueltos, etc) fueron definidas previamente, como se mostró en el capítulo anterior.

La tercera sección especifica las características de la unidad de operación en cuestión. Esta sección, como las anteriormente presentadas, se repetirá tantas veces como se tengan unidades "operacionales" en el arreglo global del proceso. A continuación se presenta una descripción detailada de las unidades "operacionales" con las que cuenta el simulador EN-**PRO.** Además, se muestra una ficha técnica como ejemplo de la introducción de los datos de los equipos. En esta ficha técnica existen palabras reservadas que el simulador reconoce, estas palabras reservadas también serán explicadas y que valores pueden ser introducidos, así como sus consideraciones dentro de la simulación:

A continuación se describe cada una de ellas.

## **IV.2 UNIDADES FÍSICAS**

#### **IV.2.1 EQUIPO PARA AGOTAMIENTO**

El algoritmo del agotador está basado en la EPA (manual de diseño de un agotador). Se considera el contacto de un contaminante orgánico disuelto en una corriente líquida con una corriente gaseosa que lo arrastrará dentro de una columna empacada. Las limitaciones de transferencia de masa, simultáneamente con los cálculos del equilibrio, son tomados en cuenta para la predicción de la transferencia del componente orgánico del líquido **a la**  corriente gaseosa.

El modelo supone una operación isotérmica a lo largo y" ancho de la torre empacada y deberán tenerse ciertas reservas cuando exista una gran diferencia de temperaturas entre las corrientes líquida y gaseosa de entrada.

Además, el modelo utilizado tiene la posibilidad de que el usuario especifique la caída de presión a través de la torre empacada o que ésta sea especificada por el programa para el usuario. También se puede especificar la relación volumétrica entre el gas y líquido o la eficiencia de remoción del componente. También se puede introducir la temperatura para estimar los parámetros de la ley de Henry y los datos del tipo de empaque. Los parámetros anteriores se utilizan para la estimación del coeficiente de difusión (REF. 9).

El agotador es un equipo para la remoción de componentes orgánicos volátiles de una corriente liquida usando una circulación forzada de gas (generalmente aire) y el contacto se realiza sobre una área donde se realiza la transferencia de masa.

Para la predicción de la caída de presión se utiliza el método de Eckert y se basa en la relación volumétrica líquido-gas, las propiedades físicas de las fases líquida y gaseosa y los parámetros del tipo de empaque, utilizando el factor de empaque. Los factores del agotador se considera que son constantes a lo largo de la columna. Para la estimación de los coeficientes de difusión, para la fase líquida se calcula usando la correlación de **Hayduk** y **Minhas** y es usada a estimar el coeficiente de difusión en fase liquida a 20ºC. Alternativamente, el usuario puede introducir el coeficiente de difusión en agua a 20ºC.

Para la estimación del coeficiente de difusión en la fase gaseosa, se calcula para una temperatura de 20ºC y se utiliza la correlación de Fuller. Para la distribución de las fases líquido-gas se utiliza la ley de Henry. El simulador contiene un banco de datos para diferentes componentes donde se encuentra las constantes de Henry y su dependencia con la temperatura. Además, se tienen datos a temperatura constante de la ley de **Henry,** se cuentan con más de 200 componentes.

Para la determinación del balance de energía y de la temperatura, se considera que la temperatura a la salida es cercanamente igual a la temperatura de entrada, tanto de la fase liquida como de la gaseosa y se considera que existe un muy buen mezclado de las corrientes dentro de la columna, a menos que el usuario especifique otra cosa. El simulador supondrá que la corriente de salida del gas es la misma que la corriente líquida de entrada y, si se desea, el usuario puede especificar una diferencia de temperatura.

El equilibrio térmico entre la fase gas y líquido usualmente no se lleva a cabo en el lecho empacado de la columna. El simulador utiliza un promedio de temperaturas de la fase líquida y gas para calcular las propiedades físicas y de transporte y la solubilidad ..

Por lo que se refiere a la forma de introducir los datos de esta unidad "operacional", primeramente se debe de llenar la ficha de identificación del agotador **ASTRIPPER.** Esto se coloca en la parte superior del formato (ver ficha técnica 1). En ese mismo renglón y separado por una coma se incluye la etiqueta (TAG) del equipo. Estas informaciones son requeridas, pero también en ese renglón se coloca de manera opcional el nombre de la unidad "operacional".

Posteriormente, se definen las corrientes tanto de entrada como de salida, FEED y, seguidamente, se nombran las corrientes de entrada a la unidad. Ésta admite dos entradas solamente como máximo. Esta información es requerida, una es la corriente gaseosa que se alimenta en el fondo de la unidad, la otra es la corriente líquida contaminada que se alimenta

por la parte de domos. El orden de las dos alimentaciones no importan, ya que el simulador determina la fase de cada alimentación.

Para la alimentación líquida, la fracción de líquido en la corriente necesita ser mayor del 90% de la fracción mol de la cantidad total de agua. Por lo que respecta a la corriente gaseosa, ésta debe de ser mayor del 90% de vapor. Si el usuario desea introducir más alimentaciones, deberá primero mezclarse con la unidad "operacional" **MIXER.** 

Por lo que respecta a las corrientes de salida, éstas se deberán especificar utilizando la palabra reservada **PRODUCT** y, seguidamente, se definen las corrientes que salen del domo **(OVHD)** y del fondo **(BTMS).** 

Enseguida se pasa a la sección donde se definen las caracteristicas de la unidad y las condiciones de operación, donde se define el tipo de empaque y los parámetros del empaque. El usuario selecciona el tipo de empaque y su tamaño e internamente se construyen los parámetros de empaque. Pero, alternativamente, se pueden introducir dichos parámetros por el usuario.

El tipo de empaque se define en la tabla 32.-1-1, del manual de operación del simulador **EN-PRO** y si no se especifican, todos los parámetros del empaque deben ser definidos por el usuario. El tamaño del empaque se selecciona de la tabla 32.-1-1, del mismo manual, dado primeramente en pulgadas. Si el tipo de empaque no se define, el tamaño sí debe ser definido. Si el tipo de empaque no es definido, entonces deberán introducirse los siguientes parámetros:

**APERV**  $(f_1^2/f_1^3)$  Que define el área por unidad de volumen del empaque,

**EDIAMETER** (in) Que define el diámetro de una esfera con la misma área por pieza de empaque

**CSTENSION** (dina/cm) Define la tensión superficial crítica del material del empaque por el contacto del agua

**FACTOR**  $(ft^2 / f^3)$  Define el factor de empaque

Posteriormente, se deberán definir las características de la unidad; es decir, la altura **HEIGHT** del lecho empacado, el diámetro **DIAMETER** del lecho empacado y el factor de seguridad.

**SAFETY es** opcional y se aplica en la altura de la torre. Este factor tiene un valor de 1 y deberá de ser mayor que 1. También se puede introducir una diferencia de temperatura TDIRR entre el líquido alimentado y el producto en fase vapor.

Enseguida deberán definirse los parámetros del agotamiento, el cual consiste en la difusión en el liquido **LDIFFUSION** (cm2/s) y la difusión en el gas **GDIFUSION** (cm2/s). Estas descripciones son opcionales ya que el simulador puede estimar dichos coeficientes. A continuación deberán introducirse los parámetros de la ley de **Henry** para cada uno de los

componentes implicados en dicha operación. Esta descripción, al igual que la anterior, es opcional. El simulador tiene la capacidad de consultar su banco interno de propiedades fisicas.

En la última parte de esta sección se definen las condiciones de operación **OPERA TION** que tiene un carácter opcional. Si no se dan la altura de la columna **BEIGTH** o el flujo de gas GASRATE, éstos son fijadas por la caída de presión **DP** y se calculan los componentes removidos.

El usuario puede seleccionar la caída de presión **DP** o especificar **REMO V AL** al componente como un porcentaje de la tasa de componente en la alimentación. Enseguida se presenta un resumen de lo que se especifica y lo que se calcula.

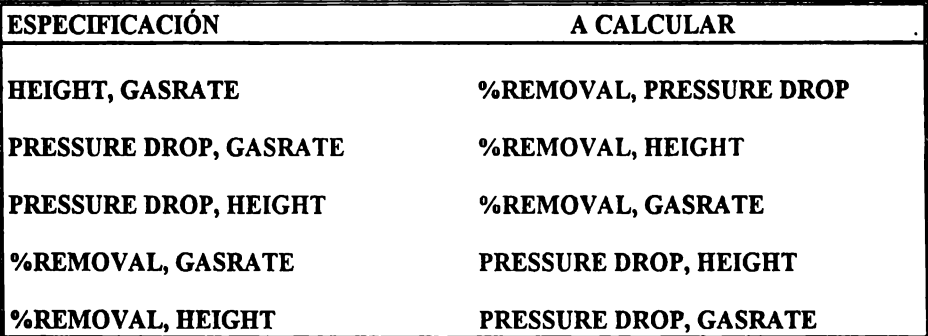

Por último, se presentan ejemplos de entrada de datos para la unidad de operación en cuestión

(1) Determinar la remoción de varias trazas de componentes orgánicos de una corriente de **agua LIQI** con una corriente de aire VI. Especifique una columna de diámetro **de 4 ft**  conteniendo anillos pall de plástico de 2 in y una altura del lecho empacado de 15 ft.

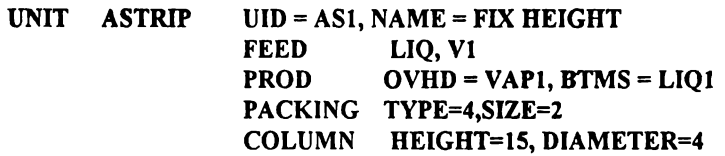

(2) **Para la** columna y la corriente de alimentación descritas en el ejemplo (I ), calcular la altura del empaque requerido para remover el 99% del componente 2 de una corrientede **agua** 

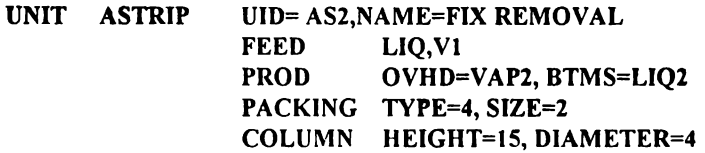

## OPERATION REMOVAL=2,99 VARY=HEIHGT

## IV.2.2 EQUIPO PARA ADSORCIÓN POR CARBÓN ACTIVADO

La unidad de adsorción simula la adsorción granular de carbón con una alimentación multicomponente. La fase de la alimentación puede ser líquida o gaseosa. La unidad es usada para tratar una agua de desecho conteniendo contaminantes orgánicos o inorgánicos disueltos. La concentración en la entrada de contaminante orgánico/inorgánico es típicamente menor a 1,000 mg/L. El principio básico de la operación es la transferencia de masa y su posterior adsorción de la fase líquida a través de la fase sólida (carbón).

El carbóri activado de manera granular es empacado en una columna y el influente líquido o vapor es pasado a través del empaque. Una vez que el lecho de carbón es agotado y no remueve más cantidad de contaminantes, se pone fuera de línea. El carbón pasa a ser regenerado por métodos térmicos o químicos para, posteriormente, ser reutilizado.

El carbón activado es fabricado de manera que se produzcan partículas porosas, las cuales tienen una área interna muy grande (típicamente 500 a 1.400 m $^2$ /g. de carbón). Esta estructura porosa es la que permite que el carbón atrape y adsorba un amplio rango de contaminantes. La cantidad de contaminante que puede ser adsorbido por el carbón activado tiene un intervalo de 0.10 a 0.15  $g/g$  de carbón.

**La** eficiencia de adsorción y la calidad del efluente están determinadas por la proporción de la especie, en términos de su concentración de entrada, a través de la torre. Más estrictamente, el componente adsorbido desplaza al otro componente adelante de ellos en la dirección de flujo. La interacción de las especies y el equilibrio con el carbón adsorbente dependen del tipo y la concentración de las especies presentes. Se considera para el balance de materia una columna unidimensionalmente, es decir, con un flujo transversal de tipo "plug" o tapón uniforme a través de la sección transversal de la columna.

Si la fase adsorbida es manejada de manera ideal, las relaciones de equilibrio pueden ser derivadas de manera directa a partir de las isotermas para los componentes puros. Este es un modelo ideal para la adsorción. Este modelo es una aproximación, la cual es adecuada para adsorbentes heterogéneos, como el carbón activado.

Los modelos de adsorción que son empledos en el simulador son: isotermas de **Langmuir,** de **Freudlich,** de **Myers** y de **Dubinin-Radushkovich.** La isoterma de Langmuir ha sido utilizado de manera extensa. La simple forma de la ecuación tiene como límite las concentraciones bajas y puede no predecir bien sobre un intervalo amplio.

Un defecto del modelo clásico de **Freudlich** es la extrapolación para el límite de concentraciones bajas. Para la región de bajas concentraciones, la forma extendida puede ser utilizada. Cabe hacer notar que la forma clásica de la isoterma de **Freudlich** no puede ser

empleada cuando deben hacerse simplificaciones en los parámetros de entrada, dentro de un cierto intervalo.

La isoterma de **Myers** da buenos resultados sobre una amplia región de concentraciones con dos simples constantes en la ecuación. El pricipal uso de la isoterma de **Dubinin-Radushkovich** es para adsorción de gases y la etapa de regeneración. Se incluye la dependencia con la temperatura, la cual permite la descripción de ambos fenómenos de adsorción o desorción.

Todas las especies son transportadas por difusión y convección a la superficie de la particula: La concentración del fluido en la superficie está relacionada con la concentración de la particula adsorbente. Para muchos casos, la proporción del proceso de adsorción/desorción es lo suficientemente rápida, la cual permite justificar una relación de equilibrio entre las concentraciones de gas en la superficie y la de la fase líquida.

La difusión a régimen no permanente en la partícula puede ser descrita por la clásica ley de **Fick** para la difusión en partículas de forma esférica. El coeficiente de difusión es una función de la concentración del componente que es adsorbido en la partícula porosa. La dependencia de la concentración está incluida únicamente en la superficie de la partícula.

Para ta solución de la unidad de operación se debe utilizar el método numérico conocido como de Newton para alcanzar una solución, ya que deben resolverse una serie de ecuaciones diferenciales y, posteriormente, debe utilizarse un método para linealizar dichas ecuaciones. Los resultados muestran un perfil de concentraciones a lo largo del lecho empacado para cada componente.

El equipo se identifica con CADSORB. Seguidamente se introduce la clave del equipo utilizando  $\text{UID} +$ " clave". Esta información es requerida para la realización de la simulación y opcionalmente se utiliza TEXT para la definición de un nombre del equipo.

A continuación se definen las corrientes de entrada FEED. En este caso debe definirse por lo menos una y pueden ser hasta dos, además de la corriente de salida PRODUCT. En este caso solamente se define una corriente.

Posteriormente, se definirá el tipo de isoterma ISOTHERM, utilizando el comando MODEL. Las opciones son la de Langmuir, LANGMUIR, la de Freudlich, FREUDLICH ta de Myers, MYERS y la de Dubinin-Radushkovic, DR. Para la utilización de la isoterma de Freudlich deben introducirse cuatro constantes. Sin embargo, si únicamente dos constantes son dadas para cada componente, entonces será usada la forma original.

Los datos de las diferentes isotermas se deben introducir para cada componente, excepto para el caso del agua y, como se vio anteriormente, el usuario puede seleccionar diferentes tipos de isotermas y especificar sus correspondientes constantes, que son cuatro. Todos los datos de la isoterma necesitan ser definidos para todos los modelos.

Las especificaciones de adsorción son requeridas: se define el tamaño de la partícula del carbón PARTICLES (cm) y su densidad DENSITY (g/L). También se especifica la difusividad de la fase fluida FDIFFUSION (cm2/s) para cada componente. El simulador realiza una corrección por los efectos de la temperatura. La difusión de la fase sólida es PDIFFUSION (cm2/s). Estos dos últimos comandos son opcionales.

A continuación se especifica el equipo COLUMN. El usuario debe definir el diámetro de la columna DIAMETER, la longitud de la columna DEPTH y la fracción vacía de la lecho empacado de la columna VOID. La fracción vacía del lecho es definida como el volumen vacío dividido por el volumen total del lecho. Esta información es requerida para la simulación.

El LEAKEAGE se refiere a la especificación de la corriente de producto y puede ser hecha en una base absolute en ppm o en base FRACTIONAL, relativa a la alimentación. Las opciones pueden ser de manera total o por componente COMPONENT. Si el usuario desea especificar enteramente el LEAKAGE del inicio del proceso de adsorción, entonces se debe utilizar el comando ACUMULA TIVE. Alternativamente, el **LEAKAGE**  instantáneo puede ser especificado usando el comando **INSTANTANEUS.** Para aclarar este concepto se utilizarán los siguientes ejemplos :

(I) No más que el 5 % del componente 3 deberá pasar a través del lecho en la corriente de producto durante el proceso de adsorción.

## **LEAKAGE COMP** = 3, O.OS, **FRACTION, ACUMULA TIVE**

(2) Una unidad de adsorción debe salir de operación cuando la concentración de todos los componentes en la corriente de producto excede 500 ppm.

#### **LEAKAGE TOTAL=** 500, **ABSOLUTE, INSTANTANEOUS**

La especificaciones "operacionales" son opcionales y consisten del **MAXTIME** que permite la entrada al usuario para el control de los cálculos cuando estos deben terminar. Si el criterio **LEAKAGE** se especificó por el usuario, entonces éste no es requerido. Las unidades del **MAXTIME** son siempre en horas y el primer valor es de 2,000 horas. El comando **NOTEMP,** fuerza que los cálculos de adsorción de la fase vapor se lleve a cabo sin considerar el calor de adsorción, es decir, a temperatura constante (columna isotérmica).

Un comando que es opcional es el de **PRINT.** El usuario puede elegir una impresión de un componente individualmente a lo largo del lecho usando el comando **BED** y **si el**  componente individual se define como una función del tiempo puede usarse el comando **LEAKAGE.** Enseguida se presenta un ejemplo de definición de la unidad de operación en cuestión:

(I) Una unidad adsorbedora de carbón de un metro de diámetro está procesando una corriente de agua (WATI) contaminada con componentes orgánicos. La unidad está empacada hasta una altura de 2 metros con partículas de carbón de 1 milímetro y de densidad de 470 g/L. La fracción vacía del lecho es de 0.4 y los datos de la isoterma serán del tipo Dubinin-Radushkovich. Determinar la vida del lecho antes que el agua de salida exceda de una concentración de  $7 \times 10^{-4}$  ppm.

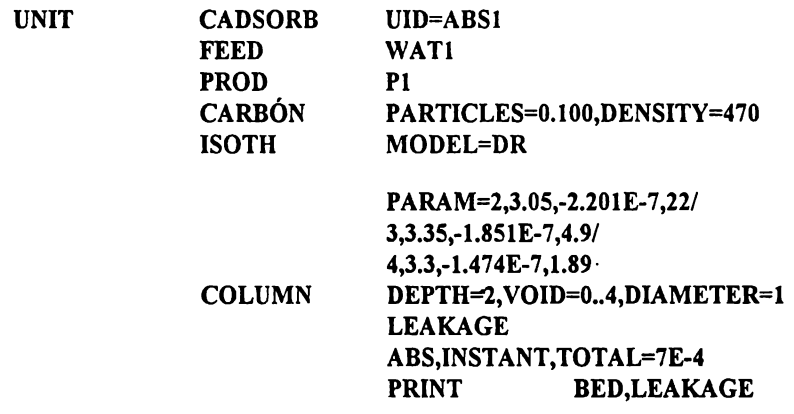

## **IV.2.3** EQUIPO DE CENTRIFUGACIÓN O DECANTADO

La unidad de centrifugación y la de decantación son funciones idénticas. La diferencia está en la forma en la que se especifique el problema. Esta unidad "operacional" permite al usuario especificar la captura de sólidos en la corriente de lodos como un porcentaje en peso del total de sólidos presentes en la corriente de entrada. Al completar la definición de la unidad se define la cantidad de sólido que se va en la corriente de lodos.

Primeramente se introduce el comando de identificación de la unidad, ya sea CENTRIFUGE o DEWATERING, así como su correspondiente clave o *TAG* del equipo y, opcionalmente, el nombre de la unidad. También se define la corriente de entrada FEED y de salida PRODUCT. Aquí se tiene dos corrientes de producto que son la de EFFLUENT y la de **SLUDGE** (ver la ficha técnica de esta unidad "operacional").

En la siguiente sección se definen las condiciones de operación **OPERA TION.** Esta información es requerida por el simulador y se definen los sólidos deseados **CAPTURE,**  como una fracción en peso de sólidos totales en la entrada. Esto define una transferencia de cantidad de sólidos a la corriente de lodos. También se debe especificar el contenido de sólidos en el lodo (SLUDGE) por medio de TSS (mg/L) o por **CAKE** (porcentaje en peso). A continuación se presentan dos ejemplos de la aplicación de la unidad "operacional" en cuestión.

{l) Dos corrientes de alimentación **SSl** y **SS2** son decantadas para producir corrientes de baja y alta concentración de sólidos en las corrientes **LSl** y **LHl,** respectivamente. **lsl**  contiene 15% de sólidos totales en la entrada y la **LHl** tiene una concentración de sólidos suspendidos de 20,000 mg/L.

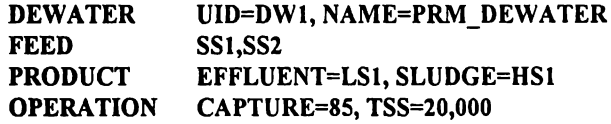

(2) Una corriente de alimentación **PS** es centrifugada y la corriente de salida **ECEN** y la corriente de lodos **SCEN.** El 75% de los sólidos de entrada son removidos y la corriente de lodos contiene 6% de sólidos en peso

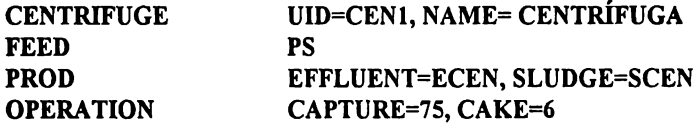

#### **IV.2.4** EQUIPO PARA FILTRACIÓN

Esta unidad "operacional" permite modelar la recolección de sólidos en filtros de capacidad media (tamizado o cribado). El usuario especifica el contenido máximo de sólidos en la corriente de salida. También está incorporada la posibilidad de llevar a cabo un retrolavado de la torta empleando una fracción volumétrica de corriente de alimentación. La corriente de retrolavado tiene las mismas características que las de la corriente de entrada (pH, temperatura, etc) pero está libre de todo sólido. Actualmente, en la práctica el retrolavado ocurre únicamente de manera periódica. El simulador modela el retrolavado como un proceso continuo, dando una corriente con un contenido de sólidos elevado.

Enseguida se debe especificar el tipo de unidad "operacional" de que se trata, **FIL TER**  y, enseguida, se define la clave o TAG, UID, y, opcionalmente, se puede nombrar **NAME**  dicha unidad. También se definen las corrientes de entrada FEED. Ésta puede ser una alimentación múltiple. También se especifican las corrientes de salida PRODUCT, las cuales son dos, una es la del efluente EFFLUENT y otra, la de los sólidos o torta, **SOLIOS.** 

En la sección de especificación del tipo de operación se debe definir el máximo contenido de sólidos en la corriente efluente de la unidad (mg/L) **TSS.** En la operación de la unidad se transfiere el contenido de la corriente de entrada a la corriente efluente, transfiriendo los sólidos a la corriente de sólidos de desecho como se especificó en **TSS.** 

El retrolavado se especifica con el comando **BACKW ASH** y se indica como un porcentaje del flujo total de la corriente de entrada. Si el retrolavado es definido, se mezcla con los sólidos capturados designados como la corriente de sólidos de salida de la unidad de operación. Los flujos del influente y el efluente no son afectados por la especificación del retrolavado. Enseguida se presenta un ejemplo de especificación de la unidad expuesta.

(1) Una corriente con alto .contenido de sólidos **AEDS** es filtrada produciéndose un efluente EFIL con un contenido de sólidos de 45 mg/L y una corriente **DSLD.** El filtrado es retrolavado con una corriente que es el 10% del flujo volumétrico de la corriente de entrada.

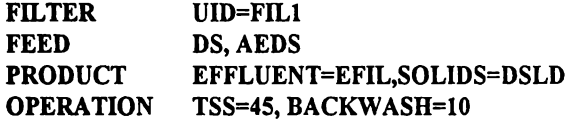

## **IV.2-5 EQUIPO PARA SEPARACIÓN RELÁMPAGO ("FLASH")**

La unidad de operación FLASH calcula el estado termodinámico de • una corriente "composicionalmente" definida cuando dos variables son dadas (temperatura y presión). El equilibrio de fases es determinado y las fases pueden ser separadas en dos distintas corrientes de salida.

Se calculá el equilibrio de fases y los cambios de la entalpía, la modificación de **Soave**  de la ecuación de estado de **Redlich-Kwong** es usada con la consideración de que el agua y los hidrocarburos pueden ser separados en dos fases líquidas distintas, pero pueden ser combinadas en una fase líquida homogénea. Las propiedades de transporte de las corrientes son calculadas mezclando las propiedades de los componentes puros, que se encuentran en un banco de datos.

El comando que identifica a esta unidad de operación es **FLASH, a** continuación se introduce la clave o *TAG* del equipo. Opcionalmente se puede definir el nombre del equipo. Enseguida se definen las corrientes de entrada FEED, que pueden ser una o varias. Las corrientes de salida **PRODUCT,** definen la fase vapor V, la fase líquida L, y la mezcla líquido-vapor **M.** Si un producto es especificado, pero el producto no existe en esa fase, el simulador proporcionará un mensaje de advertencia y los cálculos proseguirán. Sin embargo, si un producto en una fase existe, pero no es especificado, resultará un error y los cálculos no se terminarán. Por esta razón, es conveniente especificar ambas fases (vapor y líquido).

La operación puede ser de varios tipos

- isotérmico, donde el usuario especifica la temperatura y presión y los cambios de entalpia y de fase son calculados;
- adiabático, donde se especifica la temperatura o presión y se supone que los cambios de entalpía son cero y se calculan el cambio de fase y el punto de rocío; se especifica la temperatura o presión y se calcula la temperatura o presión además de calcular el cambio de entalpía. El producto de vapor debe ser especificado y, el último tipo, es el punto de burbuja; se especifica la temperatura o presión y se calcula su correspondiente temperatura o presión, el producto líquido debe de ser especificado. Como una alternativa la presión o la caída de presión puede ser especificada, **DP** representa la caída de presión. Los valores negativos de **DP** se debe a un incremento en la presión.

Ejemplo: La corriente líquida WAT2 a 60°C y 1 atm, la temperatura se mantendrá constante hasta que se alcance la ebullición

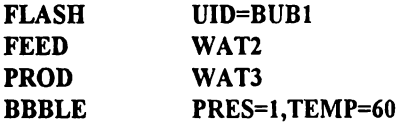

#### **IV.2.6 EQUIPO MEZCLADOR**

La unidad mezcla varias corrientes y combina la propiedades a una corriente final. Esta unidad puede ser usada para ezclar corrientes que estén definidas como "composicionales" o "no composicionales", pero todas las corrientes deben de ser del mismo tipo.

El comando que define a la unidad "operacional" es MIXER. Se requiere también definir la clave del equipo y, opcionalmente, el nombre del equipo. Se definen las corrientes de alimentación FEED. La definición de corrientes de salida PRODUCT, para el método "no composicional", solo define el nombre de la corriente. Para el método "composicional" se deben definir la corriente de salida en fase vapor V, la de salida de producto en fase líquida L y la corriente de salida que es una mezcla de fases líquida y vapor M.

Si no se especifica el tipo de producto en fase líquido-vapor y esa fase existe, se tendrá un error y los cálculos se detendrán. Por esta razón, es conveniente especificar un producto como una mezcla de fases si no se tiene conocimiento de la fase del efluente.

La ficha de operación es opcional y permite especificar la presión a la salida. Esta ficha únicamente puede ser usada para corrientes definidas como "composicionales". **DP** es la medicion de la caída de presión de la entrada con la menor presión presente en la unidad.

Alternativamente el comando PRESSURE puede ser usada para especificar el valor absoluta de la presión a la salida, si esta ficha no es definida el valor inicial de **DP** se supone como cero. en seguida se presenta los siguientes ejemplos:

(1) Se mezclan 3 corrientes definidas como "no composicionales" para producir una corriente de salida

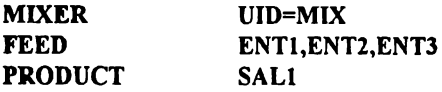

(2) Se mezclan dos corrientes definidas como "composicionales" para producir una corriente de salida. La presión de salida es de 20 psia

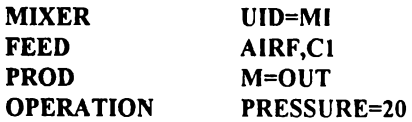

### IV.2.7 EQUIPO PARA SEPARACIÓN DE ACEITE

Esta unidad simula la operación convencional de un separador gravitatorio de aceite o un separador de placas corrugadas **(CPI).** Ambos tipos de separadores son usados para eliminar el aceite libre que está contaminando las aguas de desecho. La unidad se diseña primero como un separador de tipo gravitatorio y, si se requiere, adicionalmente se puede especificar el separador de placas corrugadas.

Para la separación de aceite, grasas y sólidos suspendidos también se puede utilizar el equipo de flotación, usando el principio de la separación por gravedad. Debido a que existe una diferencia de densidades entre el aceite y la fase acuosa, también pueden separarse por el tamaño de la gota de aceite. La flotación considera la disolución de un gas, cuyas burbujas empujan a las partículas de sólidos o de aceite, reduciendo así su densidad aparente y permitiendo la formación de acumulaciones que flotan y después son separadas mecánicamente de la unidad.

En la separación de aceite, el aceite flota en la superficie del separador, donde es entonces separado de la unidad. El diseño del separador gravitatorio de aceite es especificado de acuerdo al American Petroleum Institute (refl). Se basa en la remoción de todos los glóbulos libres de aceite de tamaños mayores de 150 micrómetros. Los separadores convencionales no pueden remover gotas de aceite menores de un diámetro de 150 micrómetros, mientras que un separador tipo CPI no puede remover gotas de aceite con diámetros menores de 30 micrómetro (um).

Las siguientes consideraciones y procedimientos de diseño son instrumentados en la simulación:

- El tamaño de gota tiene una distribución lineal
- Basados en la especificación de la concentración en la alimentación y de la distribución del tamaño de gota pueden asi estimarse las cantidades de aceite recibido.
- Si el diámetro de la gota de aceite es mayor de 150 µm entonces se implementara un diseño para un separador basado en API.
- Si la concentración del aceite en la alimentación no puede ser alcanzado con este diseño, entonces se utiliza un separador de placas corrugadas.
- Si el diámetro de la gota de aceite es mayor de 30 y menor a 150 µm, entonces se diseñará un separador de placas corrugadas.
- Las gotas de aceite de diámetro menores de 30 µm no pueden ser removidos.

El comando que identifica a esta unidad es OILSEPARATOR, especificando su correspondiente clave y, opcionalmente, el nombre del equipo. Se requiere especificar, cuando
menos, una corriente de alimentación (FEED). Y solamente existe una corriente de salida (PRODUCT) en esta unidad y se supone que el aceite será decantado.

En la ficha de operación se especificarán la concentración de aceite disuelto en la corriente de alimentación (mg/L) DISOIL, el diámetro máximo de las gotas de aceite en la corriente de entrada MAXDIAM y la eficiencia (EFF) del separador CPI. Esta eficiencia no aplica para el separador convencional.

Adicionalmente, se debe definir uno de los siguientes grupos de variables: OCONC especifica la concentración de salida, en mg/L, y dependiendo de las propiedades de la entrada, se especifica una área total existente en un separador epi **ÁREA;** la longitud LENGHT(I), ancho (WIDTH) y profundidad (DEPTH), de un separador convencional. También se debe especificar el número de los canales en el separador (CHNUM)

Enseguida se presentan unos ejemplos de introducción de datos:

(1) Una corriente contaminada con aceite ENTl, es alimentada a un separador CPI con un área de 4000 m<sup>2</sup>. La concentración de aceite es de 10 mg/L y el máximo diámetro de las gotas es de 300 µm.

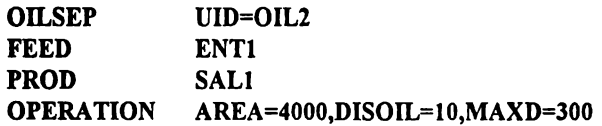

(2) Una corriente contaminada de aceite **PE,** es tratada con un separador gravitatorio convencional. El separador tiene 2 canales de 1. 75' de profundidad, ancho de 5.2' y 40.66' de longitud. la concentración es de IS mg/L y el diámetro máximo de las gotas de aceite es 350 µ **m** 

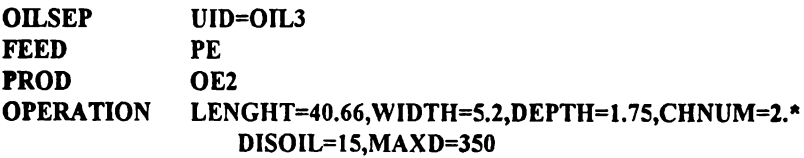

### **IV.1.1 EQUIPO PARA CLARIFICACIÓN PRIMARIA**

El clarificador primario remueve sólidos de una corriente de alimentación. El usuario especifica la fracción en peso de sólidos en una corriente de salida de lodos y una fracción de la corriente de entrada de sólidos suspendidos son transferidos a la corriente de lodos. Basada en esas fracciones, el modelo calcula la concentración y flujos de la corriente de entrada y de lodos.

#### **IIAESTRIA EN EN ENGLISHE ENGLISHE ENGLISHE ENGLISHE ENGLISHE ENGLISHE ENGLISHE ENGLISHE ENGLISHE ENGLISHE ENG INGENIERIA QUIMICA (PROYECTOS)**

El clarificador primario se denomina como **PCLARIFIER,** enseguida se especifica la clave del equipo y, alternativamente, se nombra ál equipo. Las corriente de alimentación **(FEED)** pueden ser sencilla o múltiple. Por otro lado, las corrientes de salida son dos, salida del efluente tratado (EFFLUENT) y salida de lodos (SLUDGE).

La ficha de operación está integrada por el flujo de inundación del equipo **(OFR)** y la profundidad del clarificador **(DEPm).** El usuario puede especificar la fracción de sólidos en la corriente de lodos usando FS y la fracción de sólidos suspendidos que son transferidos de la entrada a la corriente de lodos usando **FSS** y FTSS, tienen valores iniciales de 0.05 y 0.6 respectivamente.

(1) Tres corrientes ENTl, ENTE2 y ENT3 son mezclados y alimentados a un clarificador primario. El flujo al clarificador es 600 ¢al/ft<sup>2</sup>/día, la profundidad del clarificador es de 12 ft. La. operación es tal que el 60% de sólidos son transferidos a la corriente de lodos y la concentración de la corriente de lodos es 4% en peso.

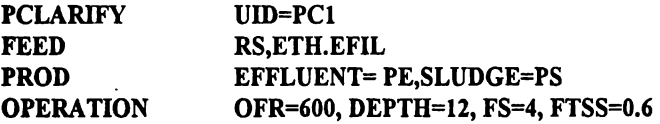

### **IV.2.9 EQUIPO PARA CLARIFICACIÓN SECUNDARIA**

Esta unidad simula la separación líquido-sólido con la consideración de que, en el tanque, no se acumulan los sólidos. El simulador emplea tres diferentes modelos, modelo de **Daigger** y **Roper, Wahberg** y **Keinath** y el **genérico.** 

En los primeros dos, las constantes en la ecuación de flujo son expresadas como una función del volumen de lodos (SVI) (mg/L). Seleccionando cualquiera de esos modelos se requiere especificar el valor de **SVI,** mientras que si se selecciona el modelo genérico se requiere especificar una constante **A** y VO.

El separador secundario realiza una separación líquido-sólido basada en la teoría del *flux.* Esta aproximación supone que no se lleva a cabo una acumulación o una generación de sólidos en la unidad. En la teoría flux, los sólidos son transportados al fondo del clarificador por la velocidad de entrada de los componentes y la velocidad de los componentes debido a la salida de los sólidos por el fondo.

También se cuenta con una opción que da el perfil de concentraciones **TSS a** lo largo del clarificador como una función de la profundidad relativa de la unidad. Esta opción **(PROFILE) es** usada para visualizar la altura de las diferentes capas de material suspendido. El algoritmo está basado en el modelo de *flux* por **Stenstrom** y **Vitasovic** (ref 2) la aproximación básica supone que la profundidad del recipiente está dividida en espacios con zonas separadas.

#### **INAESTRIA EN FACULTAD QUIMICA UNAM INGENIERIA QlJIMICA. (PROYECTOS)**

El comando que asocia a esta unidad es SCLARIFIER, seguidamente se especifica la clave del equipo, y el nombre de la unidad es opcional. Se pueden especificar una o varias corrientes de entrada (FEED). Las corrientes de salida son la del efluente tratado (EFFLUENT) y la corriente de lodos (SLUDGE).

Por lo que respecta a la ficha de operación, se puede especificar el área transversal del clarificador **(ÁREA),** la velocidad de flujo, el flujo de sólidos o la velocidad en peso de los sólidos a la unidad (SLR}. La velocidad de carga de líquido en unidades volumétricas por sección transversal de área (LLR).

Cuando se especifica el área, el clarificador puede llegar a inundarse debido a una carga demasiado alta. En este caso, los sólidos son llevados a la corriente de salida del agua tratada. Si **SLR** o LLR son especificados y el clarificador se inunda, la carga especificada deberá de ser reducida hasta se remedie la inundación. En este caso el simulador mandará un mensaje de cuidado.

La concentración mínima de sólidos que pasarán a la corriente de salida del efluente (ETSS), tendrá un valor inicial de 10 mg/L. Cuando no se inunda el clarificador, la concentración de sólidos en el efluente tendrá su menor valor.

Para realizar la simulación se requiere, además, de especificar el tipo de modelo a usarse y, como se vió anteriormente, se tienen los de **Daigger** o **Dropper, Wahlberg** o **Keinath** o el genérico. Si se especificó cualquiera de los dos primeros modelos, se necesita especificar el volumen de lodos (SVI). Si se escoge el modelo genérico, los parámetros A y VO deben d\_e ser especificados con el comando PARAMETER.

Alternativamente, se puede escoger una de las siguientes opciones, la concentración en la corriente de lodos (STSS) (mg/L), la velocidad de compactación de sólidos como una relación de concentración de sólidos en la corriente de salida de lodos y la concentración de sólidos afimentados al clarificador (SCOMPACT). Cuando STSS y **SCOMPACT** son especificadas, la característica del efluente de concentración de sólidos TSS es determinada por una diferencia para mantener un balance global de materia sólida.

Se puede usar un comando que invoque el cálculo riguroso del perfil de concentraciones de sólidos en el clarificador. En estos cálculos, el clarificador es cortado en varios segmentos horizontales. La profundidad del tope al cual la alimentación es adicionada es especificada como una fracción de la profundidad total usada en FDEPTH. si no se especifica por el usuario, FDPTH adquiere como primer valor el de 0.2.

(1) Una corriente ENTl, es alimentada a un clarificador secundario con un área de  $17,900$ ft $2$ . Se utiliza el modelo de Daigger y Roper, para calcular las características del efluente y de la corriente de lodos, el índice volumétrifco.de lodos SVI es 150 mL/g

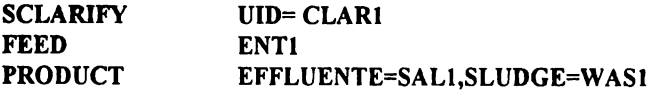

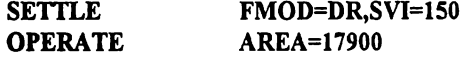

(2) Un área de 1200 m<sup>2</sup> de un clarificador secundario es utilizado para tratar una corriente **ENT2.** La concentración de sólidos totales suspendidos resultante de la corriente de salida de lodos es 1,050 mg/L

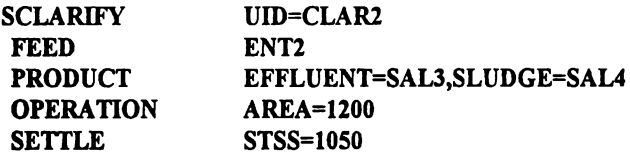

(3) Un clarificador secundario trata una corriente AER1de 100 kg/m<sup>2</sup>/día. El valor de a y son de 0.358 (mL/g) y 7.8 (m/h) respectivamente, usar modelo generico, la concentración de sólidos es de 100 mg/L.

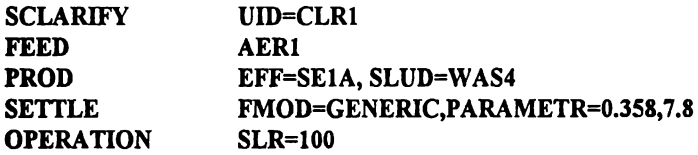

### IV.2.10 EQUIPO PARA PARA SEPARACIÓN DE CORRIENTES ("SPLIITER")

Esta unidad divide corrientes en dos o más corrientes de salida de idénticas propiedades con flujos especificados por el usuario. Esta unidad puede ser usada con corrientes •composicionales" o no "composicionales". Todas las corrientes de alimentación necesitan ser del mismo tipo.

El nombre de esta unidad "operacional" es SPLITTER y se requiere también la clave del equipo y, opcionalmente, se define el nombre del equipo. La alimentación (FEED) a esta unidad puede ser sencilla o múltiple; por otro lado, la corriente de salida (FEED) tendrá como mínimo dos, pudiendo llegar a ser de hasta cuatro corrientes.

Se deben definir N-1 especificaciones, donde N es el número de productos definidos en la corriente de salida. Cada producto, excepto uno, requiere de la definición de sus flujos. La entrada de la corriente a ser definida (STRM) consistirá en el flujo de salida (RA TE). Para corrientes no "composicionales" se puede especificar en base volumétrica (LV) o de masa (WT). Para corrientes "composicionales", la base también puede ser molar (M) o de volumen de gas (GV). La corriente de producto también puede ser definida como una fracción de la corriente de alimentación (FRACCIÓN).

La especificación de la operación es opcional, y solo se puede aplicar cuando se utilizan corrientes "composicionales" y se puede definir la caída de presión **(DP).** Se puede especificar una presión, que es la usada como presión de salida de productos **(PRESSURE).**  Se debe especificar el tiempo de residencia (REF. 24) de los sólidos cuando se usa el equipo para tratar desechos con lodos. El valor estará dado en días.

I) Una corriente "composicional" RSFE de flujo l.64e8 lb/día es dividida en dos corrientes **RSFl y RSF2.** La primera corriente recibe un 25 % del flujo alimentado. y una temperatura de 20

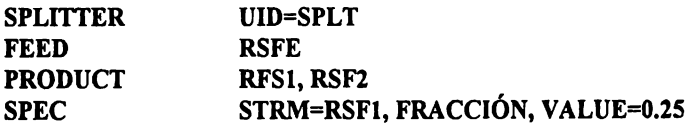

(2) Una corriente "no composicional" ENT2 es dividida en dos corrientes. El flujo de salida es de cinco millones de galones por día y el resto es dirigido hacia la otra salida.

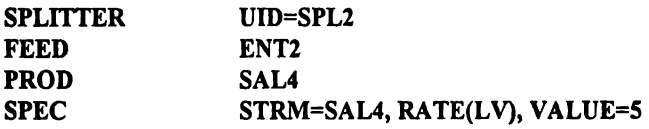

### **IV.2.11 EQUIPO PARA SEPARACIÓN DE SÓLIDOS**

EL separador de sólidos es una operación de separación genérica de sólidos, donde se puede especificar la concentración de sólidos de la alimentación y de las dos corrientes de salida. Existen otros equipos capaces de remover sólidos de una corriente líquida, pero este equipo tiene la característica de que sus corrientes son "no composicionales". El comando que identifica a esta operación se llama **SSPARATOR** y, seguidamente, se define la clave del equipo y, opcionalmente, se nombra el equipo. La corriente de alimentación puede ser una o varias (FEED) y las corrientes de salida solo son dos (PRODUCT).

Se requieren especificar las condiciones de operación. **STRM** sirve para identificar cuál corriente de salida se está especificando. RA TE especifica si el flujo de salida es de tipo volumétrico (LV) o másico (WT). FRACTION especifica el flujo de salida como una tracción de la corriente de entrada en términos volumétricos o másicos.

CAPTURE sirve para definir un porcentaje en peso de los sólidos que son transferidos a la corriente de salida. TSS es la concentración en la corriente de salida (mg/L). CAKE es el porcentaje en peso de sólidos en la corriente de salida. El usuario necesita especificar RATE, FRACTION o CAPTURE y TSS o CAKE.

(1) Los sólidos de la corriente ENTl son concentrados en la corriente SALI · y los sólidos remanentes son transferidos a la corriente SAL2. El flujo de la corriente SALl es de 0.1 miltones de galones por día y contiene 7 % de sólidos en peso.

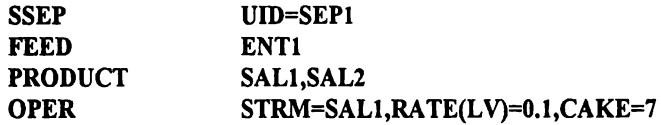

(2) El 70% de la sólidos en la corriente ENT2 son transferidos a la corriente **SAL3,**  que tiene un total de sólidos suspendidos de 500 mg/L. Los restantes sólido y líquido son transferidos a la corriente de salida **SAL4.** 

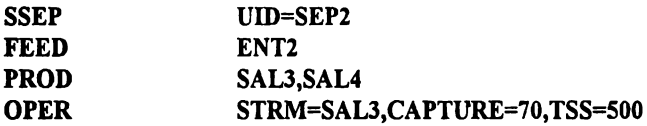

(3) 30% del flujo de la corriente INEI es tomada para producir la corriente de salida **OUTl.** Dicha corriente contiene 300 mg/L de sólidos suspendidos. El resto de la corriente de entrada es transferido a la corriente de salida OUT2

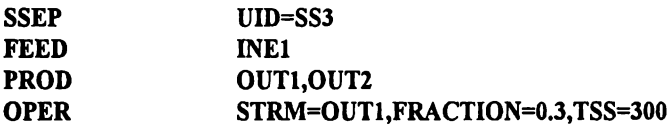

### IV. **2.12 EQUIPO ESPESADOR**

El espesador simula la separación líquida-sólida, suponiendo un estado estacionario, es decir, una operación continua. La unidad utiliza dicho concepto para emplear la siguiente expresión:

$$
G = X \ VO \ EXP^{-}(A X)
$$

### DONDE **G= FLUX X= CONCENTRACIÓN DE SÓLIDOS MG/L A= CONSTANTE VO=CONSTANTE**

El usuario puede usar uno de los· tres modelos ;iguientes: de **daigger** y **roper,** de **wahlberg** y **keinath** y el **genérico.** Estos modelos fueron originalmente desarrollados, basados en los datos en un clarificador secundario. Por eso se recomienda que esta unidad sea usada únicamente por el espesador de este tipo de lodos. En los dos primeros modelos, las constantes en la ecuación de *flux* son expresados como una función del índice volumétrico de lodos (SVI) (mg/L) y SVI debe especificarse. El modelo genérico requiere de especificar dos constantes A y VO.

El simulador calcula la velocidad de los flujos y concentraciones del efluente y la corriente de lodos, así como el área requerida por el espesador o la fracción en peso de sólidos en la corriente de lodos. Para especificar el tipo de unidad "operacional" se debe de escribir **THICKENER** y también se requiere especificar la clave del equipo y, opcionalmente, se puede definir el nombre del equipo. La unidad de operación puede manejar una alimentación sencilla o múltiple (FEED). Las corrientes de salida son dos, la del efluente **(EFFLUENT)** y la de lodos **(SLUDGE).** 

En la definición de la operación existe la opción de definir el ÁREA o la fracción en peso de sólidos en la corriente de lodos, FS es requerido. El valor de FS necesita ser menor del 20% de sólidos en la corriente de lodos. FTSS es la fracción de la corriente de alimentación **FTSS,** transferida a la corriente de lodos y tiene un valor inicial de 0.85. También se debe especificar el modelo a usar (FMODEL), escogiendo uno de los tres que se mencionaron anteriormente.(DR, WK, GENERIC).

(1) Tres corrientes WAS1, WAS2, y WAS3 son mezcladas y espesadas, 85 % de los solidos totales son transferidos a la corriente de lodos **TW AS** dando una concentración de 4% en peso. El reto de la alimentación es transferida al efluente **ETH.** Usar el modelo de Daigger y Roper usando un indice volumetrico de 60 ml/g

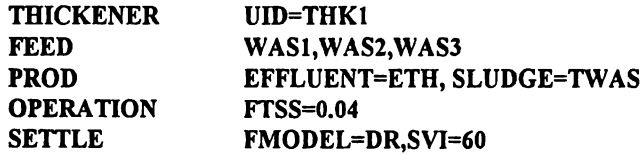

#### **IV.l.13 EQUIPO DE FLOTACIÓN**

Esta unidad es usada para simular la remoción de aceite y/o de sólidos suspendidos por la introducción de gas (generalmente aire) para la flotación. Se necesita especificar la carga hidráulica y la relación a/s (aire/sólidos o aire/aceite). Si la presión del gas de la corriente es especificada, entonces la corriente de recirculacion es calculada. Si la presión no es especificada entonces se supone que no existe corriente de recirculación.

También se necesita especificar dos de las siguientes dimensiones, profundidad, área y volumen y dos de las siguientes variables, a/s, carga hidráulica, flujo recirculado y presión del gas que entra.

5e tiene la opción de definir los datos de la relación a/s con la cantidad TSS del efluente para así especificar el valor de las constantes **A** y **B,** siguiendo las siguientes correlaciones, o usar el valor inicial de las constantes para cada separación

$$
A/S = A \cdot (EFFLUENT TSS O OIL)B
$$

o

 $LN(A/S) = LN A + B * LN$  [EFFLUENT TSS O OIL]

La segunda ecuación permite dibujar una gráfica [ln(A/S)] vs concentraciones TSS o **OIL** y una regresión lineal provee el valor de la pendiente (constante **B)** y la ordenada al origen [ln(A)].

La identificación de la unidad se hace por medio de FLOTATION y se requiere especificar la clave del equipo y, opcionalmente, definir el nombre de la unidad "operacional". Se requiere de especificar dos corrientes, una es la corriente de gas y la otra es la corriente líquida a tratar. El orden de definición no es importante ya que el simulador detenninará la fase de cada alimentación. Para la corriente gaseosa, la fracción de vapor deberá ser más grande del 90%. Las corrientes de salida son tres **OFFGAS,** EFFLUENT y **FLOAT.** 

En la ficha de operación existen las siguientes opciones a especificar: ASRA TIO es la relación "aire/sólidos" o "aire/aceite". **RECYRAT** es el flujo de la corriente recirculada. **HLR** (volumen/área/tiempo) es la carga hidráulica. Las unidades de **HLR** y **RECYRA T están basadas** en la unidades definidas en la ficha de dimensión. **PGAS** es la presión del gas. **DEPTH, ÁREA** y **VOLUMEN** son las dimensiones del equipo de flotación.

**TEMPERATURE** y **PRESSURE** son las condiciones del proceso. Si no son especificadas, el valor que se considerará será el de la corriente líquida. HRT es el tiempo de residencia hidráulico y tiene un valor inicial de 30 minutos. DISOIL es la concentración (mg/L} de aceite disuelto y tiene una valor inicial de cero. FSOLIDS es la fracción en peso de sólidos suspendidos en la corriente de alimentación. Si no se especifica, el valor inicial es de 0.03. Existe opcionalmente una sección para definir la saturación del tanque **(SSATTANK),** donde **SATHRT** es el tiempo de residencia hidráulico, en minutos, para la saturación del tanque y tiene un valor inicial de 3 minutos. SATVOL es el volumen de saturación del tanque. SATFRAC es la fracción de saturación y tiene un valor de 0.85 (asumiendo mezclado en el tanque)

Otra sección opcional es la de los datos de la ley de Henry, donde se puede especificar la concentración del gas en la saturación en la corriente líquida a la presión de operación usapdo SATCONC o el programa calcula la concentración basada en las constantes de **Henry** que posee en su banco de datos. El formato para las constantes C1 y C2 en CHENRY, es definido por la siguiente ecuación:

# **LN**  $[\text{H}^{I,AGUA}] = C1 + (C2/T)$

donde HI,AGUA está dada en atmósferas y T en grados Kelvin.

La "i" se refiere al número de componente que fue definido en LIBIO en la sección de datos de componentes **COMPONENT.** Los datos de la ley de **Henry** están disponibles en el banco interno del simulador. Pero se tiene la opción de especificar los datos para algunos o todos los componentes.

Existen dos bancos de datos, el **SIMSCI** y el **EPA.** En **HBANK** se detennina qué banco utilizar. El banco de **EPA** trae datos a una temperatura de 25ºC, mientras que el SIMSCI tiene una dependencia con la temperatura. Si no se especifica el simulador, se usa el banco de datos de SIMSCI.

(1) Una corriente de alimentación INFL, es tratada en la unidad de flotación. a la cual también se introduce una corriente gaseosa GASA, la carga hidráulica es  $3,800$  gal/día/ $\frac{h^2}{h^2}$ de sección transversal, donde la prioridad es remover el aceite y donde la relación **es de**  14.7.

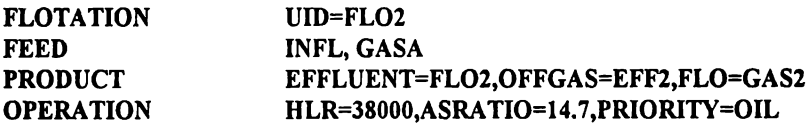

### **IV.3 UNIDAD QUÍMICA**

## **IV.3.1 EQUIPO DE NEUTRALIZACIÓN/ PRECIPITACIÓN**

Esta unidad ajusta el pH del proceso, determinando así la cantidad de **agente**  neutralizador requerido para llegar al pH especificado en la corriente de salida. Otra opción es la de calcular el pH resultante de la adición de una cantidad definida de agente neutralizador. La capacidad amortiguadora del sistema puede ser dada seleccionando una solución amortiguadora y su concentración. Alternativamente, se puede suministrar la curva de titulación, en la cual, el efecto de cualquier solución amortiguadora, es medido por los datos de la titulación.

Todos los datos de solubilidades y disociaciones para varias soluciones amortiguadoras son construidas por el simulador, pero si se desea un sistema no disponible o si la disociación para varios agentes amortiguadores no son aceptables, el usuario puede definir los datos de disociación directamente.

Una variedad de agentes neutralizadores y de precipitación de carbonato de calcio y/o hidróxido de magnesio son considerados. El simulador estima la cantidad de precipitado generado durante la neutralización y determina si el precipitado puede formarse durante la neutralización o si el precipitado regresará a la solución como resultado en el cambio de pH.

Muchas corrientes de desecho industriales y municipales requieren del ajuste del pH o su neutralización. cambiando el pH de una corriente puede ser requerido antes de un tratamiento biológico o químico. La corriente de salida de alguna unidad de operación puede también requerir el ajuste del pH. durante el ajuste del pH, algunas especies químicas pueden precipitar o disolverse en la solución.

La neutralización puede ser usada para modelar el ajuste de pH involucrando equilibrio de fases y electroquímico. Las reacciones en la fase líquida y sólido-líquido son consideradas en ese modelamiento. la curva de titulación es generada describiendo al pH como una función del agente neutralizador agregado. Cuando se modela el ajuste del pH como un proceso en equilibrio, las ecuaciones que se consideran son:

- **l. Las especies están presentes en cada fase**
- **2. Existe equilibrio físico y equilibrio químico**
- 3. Se requiere la consideración de una solución eléctricamente neutra

#### **4. Se realiza el balance de materia**

El simulador provee los siguientes sistemas amortiguadores: carbonato, sulfato, fosfato, ion amonio, sistema propuesto por el usuario con características monopróticas o dipróticas. Como **agentes** neutralizadores empleados para el ajuste de pH se usan: hidróxido de sodio, carbonato de sodio, cal en equilibrio con bióxido de carbono atmosférico, cal en un sistema cerrado, ácido sulfürico y dióxido de carbono.

La cal puede ser agregada como una masa húmeda o como un sólido perfectamente seco. Si se usa como en el primer caso, la densidad se calcula usando los volúmenes aditivos. La densidad de la cal sólida se toma de 2.3  $\alpha$ /cm<sup>3</sup>. La cal contiene ciertas cantidades de magnesio. Tanto el calcio como el magnesio pueden contener sólidos inertes. El usuario tiene la flexibilidad de especificar el contenido de magnesio y las cantidades activas de calcio y de magnesio.

El valor inicial de magnesio en la cal es de 5% mol. La reactividad del calcio se toma de 900/o del calcio total en la cal, mientras la parte activa del magnesio se toma de 60% de la cantidad total de magnesio. La cal puede ser agregada en un sistema abierto o cerrado. En el caso cerrado, se considera que la atmósfera de dióxido de carbono no influye en el proceso de neutralización.

En un sistema abierto, la atmósfera de dióxido de carbono está en equilibrio con la solución liquida. En este caso, el equilibrio entre el dióxido de carbono gas y el dióxido de carbono disuelto están determinados por la ley de **Henry.** 

El comando que especifica a esta unidad de operación es **NEUTRALIZA TION** y también se requiere definir la clave del equipo y, opcionalmente, el nombre de dicho equipo. Por lo que se refiere a la alimentación al equipo **(FEED),** ésta puede ser sencilla o múltiple. Por lo que respecta a la corriente de salida **(PRODUCT)** solo existe una.

Las opciones para definir las condiciones de operación son: el pH deseado en la corriente de salida **(PH),** o el flujo de agente neutralizador agregado **(FLOW).** Para agentes de neutralización líquidos, **FLOW** se define como un flujo volumétrico. Pero para agentes sólidos **FLOW** se define como flujo másico. **FLOW** puede no ser especificado si se trata de dióxido de carbono. Pero, en todos los casos, se deberán especificar **PH** o **FLOW.** 

La temperatura a la cual se lleva la neutralización y la temperatura de salida de la corriente tratada se define con TEMPERA TURE. Si no se especifica, se considera que ésta será la misma que la que entra al neutralizador.

También se requiere especificar el tipo de sistema amortiguador **(BUFFER).** Debe ser definido con **SYSTEM** y las opciones que hay son :

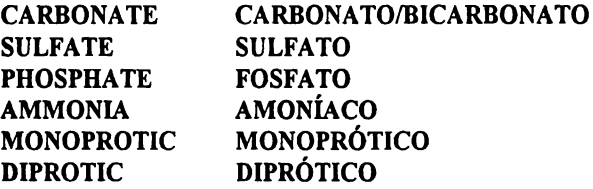

Además del tipo de sistema de amortiguamiento, también se requiere especificar la concentración **{CTOTAL)** (mmol/L) y únicamente para el sistema **CARBONATE se** debe especificar **ACIDITY** (meq/L) o **ALCALINITY** (meq/L).

Para el sistema monoprótico propuesto por el usuario, se requiere especificar la constante de primera disociación **PKl.** Similarmente, para el sistema diprótico, **PKl** y **PKl**  deben de ser especificados. Se supone que dichas constantes son evaluadas a la temperatura del sistema.

La dependencia de la temperatura sobre la disociación son calculados internamente de acuerdo al sistema utilizado, pero el usuario, si se requiere, puede escribir las constantes. **NAGENT** provee el tipo de agente de neutralización :

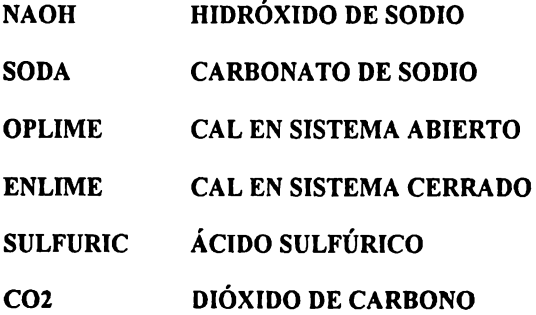

La concentración de dichos agentes (CONCENTRA **TION)** está dada en (mol/L). Si se tiene cal húmeda, se necesita definir el porciento en peso de sólidos presentes en la muestra **{SLURRY)** y si no se define, el valor inicial será de 100% (es decir, se supone que es un sólido seco). Cuando la cal es utilizada como agente neutralizador, la cantidad de magnesio se especifica en fracción mol, la reactividad del calcio (relación de cal activa/cal total) y la cantidad de magnesio están dadas por MAG, CAREACT y MGREACT. Si estos valores no son especificados

Entonces se toma el valor inicial MAG =  $0.05$ , CARECAT =  $0.4$  v MGREACt = 0.6. La siguiente información es usada únicamente cuando el usuario desea proveer la curva de titulación que representa la neutralización. Si esta opción es seleccionada, no se deben especificar BUFFER ni NAGENT. La concentración del agente neutralizador se debe definir con CONCENTRATION en (eq/L) y los datos de la curva de titulación se definen con **DATA.** 

Para la curva de titulación suministrada por el usuario, la cantidad de precipitado sólido (si hay) se debe definir con SOLIDS (en miligramo de sólido/litro de influente)

(1) El pH de la corriente ENTl será ajustada a 8, la curva de titulación es suministrada por el usuario y el agente neutralizador tiene concentración de 1 meq/L

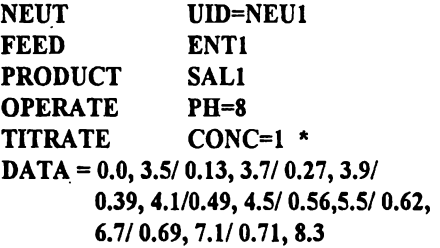

(2) El pH de la corriente ENT2 es ajustado por la adición de 15,000 gaVdía de ácido sulfürico 1.0 molar, la corriente ent2 contiene 1 mmol/L de carbonato como solución amortiguadora

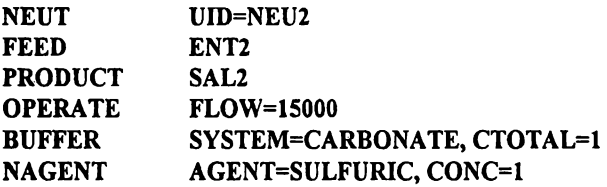

(3) La corriente **RA W** es neutralizada con un solución conteniendo 10% de cal (la solución no está en equilibrio con dióxido de carbono atmosférico); la corriente de alimentación contiene 1 mmol/L de carbonato como solución amortiguadora.

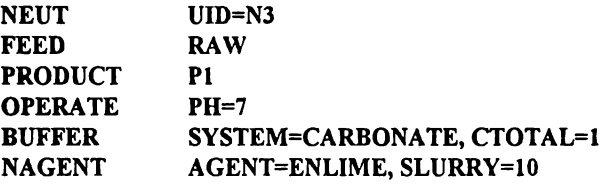

### **IV.4 UNIDADES BIOQUÍMICAS**

### **IV.4.1 EQUIPO PARA LODOS ACTIVADOS**

La simulación de este sistema depurativo se lleva a cabo en estado estacionario (REF. 1, 2, 4, 25 Y 29). Esta unidad integra a un reactor para la degradación de DBO y la nitrificación. La misma simulación puede ser realizada usando las siguientes unidades "operacionales", **ABASIN,** SCLRIFIER y **SSPLITIER** combinados y con sus correspondientes recirculaciones. Esta unidad de lodos activados calcula de manera eficiente las características del reactor y, además, calcula la cantidad de lodos que son recirculados.

El régimen de flujo que se considera dentro del reactor es completamente mezclado, es decir, la concentración en el recipiente es homogénea en todos sus lugares. El otro tipo de flujo en reactores es el llamado flujo *"plug"* o pistón, el cual consiste en dividir el reactor en varias zonas, cada zona teniendo el comportamiento de un reactor perfectamente mezclado en donde existe una composición igual, que cambia de zona a zona. Por ello, a un reactor de flujo pistón se le considera una serie infinita de reactores perfectamente mezclados.

Las constantes de degradación cinética necesitan ser suministradas, pero las constantes de desnitrificación son calculadas de manera interna. Estas últimas son estimadas a partir de la cantidad de oxígeno disuelto, el pH, la constante media de saturación de oxígeno y la temperatura del recipiente, pero pueden también ser suministradas por el usuario. Dichas constantes pueden ser empleadas tanto para el modelo de Monod o el de **Grau.** Para la cinética de desnitrificación, la única opción es la de Monod.

El tiempo de retención de sólidos (SRT) (REF. 4 Y 24) se calcula internamente, si no se especifica. En este caso, la operación de desnitrificación supone que el SRT es calculado con base en el SRT mínimo requerido para la nitrificación, más un factor de seguridad. El mínimo SRT para la nitrificación está basado en las constantes cinéticas y en la cantidad de nitrógeno Kjeldahl total en la corriente de entrada. Si el valor de SRT especificado es más chico que el mínimo calculado, la nitrificación no ocurre y se manda un mensaje de advertencia. Los modelos con que cuenta el simulador para estimar dichas operaciones son: de **Daigger** y **Roper,** de Wahlberg y Keinath y **el genérico.** 

El nombre con que se identifica esta unidad es la de **ACTSLUDGE;** además, se requiere especificar la clave del equipo y, opcionalmente, el nombre del equipo. Por lo que respecta **a la** alimentación (FEED), puede ser sencilla o múltiple, en cambio la salida **(PRODUCT)** tiene dos corrientes, la del efluente **(EFFLUENT)** y la de lodos **(SLUDGE).** 

Enseguida **se debe** especificar el modelo cinético a utilizar **(DMODEL)** y definir los parámetros **(DPARAM)** (REF. 4). En la definición del modelo se tiene:

#### **MONOD FIRST**  CINÉTICA DE **MONOD**  SIMPLIFICACIÓN **DE PRIMER ORDEN DE MONOD**

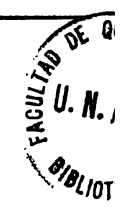

#### **HALDANE GRAU ES UNA EXTENSIÓN DEL MODELO DE MONOD CINÉTICA DE GRAU**

**DPARAM** define los parámetros de la degradación y deben ser suministrados de la manera siguiente:

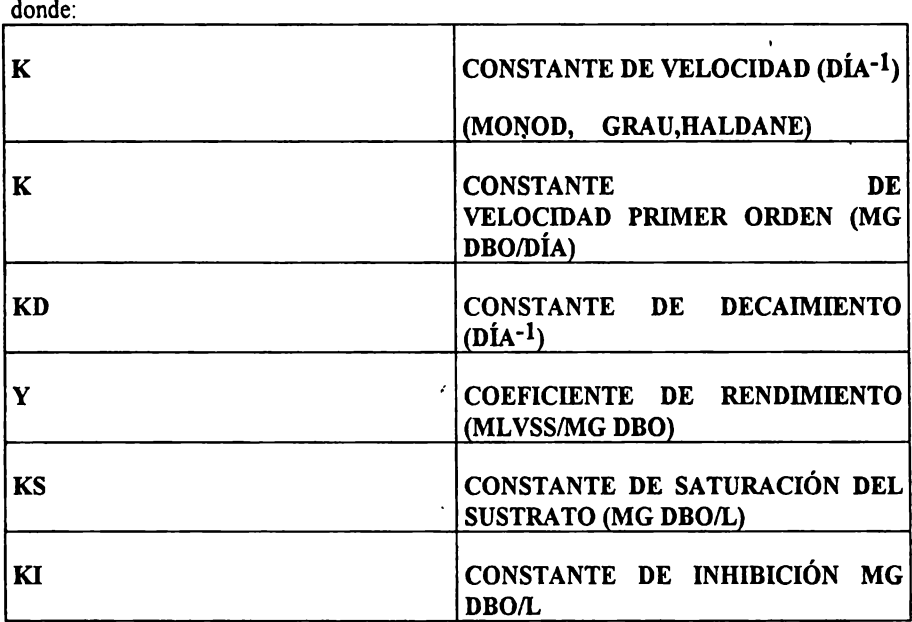

### **DPARAM** = **K, KD, Y, KS, KI**

Si el usuario ha seleccionado el modelo de **Monod,** se requiere de especificar los primeros cuatro parámetros. El de Grau y de primer **orden** requieren los primeros tres, mientras que el de **Baldane** (REF. 18) requiere los cinco parámetros. Todos los parámetros cinéticos están basados en una mezcla de líquida volátil y sólidos **suspendidos.** 

En los tratamiento biológicos, como ya se mencionaba en el segundo capítulo, los microorganismos descomponen la materia orgánica en subproductos más simples. Nuevas células son también producidas como resultado del proceso de degradación de la materia orgánica. La velocidad de las reacciones metabólicas (REF. 1) están fuertemente influenciadas por factores tales como pH, temperatura y oxígeno disuelto. Los pasos que ocurren en los tratamiento biológicos son, de manera simplificada, los siguientes:

(1) Hidrólisis (REF. 7), convierte a las partículas orgánicas coloidales **a** compuestos orgánicos solubles, debido a las enzimas producidas por una amplia variedad de microorganismos.

### **PARTÍCULAS +ENZIMAS--> COMPLEJOS ORGÁNICOS SOLUBLES**

## + **COMP'S INORGÁNICOS SOLUBLES**

## **+AMONÍACO**

(2) Oxidación bioquímica, es la conversión de la materia orgánica en células nuevas (biomasa), así como dióxido de carbono, agua, fosfatos, sulfatos, etc.

## **MATERIA +**  $O_2$  **+ NUTRIMENTOS --> BIOMASA +**  $CO_2$ **+**  $H_2O$  **+ <b>INERTES**

(3) Nitrificación, ocurre en paralelo con la oxidación bioquímica, pero es una reacción de menor rapidez o velocidad.

### **NH3** + **NUTRIMENTOS** + **CARBÓN---> NITRA TO/NITRITO+ BIOMASA**

### + **COMP'S INORGÁNICOS**

(4) Desnitrificación, el nitrato y nitrito son reducidos a nitrógeno elemental en ausencia de oxígeno y se requiere de una fuente de carbón.

#### $NITRATO + CARBÓN + NUTRIMENTOS - > BIOMASA + N<sub>2</sub> + CO<sub>2</sub> + INERTES$

(5) Respiración endógena, convierte la biomasa generada durante la oxidación bioquímica en compuestos más simples y más manejables.

## **BIOMASA + 02 --> BIOMASA +**  $CO_2$  **+ NH<sub>3</sub> + H<sub>2</sub>O + INERTES**

Una cierta porción de la biomasa que es generada durante la oxidación provee energía para mantener a la células. En ausencia de sustrato soluble, la respiración endógena dominará sobre el proceso de descomposición aerobia.

(6) Degradación anaerobia, también convierte a la materia orgánica biodegradable o a la propia **biomasa en gases** (REF. 11) y nuevas células, pero en ausencia de oxígeno.

### **BIOMASA + H<sub>2</sub>O + NUTRIMENTOS --> NUEVAS CÉLULAS+ CH<sub>4</sub> + CO<sub>2</sub>**

#### **+INERTES**

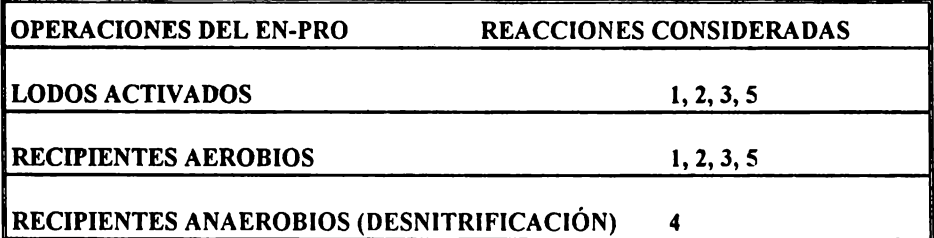

#### IIAESTBIA. **EN FACULTAD QUIMICA UNAM INGENIERIA QUIMICA (PROYECTOS)**

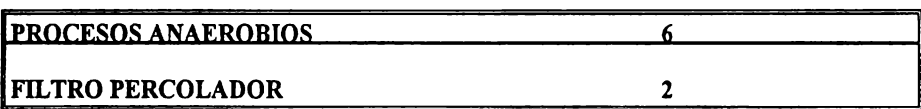

Para todos los procesos bioquímicos, se consideran dos fenómenos. Estos son la velocidad de destrucción de las especies **(Rs** y la velocidad de crecimiento (síntesis) de las nuevas células **(RxA)** y la respiración endógena (destrucción de células). Esos fenómenos

son descritos utilizando el modelo de Monod. Como un alternativa únicamente para la oxidación bioquímica se pueden utilizar los modelos de **grao, haldane** y **PRIMER ORDEN.** El modelo de **Haldane** (REF. 18) es un extensión del de **Monod,** que permite considerar la inhibición de los diferentes tipos de sustrato disponibles. El modelo de primer orden es una simplificación del de **Monod** (REF. 17 Y 20) y supone que la constante de saturación **K**s es mucho más grande que la concentración de sustrato.

La entrada de los datos de la constante de velocidad K y la constante de decaimiento **Kn** se suponen aplicables a la temperatura dentro del reactor. alternativamente, el usuario puede indicar que esos valores son dados a una temperatura de referencia y el programa deberá de realizar la corrección por la temperatura. Enseguida se muestra una tabla de los intervalos de aplicabilidad de las diferentes constantes cinéticas.

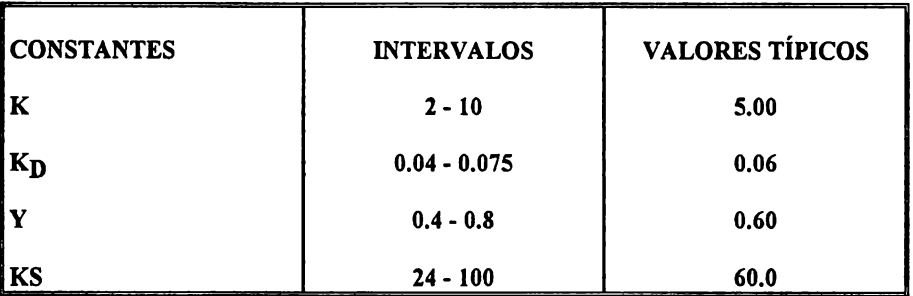

Como se mencionó anteriormente, los parámetros se pueden especificar a una temperatura de referencia y después ser corregidos por el programa con **DTEMP.** La corrección de la temperatura utiliza la siguiente ecuación:

# $K_T = K_{TM} * f(T-TM)$

El valor de **f.** es de 1.04 para ajustar la constante **K** y de 1.02 para la constante de decaimiento **KD.** Estos valores pueden ser corregidos por **KTHETA** y **KDTHETA,**  respectivamente. **TM** se refiere a la temperatura de referencia.

**NPARAM** es para especificar los parámetros de la nitrificación, utilizándose el modelo de Monod y los parámetros tienen el mismo orden que **DPARAM.** 

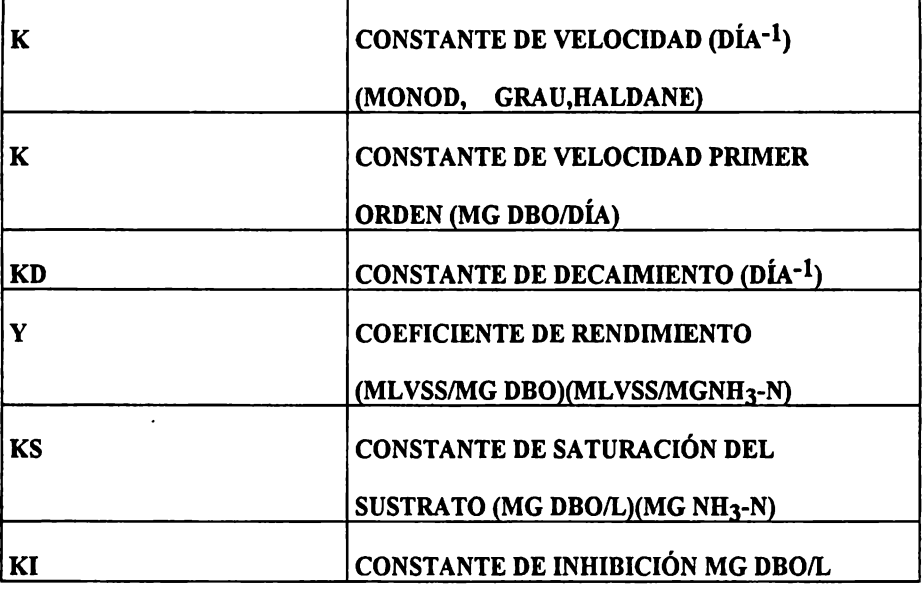

Si los parámetros cinéticos no son definidos, estos serán calculados por el simulador. **FIP es** la cantidad de inertes producidos como una fracción de la biomasa generada durante el proceso. Si no es definido, el valor inicial es de 0.2.

Se requiere especificar la operación del recipiente y, como se mencionó al principio, puede operar como un tanque agitado perfectamente mezclado (CSRT} (REF. 16) o con régimen tipo pistón o *"plug'* **(PF).** A la vez, se debe especificar una de las cuatro siguientes opciones: Volumen (VOLUME), que define la capacidad del recipiente; (HRT} es el tiempo de residencia hidráulico que es definido como el volumen de trabajo del recipiente entre el flujo de la alimentación; MLSS, es la concentración de sólidos suspendidos en la mezcla líquida en la salida del recipiente (mg/L) y MLVSS es la concentración de sólidos en la mezcla de líquidos volátiles a la salida del recipiente (mg/L).

Además de lo anterior, se debe seleccionar una de las siguientes opciones: SRT el tiempo de residencia de los sólidos, definido como la masa de sólido en el recipiente dividido por la cantidad de sólidos en la corriente de salida; (EFFLUENT + SLUDGE), FTOM que es la relación de "comida"-microorganismos (F/M), que es definido como el total de DBO en la alimentación a la unidad dividido por los sólidos volátiles en el recipiente (ML VSS).

Si ninguna es seleccionada, un valor de SRT es calculado con base en un mínimo SRT requerido para la nitrificación más un factor de seguridad. El factor de seguridad está definido con el comando **SF** y tiene un valor inicial de 2.S. El tiempo de residencia para completar la hidrólisis es definido con **HYDROLISIS,** el cual tiene un valor inicial de 3 días. Si el tiempo de residencia es menor que el tiempo en el que se completa la hidrólisis, entonces se toma la relación de mínimo TSRT para la hidrólisis.

#### **INAESTRIA EN FACULTAD QUIMICA UNAM PROPERTY AND ALL PROPERTY OF A LIMIT OF A LIMIT OF A LIMIT OF A LIMIT OF A LIMIT OF A LIMIT OF A LIMIT OF A LIMIT OF A LIMIT OF A LIMIT OF A LIMIT OF A LIMIT OF A LIMIT OF A LIMIT OF A L INGENIERIA QUIMICA (PROYECTOS)**

La temperatura (TEMPERA TURE) se refiere a la existente en el recipiente. Si no es dada, se supone que la temperatura del recipiente será igual a la de alimentación. **KO2** representa la constante media de saturación de oxígeno en mg/L (es decir, la mitad de la concentración de oxígeno para saturar el líquido). el valor inicial es de 1.3 mg/L. DO representa la concentración de oxígeno disuelto en el recipiente en mg/L y tiene un valor inicial de 2.0 mg/L.

También se requiere especificar la operación del clarificador. Se necesita definir una de las siguientes opciones: área de la sección transversal del clarificador (ÁREA). SLR es el flujo de sólido o carga al clarificador proveniente del recipiente en unidades  $\langle \varrho/s/m^2 \rangle$  y que es la carga de líquido de entrada al clarificador proveniente del recipiente  $(m^3/s/m^2)$ .

Cuando el área es especificada, el clarificador "puede llegar a inundarse debido a una carga muy alta. En esta situación, los sólidos son llevados hacia la corriente de salida **(EFFLUENT)** requiriéndose calcular un recipiente más grande. Si alguna de las dos variables, SLR o **LLR,** son especificados y se inunda, la carga especificada deberá ser reducida hasta remediar esa inundación.

ITS es la concentración mínima de sólidos que salen en la corriente tratada y tiene un valor inicial de 10 mg/L. **FSOC** representa la fracción de sólidos presentes en el clarificador como una fracción de los sólidos totales del recipiente. Esta entrada es usada para calcular la altura de la capa de lodos y tiene un valo inicial de 0.3.

FMODEL es requerido para especificar el modelo que se usará. Se tiene las siguientes opciones: el de Daigger y Roper (DR), el de Wahlberg y Keinath (WK) y el genérico (GENERIC). Si el modelo seleccionado fue DR o **WK** se requiere especificar el índice volumétrico de sólidos **(SVI).** El modelo **GENERIC** es usado, **A** y VO necesitan ser definidos en **PARAMETER.** Como una alternativa al modelo a usar, pueden especificarse **STSS,** que es la concentración de sólidos totales suspendidos de la corriente de lodos, (mg/L) y **SCOMPACT,** que especifica la relación de compactación (concentración de sólidos en la corriente de lodos con respecto a concentración de alimentación al clarificador). Cuando **STSS** o **SCOMPACT** son definidas, TSS se determina por diferencia, para mantener un balance total de sólidos en el clarificador.

Un comando opcional es **PROFILE** y es usado para calcular de manera rigurosa el perfil de concentraciones de sólidos en el clarificador. Este cálculo corta en varias secciones y especifica una concentración. La profundidad hasta la cual la alimentación es una fracción de la profundidad total se establece usando **FDEPTH.** Si no es especificado su valor inicial, el programa asigna uno de 0.2.

(I) La corriente **PE** es alimentada a la unidad de lodos activados. El contenido en el reactor se supone es completamente mezclado y la concentración de solidos de salida es de 1981 mg/L La relación de alimento - microorganismo en la unidad es de 0.28. Usar cinetica de Grau (9.1,0.1,0.45) el indice volumetrico es de 120 mg/L y usese el modelo de Daigger y Roper, el clarificador tiene una area de 2000 m2.

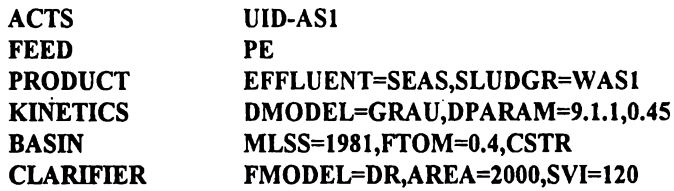

#### **IV.4.2 REACTOR AEROBIO ("AERATION BASIN")**

Esta unidad simula la degradación de DBO y de nitrificación en un recipiente aerobio en condiciones estacionarias. Las constante de degradación cinéticas necesitan ser especificadas, mientras que las de la nitrificación son calculadas de manera interna si no son especificadas. Éstas son calculadas, con base en la cantidad de oxigeno disuelto, pH y temperatura. La cinética de degradación puede ser simulada utilizando, ya sea el modelo de **Monod** o el de **Grau.** Pero la cinética de nitrificación está dada por el modelo de **Monod.** 

Para realizar la degradación de DBO y la nitrificación, el tiempo de residencia hidráulico debe ser lo suficientemente alto para producir biomasa o se necesita que la biomasa sea alimentada o, en su defecto, sea recirculada a la unidad. Esta unidad se denota por la clave **ABASIN** y, como en todos los casos que se vienen manejando, se requiere especificar la clave del equipo y, de manera opcional, el nombre de la unidad. Por lo que respecta a la alimentación (FEED), ésta puede ser sencilla o múltiple. Por otro lado, la salida **(PRODUCT)** solamente es una.

Se requiere la definición de los modelos cinéticos a utilizarse **(KINETICS).** Con **dmodel** se selecciona entre **MONOD** (Monod), de primer orden **(FISRT),** de Haldane **(HALDANE)** (REF. 18) o el de Grau (GRAU). También se requiere de especificar **DPARAM,** que son los parámetros de la cinética de degradación. Estos deben ser suministrados de manera similar a la unidad anteriormente vista.

Como se mencionó anteriormente, los parámetros se pueden especificar a una temperatura de referencia y, después, son corregidos por el programa con **DTEMP.** Para la corrección de la temperatura se utiliza la siguiente ecuación:

$$
K_T = K_{TM} \cdot \pounds (T-TM)
$$

El valor de  $\hat{\mathbf{z}}$  es de 1.04 para ajustar la constante **K**  $\gamma$  de 1.02 para la constante de decaimiento **Kn,** Estos valores pueden ser. corregidos por KTHETA y KDTHETA, respectivamente. TM se refiere a la temperatura de referencia.

**NPARAM** es para especificar los parámetros de la nitrificación, utilizándose el modelo de Monod y los parámetros tienen el mismo orden que DPARAM.

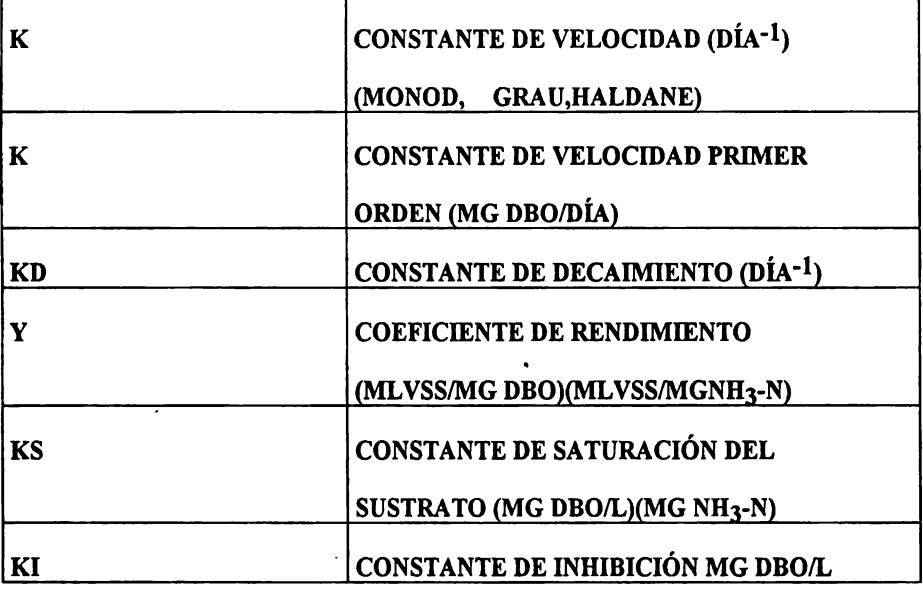

**FIP, es** la cantidad de inertes producidos como una fracción de la biomasa generada durante el proceso. Si no es definido, el valor inicial es de 0.2.

En esta unidad, para que ocurra la degradación de DBO y la nitrificación se requiere que se tenga un alto tiempo de residencia con el fin de que se produzca la biomasa (REF. 9). En recipientes aerobios, el tiempo de residencia es menor al de los lodos activados, debido a la corriente que se recircula para retomar biomasa y esto incrementa el tiempo de residencia del material. El simulador no reconocerá automáticamente esta situación y es importante que el usuario introduzca biomasa a la unidad en una corriente de recirculacion estimada con **ACTBIO** y **NITBIO.** Sin estas entradas en al corriente de recirculacion estimada no se podrá predecir la degradación de DBO ni la nitrificación.

Se requiere especificar la operación del recipiente y, como se mencionó al principio, puede operar como un tanque agitado perfectamente mezclado (CSRT) (REF. 16) o como un recipiente con régimen de flujo pistón o *''pl11g"* (PF), que indica que el recipiente es modelado por una serie de segmentos perfectamente mezclados dentro del recipiente conectados en serie (REF. 4).

También se requiere especificar una de las siguientes opciones: Definir la capacidad del recipiente **(VOLUME),** el tiempo de residencia hidráulico definido como el volumen de trabajo del recipiente dividido por el flujo volumétrico de la entrada **(THR).** La temperatura **(TEMPERA TURE)** se refiere a la existente en el recipiente, si no es dada, se supone que la temperatura será igual a la de alimentación. **K02** representa la constante media de saturación de oxígeno en mg/L (es decir, la mitad de la concentración de oxígeno para saturar el líquido).' El valor inicial es de 1.3 mg/L. **DO** representa la concentración de oxígeno disuelto en el recipiente en mg/L y tiene un valor inicial de 2.0 mg/L.

(1) Dos corrientes INI y IN2 entran al recipiente en condiciones de flujo tapon con un volumen de  $3130.38 \text{ m}^3$ . Se aplica la cinética de Grau.

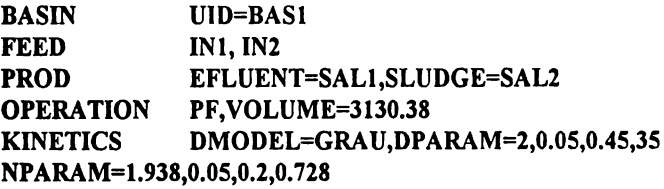

(2) Se alimenta **ENT3** a la unidad, la cual tiene un régimen de flujo pistón *(plug)* y un tiempo de residencia de 3 horas

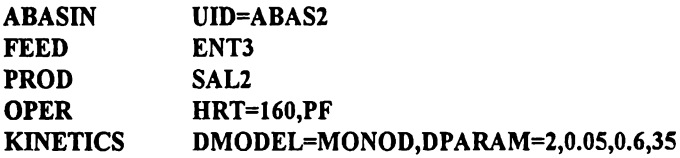

### **IV.4.3 EQUIPO PARA "DIGESTIÓN" AEROBIA**

Esta unidad simula el proceso de tratamieto aerobio intenso. De manera equivocada, se traduce de los libros de origen americano como "digestión aerobia" (REF. 12), aunque esto es un barbarismo, ya que la digestión es inherentemente anaerobia (REF. 6). La operación se realiza en estado estacionario. El algoritmo empleado es similar al usado en el reactor de aeración. La unidad considera la descomposición de la propia biomasa (REF. 9) y otras fuentes de carbón y la nitrificación de compuestos orgánicos de nitrógeno.

Los parámetros cinéticos de la reacción se requieren definir, pero los de la nitrificación son opcionales. La reacción aerobia se simula con el modelo de **Monod** o el de **Grau,** y la nitrificación utiliza el de Monod.

Se calcula el contenido de sólidos de la corriente de salida, **DBO, TKN** y las concentraciones de nitrato y nitrito que pueden obtenerse con el mínimo requerimiento de oxígeno y el porcentaje de sólidos suspendidos destruidos. La **DBO** de la corriente de salida está constituida por la DBO soluble y las partículas insolubles (DBO insoluble).

El nombre de la unidad es AEDIGEST, requiriéndose la clave del equipo y, opcionalmente, el nombre del equipo. Por lo que se refiere a la alimentación (FEED), ésta puede ser sencilla o múltiple. Solo existe una corriente de salida (PRODUCT).

Se requiere la definición de los modelos cinéticos a utilizarse **(KINETICS)** donde con **DMODEL se** selecciona entre el de Monod **(MONOD),** el de primer orden **(FIRST),** el de Haldane **(HALDANE)** y el de Grau (GRAU). También se requiere especificar **DPARAM,**  que son los parámetros de la cinética de degradación, estos deben de ser suministrados de manera similar a la unidad anteriormente vista.

Como se mencionó anteriormente, los parámetros se pueden especificar a una temperatura de referencia y después son corregidos por el programa con **DTEMP.** La temperatura en todos los casos está en grados centígrados. La corrección de la temperatura utiliza la siguiente ecuación:

# $K_T = K_{TM}$  \* £ (T-TM)

El valor de  $f$  es de 1.04 para ajustar la constante  $K$  y de 1.02 para la constante de decaimiento (REF. 20) **KD.** Estos valores pueden ser corregidos por **KTHETA** y **KDTHETA,** respectivamente. TM se refiere a la temperatura de referencia. ·

**NPARAM** es para especificar los parámetros de la nitrificación, utilizándose el modelo de **Monod** y los parámetros tienen el mismo orden que **DPARAM** 

**FIP,** es lá cantidad de inertes producidos como una fracción de la biomasa generada durante el proceso. Si no es definido, el valor inicial es de 0.2. También se requiere especificar la operación, donde se debe de especificar la capacidad del reactor (VOLUME) o el tiempo de residencia (RESIDENCE).

La temperatura del recipiente (TEMPERA TURE), si no es suministrada, debe ser supuesta igual a la del la corriente de alimentación. **K02** representa la constante media de saturación de oxígeno en mg/L (es decir, la concentración dada para saturar de oxígeno el líquido). El valor inicial es de 1.3 mg/L. **DO** representa la concentración de oxígeno disuelto en el recipiente en mg/L y tiene un valor inicial de 2.0 mg/L.

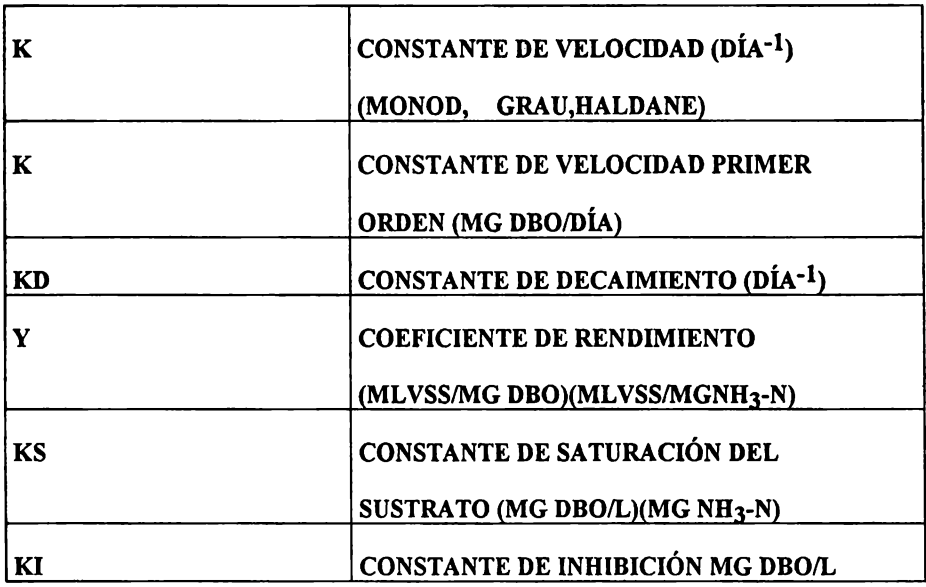

(1) La corriente ENTI es alimentada a un reactor aerobio ("digestor") con un volumen de 0.8 millones de galones. Los parámetros de la cinética de Monod son suministrados para la degradación, mientras que los de la nitrificación son generados.

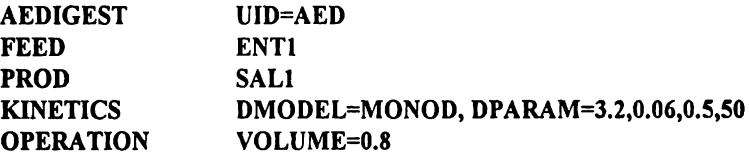

(2) La corriente SCEN es alimentada al reactor aerobio ("digestor"). El tiempo de residencia es de 20 días. Los parámetros de la cinética de Grua para la degradación son suministrados, mientras que los de la nitrificación son generados.

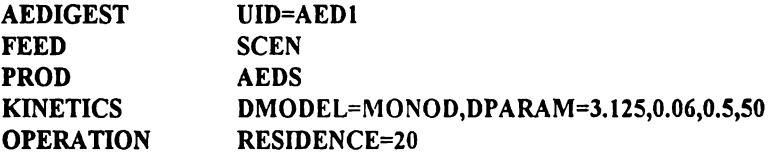

### **IV.4.4 EQUIPO DIGESTIÓN VERDADERA O ANAEROBIA**

Esta unidad simula la degradación de materia orgánica bajo la ausencia de oxígeno (REF. 11 Y 24). La generación de biomasa es poca, en comparación al sistema aerobio ya que la mayor parte de las fuentes de carbono se transforman en metano, el cual se puede utilizar como combustible. Otro producto secundario es el ácido sulfhídrico (a partir de los compuestos azufrados) (REF. 6, 10 Y 15), el cual genera malos olores y genera graves problemas de corrosión.

Este sistema ha demostrado gran efectividad para la reducción del volumen global de biomasa (REF. 9) (sobre todo la de origen aerobio). Aunque esta unidad "operacional" trabaja con tiempos de residencia mayores que los sistemas aerobios, su menor generación de sólidos biológicos, la hace altamente atractiva. Esto es especialmente importante ya que los organismos generados en los sistemas aerobios pueden contener patógenos y, por ende, constituir un residuo peligroso. Generalmente, durante las reacciones anaerobias (REF. 6 Y 7), la mayor parte de los organismos patógenos perecen, lo que mejora esta característica de los lodos aerobios.

El comando que define a esta unidad es ANDIGEST, y se requiere definir la clave del equipo y, opcionalmente, el nombre de la unidad. En cuanto a la alimentación **(FEED),** ésta puede ser sencilla o múltiple. Las corrientes de salida (PRODUCT) son dos, la de la corriente tratada (EFFLUENT) y la corriente de lodos (SLUDGE). Se requiere especificar **DPARAM,** que define los parámetros de la degradación y deben de ser suministrados de la manera siguiente:

#### $DPARAM = K$ , KD, Y, KS

donde:

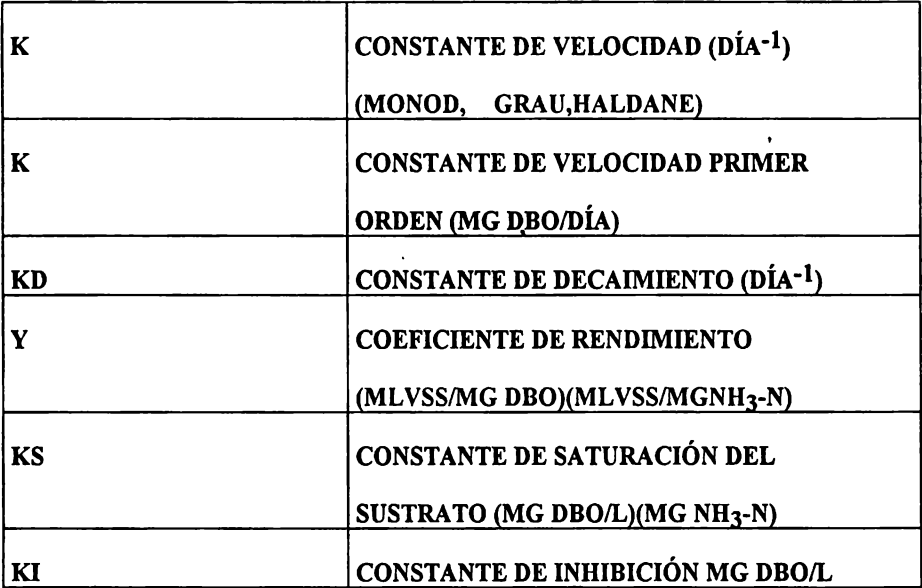

Si no son dados, los parámetros de la cinética de Monod son calculados basados en la temperatura del proceso. FIP es la cantidad de inertes producidos cotno una fracción de la biomasa generada durante el proceso. Si no es definido el valor inicial, es de 0.2.

También se necesita especificar la operación, donde se requiere definir la temperatura del digestor **(TEMPERA TURE).** El tamaño del digestor es especificado por la capacidad del digestor **(VOLUME)** y el tiempo de residencia **(RESIDENCE).** Si ninguna de las opciones anteriores son especificadas **(VOLUME, RESIDENCE),** un tiempo de residencia mínimo requerido para la digestión o reacción anaerobia es calculada con base en los parámetros cinéticos (REF. 11). Este tiempo de residencia mínimo es entonces multiplicado por un factor de seguridad definido por **SF,** su valor inicial es de 3.0.

Si se especifica **SSTAGE,** esto permite al usuario adicionalmente separar el agua de la corriente de salida **(EFFLUENT).** Si no suministra la fracción de sólidos suspendidos totales transferidos a la corriente de lodos **(FTS\_S),** el valor inicial es O.SS y la fracción en peso de sólidos en la corriente de lodos **(FS)** con valor inicial de O.OS.

(1) Un digestor o reactor anaerobio es utilizado a tratar una corriente **ENTI** a 35 centígrados, los parámetros cinéticos son suministrados, el volumen del reactor es de 1.5 millones de galones. Se utiliza una segunda etapa para separar sólidos. En la segunda etapa 70¾ de los sólidos transferidos a la corriente de lodos y la concentración de sólidos **es de**  8¾ en peso.

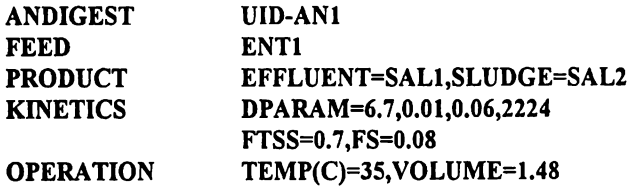

(2) Un digestor o reactor anaerobio trata la corriente **TW AS.** La temperatura en el digestor es de 3SºC. Los parámetros cinéticos son los de la ecuación de Monod y el tiempo de degradación en el digestor son calculados de manera interna.

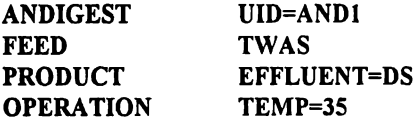

### **IV.4.5 EQUIPO PARA DESNITRIFICACIÓN**

La simulación de la unidad desnitrificadora integra un sistema de reactor y clarificador, para la reducción de nitrato/nitrito. El régimen de flujo en el reactor puede ser completamente mezclado o de flujo pistón *(plug* en inglés).

Se pueden introducir las constantes cinéticas de la desnitrificación, o pueden ser calculadas de manera automática, basadas en la temperatura en el recipiente y el tipo de fuente de carbón disponible. También existe la opción de calcular el tiempo de retención de los sólidos **(SRT),** con base en el mínimo **SRT** requerido para la desnitrificación más un factor de seguridad. El mínimo **SRT** está basado en las constantes cinéticas y la cantidad de nitrato/nitrito en la corriente de entrada.

El comando usado para esta operación es **DENITRIFICA TION,** requiriéndose definir la clave del equipo y con opción a definir el nombre de dicha unidad. La alimentación **(FEED)** puede ser sencilla o múltiple y la salida **(PRODUCT)** puede ser la corriente tratada **(EFFLUENT)** y la corriente de lodos (SLUDGE).

Se requiere especificar **DNPARAM,** que define los parámetros de la degradación y deben de ser suministrados de la misma manera que para los otros sistemas biológicos  $(DNPARAM = K, KD, Y, KS).$ 

Si no son dados, los parámetros de la cinética de Monod son calculados con base en la temperatura del proceso. **FIP** es la cantidad de compuestos inertes producidos y son evaluados como una fracción de la biomasa generada durante el proceso (REF. 9). Si no se define un valor dado, el valor que fija el programa es de 0.2.

#### **MAESTRIA EN EN EN ENGLIS EN ENGLIS DE ENGLIS DE ENGLIS DE ENGLIS DE ENGLIS DE ENGLIS DE ENGLIS DE ENGLIS DE ENG INGENIERIA QUIMICA (PROYECTOS)**

Se requiere especificar el comportamiento del reactor, ya que puede operar como un reactor agitado perfectamente mezclado (CSRT) (REF. 16) o como un reactor con régimen de flujo tapón o *plug* (PF) (REF. 16 Y 20), que indica que su modelación como una serie de reactores perfectamente mezclados conectados en serie.

También se requiere especificar una de las siguientes opciones: Definir el volumen de trabajo del reactor (VOLUME), el tiempo de residencia hidraúlico (HRT), la temperatura **(TEMPERA** TURE) de operación del reactor (si ésta no se especifica, se supone que es igual a la de alimentación), **MLSS,** es la concentración de sólidos suspendidos en la mezcla líquida en la salida del reactor ( en mg/L) y **MLVSS,** que es la concentración de sólidos suspendidos volátiles en el licor mezclado a la salida del reactor (en mg/L).

Además de lo anterior se debe seleccionar urta de las siguientes opciones: SRT el tiempo de retención de los sólidos, (EFFLUENT + SLUDGE), FTOM que es la relación de "comida"-microorganismos (F/M), definida como el total de material biodegradable **(DBO)** en la alimentación a la unidad dividido por los sólidos suspendidos volátiles en el licor mezclado del reactor (MLVSS).

Si ninguna de estas variables es seleccionada, un valor de **SRT** es calculado con base en el mínimo **SRT** requerido para la nitrificación más un factor de seguridad. El factor de seguridad es definido con el comando SF y tiene un valor inicial de 2.5. El SRT minímo para la desnitrificación es calculado con base en las constantes cinéticas de desnitrificación y la concentración nitrato/nitrito en la corriente de entrada.

La temperatura **(TEMPERA** TURE) se refiere a la existente en el reactor y si no se especifica, se supone que la temperatura del recipiente será igual a la de alimentación.

CSOURCE es el tipo de fuente de carbón disponible para el metabolismo de los microorganismos. Se tienen disponibles las siguientes selecciones: CSOURCE = **METHANOL** se considera que la fuente de carbón es el metano!. Esta es la selección inicial. **WASWA TER** se considera que la fuente de carbón es el material soluble de tipo carbonoso disponible en las aguas de desecho. **ENDOGENOUS** el decaimiento endógeno y son los propios microorganismos muertos los que proveen la fuente de carbón. La fuente de carbón seleccionada tiene un impacto en la estimación de los parámetros cinéticos de la desnitrificación.

Es necesario especificar la operación del clarificador y para ello se necesita definir una de las siguientes opciones: Área de la sección transversal del clarificador **(ÁREA), SLR,**  que es el flux de sólidos o lodos al clarificador proveniente del reactor (y está dada en unidades de  $g/s/m^2$ ) y LLR, que es la alimentación de líquido de entrada al clarificador proveniente del reactor (dada en  $m^3/s/m^2$ ).

Cuando el usuario especifica ÁREA, el clarificador puede llegar a inundarse debido a una carga muy alta. En esta situación, lo sólidos son llevados hacia la corriente de salida (EFFLUENT) requiriéndose el cálculo de un recipiente más grande. Si alguna de las dos variables SLR ó LLR son previamente especificadas y el clarificador se inunda, la carga especificada deberá de reducirse hasta remediar el problema de inundación.

ETIS es la concentración mínima de sólidos que salen con la corriente tratada (desnitrificada y clarificada) que sale por el rebose y tiene un valor inicial de 10 mg/L. Se supone que estos sólidos no son sedimentables y cuando el clarificador no se sobrecarga, esta concentración es igual al mínimo especificado.

FSOC representa la fracción de sólidos presentes en el clarificador como una fracción de los sólidos totales que vienen del reactor. Esta entrada es usada para calcular la altura de la capa de lodos y tiene un valor inicial de 0.3.

FMODEL es requerido para especificar el modelo que debe usarse. Se tienen las siguientes opciones: Daigger y Roper **(DR),** Wahlberg y Keinath **(WK)** y el genérico (GENERIC). Si el modelo seleccionado fue DR o WK se requiere especificar el índice volumétrico de sólidos (SVI). Si el modelo GENERIC es usado, A y V<sub>o</sub> necesitan ser definidos en **PARAMETER.** 

Como una alternativa al modelo a usar, puede especificarse **STSS,** que es la concentración de sólidos totales suspendidos de la corriente de lodos {mg/L) 6 **SCOMPACT** (que especifica la relación de compactación, definida como la concentración de sólidos en la corriente de lodos de salida del clarificador con respecto a la concentración de alimentación al clarificador). Cuando STSS o SCOMPACT es definido, TSS es determinado por diferencia para mantener un balance total de sólidos en el clarificador.

Un comando opcional es PROFILE y es usado para calcular de manera rigurosa el perfil de concentraciones de sólidos en el clarificador. Este cálculo puede "hacer cortes" en varias secciones del clarificador y especifica cada concentración. La alimentación puede hacerse a diferentes alturas del clarificador (como una fracción de la profundidad total) usando FDEPTH y, si no se define, el valor inicial es de 0.2.

A continuación se dan tres ejemplos para esta simulación (los resultados se encuentran en el Anexo Il):

(1) La corriente ENTl es alimentada a la unidad desnitrificadora en régimen de flujo pistón *(plug).* El tiempo de residencia en el recipiente es de 6 horas y la relación "alimento" microorganismos es de 0.2. Los parámetros de la desnitrificación son generados internamente. En el clarificador se utiliza el modelo de Daigger y Roper, teniendo un índice volumétrico de lodos de 150 mg/L. La carga de líquido es de 6 gal/ $\frac{\pi}{2}$ /día.

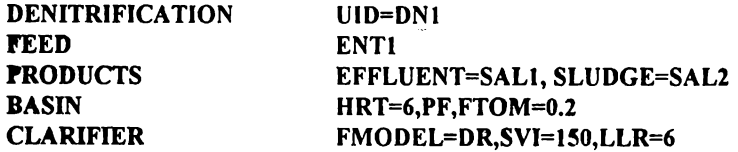

 $(2)$  La unidad desnitrificadora trata dos corrientes de alimentación ENT2 y ENT3. El volumen del recipiente es de *5* millones de galones y se supone que está perfectamente agitado. El tiempo de residencia de sólidos es de cinco días, los parámetros cinéticos son calculados de manera interna. El índice volumétrico de sólidos en la alimentación del clarificador es de 115 mg/L. Se utiliza el modelo **WK.** Además, se realiza un cálculo más detallado del perfil de sólidos en el clarificador considerando que la alimentación entra al clarificador a una altura de un tercio del tanque (tomando como base el nivel del líquido hacia abaio).

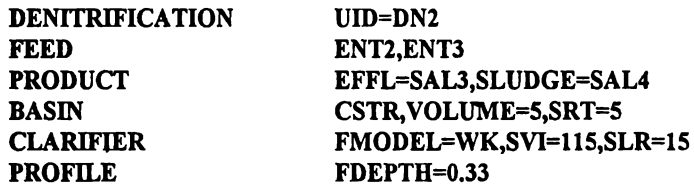

(3) La corriente **RS** es alimentada al desnitrificador. La concentración de sólidos en el reactor **es de** 2;200 mg/L y se supone que el contenido del reactor está perfectamente mezclado. El tiempo de retención de los sólidos es de *5.* 7 días. Los parámetros cinéticos son suministrados. El clarificador tiene una área de 33.000  $\mathrm{ft}^2$  y las constantes para la ecuación del flux de sedimentación están dadas por el simulador.

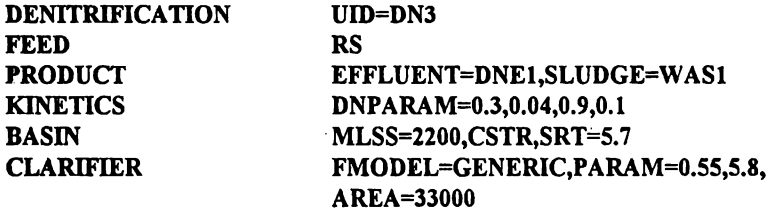

### **IV.4.6** REACTOR EMPACADO ("FILTRO" PERCOLADOR)

Esta unidad es usada para simular la degradación de **DBO** en un reactor empacado, conocido en la jerga sanitaria como filtro percolador en estado estacionario (aunque ni es filtro ni percuela nada). El usuario puede especificar tres de las cuatro opciones de operación: **DBO** soluble de la corriente de salida de eficiencia global de la unidad, carga hidráulica, carga de compuestos orgánicos y la relación de la corriente de recirculación. También el usuario puede especificar dos de tres dimensiones de la unidad: profundidad, área y volumen.

El balance de sólidos es igual que en la unidad de recipiente aerobio excepto que ahí no hay una respiración endógena que pueda considerarse significativa. El modelo **NRC** está basado en el análisis de datos de soportes inertes promedio (como piedras), utilizados en las plantas que poseen reactores empacados. Se considera que el contacto entre el medio inerte que soporta la biopelícula activa (REF. 17, 20, 29) y los compuestos orgánicos biodegradables disueltos dependen de las dimensiones del reactor. Entre mayor sea el contacto, se tendrá mayor eficiencia y viceversa.

El comando que identifica a esta unidad es TRFIL TER. requiriéndose la clave del equipo y, opcionalmente, se puede definir el nombre de la unidad. La alimentación **(FEED)**  puede ser sencilla o múltiple y solo existe una corriente de salida (PRODUCT).

Enseguida debe definirse el modelo cinético a utilizar (DMODEL). Las posibilidades son el modelo NRC o el de ECKENFELDER. El modelo de Eckenfelder considera que el "filtro" puede ser representado con un reactor de flujo tapón *("plug")* y el consumo del sustrato utilizado sigue la cinética de primer orden (REF. 20).

**K** (longitud/tiempo) es la constante de velocidad y **KO** (1/tiempo) es el factor de tratabilidad, N y **M** son las constantes usadas en el modelo de Eckenfelder. **SPAREA** es la superficie específica del medio. Estos conceptos son requeridos por el modelo de Eckenfelder. Existen seis opciones para especificar **MEDIA TYPE:** 

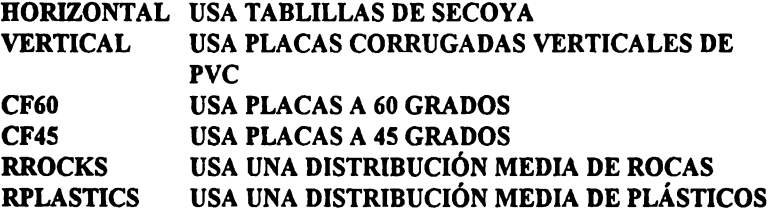

Si se define alguna de las opciones anteriores, entonces las constantes requeridas para el modelo de Eckenfelder son definidas de manera interna. En caso contrario, son especificadas por el propio programa.

Si no se especifica MEDIATYPE, entonces K, KO y N deben ser especificadas por el usuario. Si **K** es especificada entonces se requiere especificar **SPAREA. FIP** es la cantidad de inertes producidos como una fracción de la biomasa generada durante el proceso y **Y es**  el rendimiento de biomasa (REF. 9). Si no se definen, los valores iniciales son de 0.2 y O.S, respectivamente.

**DTEMPERA TURE** es la temperatura a la cual la constante de velocidad o el factor de tratabilidad son especificados. Si no es dada por el usuario, el valor que toma entonces es la temperatura del proceso. **KTHETA** y **KDTHETA** son usadas para la corrección de la temperatura de la constantes **K** y **KO.** Si no se especifican sus valores iniciales, se toman los de 1.08 y 1.03S, respectivamente. **PERHYDROLYSIS** es el porcentaje de la materia orgánica biodegradable **(DBO)** a metabolizar en su forma soluble y, si no se especifica su valor inicial, se da el de O.O.

#### IIAESTRIA **EM FA.CUI.T.A.D QIJDIICA. tJNA.M INGENIERIA QUIMICA (PROYECTOS)**

También se requiere especificar la operación de depuración, en la cual **EFICIENCY** es la eficiencia global de la unidad, basada en la concentración de **DBO** soluble, tanto en la entrada como en la salida. El **BOD** es el **DBO** soluble deseado en la corriente de salida **HLR** (volumen/área/tiempo) es la carga hidráulica y **OLR** (masa/volumen/tiempo) es la carga de sólidos orgánicos.

RRA TIO es la relación de recirculación. DEPTH, ÁREA y VOLUME son las dimensiones de la unidad. DELTA es un factor utilizado en el modelo NRC y tiene un valor inicial de 0.9 y TEMPERATURE es la temperatura del proceso que, si no es especificada, el valor que toma es el de la temperatura de la corriente de entrada. '

(1) Al "filtro percolador" se le alimenta una carga hidráulica de 30 m<sup>3</sup>/día y una carga orgánica de 1.7 kg/dbos/día/m<sup>3</sup>. La concentración de **DBO** de salida debe de ser 20 mg/L. Se comparan los dos métodos, primero usando NRC la cual considera rocas tipo promedio y segundo usando ECKENFELDER usando tablas de madera y la constante de velocidad es de 0.1 metro/día.

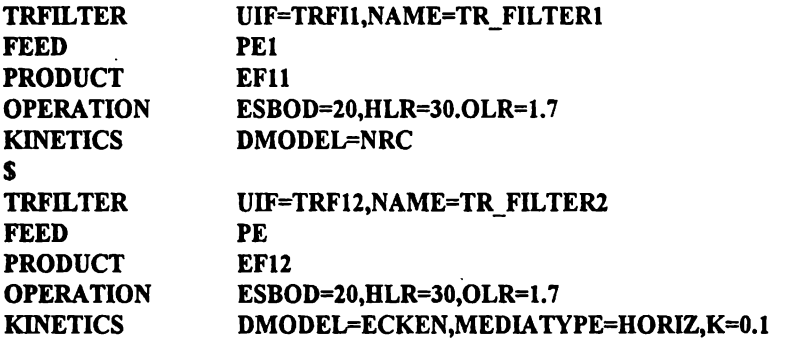

Con esta información se realizará una comparación de tres diferentes sistemas de tratamiento de efluentes contaminados (lodos activados, "digestión" aerobia y reactor aerobio empacado o "filtro percolador"). Esto se llevará a cabo utilizando el simulador, para así poder evaluar su alcance y bondades.

En esos ejemplos, dado que las constantes cinéticas disponibles en la literatura son obtenidas empíricamente, a partir de datos experimentales a los que se les aplica el modelo de Monod, se tomaron de ella (Metcalf y Eddy, 1979), las caracteristicas del efluente se tomaron de (Wesley Eckenfelder y Grau, Activated sludge process design and control, volumen 1).

Después de realizar el planteamiento del problema se presenta el informe o "reporte" que arroja el simulador, con sus diferentes secciones.

# CAPÍTULO V

# EJEMPLOS DE CÁLCULO DE SISTEMAS BIOLÓGICOS DE TRATAMIENTO DE AGUAS

En este capítulo se presentará una comparación, utilizando el simulador, para la familiarización de los datos de entrada, del formato de entrada, así como las consideraciones pertinentes y, finalmente, ver el tipo de datos que resultan del simulador.

## V,1 EJEMPLO DE SIMULACIÓN. PLANTEAMIENTO DEL PROBLEMA

Se compararán tres diferentes sistemas biológicos de tratamiento de efluentes contaminados, por medio de la simulación de procesos. El primer sistema es una "digestión aerobia", el segundo, un sistema de lodos activados y el tercero, un sistema de biopelícula.

Las tres unidades tratarán el mismo tipo de aguas residuales. Estas aguas tienen las siguientes características: La corriente de alimentación (EN1), tiene una DBO<sub>5</sub> soluble de 500 mg/L, una concentración de sólidos totales disueltos = 350 mg/L, un contenido de nitrógeno Kjeldahl total= SO mg/L, una velocidad de flujo de 2,000,000 Udía, un valor de  $pH=7.2$  y una temperatura = 12°C. Las dimensiones se dan en el sistema internacional modificado, utilizando para el volumen del liquido unidades de litro, de tiempo en días y de temperatura en ºC.

Las características para la "digestión aerobia" son las siguientes: Alimentación (ENI), corriente de salida (SALI), el volumen del reactor es de 4,000,000 L, el modelo cinético **a**  utilizar es el de Monod, las constante cinéticas son: K=S (!/día), **Kd=** 0.06 (1/día), Y=0.6 mg de solidos suspendidos volátiles/ mg de DBO y Ks= 60.0 mg DBO<sub>5</sub>/L.

Las características para los lodos activados son las siguientes: Alimentación (ENI), corriente de salida (SAL2), la corriente de lodos (W AS 1 ), el volumen del reactor **es de**  4,000,000 L.

El modelo cinético a utilizar es el de Monod, las constante cinéticas son: K=S (1/día), **Kd=** 0.06 (l/día), Y=0.6 mg de solidos suspendidos volátiles/ mg de 080 y **Ks=** 60.0 mg DB05/L. Para el clarificador se utiliza el modelo de Daiger-Roper, con un índice volumétrico de lodos de 120 mL/g y un área transversal de 160 m2.

Las características para el "filtro percolador" son las siguientes: Alimentación (ENl}, corriente de salida (SAL3), el volumen del reactor es de 4,000,000 L, la profundidad es de 8.5 metros, el empaque consta de placas corrugadas de plástico verticales, la eficiencia del equipo es de 85% y el modelo cinético a utilizar es el de Eckenfelder.

Se realizaron 4 simulaciones con datos similares, solamente cambiando volumen del reactor, siendo las opciones: 2.8 millones de litros, l millon de litros y 6.6 millones de litros, posteriormente se intruducira un desnitrificador al sistema de lodos activados, con el juego ed los ultimos datos. Las caracteristicas del desnitrificador son : el efluente de alimentación es SAL2 que es a su vez salida del lodos activados, con salida de efluente DNI y de lodos DN<sub>2</sub>

El volumen sera l millon de litros, y un tiempo de retención de solidos de 15 días, la área del clarificador sera de 25 metros cuadrados, se utilizara el modelo de WK y considerando que se trata de un reactor perfectamente agitado (CSTR), el indice volumetrico es de 120. Al final del capitulo se hara una revisión de los resultados. Para ver el infonne generado por el simulador ver apendice C

Para la consulta de los ejemplos de la simulación en versión "exportada" del informe que el simulador da al usuario de los resultados obtenidos, seran presentada en el apendice C

Enseguida se expone Ejemplo de formato de entrada de datos para la primera simulación :

f

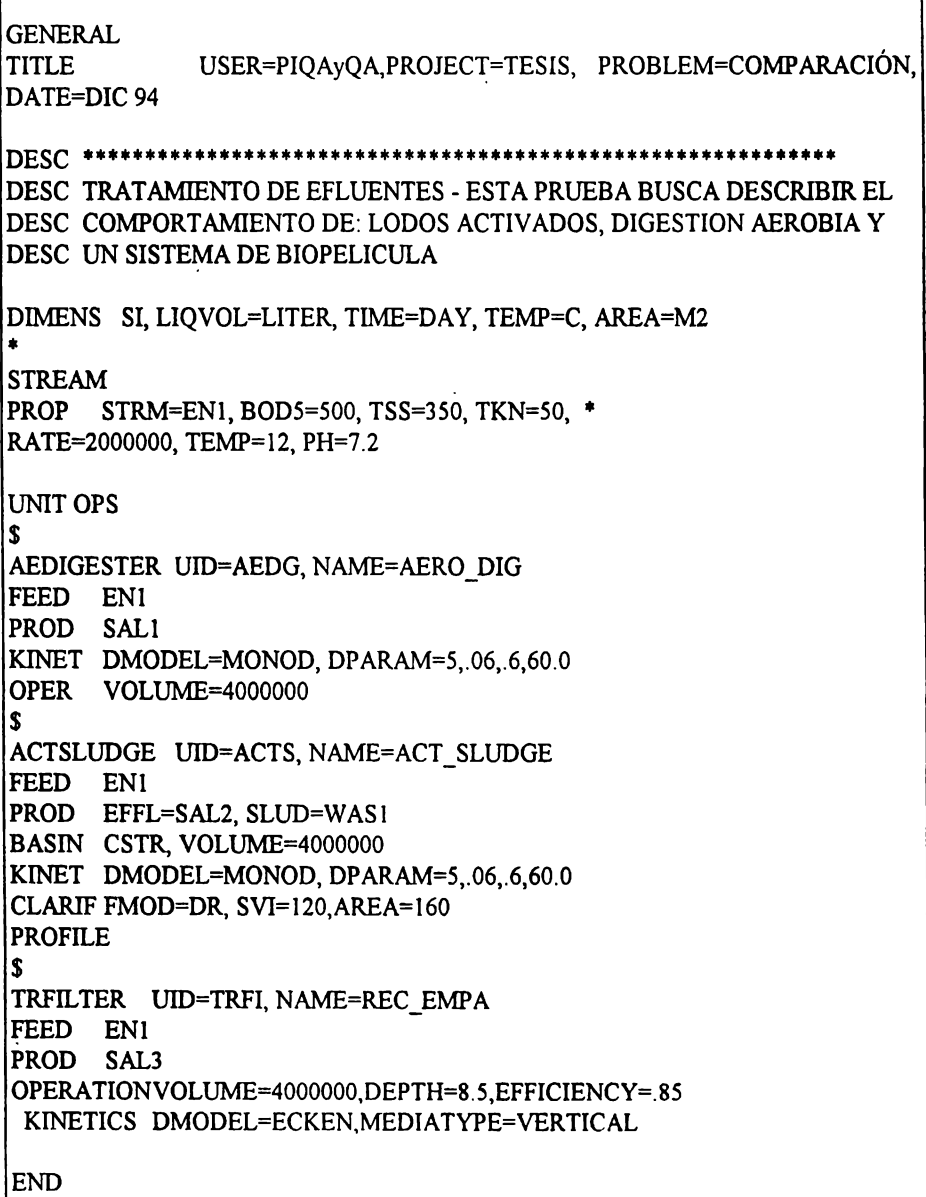

# V.2 DISCUSIÓN

En la simulación se tomó como premisa que los reactores fueran de las mismas dimensiones. El primer volumen usado como volumen de tanquería fue de 4,0 millones de litros (tiempos de residencia hidráulico de aproximadamente 2 d). Esto dió eficiencias de remoción de contaminantes disueltos, medidos como demanda bioquímica de oxígeno soluble, entre 95 y 99%, valores que, no solamente cumplen con la norma mexicana, sino incluso con la de la C.E.E., que es de las más estrictas (Tabla V.3.1).

Por lo que respecta a la remoción del nitrógeno, medido como nitrógeno Kjeldahl, el sistema más eficiente fue el de lodos activados (95% de remoción) y el menos eficaz fue el reactor empacado o "filtro percolador" (40% de remoción).

En lo que respecta al rubro de nitritos/nitratos es de mencionarse que el equipo de lodos activados presenta valores altos (27.39 mg/L), siendo 10 mg/L el límite máximo permisible en la C.E.E. (ya que en México todavía no está legislado). En este caso, a diferencia del nitrógeno orgánico, la "digestión" aerobia y el "filtro percolador" fueron los mejores en este aspecto (no se presentó nitrificación, dando valores de nitros/nitratos de cero).

Tomando como criterio equipo cilíndrico, las dimensiones del sedimentador secundario, calculado con el sistema de lodos activados, se encuentra que, con esta simulación, se obtiene un equipo con dimensiones fisicamente factibles (14m de diámtero y 1.9m de altura). Asimismo, el reactor empacado presenta dimensiones adecuadas (23m de diámetro y 8.Sm de altura).

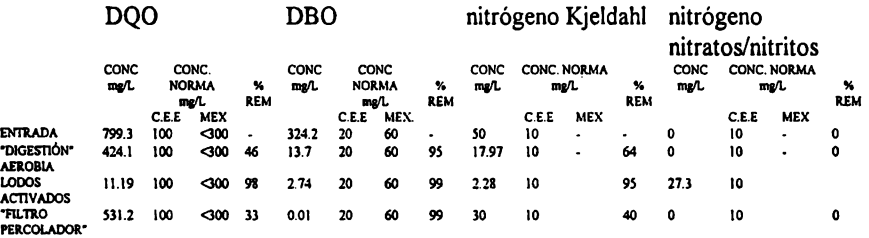

Tabla. V .3. l. Datos obtenidos de la simulación ( considerando volúmenes de tanqueria en los sistemas depurativos de 4 millones de litros de agua a tratar) tomando como criterios las normas mexicana y de la C.E.E. para evaluar su eficiencia

En la segunda simulación, el volumen usado para los reactores fue de 2.8 millones de litros (tiempos de residencia hidráulico de aproximadamente l.4 d). Esto, obviamente, dió eficiencias de remoción de contaminantes disueltos, medidos como demanda bioquímica de oxígeno soluble, menores a las obtenidas con el volumen de 4.0 millones de litros. Sin embargo, cumplen todavía con la norma mexicana y la de la C.E.E., en lo que al rubro de DQO y DBO se refiere.

#### **IIAESTRIA EN L'A.CULTAD QUIMICA UNAN L'A.CULTAD QUIMICA UNAN L'A.CULTAD QUIMICA UNAN L'A.CULTAD QUIMICA UNAN L'A.CULTAD QUIMICA UNAN L'A.CULTAD QUIMICA UNAN L'A.CULTAD QUIMICA UNAN L'A.CULTAD QUIMICA UNAN L'A.CULTAD QUIMI INGENIERIA QUIMICA (PROYECTOS)**

Para la remoción de nitrógeno, el equipo de "digestión" aerobia mostró una eficiencia de remoción del 66%, mientras que los otros dos equipos mantuvieron eficiencias similares a la simulación anterior (Tabla. V.3.2). Cabe señalar que este aumento de la eficiencia se ve sacrificada por el aumento de tamaño del sedímentador (el sedimentador secundario del sistema de lodos activados tiene I3m de diámetro y 2.3m de altura y el reactor empacado sigue teniendo 8.Sm de altura pero ahora tiene un diámetro de 20.4m).

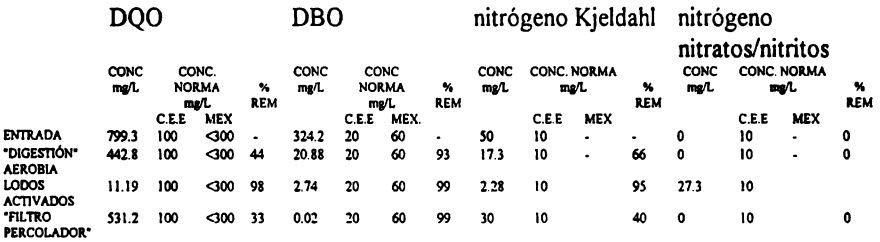

Tabla. V.3.2. Datos obtenidos de la simulación (considerando volúmenes de tanquería en los sistemas depurativos de 2.8 millones de litros de agua a tratar) tomando como criterios las normas mexicana y de la C.E.E. para evaluar su eficiencia

**Para** la tercera simulación, el volumen fue cambiado a l millón de litros (un tiempo de residencia de 12 h). Los resultados obtenidos para las eficiencias de remoción de contaminantes disueltos (tanto compuestos carbonosos como nitrogenados) fueron, como se esperaba, menores que las de los casos anteriores. En este caso, el equipo de "digestión" aerobia ya no cumple con el limite inferior fijado por la legislación mexicana para la materia orgánica medida como DBO soluble (Tabla V.3.3). Persisten también los problemas de concentraciones excesivas de nitratos/nitritos para el equipo de lodos activados. Las dimensiones del sedimentador sigue aumentado ( el sedimentador secundario del sistema de lodos activados tiene I3m de diámetro y 8.13m de altura y el reactor empacado **sigue**  teniendo 8.Sm de altura pero ahora tiene un diámetro de 12.2m).

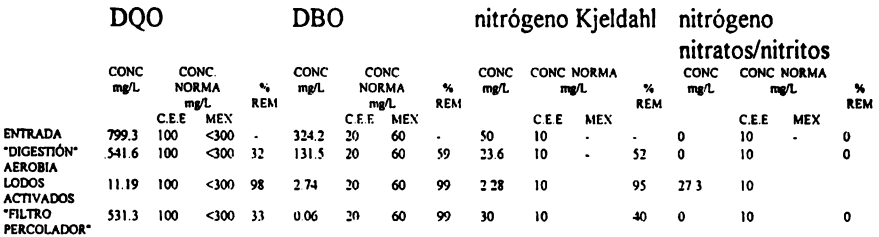

Tabla. V.3.3. Datos obtenidos de la simulación (considerando volúmenes de tanquería en los sistemas depurativos de 1 millón de litros de agua a tratar) tomando como criterios las normas mexicana y de la C.E.E. para evaluar su eficiencia

En la cuarta simulación se cambió el volumen de los reactores a 666,666.6 litros (tiempo de residencia hidráulico de 8 horas). Los resultados son dramáticos para el equipo de "digestión" aerobia, ya que su eficiencia de remoción es prácticamente nula. Por lo que respecta a los otros dos equipos, su eficiencia se mantiene en niveles favorables de remoción de material orgánico disuelto (tanto carbonoso como de nitrógeno) (Tabla V.3.4).

La mejor opción, sigue siendo el sistema de lodos activados. Su principal problema también sigue siendo, el de los altos niveles de nitrato/nitrito presentes en su efluente de salida. Además, las dimensiones del clarificador del sistema de lodos activados aumentan en proporción, elevando los costos de inversión por este rubro (14.2m de diámetro y 10.9m de altura).

Para el caso del reactor empacado, sus dimensiones quedan como sigue: 1 Om de diámetro y 8.Sm de altura.

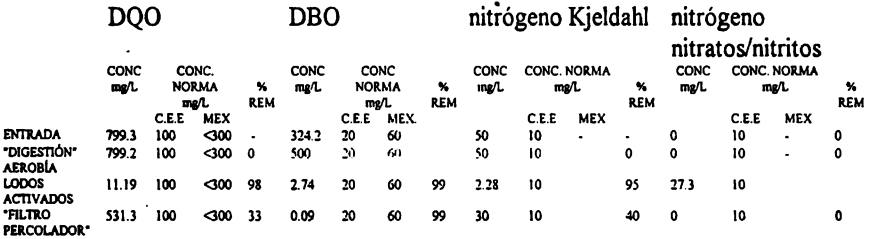

Tabla. V.3.4. Datos obtenidos de la simulación (considerando volúmenes de tanquería en los sistemas depurativos de 666,666 litros de agua a tratar) tomando como criterios las nonnas mexicana y de la C.E.E. para evaluar su eficiencia

Para encontrar un sistema que cumpliera con todos los lineamientos de la ley, se realizó una quinta simulación, esta vez incluyendo un equipo desnitrificador que sería alimentado con el efluente del sedimentador secundario acoplado al equipo de lodos activados, con el fin de reducir la concentración de salida de nitratos/nitritos y que cumpla con la normatividad europea. De los resultados obtenidos (Tabla V.3.5) puede verse que esto se consigue llegando a valores por debajo de la norma de la C.E.E. (10 mg/L).

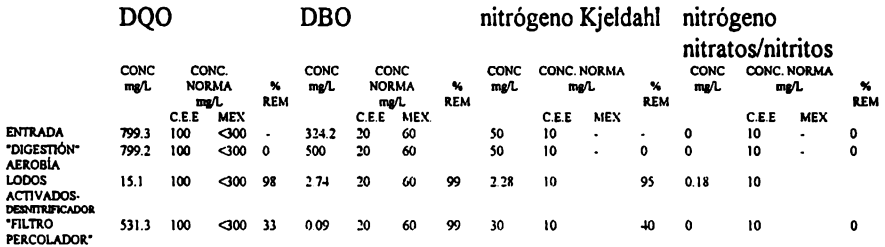

Tabla. V.3.5. Datos obtenidos de la simulación (considerando volúmenes de tanquería en los sistemas depurativos de 666,666 litros de agua a tratar), adicionando un desnitrificador, tomando como criterios las normas mexicana y de la C.E.E. para evaluar su eficiencia

**Para** una selección más detallada deberán considerarse criterios económicos, tomando como **base** inicial de las evaluaciones un estudio de costos de inversión buscando el punto de equilibrio.
Esta herramienta, como puede verse, puede redundar en la minimización de experimentos ya que, sobre esta base, se puede eliminar cualquier experimento con "digestores" aerobios e incluso con reactores empacados del tipo de los "filtros percoladores" y probando experimentalmente, otros sistemas aerobios que puedan ser competitivos con los lodos activados.

Estos resultados llevan a las conclusiones y recomendaciones que se dan a continuación.

# CAPÍTULO VI

## CONCLUSIONES Y RECOMENDACIONES

En el ejemplo anterior se realizó la comparación del desempeño de tres diferentes sistemas aerobios de tratamiento de efluentes contaminados, con el fin de poder evaluar cuál de los tres equipos puede ser el más conveniente para tratar un efluente determinado, tomando como criterios de evaluación la remoción de material disuelto carbonoso (medido como DQO y DBO) y de material nitrogenado (medido como nitrógeno Kjeldahl y como nitritos/nitratos).

Con el uso de este simulador se pudo realizar una preselección de la tecnología o equipos más convenientes, desde el punto de vista de su operación. Si a ese análisis se le añade una evaluación de costos de inversión inicial, costos de operación, costos de mantenimiento, etc, se puede realizar la preselección de manera más confiable e incluso permitirá llevar a cabo experimentos ya sobre una base más sólida.

Si los resultados de los experimentos concuerdan con lo modelado en el simulador, esto podría extrapolarse a sistemas a mayor escala.

Como se puede apreciar, la selección del equipo o del sistema se puede llevar a cabo de manera más rápida y eficiente, con el consiguiente ahorro (tanto de recursos financieros como materiales y de horas-hombre), ya que estas simulaciones tomaron menos de dos minutos cada una, una vez determinadas las condiciones de operación con un primer acercamiento que tomó menos de 30 minutos. Hay que considerar que el experimento más simple, como la simulación de un sistema de lodos activados en una "celda Eckenfelder", toma un mínimo de tres meses a tiempo completo de un técnico especializado profesional, adicionando los costos de reactivos para la fase analítica de monitoreo y ·control y, nuevamente el uso de ordenadores o equipo de cómputo para evaluar los resultados y obtener los parámetros cinéticos del sistema. Este aspecto, referente a la minimización de experimentos, que son costosos, consumen demasiado tiempo y requieren cuantiosos recursos, tanto humanos como de infraestructura y materiales, permite mejorar, además, el entendimiento del fenómeno en estudio, ya que pueden irse modificando en forma secuencial cada una de las variables de diseño para encontrar su efecto en las eficiencias de depuración y en las dimensiones de los equipos.

También se consigue obtener datos de diseño más detallados, en dimensiones de los equipos y en condiciones de operación.

## IIAESTRIA. **EN FACULTAD QUIMICA UNAII INGENIERIA QUIMICA (PROYECTOS)**

Lo anterior es un ejemplo de la utilización del simulador en este campo de acción. Estas consideraciones pueden coadyuvar a lograr que se disminuya el déficit de plantas de tratamiento de efluentes y, por consiguiente, se ayude a reducir el impacto en el ambiente de estas aguas contaminadas. ·

Hablando en particular de la protección ambiental, tales cambios comprenderán desde la síntesis de nuevos procesos de tratamiento de efluentes, con el objetivo de encontrar condiciones de operación más favorables para la remoción de contaminantes, la de poder desarrollar con rapidez, diseños más económicos y, a la vez, más eficientes, la de tener respuestas más rápidas en el control de procesos.

Un punto muy importante son las técnicas de resolución de los modelos que se manejen. Es de suponerse que al aumentar la confiabilidad y flexibilidad de los modelos, estos también serán más complicados y, por consiguiente, su solución más dificil. Además, esto no debe implicar sacrificios en el tiempo de convergencia y el error implícito. Por ello, las técnicas de resolución matemática también deberán mejorar de manera paralela al incremento en la complejidad de los modelos.

También debe mejorarse la cuestión de programación en dos aspecto generales, el primero es la estructuración del programa, con el fin de hacerlo más amigable y atractivo al usuario, "robusto" y eficiente. El otro aspecto es la cuestión de la velocidad de cómputo y su capacidad de manejo de información.

Un punto relevante y que es ajeno a la creación de un simulador, es lo referente al control y manejo de los datos que se utilizarán para la realización de la simulación. Este punto es crítico, debido a que si se introducen datos que no corresponden con lo que en realidad se estarían teniendo en el efluente, los resultados, por tanto, no serán fidedignos y aunque el simulador sea plenamente confiable se tendrán resultados equivocados.

Por lo que repecta a las opiniones del simulador usado, es observa que resulta poco "amigable" para el usuario, es decir, no es atrativo visualmente y el manejo de datos de entrada resulta ser algo complejo, también se nota que el simulador puede no convergir, implicando tener que apagar la maquina, es deseable que tenga el simulador más unidades de operación. Por lo que se debe de empezar a conceptualizar un simulador que sea más "amigable" y atractivo al usuario, simplificar lo más que se puede el manejo de datos, crear algoritmos más flexibles y a la vez robustos y por ultimo lograr ampliar el manejo de equipos para su simulación.

También, deben mejorarse las técnicas de medición y obtención de los datos (obviamente con experimentaciones reales}, su manejo y su correspondiente registro y archivo. Esta coyuntura informativa no se ha llevado a cabo, especialmente en la literatura publicada sobre datos experimentales, ocasionado que sean poco accesibles para su inclusión en simuladores ya que, en ocasiones se tiene cierto grado de incertidumbre sobre las constantes cinéticas obtenidas.

## **BIBLIOGRAFÍA**

1. LARRY BENEFIELD Y FRED MOIZ

"A MODEL FOR THE ACTIVATED SLUDGE PROCESS WICH CONSIDERS WASTEWATER CHARACTERISTICS, FLOC BEHAVIOR, AND MICROBIAL POPULATION" BIOTECHNOLOGY AND BIOENGINEERING, VOL. 26 PP 352-361 (1984)

2. LARRY BENEFIELD Y FRED MOIZ "A KINETICS FOR THE ACTIVATED SLUDGE PROCESS WHICH CONSIDERS DIFFUSION AND REACTION IN THE MICROBIAL FLOC" BIOTECHNOLOGY AND BIOENGINEERING, VOL. 25, PP 2591-2615 (1983)

3. LARRY BENEFIELD Y FRED MOIZ "MATHEMATICAL SIMULATION OF A BIOFILM PROCESS" BIOTECHNOLOGY AND BIOENGINEERING, VOL. 27, PP 921-931 (1985)

4. STEVEN M. BIDSTRUP, C. P. LESLIE GRADY IR. "SSSP-SIMULATION OF SINGLE SLUDGE PROCESSES" JOURNAL WPCF, VOLUMEN 60 NUMERO 3, PP. 117 MARZO 1988

5. YONG BOK CHOI, JANG YOUNG LEE Y HAK SUNG KIM "A NOVEL BIOREACTOR FOR THE BIODEGRADATION OF INHIBITORY AROMATIC SOLVENTS: EXPERIMENTAL RESULTS AND MATHEMATHICAL **ANALYSIS**" BIOTECHNOLOGY AND BIOENGINEERING, VOL. 40, PP 1403-1411 (1992)

6. CHING CHEN, ROBERT F. MUELLER Y THOMAS GRIEBE "KINETIC ANALYSIS OF MICROBIAL SULFATE REDUCTION BY Desulfovivrio desulfuricans IN AN ANAEROBIC UPFLOW POROUS MEDIA BIOFILM REACTOR" BIOTECHNOLOGY AND BIOENGINEERING, VOL. 43, PP 267-274 (1994)

7. M. DENAC, A. MIGUEL I. DUNN "MODELING DYNAMIC EXPERIMENTS ON THE ANAEROBIC DEGRADATION OF MOLASSES WASTEWATER" BIOTECHNOLOGY AND BIOENGINEERING, VOL. 31, PP 1-10 (1988)

8. B. GRM, M. MELE "MODEL OF GROWTH AND ALKALOID PRODUCTION" BIOTECHNOLOGY AND BIOENGINEERING, VOL. 22, PP 255-270 (1980) 9. ANOREW GUY LIVINGSTON "BIODEGRADATION OF 3,4-DICffi.OROANILINE IN A FLUIDIZED BED REACTOR ANO STEADY-STATE BIOFILM KINETIC MODEL" BIOTECHNOLOGY ANO BIOENGINEERING, VOL. 38, PP 260-272 (1991)

10. JEFFL. HARMON, GERASIMOS LYBERATOS Y SPYROS A. SVORONOS "A NEW METHOD FOR THE ADAPTIVE DETERMINATION OF OPTIMUM **PH ANO**  TEMPERATURE" BIOTECHNOLOGY AND BIOENGINEERING, VOL. 33, PP 1419-1424 (1989)

11. C. KLEINSTREUER Y T. POWEIGHA "DYNAMIC SIMULATOR FOR ANAEROBIC DIGESTION PROCESSES" BIOTECHNOLOGY AND BIOENGINEERING, VOL. 24, PP 1941-1951 (1982)

12. B. KRISTIANSEN Y J. D. BULOCK "DESIGN OF A FAST FLOW REACTOR FOR ANAEROBIC TREATMENT OF DILUTE WASTE STREAMS" BIOTECHNOLOGY AND BIOENGINEERING, VOL. 22, PP 2579-2590 (1980)

13. H. Y. LEE YL. E. ERICKSON "KINETICS ANO BIOENERGETICS OF LIGHT-LIMITED PHOTOAUTOTROPHIC GROWTH OF SPIRULINA PLATENSIS" BIOTECHNOLOGY AND BIOENGINEERING, VOL. 29, PP 832-843 (1987)

14. OCTAVELEVENSPIEL "THE MONOD EQUATION: A REVIEW AND GENERALIZATION TO PRODUCT INHIBITION SITUA TIONS" BIOTECHNOLOGY AND BIOENGINEERING, VOL. 22, PP 1671-1687 (1980)

15. P. RENARD, D. DOCHAIN "ADAPTIVE CONTROL OF ANAEROBIC DIGESTION PROCESSES, A PILOT SCALE APPLICATION" BIOTECHNOLOGY AND BIOENGINEERING, VOL. 31, PP 287-294 (1988)

16.B.E.RITTMAN "COMPARATIVE PERFORMANCE OF BIOFILM REACTOR'TYPES" BIOTECHNOLOGY AND BIOENGINEERING, VOL. 24, PP 1341-1370 (1970)

17. B. E. RITTMAN "MODEL OF STEADY STATE BIOFILM KINETICS" BIOTECHNOLOGY AND BIOENGINEERlNG, VOL. 22, PP 2343-2357 (1980)

18. J. A. ROELS Y J. J. HEIJEN "USE OF THE HALDANE EQUATION FOR STEADY STATE SUBSTRATE INHIBITION IN BIODEGRADATION KINETICS"

' BIOTECHNOLOGY AND BIOENGINEERING, VOL. 22, PP 2405-2409 (1980)

19. STEPHEN R. ROFFLER, CHARLES R. WILKE Y HARVEY W. BLANCH "DESIGN AND MATHEMATICAL DESCRIPTION OF DIFFERENTIAL CONT ACTORS USED IN EXTRACTIVE FERMENT ATIONS" BIOTECHNOLOGY AND BIOENGINEERING, VOL. 32, PP 192-204 (1988)

20. CHRISTOPHER T. SKOWLUND Y DALE W. KIRMSE "SIMPLIFIED MODELS FOR PACKED-BED BIOFILM REACTORS" BIOTECHNOLOGY AND BIOENGINEERING, VOL. 33, PP 164-172 (1989)

21. J. STANNISKI YD. LEVISAUSKAS "AN ADAPTIVE CONTROL ALGORITHM FOR FED-BATH CULTURE" BIOTECHNOLOGY AND BIOENGINEERING, VOL. 26, PP 419-425 (1984)

22. GREGORY STEPHANOPOULOS Y KA YIU SAN "STUDIES ON ON LINE BIOREACTOR IDENTIFICATION" BIOTECHNOLOGY AND BIOENGINEERING, VOL. 26, PP 1176-1188 (1984)

23. KATSUMI STUCHIYA, TETSU KIMURA Y MITSU OKAZAKI "GROWTH KINETICS UNDER ADENINE-LIMITING CONDITIONS OF *Baci/lus sttbtilisKYA* 741, AN ADENINE-REQUIRING STRAIN" BIOTECHNOLOGY AND BIOENGINEERING, VOL. 22, PP 401-410 (1980)

24. R. R. VAN DER MEER Y P. M. HEERTJES "MATHEMATICAL DESCRIPTION OF ANAEROBIC TREATMENT OF WASTEWATER IN UPFLOW REACTORS" BIOTECHNOLOGY AND BIOENGINEERING, VOL. 25, PP 2351-2556 (1983)

25. VAVILIN V. A. Y VSILIEV V. B. "DEPENDENCE OF BIOLOGICAL TREATMENT RATE ON SPECIES COMPOSITION IN ACTIV ATEO SLUDGE OR BIOFILM." BIOTECHNOLOGY AND BIOENGINEERING, VOL. 2S, PP 1S21-1538 (1983)

26. CARL T. WILDER, THEODORE W. CADMAN Y RANDOLPH T. HATCH "FEEDBACK CONTROL OF A COMPETITIVE MIXED CULTURE SYSTEM" BIOTECHNOLOGY AND BIOENGINEERING, VOL. 22, PP 89-106 (1980)

27. MARK WORDEN "DYNAMICS OF A BIOLOGICAL FIXED FILM FOR PHENOL DEGRADATION IN A FLUIDIZED-BED BIOREACTOR" BIOTECHNOLOGY AND BIOENGINEERING, VOL. 30, PP 398-412 (1987)

28. C. YEUN WU Y ED SMITH "MODELING OF ROTATING CONTACTOR SYSTEMS" BIOTECHNOLOGY ANO BIOENGINEERING, VOL. 22, PP 2055-2064 (1980)

29. W. YI TIN, MAKRAM T. SUIDAN, Y BRUCE RITTMANN "MODELING BIOFILM KINETICS FOR. LOW-LOADED EXPANDED-BED ANAEROBIC REACTOR" BIOTECHNOLOGY AND BIOENGINEERING, VOL. XXX, PP 15-21 (1987)

## **ANEXOS**

## ANEXO A

# SOLUCIÓN DE LOS EJEMPLOS DE SIMULACION PARA CADA UNIDAD

## IV.2.1 EQUIPO PARA AGOTAMIENTO Pag. 58

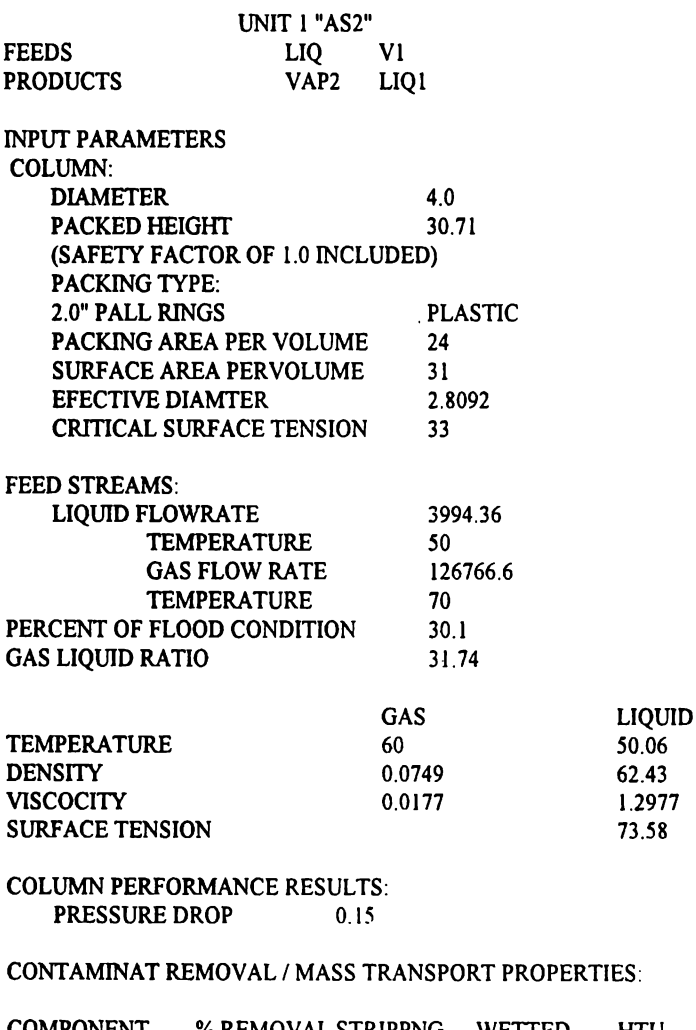

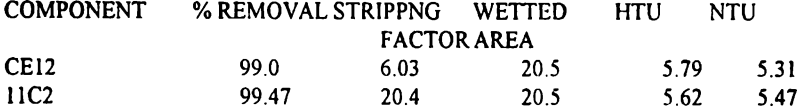

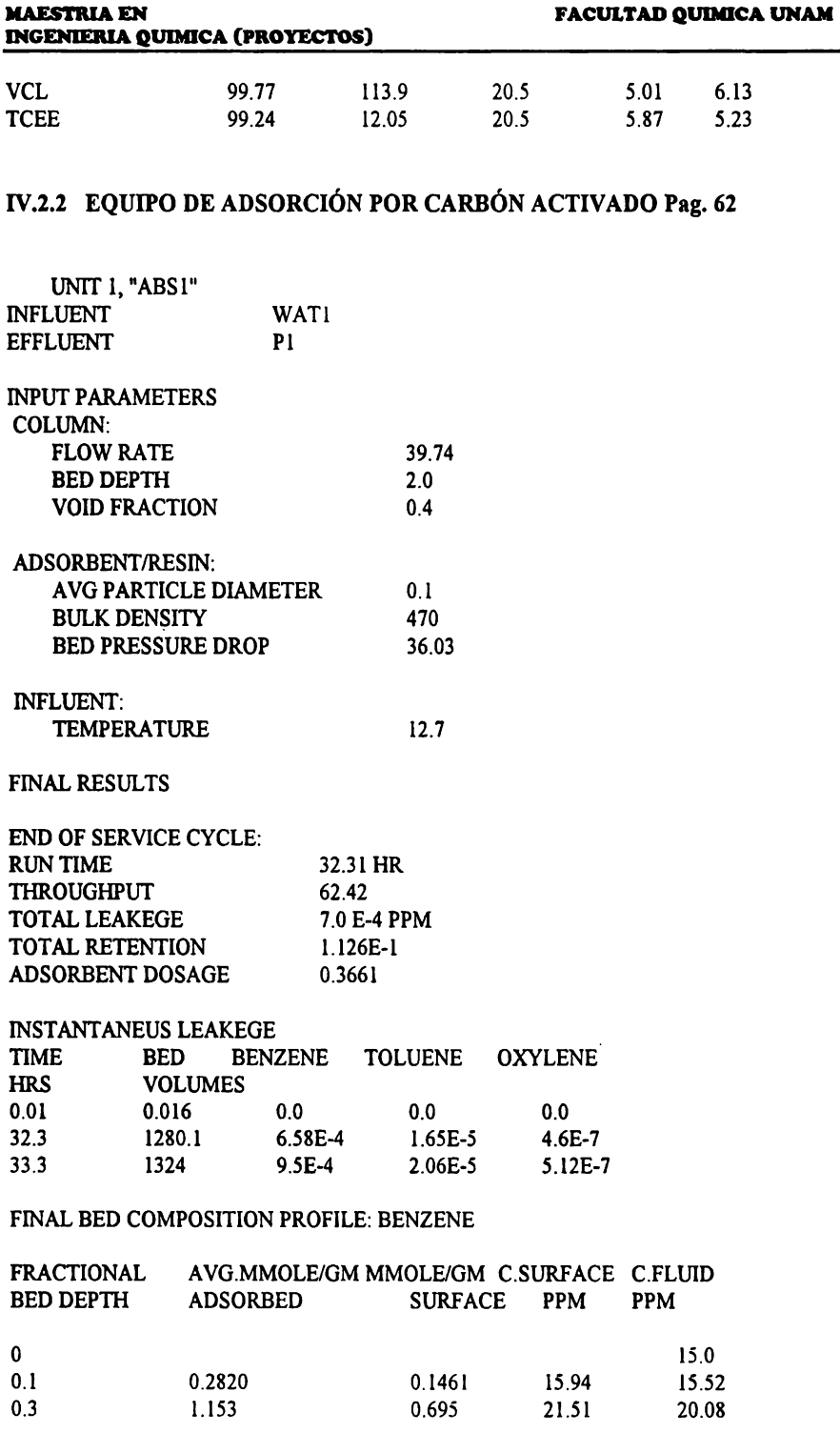

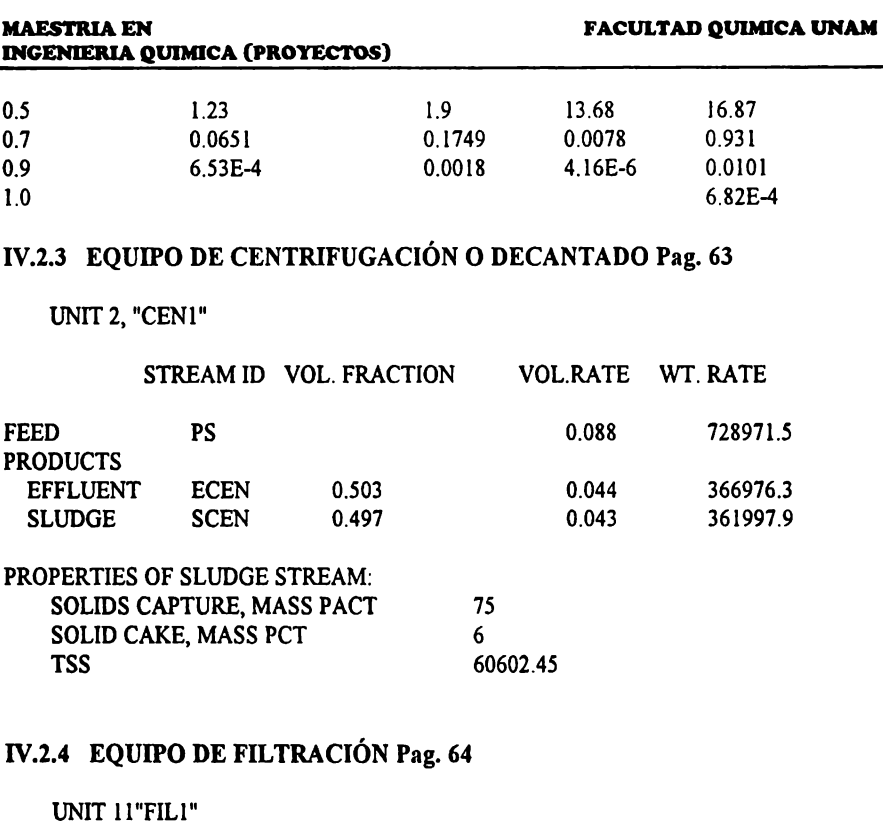

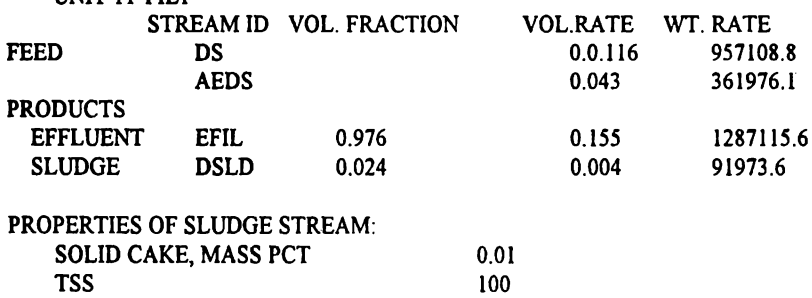

# **IV.2.5 EQUIPO DE SEPARACIÓN RELÁMPAGO ("FLASH") Pag. 64**

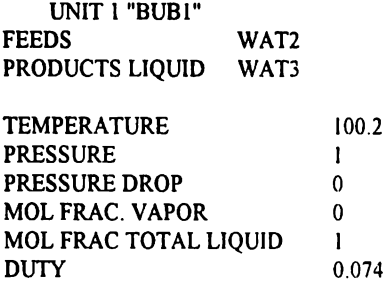

## **IV.2.6** EQUIPO MEZCLADOR Pag. 65

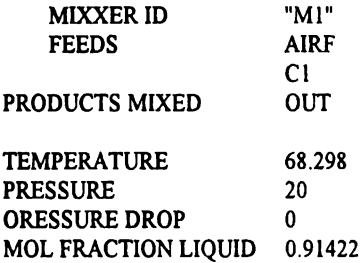

## IV.2.7 EQUIPO **SEPARADOR** DE ACEITE **Pag.** 67

UNIT 2,"0IL3"

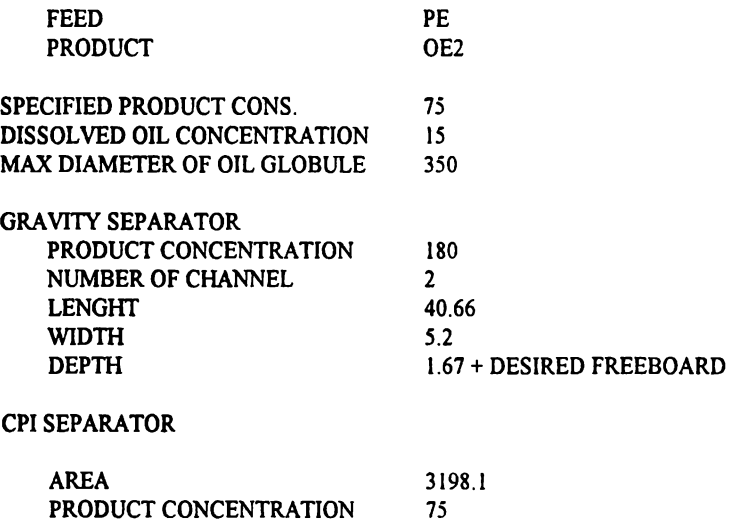

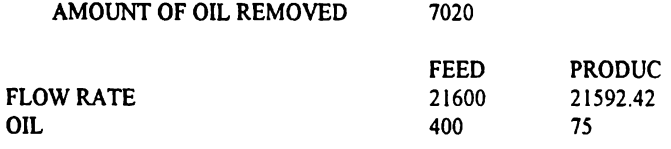

## IV.2.8 EQUIPO PARA CLARIFICACIÓN PRIMARIA Pag. 68

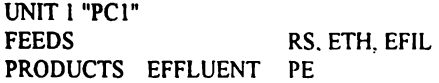

SLUDGE PS

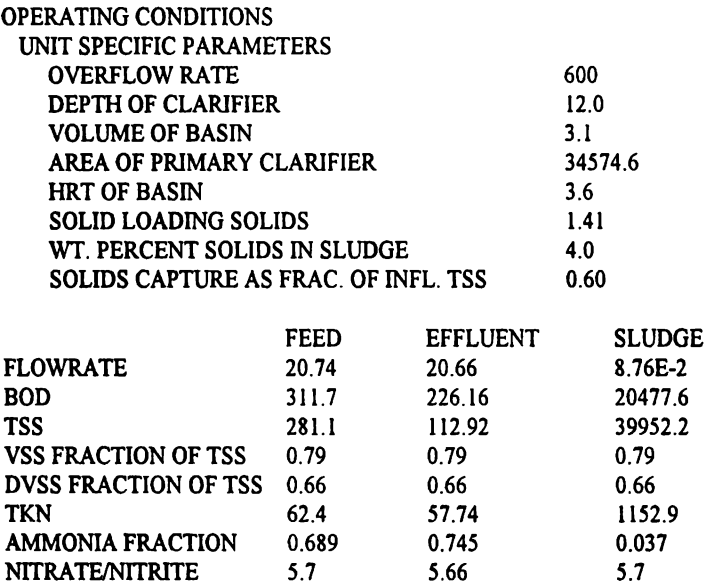

## **IV.2.9** EQUIPO PARA CLARIFICACIÓN SECUNDARIA **Pag.** 70

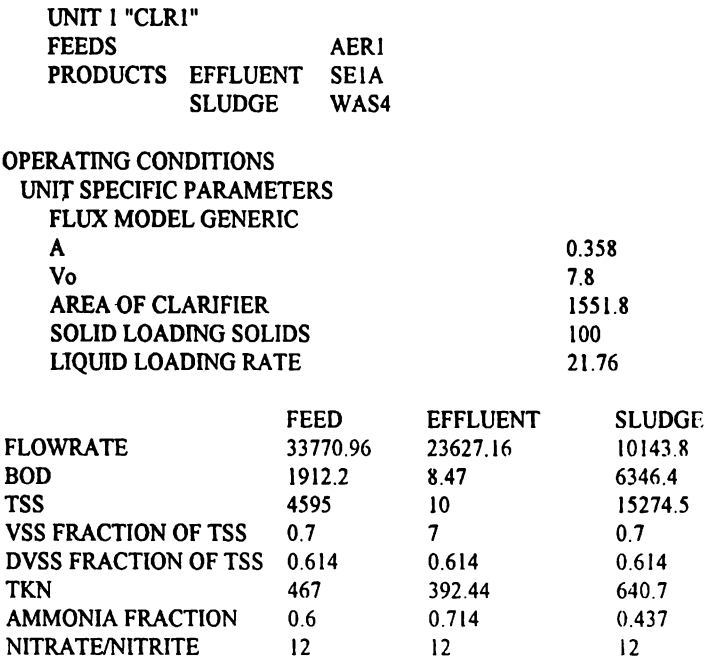

## IV.2.10 EQUIPO PARA SEPARACIÓN DE CORRIENTES ("SPLITTER") **Pag.** 71

UNIT 1 "SPLT"

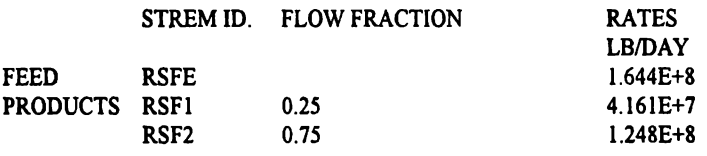

TEMPERATURE 20.0

## IV.2.11 EQUIPO PARA SEPARACIÓN DE SÓLIDOS **Pag.** 72

UNIT l, "SS3"

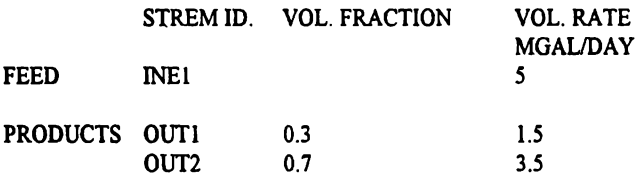

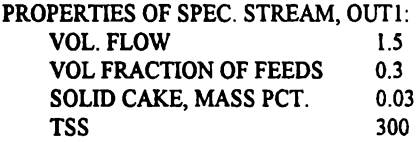

## **IV.2.12** EQUIPO **ESPESADOR Pag.** 73

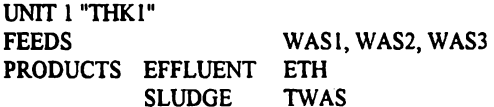

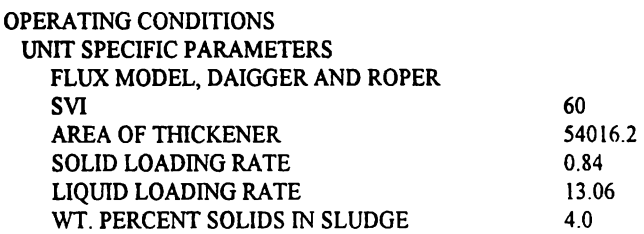

SOLIDS CAPTURE AS FRAC. OF INFL. TSS 0.85

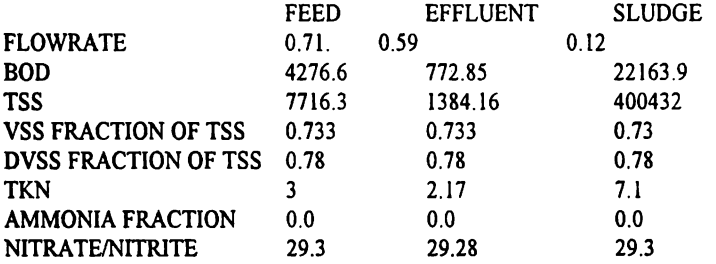

## IV.2.13 EQUIPO DE FLOTACIÓN **Pag.** 75

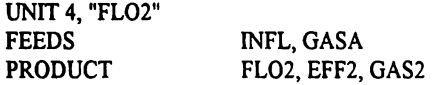

# OPERATING CONDICTONS<br>UNIT SPECIFIC PARAMETI

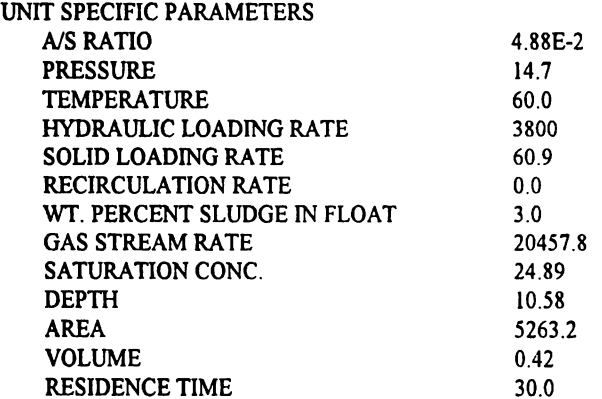

## SATURATION TANK

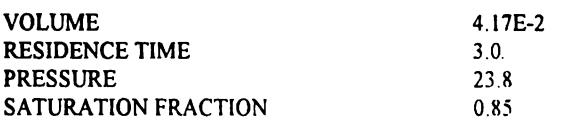

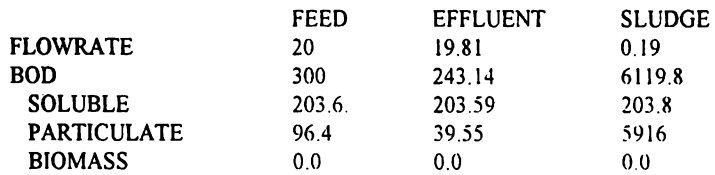

### **MAESTRIA EN INGENIERIA QUIMICA (PROYECTOS)**

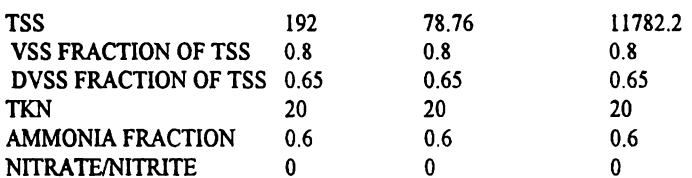

## IV.3.1 EQUIPO PARA NEUTRALIZACIÓN Pag. 78

**UNIT 1, "N3"** 

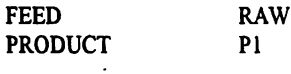

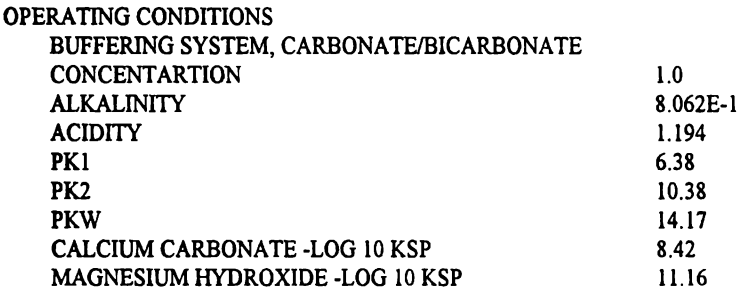

### NEUTRALIZING AGENT: HYDRATED LIME, ENCLOSED SYSTEM **AMOUNT**  $10.0$  % COI TDC TN CLIDDV  $2.770E2$

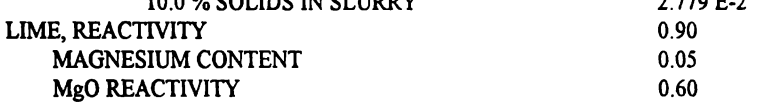

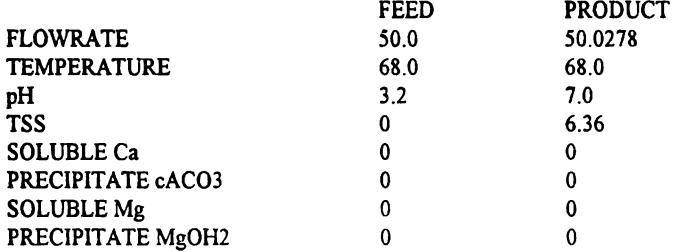

## CALCULATED TITRATION CURVE (Based on 1 L influent):

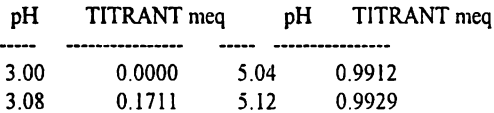

### IIAESTRIA **EN INCENIERIA QUIMICA. (PROYECTOS)**

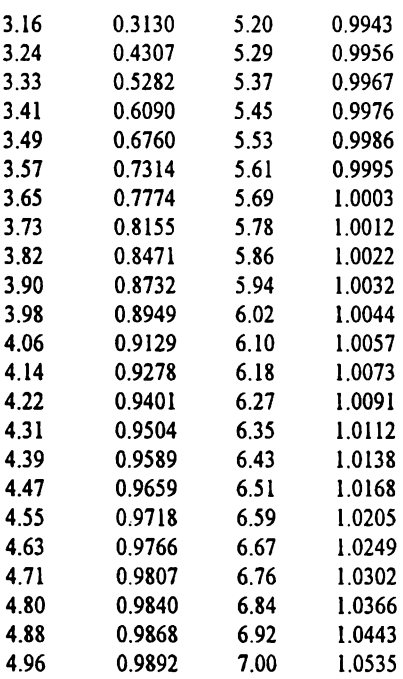

## **IV.4.1 REACTOR DE LODOS ACTIVADOS Pag. 85**

UNIT 1, **"ASI"** 

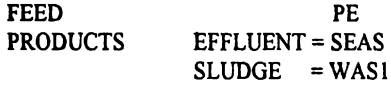

OPERATING CONDITIONS **BASIN** TYPE, CSTR DEGRADATIONS PARAMETERS, GRAU KINETICS<br>K<br>9.1 K  $9.1$  $KD$  0.1 Y 0.45 NITRIFICATION PARAMETERS, GENERATED INTERNALLY **K** 1.938<br>**KD** 0.050  $\mathbf{K} \mathbf{D}$  0.050<br> $\mathbf{Y}$  0.2 **Y** *02*  KS 0.728 UNIT SPECIFIC PARAMETERS BASIN VOLUME 5958.8 HRT 6.1

MIN SRT REQ. FOR NIT. 3.0

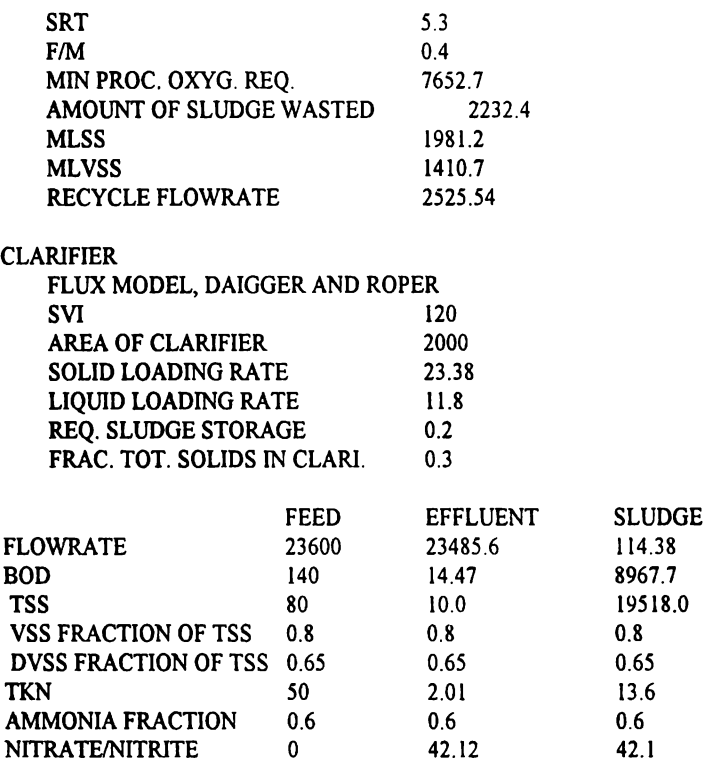

# **IV.4.2 REACTOR AEROBIO ("AERATION BASIN") Pag. 87**

UNIT l, "BASl"

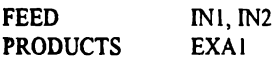

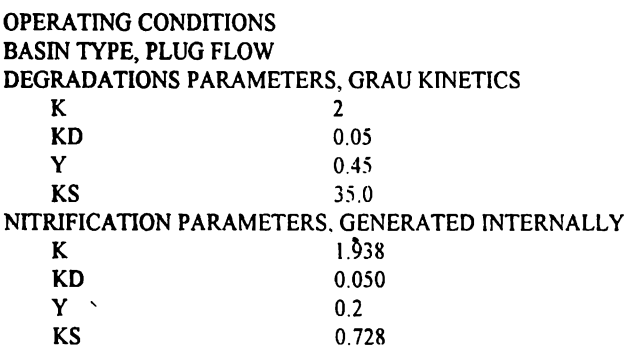

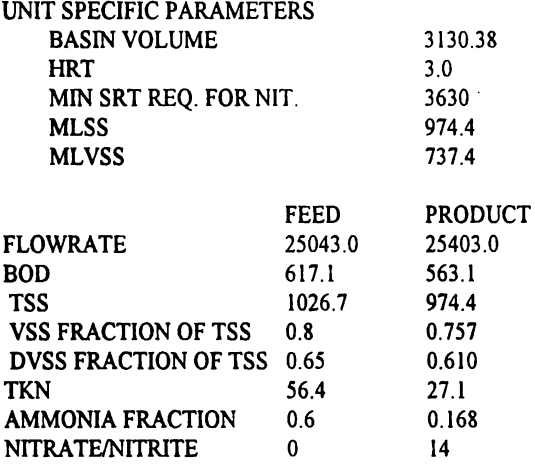

## IV.4.3 EQUIPO PARA "DIGESTIÓN" AEROBIA Pag. 89

UNIT l, "AEDI"

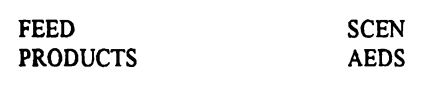

## OPERATING CONDITIONS

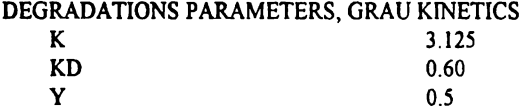

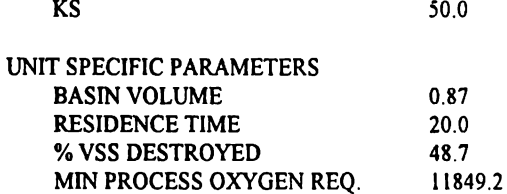

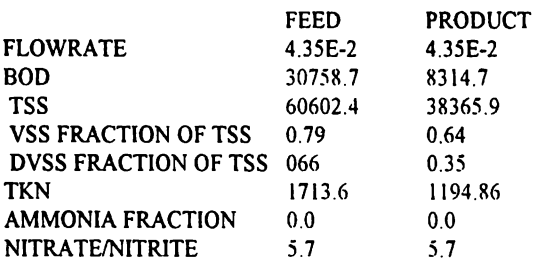

## IV.4.4 EQUIPO DE DIGESTIÓN VERDADERA O ANAEROBIA Pag. 91

UNIT I. "ANDI"

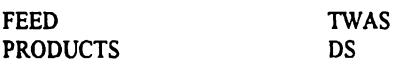

## OPERATING CONDITIONS

PARAMETERS KINETICS, GENERATED INTERNALLY

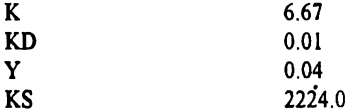

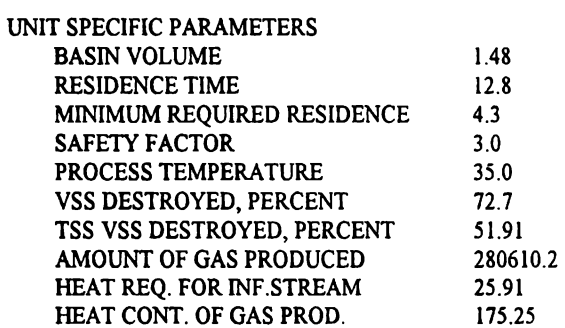

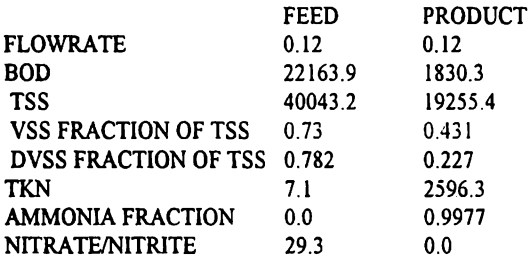

## IV.4.5 EQUIPO PARA DESNITRIFICACIÓN Pag. 94

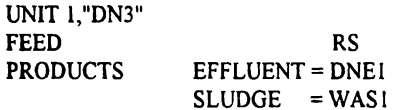

OPERATING CONDITIONS **BASIN TYPE, CSTR** 

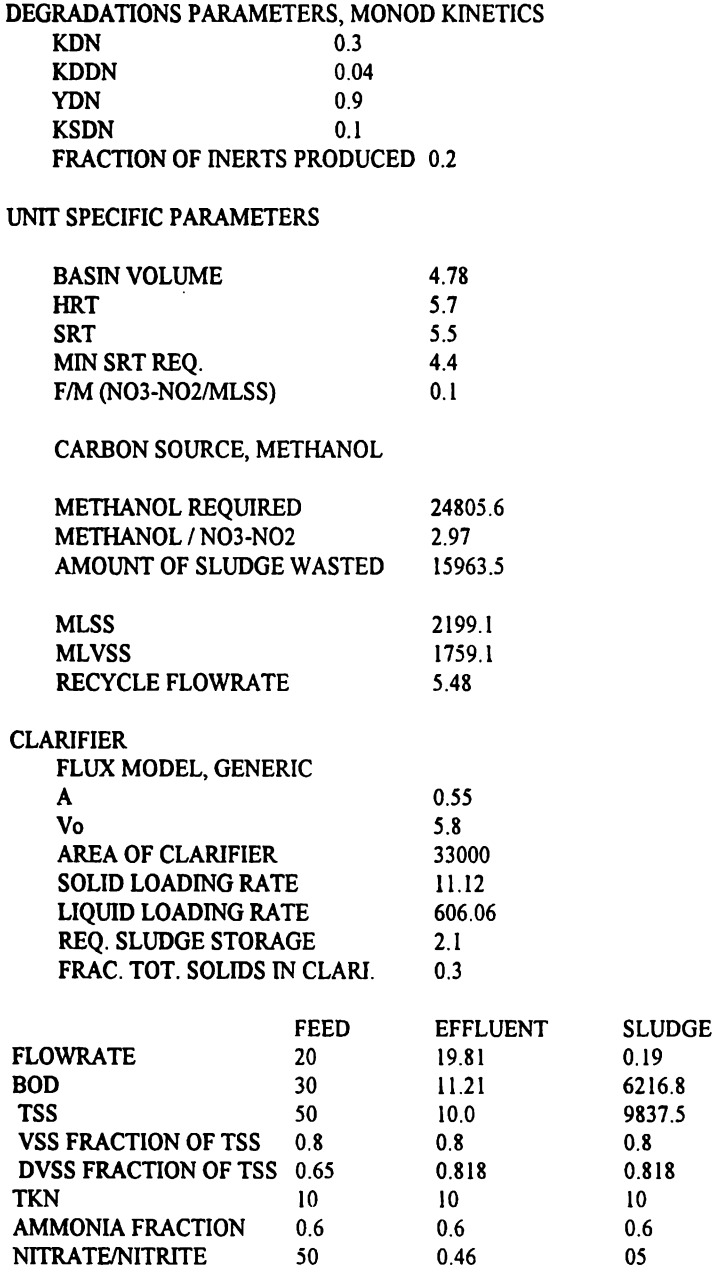

# **IV.4.6** EQUIPO EMPACADO ("FILTRO" PERCOLADOR) Pag. 96

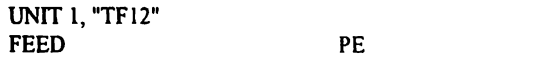

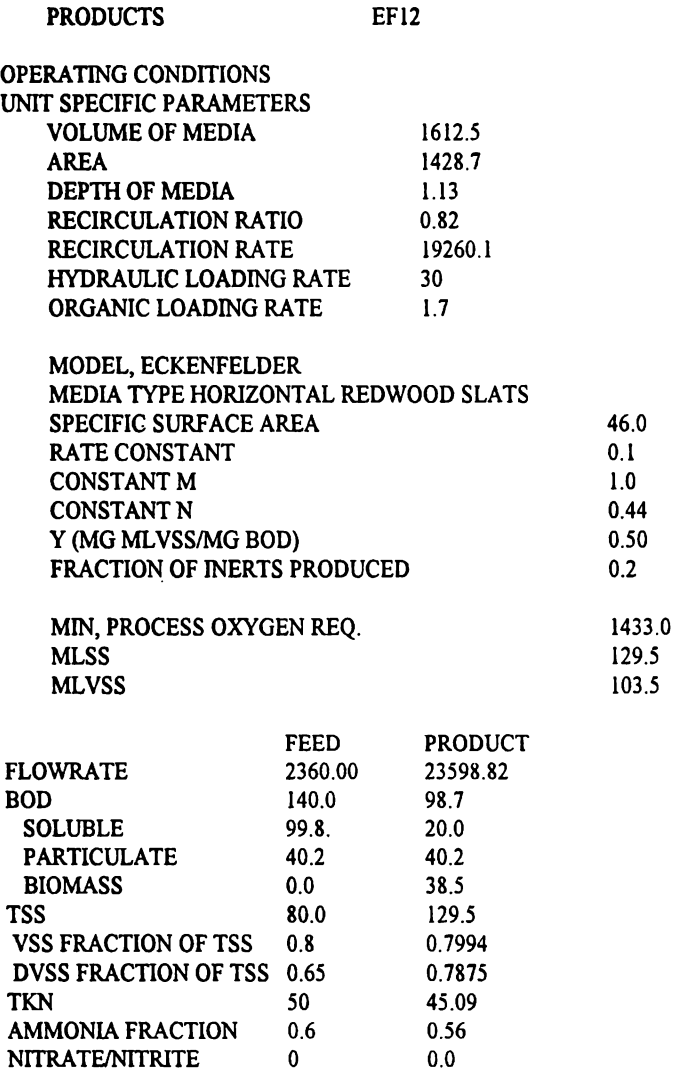

# **ANEXOB**

# FICHAS TÉCNICAS DE LOS EQUIPOS

### FICHA DE ACCESAMIENTO DE DATOS **LAVADOR DE AIRE (STTRIPPER AIR)**

### **RESUMEN DE COMANDOS**

IDENTIFICADOR UNIDAD OPERACION (REOUERIDO)

### **ASTRIPPER**

**UID=CLAVE EQUIPO . [NAME=NOMBRE UNIDAD]** 

ALIMENTACION Y PRODUCTOS (REQUERIDO) **FEED** 

**PRODUCT** 

ESPECIFICACION UNIDAD (REQUERIDO)

**PACKING** 

HEIGHT=VALOR DIAMETER=VALOR .

SAFETY= VALOR, TDIFF=VALOR

ENTI, ENT2

OVHD= SALI, BTMS=SAL2

TYPE = VALOR, [APERV(FT<sup>2</sup>/FT<sup>3</sup>)=VALOR1 · [EDIAMETER (in)=VALOR], [CSTENSION (DINA/CM=VALOR], \* [FACTOR(FT<sup>2</sup>/FT<sup>3</sup>)=VALOR]

### **COLUMN**

PARAMETROS LAVADO (OPCIONAL)

LDIFFUSION (CM2/S) i, VALOR /.. **GDIFFUSION** (CM2/S) i, VALOR /.. HENRY i,C1,C2.

BANCO DE DATOS LEY DE HENRY (OPCIONAL)

**HBANK** 

### **SIMSCI O EPA**

**ESPECIFICION OPERACION** 

**OPERATION** 

 $DP =$  VALOR O REMOVAL = i. VALOR. \* VARY = HEIGHT O GASRATE

I I INDICA QUE ES OPCIONAL

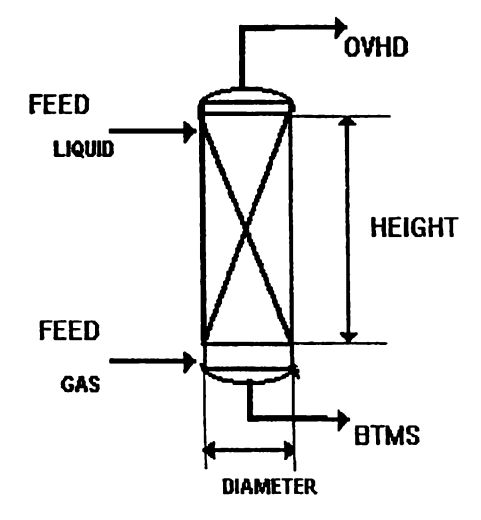

## FICHA DE ACCESAMIENTO DE DATOS **ADSORCION POR CARBON**

## **RESUMEN DE COMANDOS**

IDENTIFICADOR UNIDAD OPERACION (REOUERIDO)

## **CADSORB**

UID=CLAVE EQUIPO, [NAME=NOMBRE UNIDAD]

ALIMENTACION Y PRODUCTOS (REOUERIDO) **FEED** 

**PRODUCT** 

ENTI JENT2]

**SAL2** 

ISOTERMA DE ADSORCION (REQUERIDO)

**ISOTHERM** 

MODEL = TIPO. PARAMETER=VLKKLK2KY.

ESPECIFICACION ADSORCION (REQUERIDO)

**CARBON** 

FDIFUSSION (CM<sup>2</sup>/S) i. VALOR PDIFUSSION  $(CM^2/S)$  i. 10<sup>8</sup>

ESPECIFICACION UNIDAD Y PRODUCTO (REQUERIDO)

**COLUMN** 

**LEAKAGE** 

PARTICLES =TSIZE(CM).PERCENT /..\*

DENSITY(G/L)=450

PARTICLES VALOR, DEPTH =VALOR1VOID-0.4]

TOTAL (PPM) =VALOR, O COMPONENT (PPM) = LVALOR/. ABSOLUTE O FRACTION . INSTANTANEUS **O CUMULATIVE** 

ESPECIFICION OPERACION (OPCIONAL)

**PARAMETER** 

**MAXTIME** ( $hr$ ) =  $2000$  NOTEMP

OPCIONES DE IMPRESION(OPCIONAL)

**PRINT** 

**BED. LEAKAGE** 

[ ] INDICA QUE ES OPCIONAL

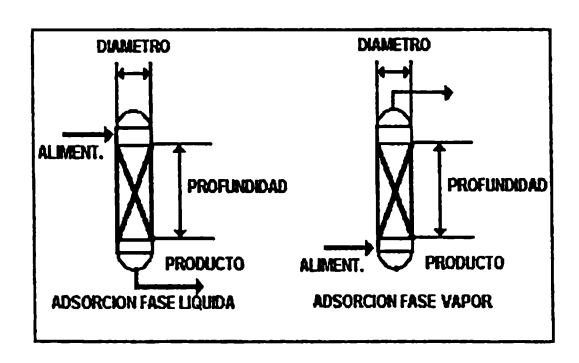

## **FICHA DE ACCESAMIENTO DE DATOS FILTRO**

## **RESUMEN DE COMANDOS**

IDENTIFICADOR UNIDAD OPERACION (REQUERIDO)

## **FILTRO**

**UID=CLAVE EQUIPO, [NAME=NOMBRE UNIDAD]** 

**EFFLUENT = SAL2, SOLIDS = SAL3** 

ALIMENTACION Y PRODUCTOS (REQUERIDO) **FEED** 

**PRODUCT** 

ENTI, [ENT2]

OPERACION (REQUERIDO)

**OPERATION** 

TSS (MG/L)=  $v_{\text{ALOR}}$ , BACKWASH =  $v_{\text{ALOR}}$ 

[ JES OPCIONAL

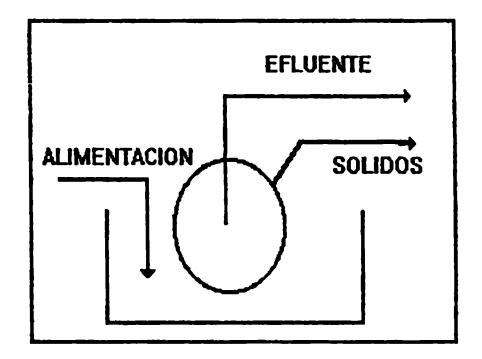

## FICHA DE ACCESAMIENTO DE DATOS **CENTRIFUGACION O DECANTADO**

## **RESUMEN DE COMANDOS**

IDENTIFICADOR UNIDAD OPERACION (REOUERIDO)

**CENTIFUGE** 

**DEWATERING** 

ALIMENTACION Y PRODUCTOS (REQUERIDO) **FEED** 

**PRODUCT** 

OPERACION (REQUERIDO)

**OPERATION** 

UID=CLAVE EQUIPO, [NAME=NOMBRE UNIDAD]

UID=CLAVE EQUIPO, [NAME=NOMBRE UNIDAD]

ENTI JENT2]

**EFFLUENT = SAL2, SLUDGE = SAL3** 

 $CAPTURE =$  VALOR, TSS  $(MGL) =$  VALOR,  $O$   $CAKE =$  valor

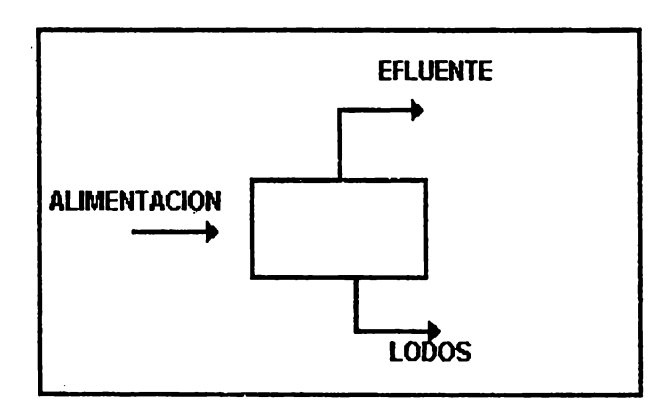

## **FICHA DE ACCESAMIENTO DE DATOS SEPARADOR TIPO FLASH**

### **RESUMEN DE COMANDOS**

IDENTIFICADOR UNIDAD OPERACION (REQUERIDO)

### **FLASH**

**UID=CLAVE EQUIPO, [NAMIE=NOMBRE UNIDAD]** 

ALIMENTACION Y PRODUCTOS (REQUERIDO) **FEED** 

### **PRODUCT**

V= SALI, L=SAL2, M=SAL3

ENTI (ENT2)

ESPECIFICACION DESEMPEÑO (REQUERIDO) UNA DE LAS SIGUIENTES OPCIONES

**ISOTHERMAL** 

**ADIABATIC** 

**DEW** 

**BUBBLE** 

TEMP (UNITS) =VALOR, PRES (UNITS)=VALOR] . O DP (UNITS) FVALOR

TEMP (UNITS) =VALOR,\* O PRES (UNITS)=VALORI\* O DP (UNITS) -VALOR

TEMP (UNITS) =VALOR,\* O PRES (UNITS)=VALORL\* O DP (UNITS)=VALOR

TEMP (UNITS) =VALOR,\* O PRES (UNITS)=VALORI\* O DP (UNITS)=VALOR

[ ] ES OPCIONAL

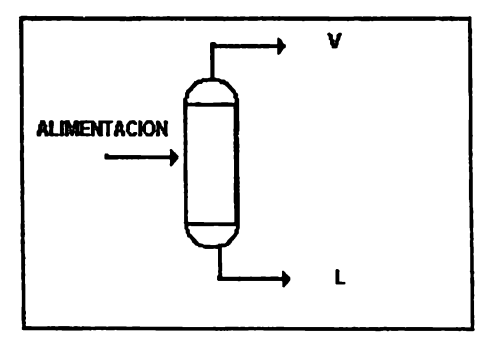

## **FICHA DE ACCESAMIENTO DE DATOS** MEZCLADOR DE CORRIENTES

## **RESUMEN DE COMANDOS**

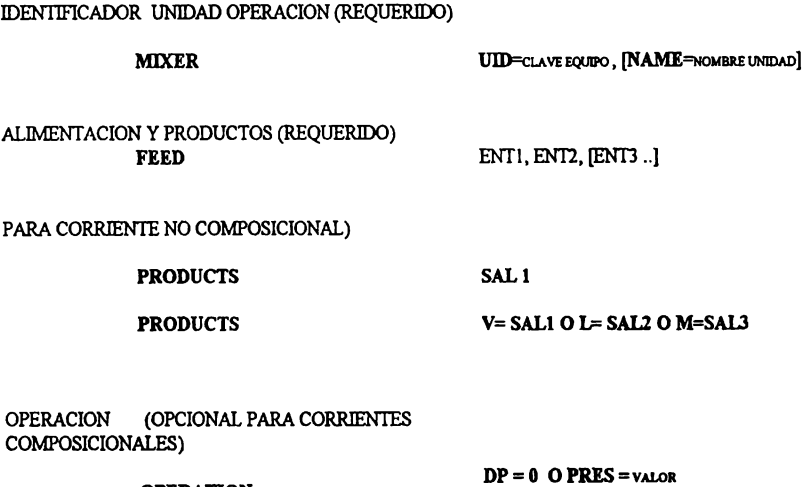

[ JES OPCIONAL

**OPERATION** 

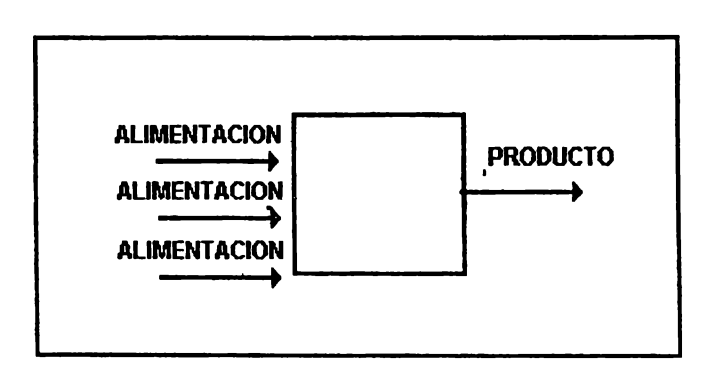

### FICHA DE ACCESAMIENTO DE DATOS **SEPARADOR DE ACEITE**

## **RESUMEN DE COMANDOS**

IDENTIFICADOR UNIDAD OPERACION (REQUERIDO)

**OILSEPARATOR** UID=CLAVE EQUIPO, [NAMIE=NOMBRE UNIDAD] ALIMENTACION Y PRODUCTOS (REQUERIDO) ENTI, ENT2] **FEED** SAL<sub>1</sub> **PRODUCTS** ESPECIFICACION (REQUERIDO)) **OPERATION**  $DISOL$  (mg/l) = 0.0, MAXDIAM (micron) = 350

\*, EFF)  $0.9$ , \*<br>Y OCONC  $(mg/l) = v_{ALOR} \cdot O$  LENGHT =  $v_{ALOR} \cdot$ DEPTH = VALOR," CHNUM= VALOR  $0$  AREA =  $value$ 

**I JES OPCIONAL** 

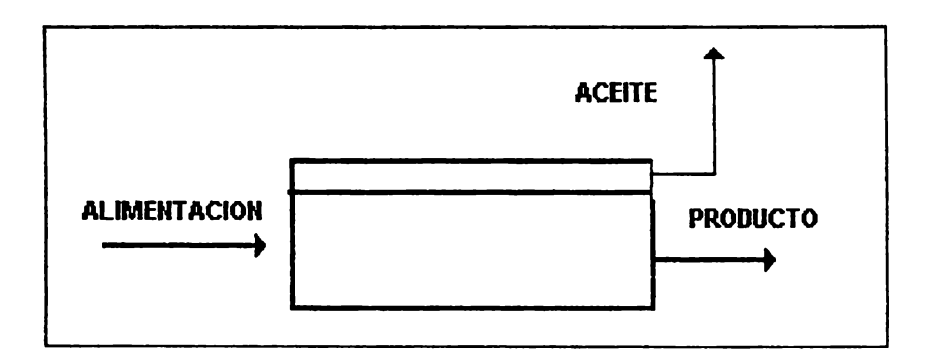

FICHA DE ACCESAMIENTO DE DATOS **CLARIFICADOR PRIMARIO** 

**RESUMEN DE COMANDOS** 

IDENTIFICADOR UNIDAD OPERACION (REQUERIDO)

**PCLARIFIER** 

**UID=CLAVE EQUIPO, [NAME=NOMBRE UNIDAD]** 

ALIMENTACION Y PRODUCTOS (REQUERIDO) **FEED** 

**PRODUCTS** 

ENTI, [ENT2]

**EFFLUENT = SAL 1, SLUDGE=SAL 2** 

OPERATION (REQUERIDO))

**OPERATION** 

OFR = VALOR, DEPTH = VALOR,  $FS=0.05$ , FTSS=0.60

[ JES OPCIONAL

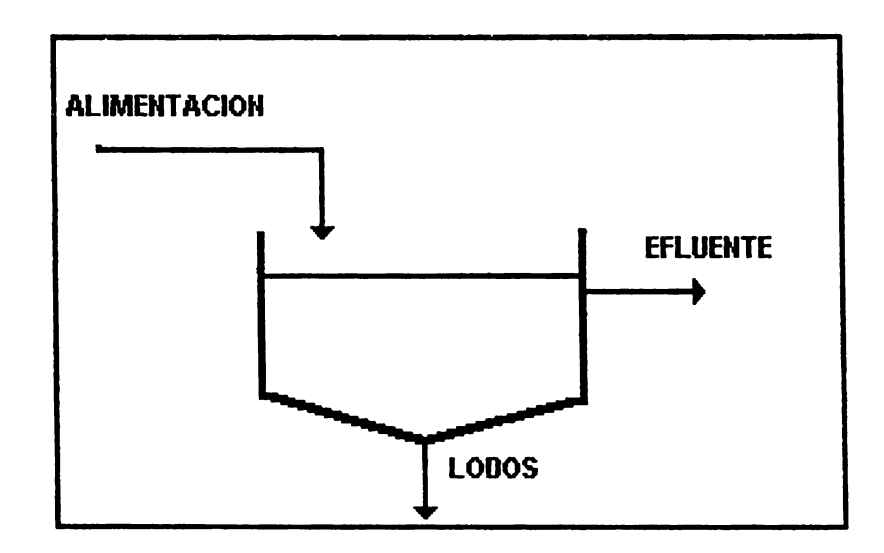

### FICHA DE ACCESAMIENTO DE DATOS **CLARIFICADOR SECUNDARIO**

## **RESUMEN DE COMANDOS**

IDENTIFICADOR UNIDAD OPERACION (REQUERIDO)

**SCLARIFIER** 

UID=CLAVE EQUIPO, [NAME=NOMBRE UNIDAD]

ALIMENTACION Y PRODUCTOS (REQUERIDO) **FEED** 

**PRODUCTS** 

ENTI, [ENT2]

ETSS(MG/L)=10

**EFFLUENT = SAL 1, SLUDGE = SAL2** 

OPERATION (REQUERIDO))

**OPERATION** 

CURVA DE ASENTAMIENTO (REQUERIDO)

**SETTLE** 

 $\textbf{FMODEL} = \text{true}, \textbf{SVI} (\textbf{ML/G}) = \text{value}.$ O PARAMETER =  $\text{valor}(\text{mVg})$ , valer  $(\text{mVh})$ .  $O$  STSS (mg/l) = valor  $O$  SCOMP = VALOR

 $AREA =$  VALOR,  $SLR =$  VALOR,  $LLR =$  VALOR,

PERFIL DE CONCENTRACIONES (OPCIONAL)

**PROFILE** 

 $FDEPTH = 0.2$ 

**I JES OPCIONAL** 

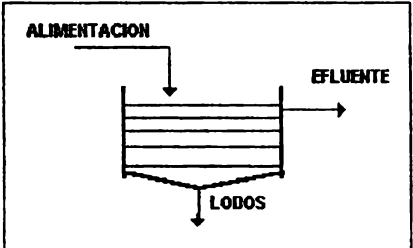

## FICHA DE ACCESAMIENTO DE DATOS **CORTE DE CORRIENTES**

## **RESUMEN DE COMANDOS**

IDENTIFICADOR UNIDAD OPERACION (REQUERIDO)

**SPLITTER** 

UID=CLAVE EQUIPO, [NAMIE=NOMBRE UNIDAD]

ALIMENTACION Y PRODUCTOS (REQUERIDO) **FEED** 

**PRODUCT** 

ESPECIFICACION UNIDAD (REOUERIDO)

**SPECIFICATION** 

SAL1, SAL2, [SAL3], [SAL4]

STRM = VALOR, RATE (MOLVOGV) O **FRACTION, VAUE** = VALOR

ENTI, [ENT2]

OPERACION (OPCIONAL)

**OPERATION** 

 $DP = 0$  O PRES = VALOR, SRT (DIA) = VALOR

DEFINICION DEL INFLUENTE, EFLUENTE Y CORRIENTE DE DESECHO (OPCIONAL UNICAMENTE PARA LODOS ACTIVADOS)

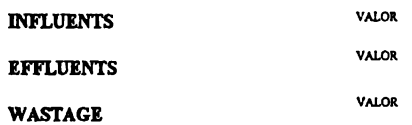

RECIPIENTE DE AREACION (UNICAMENTE PROCESO DE LODOS ACTIVADOS

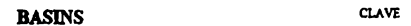

[] OPCIONAL

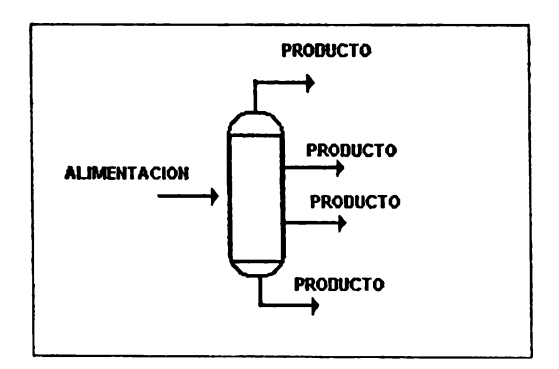

## FICHA DE ACCESAMIENTO DE DATOS **SEPARADOR DE SOLIDOS**

## **RESUMEN DE COMANDOS**

IDENTIFICADOR UNIDAD OPERACION (REQUERIDO)

### **SSEPARATOR**

UID=CLAVE EQUIPO, [NAME=NOMBRE UNIDAD]

ENTI, [ENT2]

SAL1, SAL2

ALIMENTACION Y PRODUCTOS (REQUERIDO) **FEED** 

**PRODUCT** 

OPERACION (REQUERIDO)

**OPERATION** 

STRM =VALOR, TSS (MG/L) =VALOR ,O CAKE =VALOR Y RATE (LV O WT) =VALOR  $\cdot$  O FRACTION (LV O WT) = VALOR,  $\cdot$ **CAPTURE** =VALOR

[] OPCIONAL

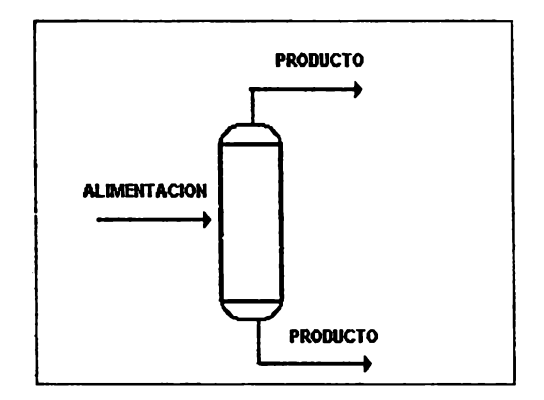

## FICHA DE ACCESAMIENTO DE DATOS **ESPESADOR (THICKENER)**

### **RESUMEN DE COMANDOS**

IDENTIFICADOR UNIDAD OPERACION (REQUERIDO)

**THICKENER** 

UID=CLAVE EQUIPO, [NAME=NOMBRE UNIDAD]

ALIMENTACION Y PRODUCTOS (REQUERIDO) **FEED** 

ENTI, [ENT2]

**PRODUCTS** 

EFFLUENT = SAL 1, SLUDGE=SAL 2

OPERATION (REQUERIDO)

**OPERATION** 

FTSS = 0.85, AREA = VALOR, O FS=VALOR

### ESPECIFICACION CURVA DE ASENTAMIENTO (REQUERIDO)

**SETTLE** 

FMODEL = OPTCION, O SVI (ML/G) = VALOR. O PARAMETER = VALCR, (ML/G), VALOR,  $(MfIR)$ 

**[ JES OPCIONAL** 

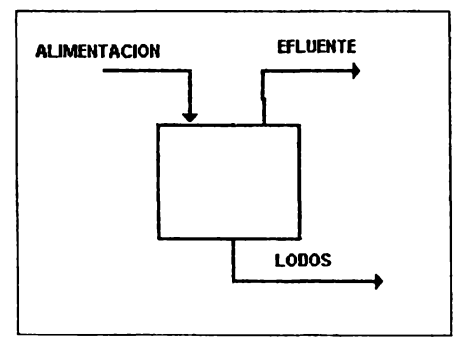

## FICHA DE ACCESAMIENTO DE DATOS **FLOTACION**

## **RESUMEN DE COMANDOS**

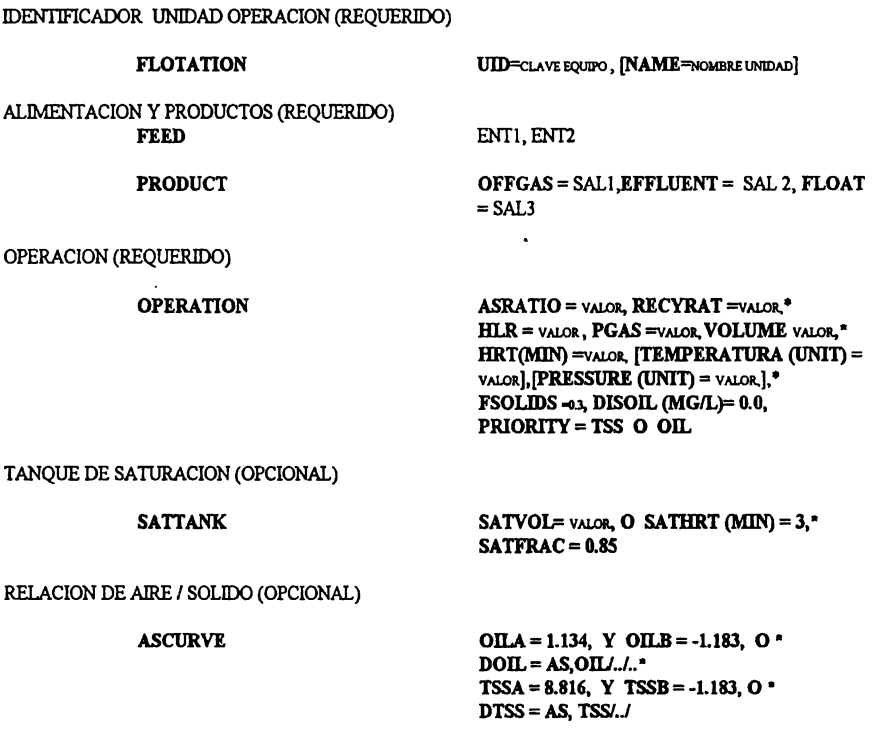

DATOS LEY DE HENRY (OPCIONAL)

**HENRY** 

CHENRY =  $t$ ci, cu.,  $\gamma \cdot$ <br>HBANK = SIMSCI O EPA O SQTCONC  $(MG/L)$  = valor
#### FICHA DE ACCESAMIENTO DE DATOS PRECIPTACION / NEUTRALIZACION

#### **RESUMEN DE COMANDOS**

IDENTIFICADOR UNIDAD OPERACION (REQUERIDO)

#### **NEUTRALIZATION**

**UID=CLAVE EQUIPO, [NAME=NOMBRE UNIDAD]** 

ENTI, (ENT2)

**SAL1** 

ALIMENTACION Y PRODUCTOS (REOUERIDO) **FRED** 

**PRODUCT** 

CONDICIONES DE OPERACION (REQUERIDO)

**OPERATIONS** 

[TEMP(UNIT)]=VALOR, PH=VALOR, O FLOW VALOR

#### A) AGENTE NEUTRALIZADOR EN SISTEMA BUFFER

**BUFFER** 

SYSTEM = TYPE, CTOTAL(MMOL/L)=VALOR<sup>®</sup> O ALKALINITY (MEQ/L) = VALOR,  $O$ ACIDITY (MEO/L) = VALOR [PK1= VALOR],"  $$ 

**NAGENT** 

**AGENT= TYPE ,CONCENTRATION (GMOL/L)**  $=$  VALOR<sub>n</sub> SLURRY = 100, MAG = 0.05,  $CAREACT = 0.9$ , MGREACT = 0.6

B) CURVA DE TITULACION

**TITRATION** 

**CONCENTRATION (EQ/L) = VALOR,** SOLIDS=VALOR. DATA=VALOR(MEO/L). VALOR. (РН)..

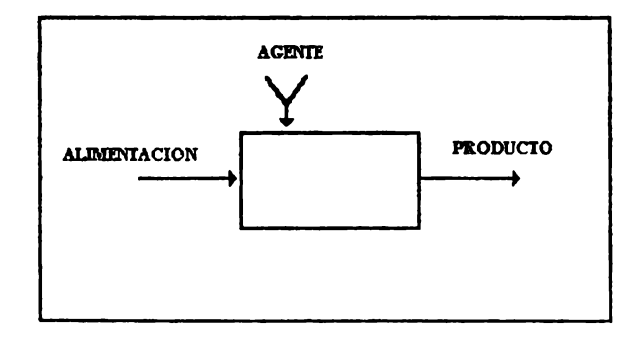

## FICHA DE ACCESAMIENTO DE DATOS **LODOS ACTIVADOS**

**RESUMEN DE COMANDOS** 

IDENTIFICADOR UNIDAD OPERACION (REOUERIDO)

**ACTSLUDGE** 

ALIMENTACION Y PRODUCTOS (REOUERIDO) **FEED** 

**PRODUCT** 

DEFINICION DE LA CINETICA (REOUERIDO)

**KINETICS** 

UID=CLAVE EQUIPO, [NAME=NOMBRE UNIDAD]

ENTI, ENT2

EFFLUENT= SALI, SLUDG=SAL2

DMODEL =TYPE, DPARAM= K, KD, Y, KS, KI · **IDTEMP (UNIT)=VALOR, KTHETA=VALOR, \*** KDTHETAVALORI.NPARAM=K. KD. Y. KS.\*  $FIP = 0.21$ 

OPERACION RECIPIENTE (REQUERIDO)

**BASIN** 

PF, VOLUME =  $VALOR$ , O CSTR O HRT(HR)=VALOR, O MLSS = VALOR,\* MLVSS  $(MGL)$  = VALOR [SRT(DIA)= VALOR O FTOM= VALOR], HYDROLISIS (DIA)=3.0, SF=2.5, [TEMPERATURE (UNIT) = VALOR] KO2(MG/L)  $= 1.3$ , DO (MG/L)2.0

OPERACION CLARIFICADOR (REOUERIDO)

**CLARIFIER** 

FMODEL=TYPE, PARAMETER =VALOR(ML/G), VALORAWHR), O SVI(MIL/G)=VALOR, O STSS SCOMP= VALOR  $(MG/L)$  =  $VALOR$ ,  $O$ AREA=VALOR, O SLR=VALOR, O LLR=VALOR." ETSS (MG/L)=10.0, FSOC )0.3

PERFIL DE CLARIFICACION (OPERACIONAL)

**PROFILE** 

 $DFDEPTH = 0.2$ 

I I INDICA OUE ES OPCIONAL

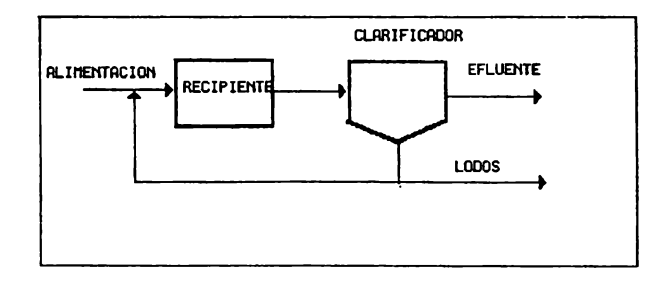

## FICHA DE ACCESAMIENTO DE DATOS RECIPIENTE DE AEREACION

#### RESUMEN DE COMANDOS

IDENTIFlCADOR UNIDAD OPERACION (REQUERIDO)

ALIMENfACION Y PRODUCTOS (REQUERIDO) FEED

**ABASIN** 

PRODUCT

DEFINICION DE LA CINETICA (REQUERIDO)

KINETICS

DMODEL =mE, **DPARAM=** K, KD, Y, KS, KJ, • [DTEMP (UNIT)=vALOR, KTHETA=vALOR, \* KDTHETAVALORI, NPARAM=K, KD, Y, KS,\*  $FIP = 0.2$ ]

UID=CLAVE EQUIPO, [NAMIE=NOMBRE UNIDAD]

ENTI, [ENTIJ

SALI

OPERACION RECIPIENTE (REQUERIDO)

**BASIN** 

CSTR O PF, VOLUME = VALOR , O HRT(HR)=vALOR, TEMPERATURE (UNIT)  $V$ ALOR  $KO2(MGL) = 1.3$ , DO  $(MGL)2.0$ 

()OPCIONAL

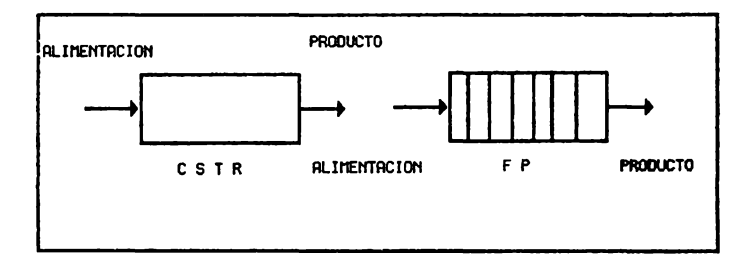

## FICHA DE ACCESAMIENTO DE DATOS DIGESTION AEROBIA

## **RESUMEN DE COMANDOS**

IDENTIFICADOR UNIDAD OPERACION (REQUERIDO)

**AEDIGEST** 

UID=CLAVE EQUIPO, [NAME=NOMBRE UNIDAD]

ALIMENTACION Y PRODUCTOS (REQUERIDO)

**FEED** 

ENTI, [ENT2] **SALI**  $\ddot{\phantom{a}}$ 

**PRODUCT** DEFINICION DE LA CINETICA (REQUERIDO)

**KINETICS** 

DMODEL =TYPE, DPARAM= K, KD, Y, KS, KI · **[DTEMP** (UNIT)=VALOR, KTHETA=VALOR, \* KDTHETAVALOR], NPARAM=K, KD, Y, KS,\*  $FIP = 02$ 

OPERACION REQUERIDO)

**OPERATION** 

VOLUME = VALOR , O RESIDENCE (DIA)=VALOR, [TEMPERATURE (UNIT) = VALOR ], KO2(MG/L) = 1.3, DO (MG/L)=2.0

[] OPCIONAL

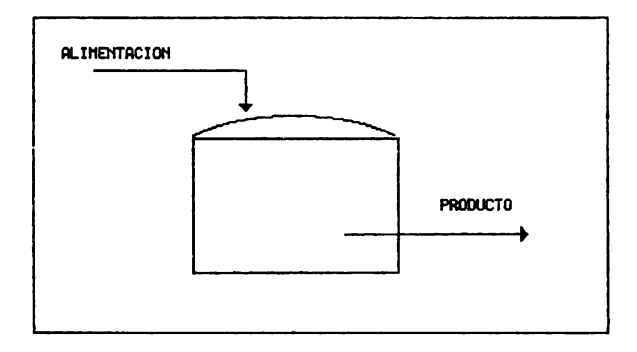

#### FICHA DE ACCESAMIENTO DE DATOS DIGESTION ANAEROBIA

## **RESUMEN DE COMANDOS**

IDENTIFICADOR UNIDAD OPERACION (REQUERIDO)

**ANDIGEST** 

UID=CLAVE EQUIPO, [NAME=NOMBRE UNIDAD]

ALIMENTACION Y PRODUCTOS (REQUERIDO)

**FEED** 

**PRODUCT** 

ENTI, [ENT2]

EFFLUENT = SALI, SLUDGE = SAL2

DEFINICION DE LA CINETICA (REQUERIDO)

**KINETICS** 

[DPARAM= K, KD, Y, KS, KI], FIP=0.2

OPERACION (OPCIONAL)

**OPERATION** 

TEMP(UNIT) =  $v_{\text{ALOR}}$ , O SF = 3.0,\* [VOLUME=VALOR, O RESIDENCE(DIAS)= VALOR |

**SSTAGE** 

FTSS= 0.85, FS=0.05

[] OPCIONAL

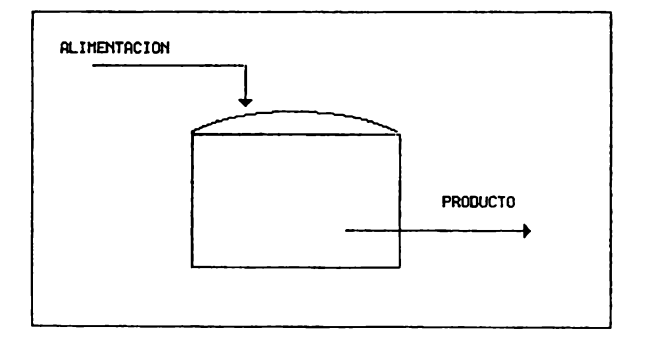

## FICHA DE ACCESAMIENTO DE DATOS **DENITRIFICACION**

## **RESUMEN DE COMANDOS**

IDENTIFICADOR UNIDAD OPERACION (REQUERIDO)

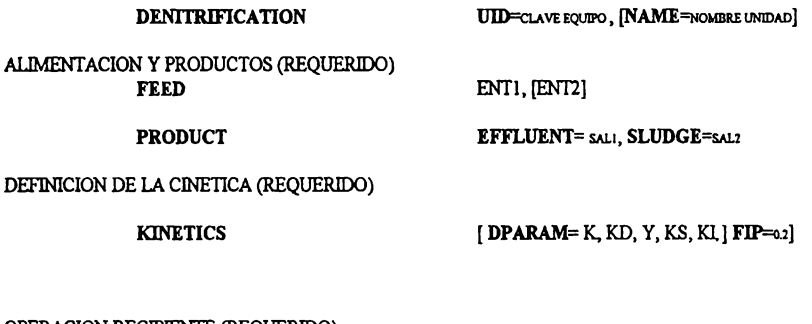

OPERACION RECIPIENTE (REOUERIDO)

**BASIN** 

CSTR  $O$  PF, VOLUME = VALOR,  $O$ HRT(HR)=VALOR, O MLSS = VALOR,\* MLVSS  $(MGL)$  = VALOR  $[TEMP(UNIDAD)$ = VALOR $]$ O SF=2.0, [SRT(UNIDAD)= VALOR\_FTOM= VALOR], CSOURCE= TYPE

OPERACION CLARIFICADOR (REQUERIDO)

**CLARIFIER** 

FMODEL=TYPE, PARAMETER =VALOROMUG, VALORAMER), O SVI(MIL/G)=VALOR, O STSS (MG/L) =VALOR, 0 SCOMP= VALOR, AREA=VALOR, 0 SLR=VALOR, 0 LLR=VALOR," **ETSS (MG/L)=10.0, FSOC =0.3** 

PERFIL DE CLARIFICACION (OPERACIONAL)

**PROFILE** 

 $FDEPTH = 0.2$ 

I I INDICA QUE ES OPCIONAL

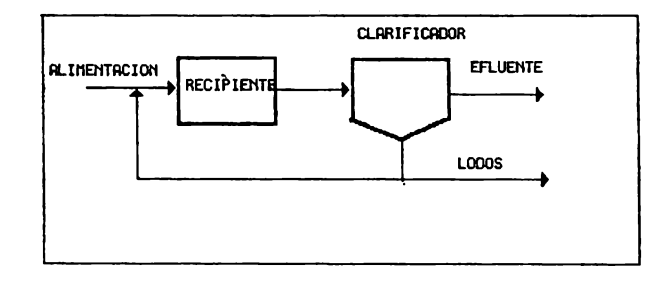

#### FICHA DE ACCESAMIENTO DE DATOS **FILTRO PERCOLADOR**

**RESUMEN DE COMANDOS** 

IDENTIFICADOR UNIDAD OPERACION (REQUERIDO)

#### **TRFILTER**

**UID=CLAVE EQUIPO, [NAME=NOMBRE UNIDAD]** 

ALIMENTACION Y PRODUCTOS (REQUERIDO) **FEED** 

ENTI, [ENT2]

**SALI** 

**PRODUCT** 

DEFINICION DE LA CINETICA (REQUERIDO)

**KINETICS** 

DMODEL =TYPE, K=VALOR, O KO=VALOR,\* [Y=vALOR\_FIP=02,KTHETA=vALOR, **KDTHETA=VALOR, IDTEMPERATURE** (UNIT)=VALOR] KMEDIATYPE=TYPE, \* N=VALOR, [M=VALOR,], SPAREA=VALOR\* [PERHYDROLYSIS=0.0]

OPERACION FILTRO (REQUERIDO)

**OPERATION** 

EFFICIENCY = VALOR, O ESBOD=VALOR, O HLR= VALOR, OLR= VALOR, RRATIO= VALOR O  $AREA =$  VALOR,  $DEPTH =$  VALOR.<sup>\*</sup> VOLUME=VALOR, [TEMPERATURE (UNIT) = VALOR], DELTA=0.9

[ ] INDICA QUE ES OPCIONAL

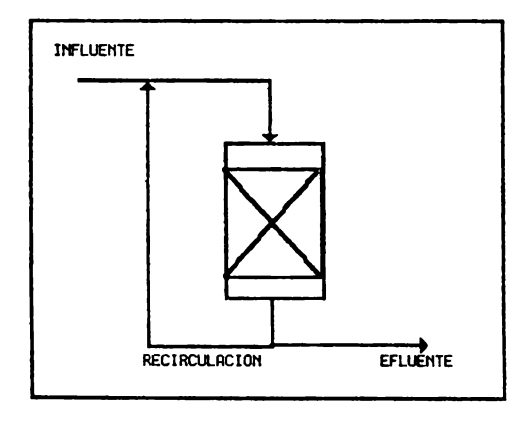

# **ANEXO C**

# EJEMPLOS DE SIMULACIÓN

## **EJEMPLO 1**

## **FORMATO DE ENTRADA DE DATOS**

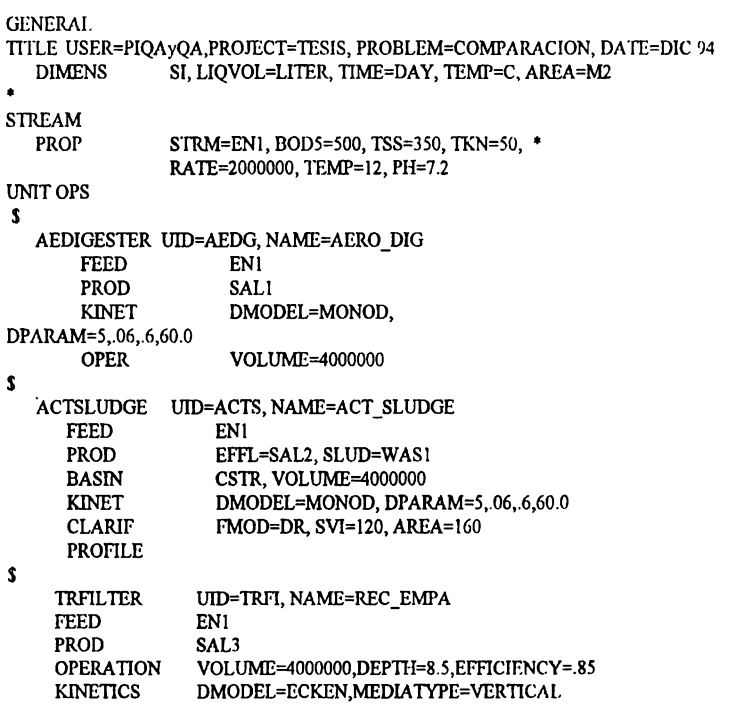

## **END**

# INFORME DE LA SIMULACIÓN

UNIT 1, 'AEDG', 'AERO\_DIG' **FEED** ENI **PRODUCT** SAL1 OPERATING CONDITIONS

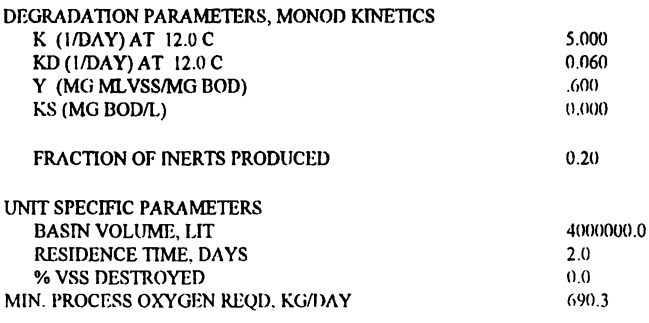

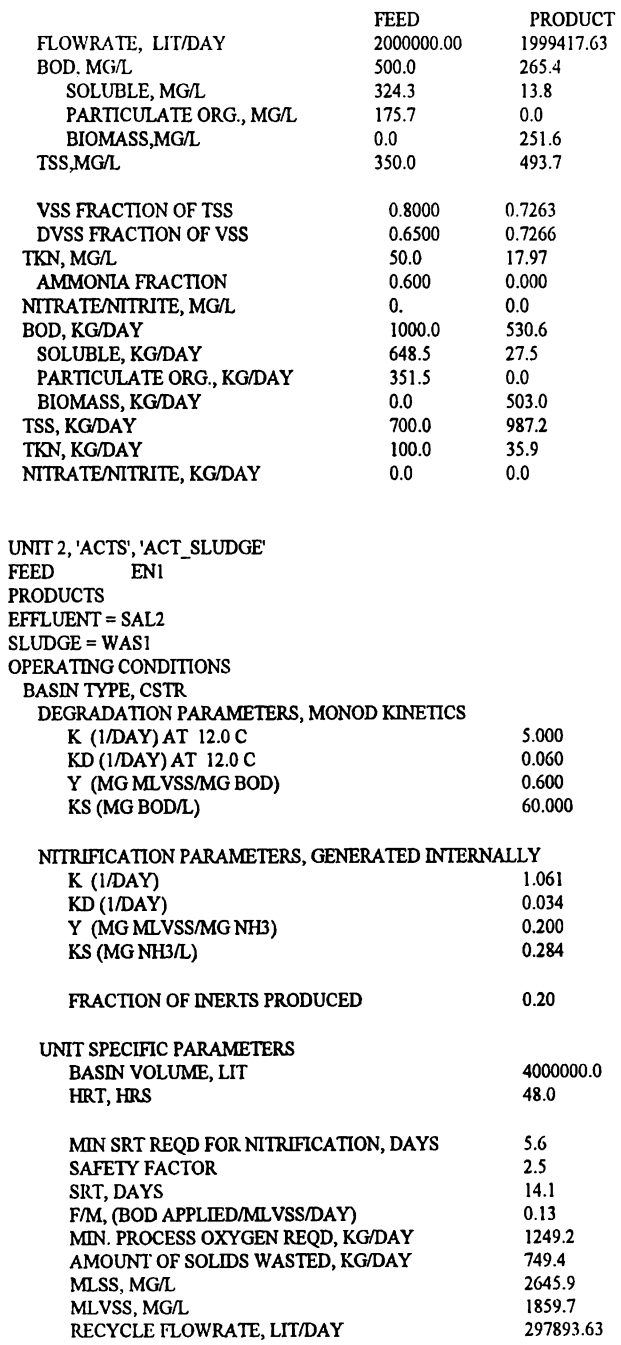

**CLARIFIER** 

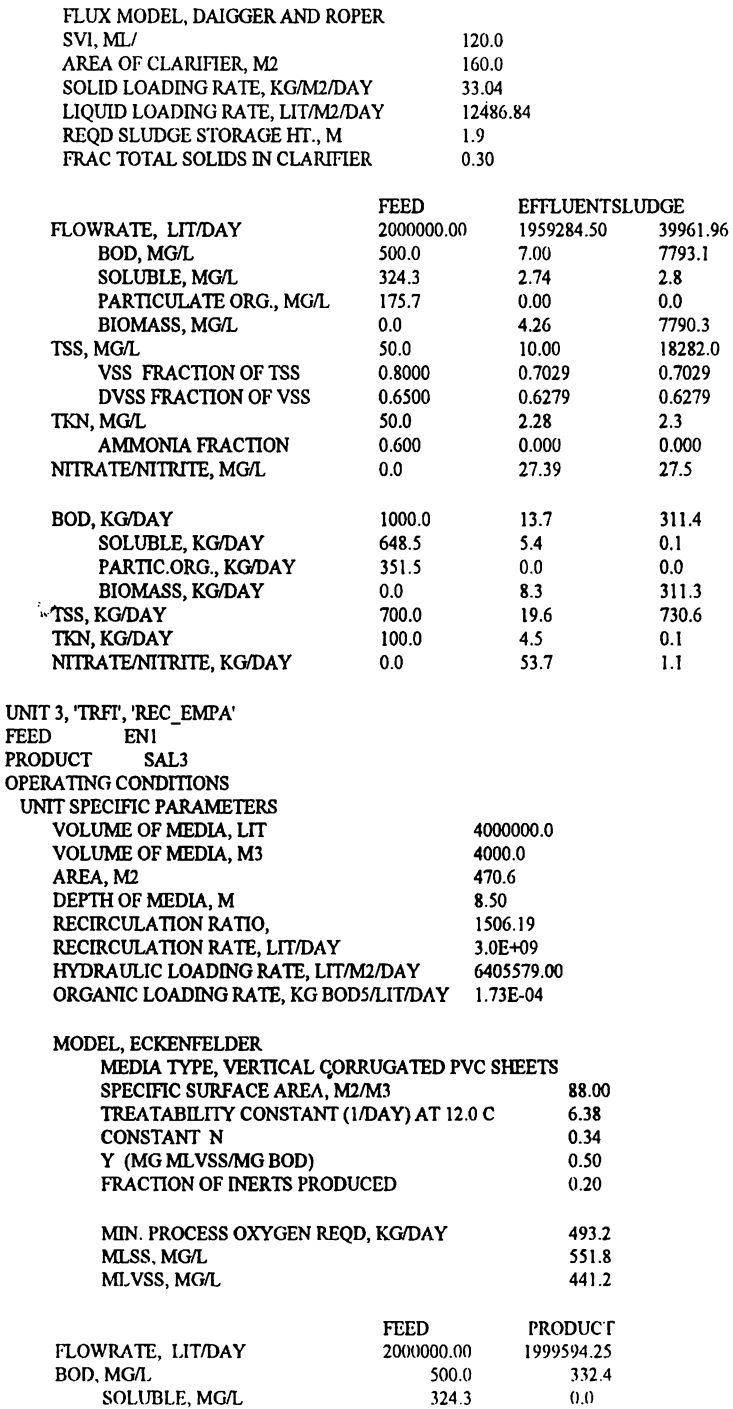

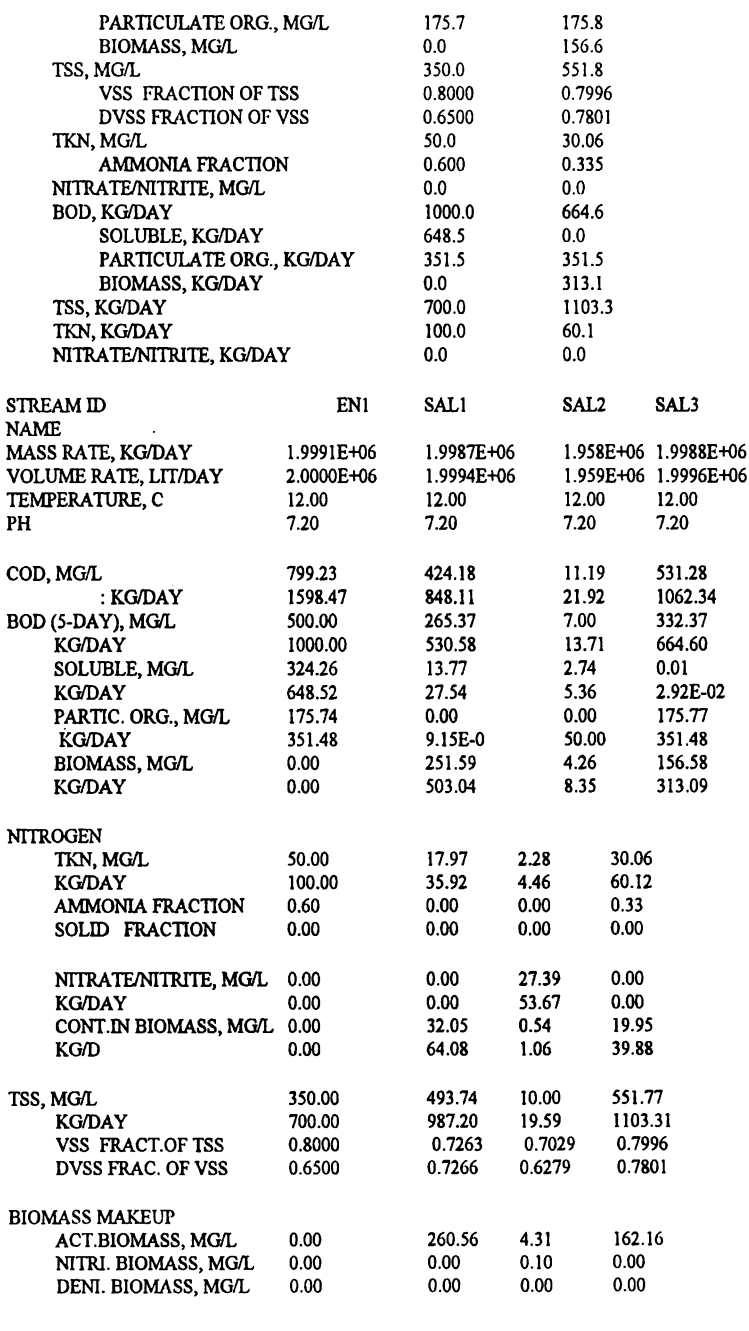

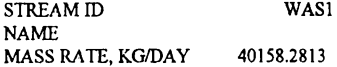

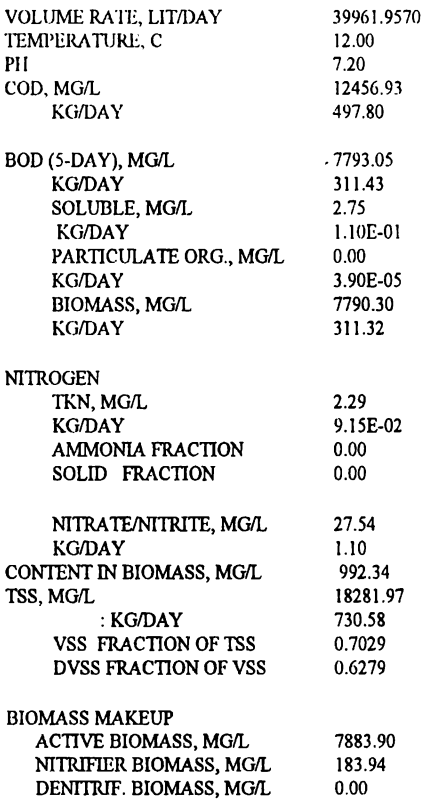

## **EJEMPLO 2**

## **FORMA TO DE ENTRADA DE DATOS**

GENERAL<br>TITLE USER=PIQAyQA,PROJECT=TESIS, PROBLEM=COMPARACION, DATE=DIC 94 DIMENS SI, UQVOL=LITER, TIME=DAY, TEMP=C, ARFA=M2 • STREAM PROP STRM=ENI, BOD5=500, TSS=350, TKN=50, • RATE=2000000, TEMP=12, PH=7.2 UNITOPS **s s**  AEDIGESTER UID=AEDG, NAME=AERO\_DIG **ENI** l'ROD SALI KINET DMODEL=MONOD, DPARAM=5,.06,.6,60.0 OPER VOLllME=2800000 ACTSLUDGE IBD=ACTS, NAME=ACT\_SLUDGE FEED PROD BASIN ENI EFFL=SAL2. SLI/D=W AS 1 CSTR, VOLUMF=2KOOOOO

KINET DMODEL=MONOD, NPARAM=5,.06,.6,60.0<br>CLARIF FMOL  $FMOD=DR, SVI=120, AREA=140$ PROFlLE

**TRFILTER** FEED UID=TRF1, NAME=REC\_EMPA EN! PROD OPERATION **KINETICS** SAL3 VOLUME=2800000,DEPTII=8.5,EFFICIENCY=.85 DMODEL=ECKEN,MEDIA TYPE=VERTICAL

END

**s** 

## **INFORME DE LA SIMULACIÓN**

UNIT 1, 'AEDO', 'AERO\_DIG' **FEED** PRODUCT SALI OPERATING CONDITIONS

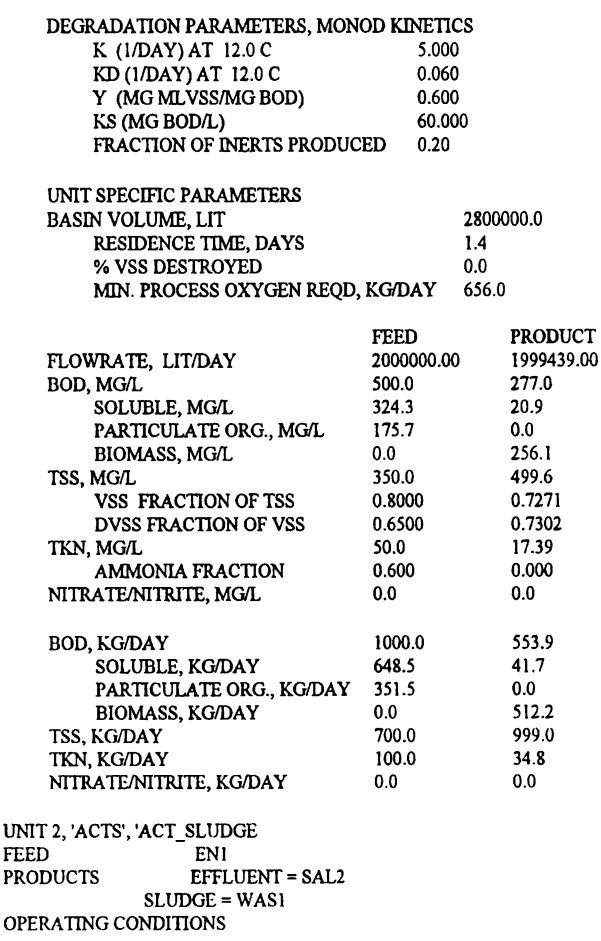

SLUDGE<br>45513.14

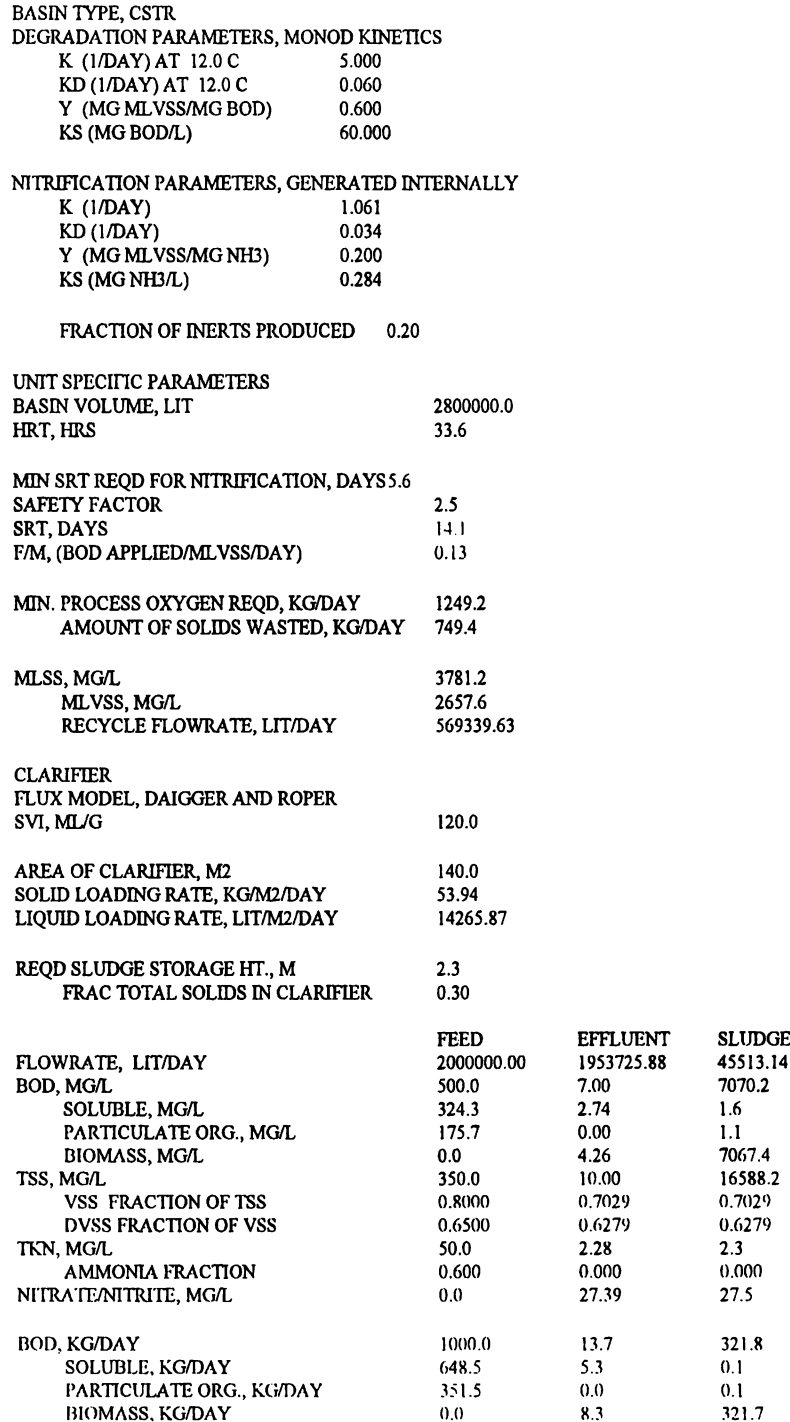

BIOMASS, KG/DAY

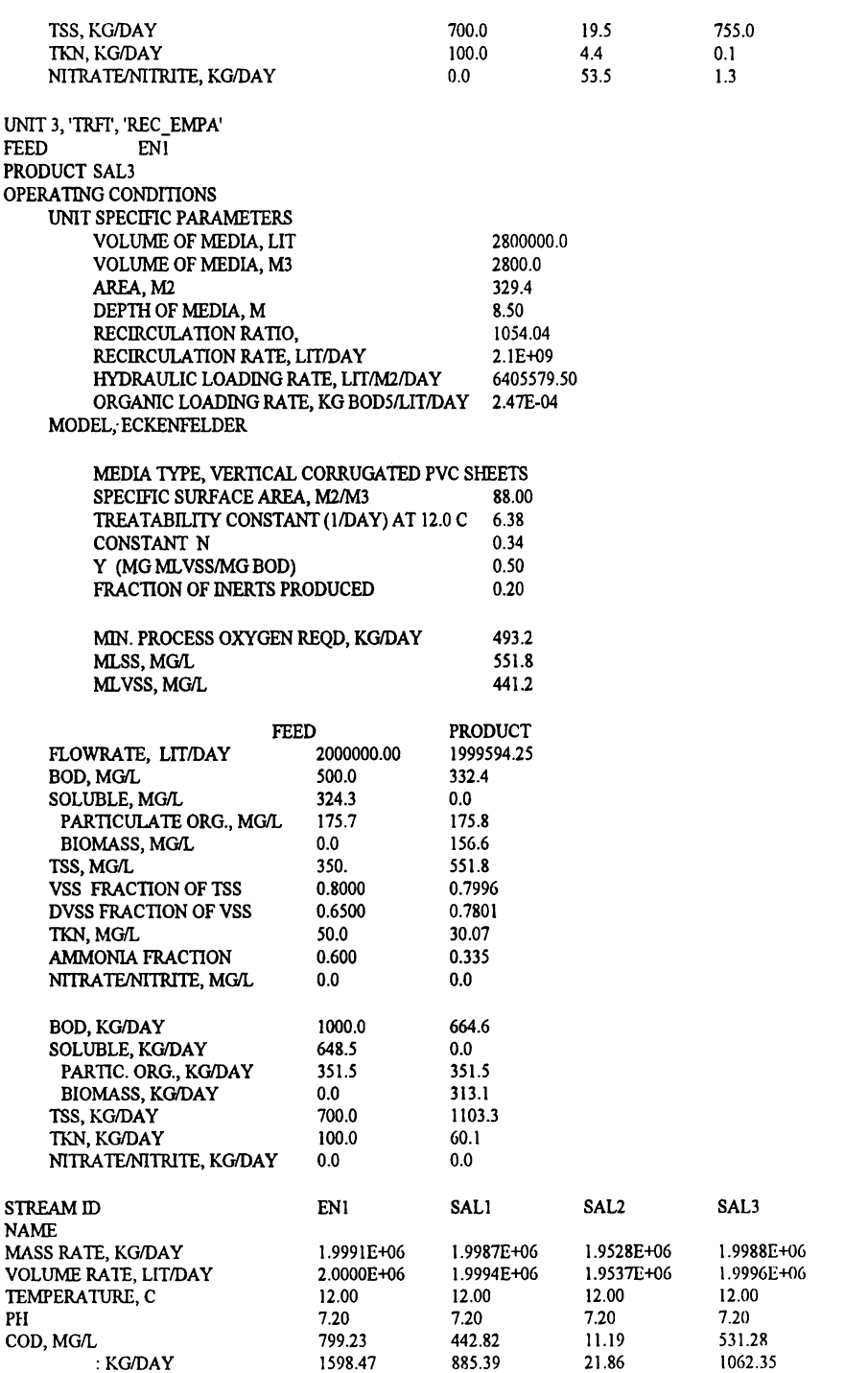

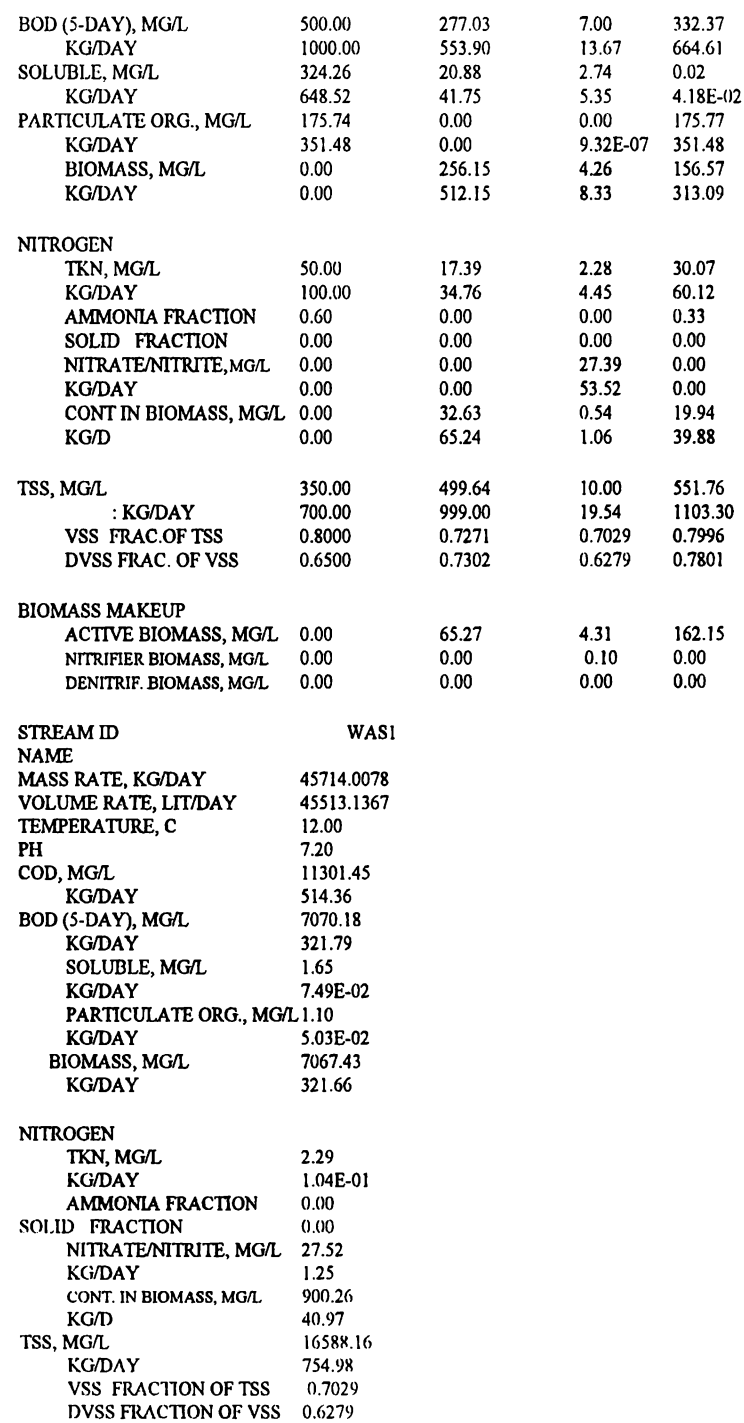

#### **BIOMASS MAKEUP**

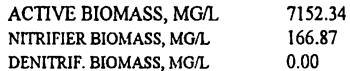

## **EJEMPLO 3**

## **FORMATO DE ENTRADA DE DATOS**

#### **GENERAL**

**TITLE** USER=PIQAyQA,PROJECT=TESIS, PROBLEM=COMPARACION, DATE=DIC 94 DIMENS SI, LIQVOL=LITER, TIME=DAY, TEMP=C, AREA=M2 **STREAM PROP** STRM=EN1, BOD5=500, TSS=350, TKN=50, \* RATE=2000000, TEMP=12, PH=7.2 **UNIT OPS**  $\mathbf{s}$ AEDIGESTER UID=AEDG, NAME=AERO DIG **FEED** EN1 **PROD** SAL1 **KINET** DMODEL=MONOD, DPARAM=5,.06,.6,60.0 VOLUME=1000000 **OPER** s **ACTSLUDGE** UID=ACTS, NAME=ACT SLUDGE **FEED** ENI **PROD** EFFL=SAL2, SLUD=WAS1 CSTR, VOLUME=1000000 **BASIN** DMODEL=MONOD, DPARAM=5,.06,.6,60.0 **KINET CLARIF** FMOD=DR. SVI=120, AREA=160 **PROFILE**  $\mathbf{s}$ **TRFILTER** UID=TRFI, NAME=REC EMPA **FEED** ENI PROD SAL3 **OPERATION** VOLUME=1000000,DEPTH=8.5,EFFICIENCY=.85 DMODEL=ECKEN, MEDIATYPE=VERTICAL **KINETICS END** 

## INFORME DE LA SIMULACIÓN

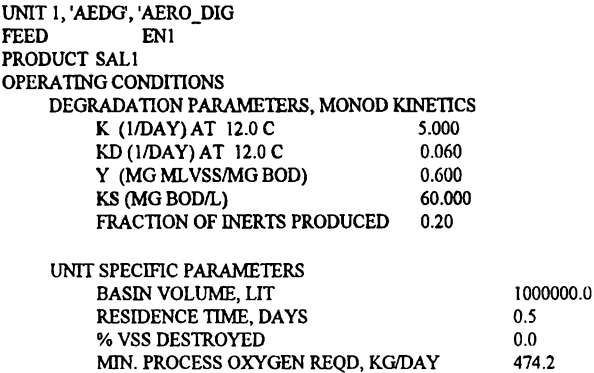

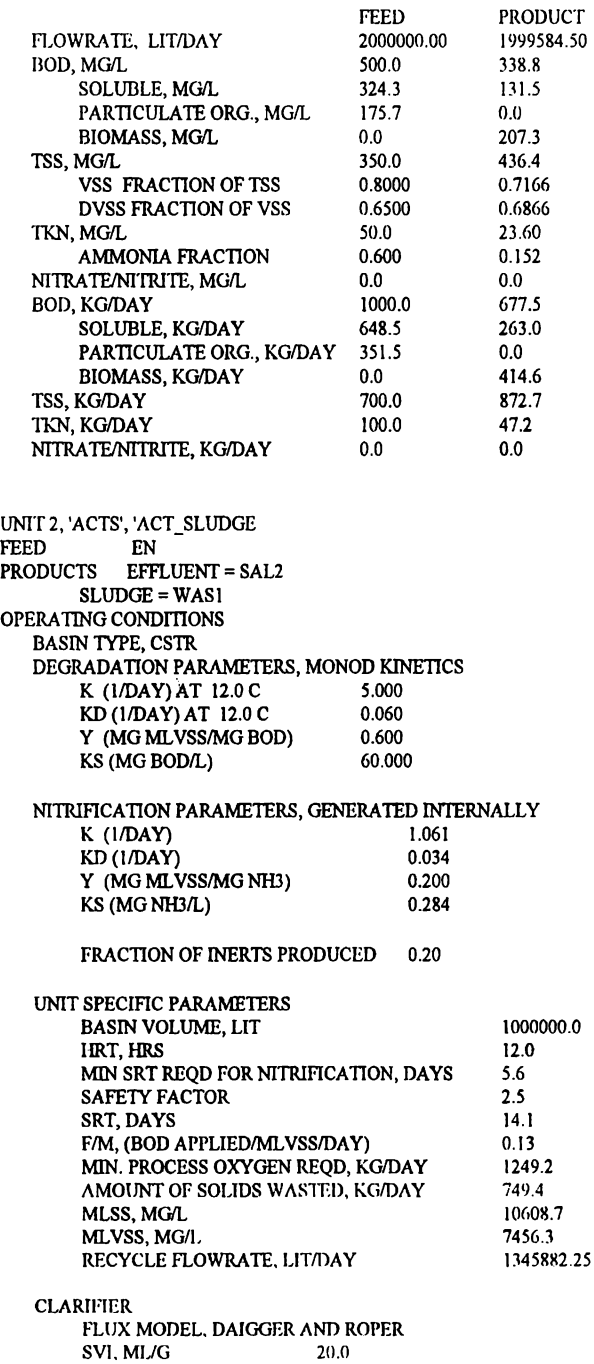

**SLUDGE** 52812.51 5913.2  $2.7$  $0.0$ 5910.4 3870.4 0.7029 0.6279  $2.3$ 0.000 27.5 312.3  $0.1$  $0.0$ 312.1 732.5  $0.1$  $1.5$ 

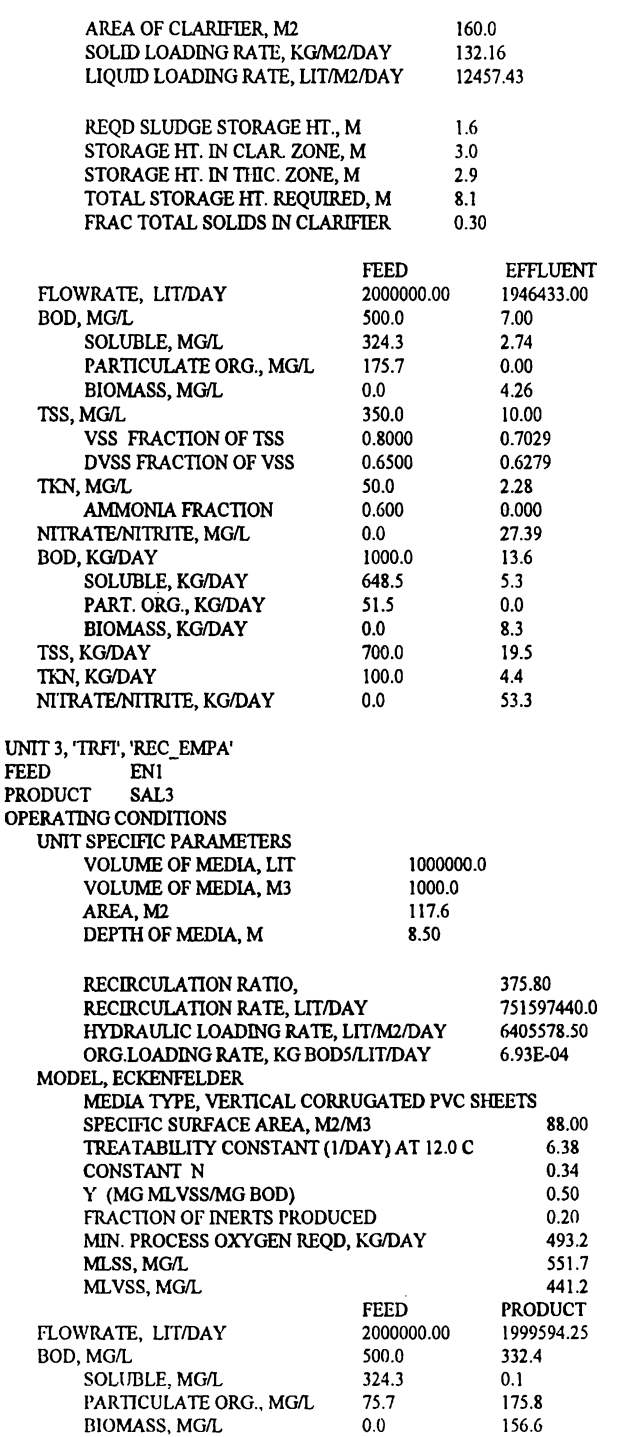

: KG/DAY BOD (5-DAY), MG/L KG/DAY SOLUULE. MG/L KG/DAY

499.19 5913.19 312.29 2.75 l.45E-OI

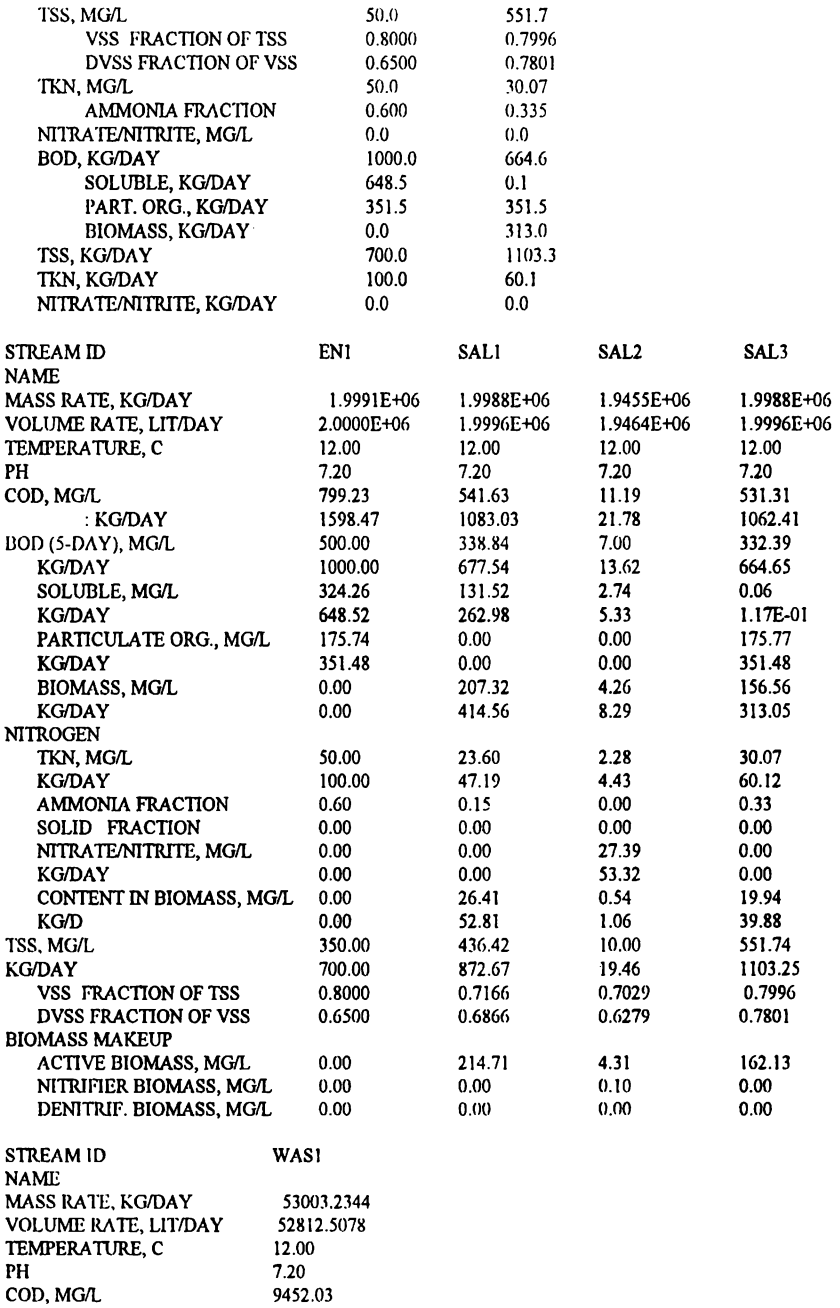

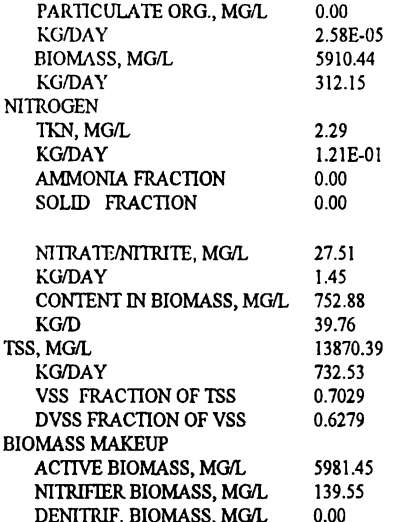

## **EJEMPLO 4**

## **FORMATO DE ENTRADA DE DATOS**

```
GENERAL
```

```
TITLE USER=PIQAyQA,PROJECT=TESIS, PROBLEM=COMPARACION, DATE=DIC 94
   DIMENS SI, LIQVOL=LITER, TIME=DAY, TEMP=C, AREA=M2
STREAM
                 STRM=EN1, BOD5=500, TSS=350, TKN=50, *
        PROP
        RATE=2000000, TEMP=12, PH=7.2
UNIT OPS
   \mathbf{s}AEDIGESTER UID=AEDG, NAME=AERO DIG
        FEED
                      ENI
        PROD
                 SAL1
        KINET
                 DMODEL=MONOD, DPARAM=5,.06,.6,60.0
                      VOLUME=666666.6
        OPER
\overline{\mathbf{S}}ACTSLUDGE
                     UID=ACTS, NAME=ACT_SLUDGE
       FEED
                     FN1
       PROD
                 EFFL=SAL2, SLUD=WAS1
       BASIN
                 CSTR, VOLUME=666666.6
        KINET
                 DMODEL=MONOD,
        DPARAM=5, 06, 6, 60.0
       CLARIF FMOD=DR, SVI=120, AREA=160
        PROFILE
\overline{\mathbf{S}}TRFILTER UID=TRFI, NAME=REC_EMPA
       FEED
                     EN1
        PROD
                     SAL3
        OPERATION
                     VOLUME=666666.6, DEPTH=8.5, EFFICIENCY=.85
        KINETICS
                     DMODEL=ECKEN, MEDIATYPE=VERTICAL
FND
```
## **INFORME DE LA SIMULACIÓN**

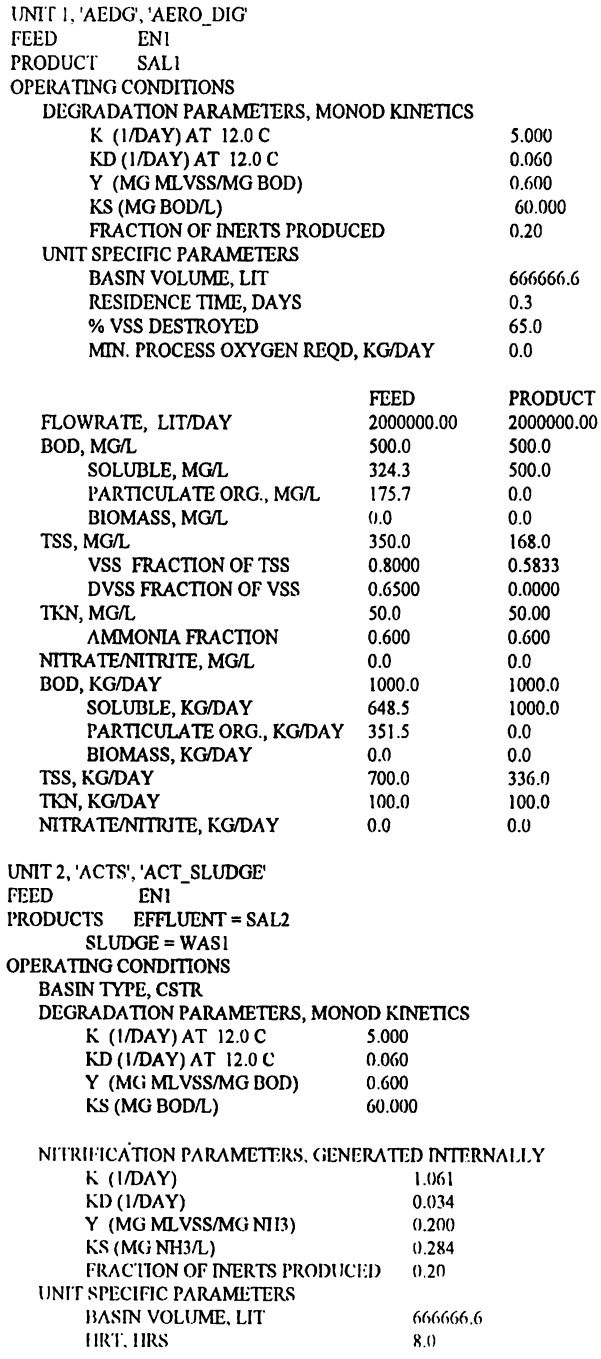

1960417.00 **8828.45**  8053.6  $2.8$  $0.0$ 4.26 8050.9 18893.4 0.7029 0.7029 0.6279 0.6279  $2.3$  $0.000$ 27.39 27.5 13.7 312.7 5.4 0.1  $0.0$ 312.6 19.6 733.6 4.5 0.1 53.7 1.1

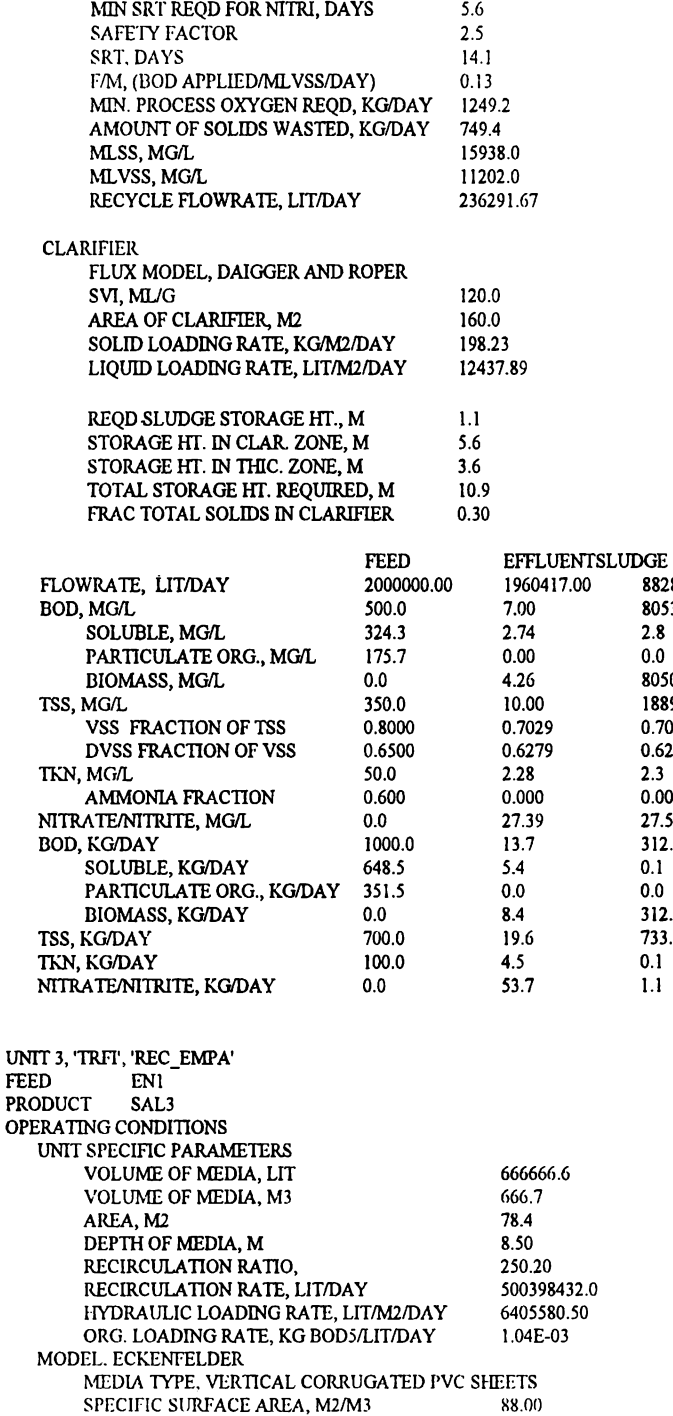

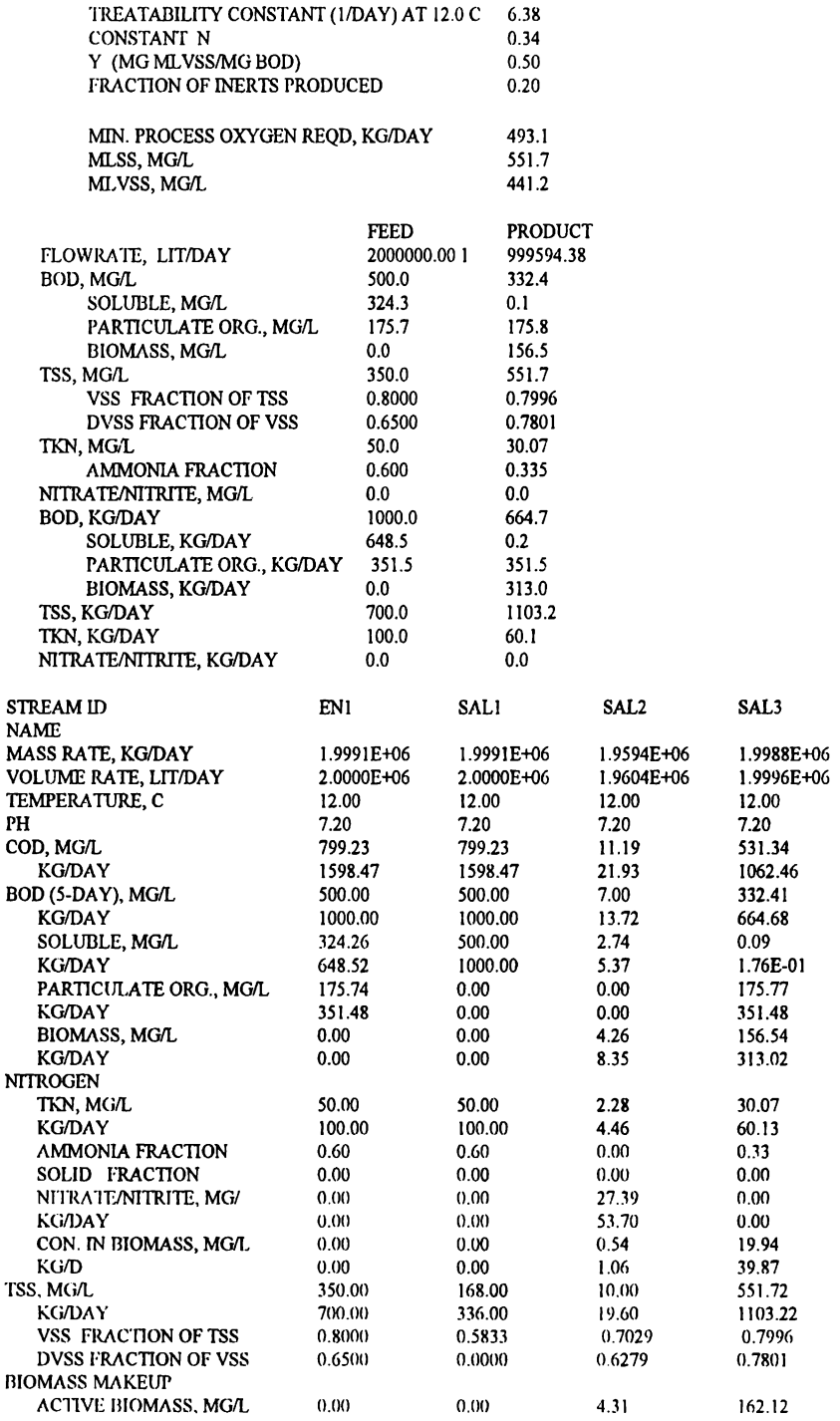

**FACULTAD QUIMICA UNAM** 

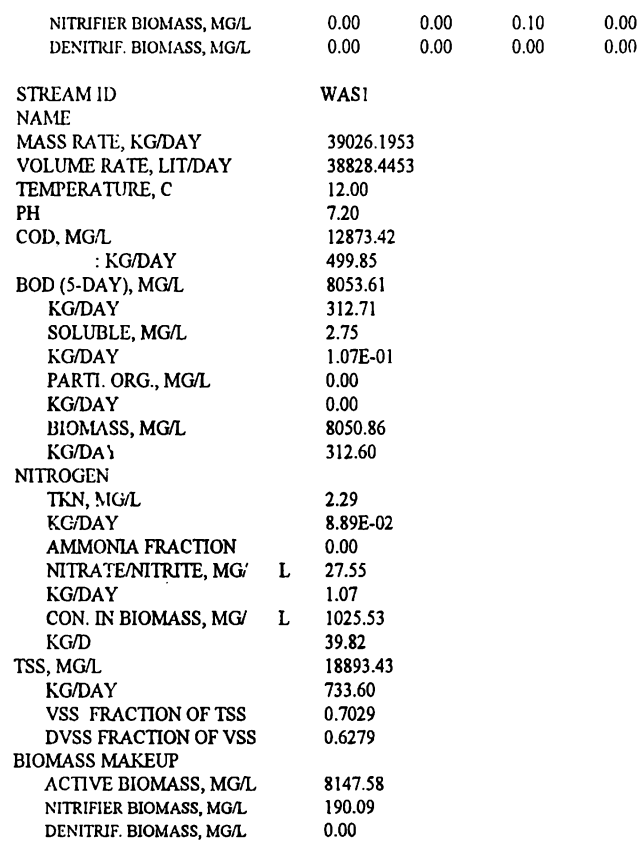

## **EJEMPLO 5**

## FORMATO DE ENTRADA DE DATOS

**GENERAL** 

TITLE USER=PIQAyQA,PROJECT=TESIS, PROBLEM=COMPARACION, DATE=DIC 94 DIMENS SI, LIQVOL=LITER, TIME=DAY, TEMP=C, AREA=M2 ٠ **STREAM PROP** STRM=EN1, BOD5=500, TSS=350, TKN=50, \* RATE=2000000, TEMP=12, PH=7.2 UNIT OPS  $\mathbf{s}$ AEDIGESTER UID=AEDG, NAME=AERO\_DIG **FEED** EN1 SAL1 PROD KINET DMODEL=MONOD, DPARAM=5,.06,.6,60.0 **OPER** VOLUME=666666.6 s ACTSLUDGE UID=ACTS, NAME=ACT\_SLUDGE **FEED** ENI

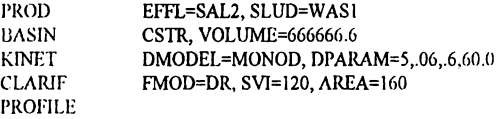

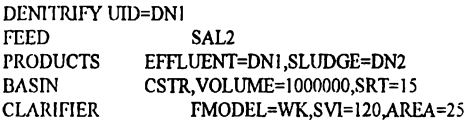

\$

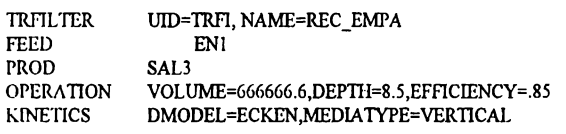

END

# **INFORME DE LA SIMULACIÓN**

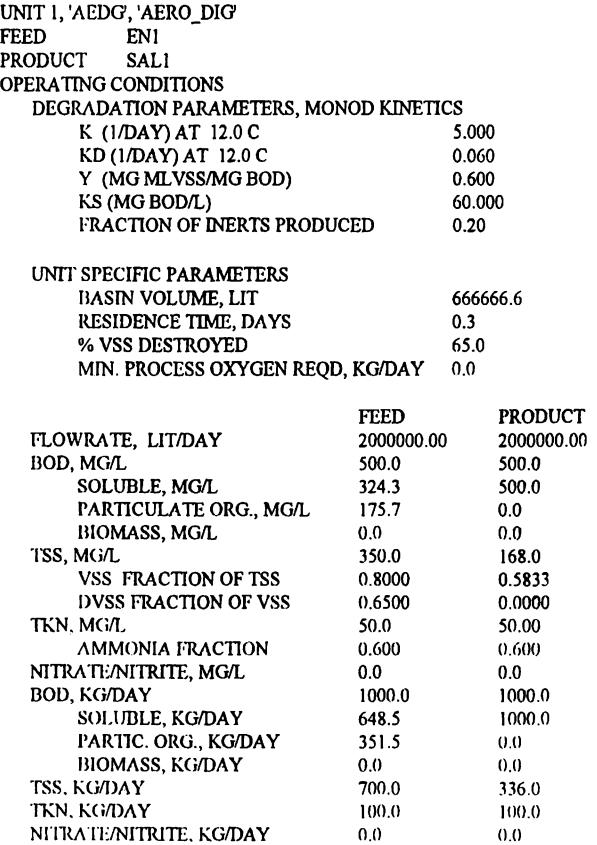

1960417.00 38828.45 8053.6 2.8  $0.0$ 8050.9 18893.4 0.7029 0.7029 0.6279 0.6279 2.3 0.000 27.39 27.5 13.7 312.7 5.4 0.1  $0.0$ 8.4 312.6 19.6 733.6

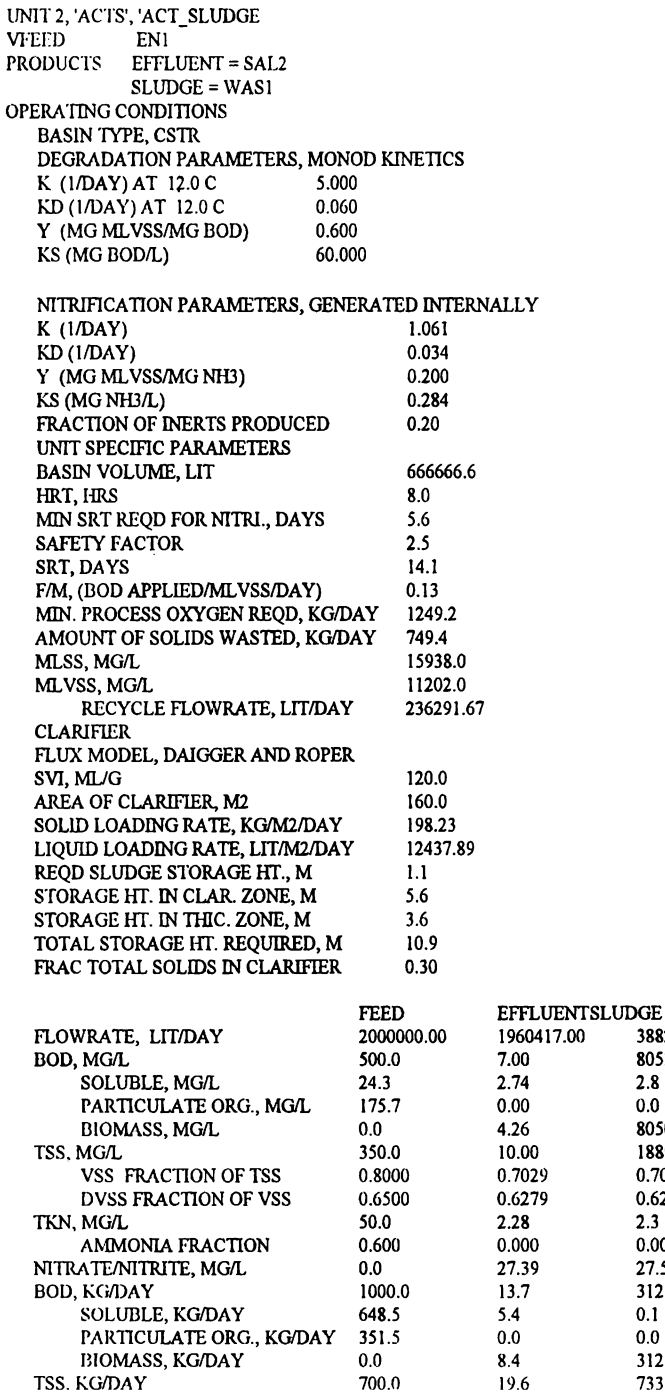

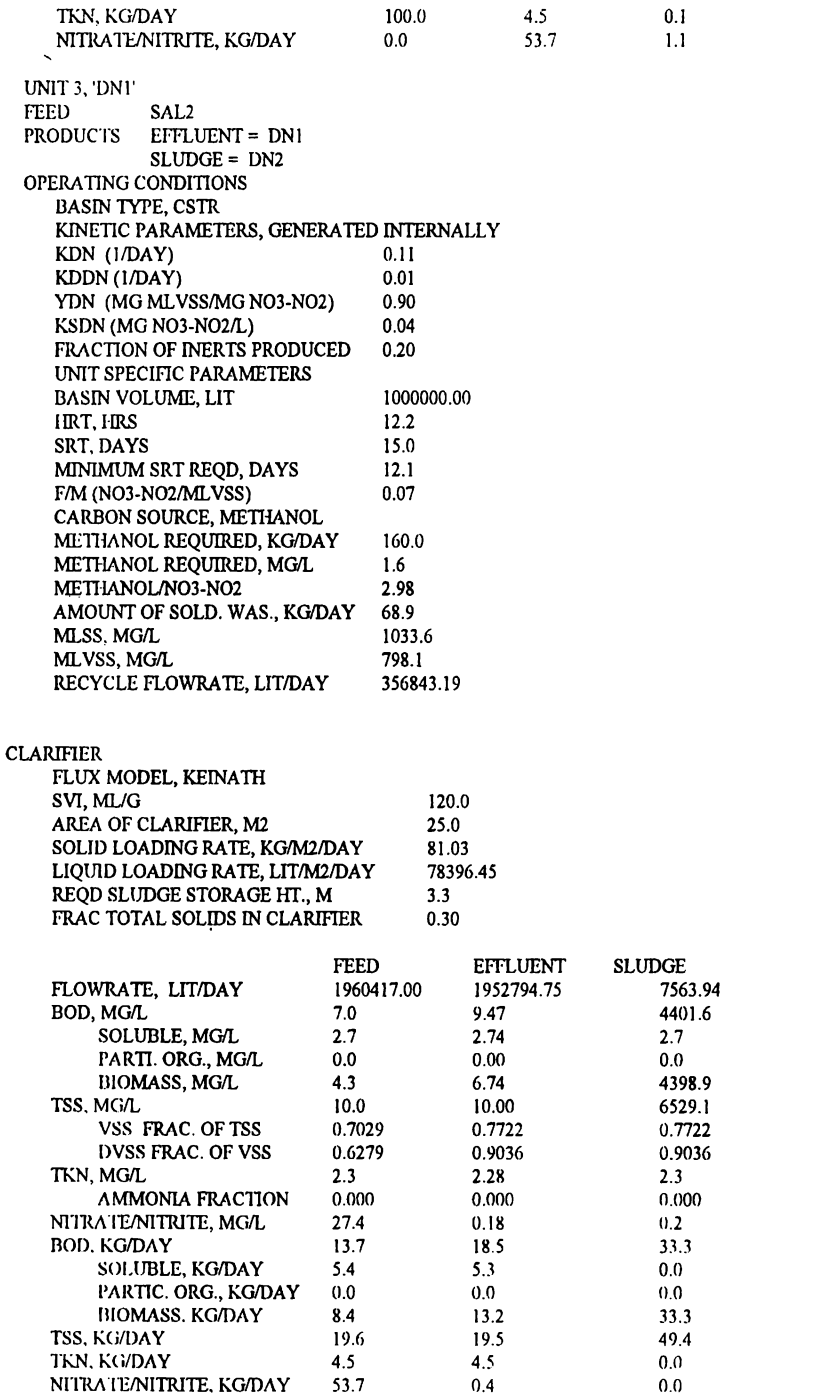

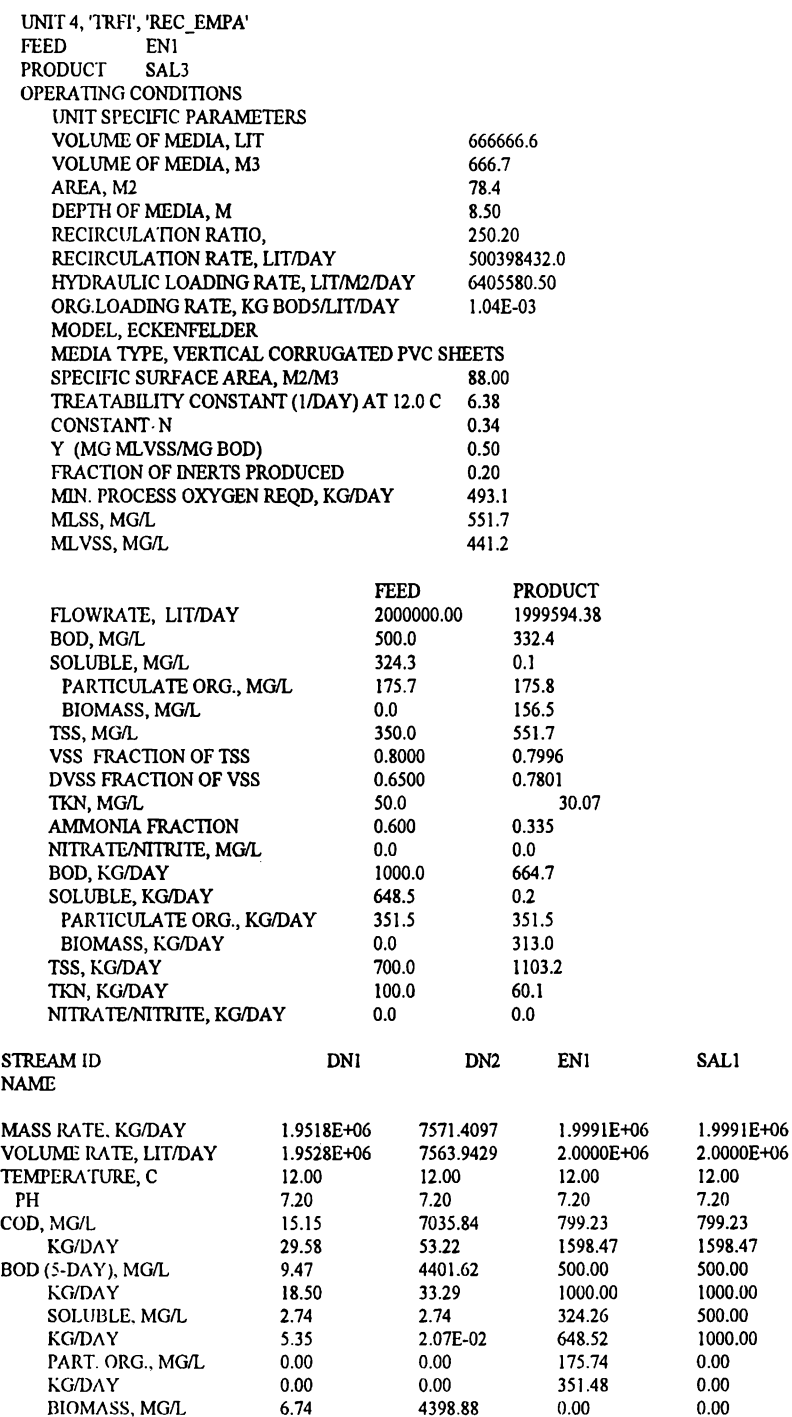

## **FACULTAD QUIMICA UNAM**

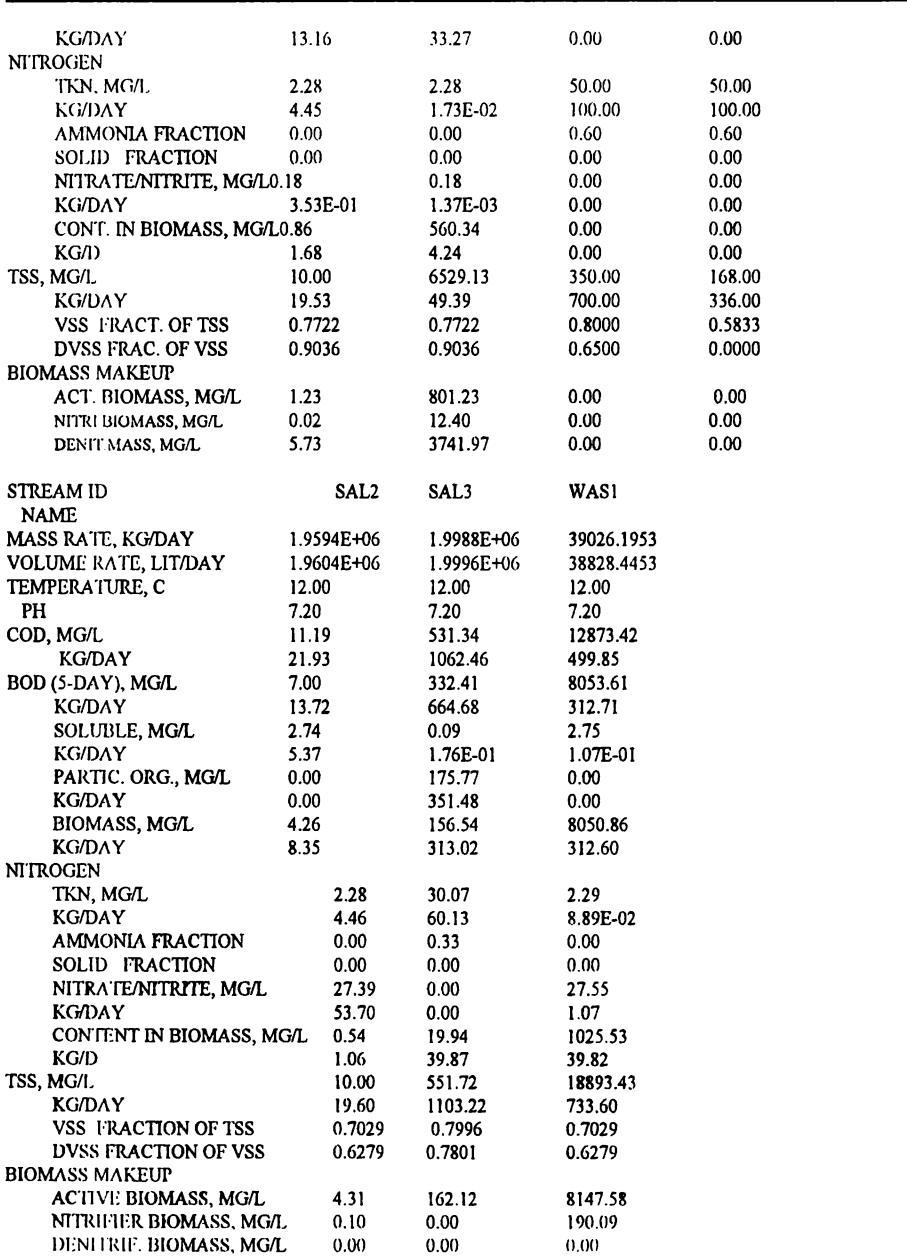